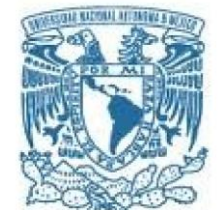

### **UNIVERSIDAD NACIONAL AUTÓNOMA DE MÉXICO** PROGRAMA DE MAESTRÍA Y DOCTORADO EN INGENIERÍA (INGENIERÍA MECÁNICA) – (TERMOFLUIDOS)

#### Aplicación del método de múltiples tubos de corriente a una turbina Darrieus

#### TESIS QUE PARA OPTAR POR EL GRADO DE: **MAESTRO EN INGENIERÍA**

### PRESENTA: **Edgar Alejandro Martínez Ojeda**

### Tutor: **Dr.Franciso Javier Solorio Ordaz Facultad de Ingeniería**

Ciudad de Septiembre, 2017

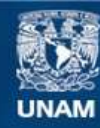

Universidad Nacional Autónoma de México

**UNAM – Dirección General de Bibliotecas Tesis Digitales Restricciones de uso**

#### **DERECHOS RESERVADOS © PROHIBIDA SU REPRODUCCIÓN TOTAL O PARCIAL**

Todo el material contenido en esta tesis esta protegido por la Ley Federal del Derecho de Autor (LFDA) de los Estados Unidos Mexicanos (México).

**Biblioteca Central** 

Dirección General de Bibliotecas de la UNAM

El uso de imágenes, fragmentos de videos, y demás material que sea objeto de protección de los derechos de autor, será exclusivamente para fines educativos e informativos y deberá citar la fuente donde la obtuvo mencionando el autor o autores. Cualquier uso distinto como el lucro, reproducción, edición o modificación, será perseguido y sancionado por el respectivo titular de los Derechos de Autor.

#### **Jurado asignado:**

Presidente: Dr. Vicente y Rodríguez William Secretario: Dr. Medina Hernández Eduardo Vocal: Dr. Solorio Ordaz Francisco Javier 1<sup>er</sup> suplente: Dr. Palacios Morales Carlos Alberto 2<sup>do</sup> suplente: Dr. Martínez Espinosa Eliseo

Nombre del lugar donde se realiza la tesis: Facultad de Ingeniería

#### **Tutor de tesis**

Dr. Francisco Javier Solorio Ordaz

 $Dr.$  Francisco  $J.$  Solars  $\partial$ .

Firma

#### **Agradecimientos:**

Quiero agradecer profundamente a mi familia por su apoyo incondicional; a mis amigos por su confianza; y finalmente, a mis sinodales por ser parte de esta tesis, la cual, espero que sirva como comienzo de un gran proyecto tanto para estudiantes como para entusiastas.

## **Resumen**

El propósito de este trabajo es analizar turbinas de eje vertical —Darrieus mediante un método relativamente sencillo comparado con herramientas más complejas como CFD (Dinámica de fluidos computacional). El método se llama Múltiples tubos de corriente y doble disco y consiste en emplear la teoría de cantidad de movimiento lineal y la teoría de elemento de álabe.

Se hace una validación del código elaborado por el autor de esta tesis mediante la comparación de resultados con los trabajos de Paraschivoiu y algunos otros autores más; las turbinas empleadas para la validación son principalmente turbinas de los laboratorios Sandia. Para obtener mejores resultados, el modelo incorpora efectos secundarios como la entrada en pérdida dinámica, la estela de la torre y pérdidas en las puntas debido al aspecto finito de los álabes.

Finalmente, una vez validado el código, se propone un caso de estudio para turbinas helicoidales. Algunas de las ventajas de tales turbinas son la capacidad de arrancar por sí mismas con mayor facilidad (aunque esto no se trabaja en la tesis); atenuación de ruido y vibraciones; y, por último, la atenuación de la fluctuación del torque a lo largo del recorrido de giro. Esta última ventaja se puede verificar mediante la comparación de resultados que arroja el código y resultados de otros artículos. Sin embargo, existe la afirmación de varios investigadores de que la potencia suele disminuir con el aumento del ángulo de torsión de la turbina, esto es debido a la deformación que sufren las álabes causadas por dicha torsión —las álabes ven un flujo sesgado e inefectivo—.Se encuentra que mediante el método de múltiples tubos de corriente, la variación del coeficiente de potencia en función del ángulo de torsión de la turbina no es tan significativa; sin embargo, se hace hincapié en que el método no es capaz de tomar en cuenta efectos tridimensionales debido a la deformación de las álabes causadas por la forma helicoidal de la turbina.

## **Abstract**

The purpose of this work is to analise the behaviour of vertical-axis wind turbines —Darrieus turbines— through a relatively simple method compared to more powerful tools such as CFD (Computational Fluid Dynamics). The aforementionded method is called "Doble-multiple streamtube model" and it employs the linear momentum theory coupled with the blade-element theory.

A validation of the code presented by the autor of this thesis is made by comparing the results with the work of Paraschivoiu and other authors; the turbines used to validate the code are mostly Sandia turbines. In order to achieve better results, several secondary effects such as dynamic stall, tower wake and tip losses haven been included in the model.

Once the code has been validated, a case study for helical turbines is presented. Some of the main advantages of helical turbines are their self-starting capacity (although such transient analysis is not treated in this work); noise and vibration damping; and lastly, the torque ripple damping along the rotational trajectory. This last effect was verified by comparing the results of this code and the results of other authors' code. Nevertheless, certain authors claim that the increase in the turbine's helicity results in a decrease in the power coefficient. It is believed that such decrease in power is due mainly to the fact that a spanwise flow deformation ocurrs thanks to the blades' poor alignment with the flow. It is found that the effect of the turbine's helicity upon the power coefficient is minimal when using the double-multiple streamtube model; nonetheless, emphasis is made on the method not being able to quantify three-dimensional effects caused by the deformation of the blades when the whole turbine is twisted.

# **Índice**

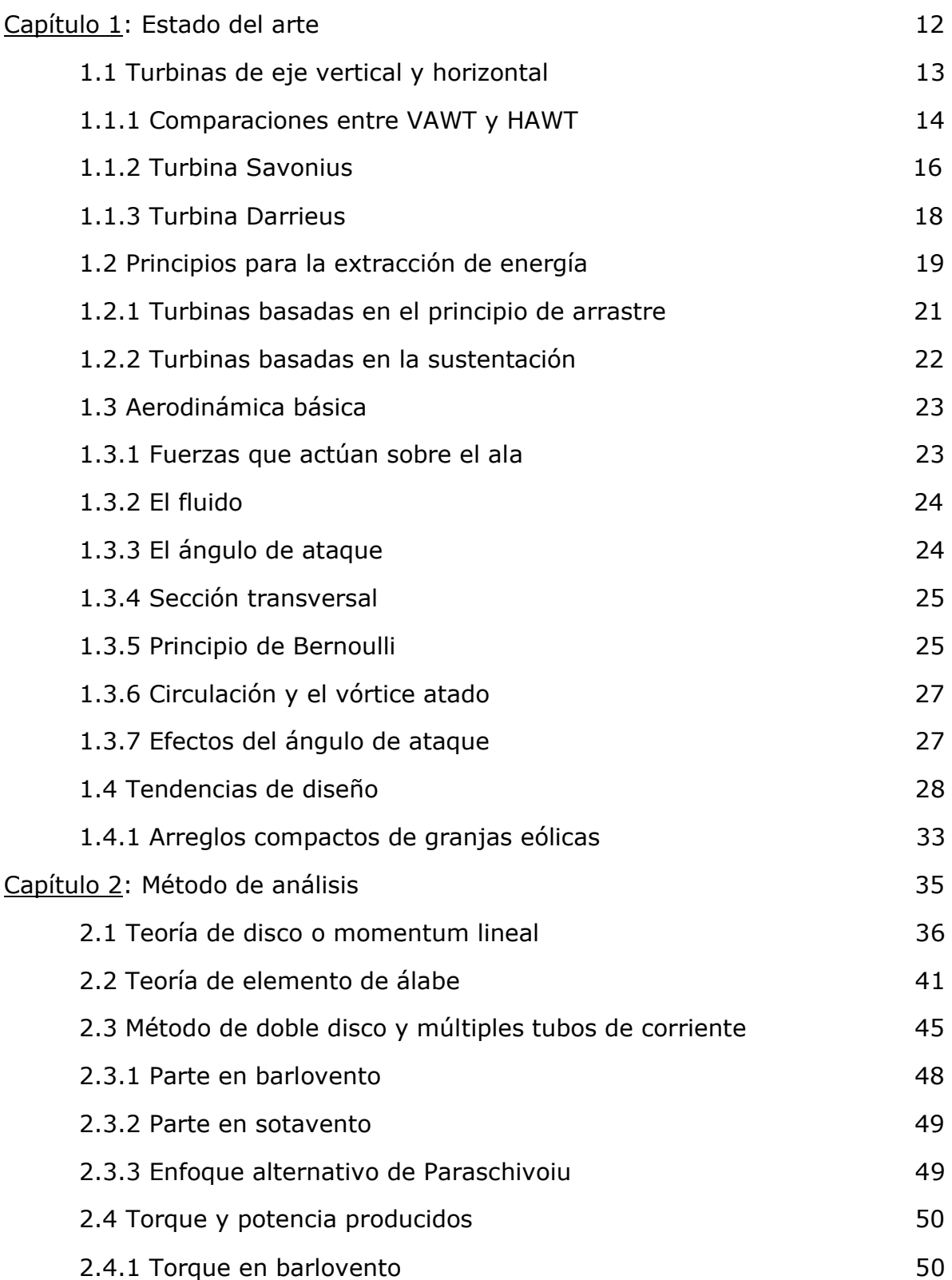

Aplicación del método de múltiples tubos de corriente a una turbina Darrieus

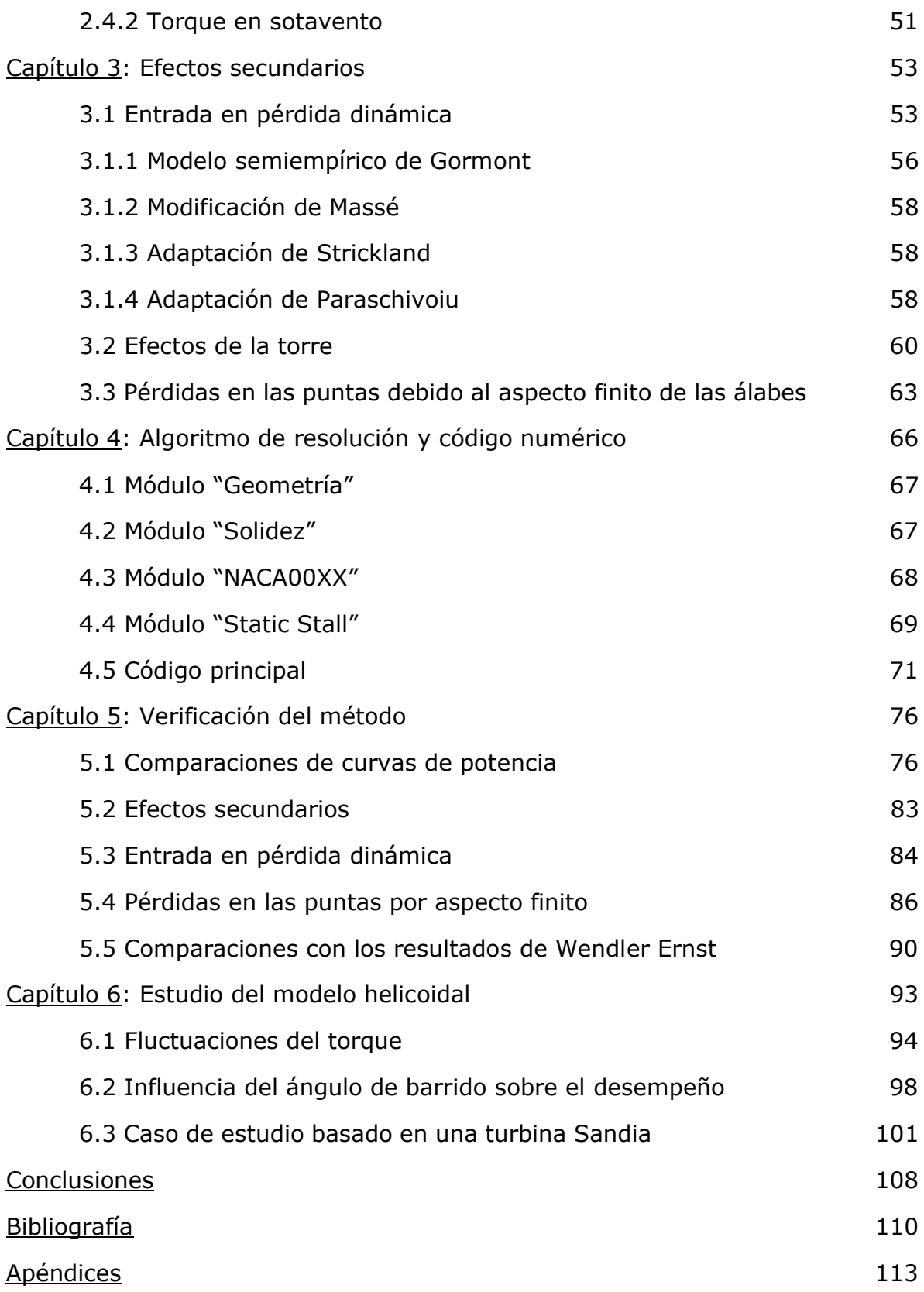

## **Introducción**

La energía proveniente del viento es de particular interés debido a que el costo es nulo; además de que es una energía limpia en cuanto a que no es necesario quemar combustible alguno. Del año 2000 al 2015 la capacidad instalada mundial se multiplicó casi 25 veces; México pasó de tener 1917 MW de capacidad instalada en 2013 a 4000 MW en 2016. La mayoría de las aplicaciones se encuentran en la industria y esa energía es generada por turbinas de eje horizontal.

Las turbinas eólicas se clasifican en turbinas de eje horizontal y turbinas de eje vertical, HAWT y VAWT respectivamente; como ya se dijo anteriormente, la mayoría de la energía generada, no solamente en México sino en todo el mundo, viene de turbinas de eje horizontal. A este tipo de turbinas se le ha dedicado más investigación y desarrollo, sin duda es una de las razones por la cual tienen más aplicación, además de su enorme tamaño. Su mayor ventaja es que son en general— más eficientes que cualquier otro tipo de turbina; sin embargo, el diseño de este tipo de turbinas implica tener el rotor, el eje, los engranajes y el generador encima de la torre; lo cual representa un gran reto ingenieril y altos costos de instalación. Otra desventaja es que son totalmente dependientes de un mecanismo de viraje para orientarse en la dirección del viento. Los modelos más grandes lo hacen automáticamente ya que están programadas para virar lentamente con base en estadísticas del viento; por otra parte, los modelos de menor escala necesitan una veleta.

Es justo aquí donde se introduce la justificación de una de las motivaciones principales de esta tesis. Se cuestiona la opción de introducir parques eólicos con turbinas más pequeñas para intentar captar la misma cantidad de energía que un parque de turbinas HAWT. Las VAWT tienen la gran ventaja de ser omnidireccionales, es decir, no dependen de la dirección del viento. Su diseño permite instalar el generador y la caja de engranajes justo en el suelo; sin embargo, son algo menos eficientes que su contraparte de eje horizontal, la razón es que el rotor se divide en una parte en barlovento y otra en sotavento, la parte de sotavento es menos eficiente que la primera parte que encara al viento debido a que percibe corrientes de menor velocidad (esto se discutirá en capítulos posteriores). Además, otra severa desventaja —particularmente en turbinas de gran escala— es que es indispensable contar con tres cables de sujeción (guy wires) que se colocan encima de la torre y con anclados lejos de la turbina, esto se hace por razones estructurales y para evitar problemas de vibración. Dichos cables de sujeción ocasionan que una turbina sola abarque un área de instalación relativamente grande; en el tipo HAWT el área de cimentación es un poco más grande que el diámetro de la torre, y el área de instalación viene dada básicamente por el diámetro de la turbina.

Esta desventaja ocasiona un menor número de turbinas para un área fija. La única manera de aminorar el problema es instalando turbinas relativamente pequeñas. Aunque está probado que el tipo HAWT es en general más eficiente que el tipo VAWT, esta tesis pretende adentrarse un poco más en la investigación del desempeño de las turbinas de eje vertical, entender sus fortalezas y debilidades y proponer alguna modificación para incrementar su desempeño, o bien, aminorar algunas de sus desventajas. Por ejemplo, está demostrado que las turbinas de eje vertical presentan severos problemas en la fluctuación del torque respecto a la posición angular, tales fluctuaciones generan problemas de vibración, desgaste y fatiga. No obstante, tales problemas sí pueden ser remendados mediante una configuración tipo helicoidal que redistribuye el torque de manera uniforme; se verá en el caso de estudio de esta tesis que entre mayor sea el ángulo de barrido, menores serán las fluctuaciones; es decir, se presenta una gran ventaja al obtener una respuesta suave y atenuada del torque.

Otro gravísimo problema que tiene el tipo VAWT es la dificultad de arrancar por sí mismas. El torque de arranque es por lo general muy bajo debido a que los tipos VAWT y HAWT funcionan con base en la idea de sustentación y no de arrastre, como lo son las turbinas tipo Savonius. Estas turbinas se componen de superficies sobre las cuales el viento incide y no de perfiles aerodinámicos como en los tipos VAWT y HAWT. Las turbinas tipo Savonius tienen la ventaja de un buen torque inicial, aunque sacrificando la eficiencia mecánica: el valor más alto registrado fue de 20%, mientras que sus contrapartes VAWT y HAWT pueden alcanzar comúnmente un poco más del 30%.

Para superar esta desventaja en el arranque se han inventado tipos de turbinas híbridos que combinan las ventajas (y desventajas) de ambos tipos Savonius y VAWT. Estos nuevos modelos han surgido recientemente en las últimas décadas y generalmente se componen de dos turbinas acopladas en el mismo eje: una turbina Savonius inscrita dentro de un tipo VAWT. Aún hace falta mucho por investigar sus características y desempeño; por el momento, su aplicación se limita a pequeña escala en casos de iluminación, por mencionar algún ejemplo. Las turbinas híbridas no son parte del estudio de esta tesis, aunque se mencionarán brevemente.

En cuanto a los métodos de análisis, existen los métodos experimentales, Mecánica de Fluidos Computacional (CFD), métodos de vórtices y métodos de tubos de corriente; el último empleado es este trabajo. Los resultados experimentales son usados principalmente en la validación y verificación de algún modelo teórico; una vez validado, se puede utilizar cierto modelo teórico con seguridad sin tener que replicar un gran número de pruebas.

La Mecánica de Fluidos Computacional implica un enorme entendimiento del comportamiento matemático de las ecuaciones de Navier-Stokes; herramientas matemáticas como el cálculo variacional, elemento finito y mallado;

herramientas computacionales como programación avanzada y programación en paralelo; y finalmente, herramientas para el post procesamiento y manejo de gran cantidad de datos. Existen métodos de análisis en dos dimensiones para predecir el comportamiento en tres dimensiones; sin embargo, al proceder de tal modo, se pierden efectos tridimensionales, por lo que se obtienen coeficientes de potencia sobreestimados. De cualquier forma, ambos métodos implican un mallado sumamente complejo, en especial cerca de los álabes; eso sin mencionar el empleo de mallas dinámicas y mallas estáticas. Una de las desventajas de los métodos CFD es obviamente el costo computacional que implica. La mayoría de los artículos emplea URANS (Unsteady Reynolds Averaged Navier-Stokes) por su costo computacional razonable, a diferencia de modelos como LES (Large Eddy Simulation) el cual se encuentra fuera del alcance de muchos estudiantes e investigadores. Finalmente, a pesar del gran costo de adquisición de estos paquetes computacionales, CFD ofrece del mejor modo detalles del flujo que ningún otro método puede obtener.

Los métodos de vórtices se basan en el principio del vórtice atado: el flujo alrededor de un ala que ocasiona sustentación puede ser representado matemáticamente como un vórtice. Prandtl desarrolló un modelo en el que un ala entera podía ser reemplazada por un complejo sistema de vórtices atado a una herradura. La ley de Biot-Savart es empleada para determinar la velocidad que inducen los vórtices en la estela. Estos métodos son más sencillos que cualquier otro método CFD: las herramientas matemáticas incluyen la manipulación de matrices, integración numérica y series de Fourier. En cuanto al tiempo de cómputo, existen artículos y tesis reportando tiempos que varían entre los 30 y 60 minutos; no obstante, estos reportes datan de principios de los años ochenta, por lo que su empleo académico debería poder ejecutarse sin ningún inconveniente en una computadora moderna personal.

Finalmente, el método empleado en esta tesis es el Método de múltiples tubos de corriente, en él, se dispone de varios tubos unidireccionales por los cuales corre el viento. Se emplea la teoría de cantidad de movimiento lineal de la mecánica de fluidos y se utiliza un disco que hace las veces de un extractor de cantidad de movimiento del flujo. La desventaja de esta teoría es que tiene más incógnitas que ecuaciones; por eso se acopla con la la teoría de elemento de álabe, dicha teoría toma en cuenta la forma del álabe y los eventos locales con mayor detalle. Para cada tubo de corriente se obtiene una solución iterativa y es de esta manera que se puede resolver para todos los tubos. A diferencia de los métodos de vórtices y CFD, esta teoría no tiene implícita la variable tiempo las fuerzas de empuje dentro del tubo se promedian respecto al tiempo— pero aun así es capaz de predecir razonablemente resultados globales como el coeficiente de potencia; da una visión aproximada de la aerodinámica de la turbina pero no es capaz de tomar en cuenta fenómenos complejos como la influencia de los vórtices sobre otras regiones, los efectos secundarios tienen que ser añadidos mediante modelos semiempíricos que tienen limitada aplicación.

Además, la complejidad del flujo alrededor del álabe queda implícita en el uso de tablas de coeficientes de arrastre y sustentación para perfiles aerodinámicos, lo cual hace el análisis más fácil.

El método de múltiples tubos de corriente puede ser aplicado tanto al tipo HAWT como al tipo VAWT. De hecho, el método fue inicialmente creado para turbinas de eje horizontal y recientemente se hizo una modificación de múltiples tubos de corriente con doble disco: uno para la parte en barlovento y otro en sotavento, esto se asemeja más a la realidad ya que los álabes en la parte trasera no experimentan el mismo flujo que en la parte delantera. Cabe mencionar que su tiempo de cómputo con una computadora moderna personal es prácticamente instantáneo, lo cual, lo hace ideal para propósitos académicos y de investigación básica.

<span id="page-11-0"></span>Esta tesis comienza con el capítulo 1 donde se hace una reseña del estado del arte de las turbinas eólicas; se procede con el capítulo 2 en donde se describe detalladamente el método de múltiples tubos de corriente y doble disco y las ecuaciones empleadas. El capítulo 3 es una colección de los efectos secundarios que se presentan en el flujo: el bloqueo de la torre, la entrada en pérdida dinámica y las pérdidas en las puntas por aspecto finito. Después, el capítulo 4 trata del algoritmo de resolución y un diagrama de flujo general del código y subrutinas creadas en el lenguaje de programación Fortran 95. El capítulo 5 es una colección de resultados para poder verificar y validar el modelo. Finalmente, el capítulo 6 incluye la aportación de este trabajo al emplear el método de múltiples tubos de corriente y doble disco (DMS) a una turbina helicoidal; las fortalezas y debilidades de esta forma se explican, así como las consecuencias y limitaciones de proceder con el método DMS para una turbina helicoidal.

## **Capítulo 1: Estado del arte**

El viento resulta ser una forma de energía gratuita y es por eso que durante el último siglo ha atraído al sector industrial: no hay ningún tipo de costo, no se necesita comprar combustible alguno o tener que quemarlo o lidiar con los desechos. Desafortunadamente, este recurso no es constante en cuanto a su potencial: el viento varía tanto en intensidad, dirección y también respecto al tiempo; estas desventajas impiden entregar una potencia constante a quien la necesite. De los parámetros descritos más arriba, el único que se puede atacar con algo de ingenio es el de la dirección, y es aquí donde entra la turbina o aerogenerador Darrieus, que puede captar el viento sin importar la dirección de éste, es decir, es omnidireccional.

La primera parte de este capítulo ofrece un panorama general de los tipos de turbinas disponibles. Se hace una clara justificación de por qué optar por el tipo Darrieus con base en su aerodinámica y capacidad de aprovechar eficientemente el viento; además, se muestran otros tipos de turbinas con sus ventajas y desventajas. También se habla ligeramente del límite de Betz, concretamente, la cantidad máxima teórica de potencia que puede extraer una turbina eólica.

Más adelante, se habla brevemente de la aerodinámica de las alas o secciones transversales; conceptos fundamentales como fuerza de arrastre, sustentación, ángulo de ataque, ángulo de incidencia y nomenclatura de las secciones transversales que serán continuamente usadas a lo largo de esta tesis son tratados en un lenguaje sencillo y transparente. Dichos términos serán descritos a fondo en capítulos posteriores.

Otro tópico que genera interés por la turbina Darrieus, es que últimamente ha surgido cierto hallazgo basado en la observación de cardúmenes de peces y el efecto en su formación al nadar para lograr una mayor eficiencia en el movimiento colectivo. Tal concepto puede ser aplicado a parques eólicos simplemente colocando las turbinas de tal manera que una gire en cierto sentido y la otra junta a ella gire en sentido opuesto. Esto es importantísimo ya que permite extraer más energía por unidad de área en un terreno dado.

Por último, se habla de las mejoras que se han implementado en los últimos años y se pone en evidencia lo mucho que aún hay por hacer: el tamaño del rotor y su dependencia con los costos que implica; el tamaño y número de álabes, así como sus efectos en la potencia de la máquina y la estabilidad estructural; la relación de elementos como la torre, cables de sujeción y cimentación con los costos de la obra y la seguridad de la estructura; etc. El balance del costo y el beneficio es, evidentemente, muy complejo, se trata de un sistema con un grandísimo número de variables y por lo tanto es difícil encontrar el punto óptimo de desempeño, no sólo energético y económico, sino también estético y ambiental.

### **1.1 Turbinas verticales y horizontales**

Durante las últimas décadas, el desarrollo tecnológico en turbinas eólicas ha crecido de una manera exponencial; sin embargo, las máquinas de eje horizontal se han beneficiado mucho más, dejando atrás a las máquinas de eje vertical lo cual, sirve de motivación para esta tesis—. Las Figuras 1.1 y 1.2 muestran los dos tipos de turbinas eólicas comúnmente empleadas en la industria.

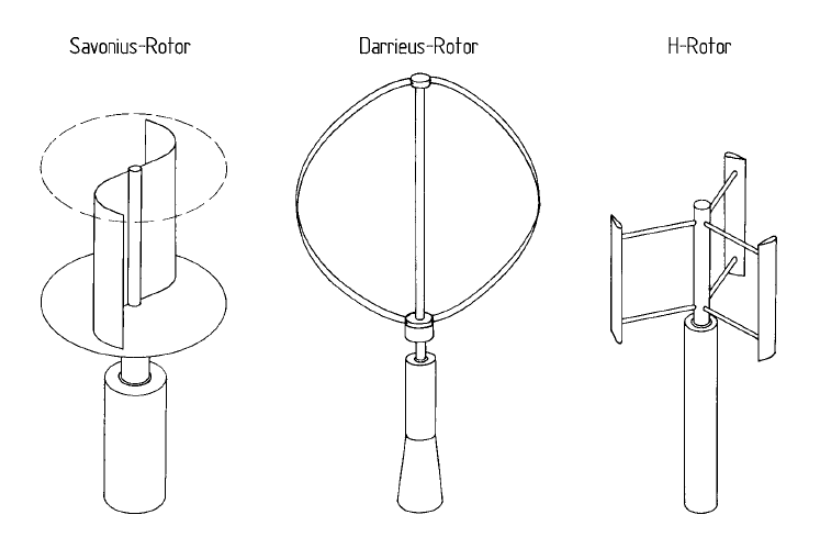

**Figura 1.1.** Tipos de turbinas de eje vertical (VAWT).

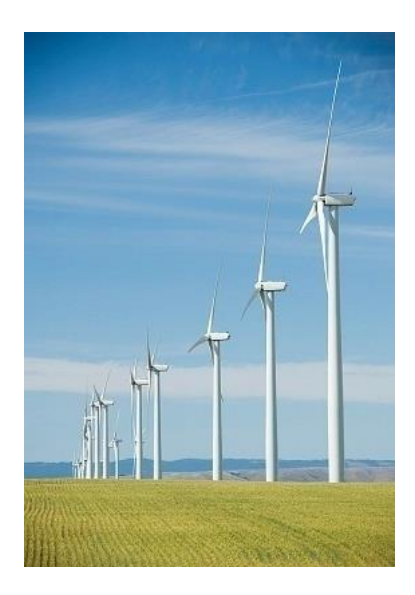

**Figura 1.2**. Turbinas de eje horizontal (HAWT).

Las turbinas de eje horizontal han sido empleadas con mayor frecuencia debido a que tienen una eficiencia mayor a cualquier otro tipo de turbina. Se componen principalmente de varios álabes que se conectan a un eje o flecha, éste a su vez, se conecta a una caja de engranajes (que se encarga de multiplicar las revoluciones por minutos) que termina en un generador eléctrico.

Comúnmente se emplean tres álabes debido a razones de estabilidad estructural; éstas deben tener cierto ángulo de incidencia, dicho de otra manera, deben girar ligeramente alrededor de su eje para alinearse de manera óptima con el viento. Esta característica les permite adoptar ciertas configuraciones de tal modo que los álabes funcionen como freno o no generen potencia. En turbinas de gran escala, se presenta la seria desventaja de que la mayor parte de los componentes se encuentran encima de la torre, esto ocasiona que los costos de instalación se disparen debido a que se necesita una fuerte cimentación para soportar una gran cantidad de peso. Finalmente, la capacidad de virar para alinear el plano del rotor con el viento también es un problema en este tipo de turbinas; aquellas de pequeña escala tienen la fortuna de tener una solución relativamente sencilla: colocar una veleta detrás de la nacela para que la turbina se alinee perfectamente con el viento. No obstante, esto es rarísimo en turbinas de gran escala; usualmente incorporan un mecanismo eléctrico para virar, aunque no lo hacen instantáneamente, sino de una manera programada dependiendo de datos estadísticos del viento local.

#### **1.1.1 Comparaciones entre tipos VAWT y HAWT**

En 1997, el investigador C. Brothers de Atlantic Wind Test Site Inc. **[1]**, publicó un artículo sobre mitos y realidades de generadores de tipo eje vertical y horizontal. Las siguientes declaraciones han sido extraídas literalmente de su artículo:

**MITO**: Las HAWT son comercialmente más exitosas debido a su inherente superioridad técnica.

**REALIDAD**: Las HAWT son comercialmente más exitosas debido a su enorme inversión.

**MITO**: Las VAWT tienen poco éxito comercial, por lo tanto, tiene poco potencial comercial.

**REALIDAD**: El potencial técnico de las VAWT aún no ha sido explorado.

**MITO**: Las VAWT tienen demasiadas deficiencias inherentes para ser técnicamente viables. Un ejemplo es la construcción de las álabes.

**REALIDAD**: Las HAWT tienen tantas deficiencias como las VAWT. Solamente se han beneficiado de los recursos económicos para vencer dichas deficiencias.

También se incluye una lista cualitativa de ventajas y desventajas. Evidentemente se observa que las HAWTs tienen tantos inconvenientes como las VAWTs. Además, cuando se habla de un parque o granja eólica se tiene que tener en cuenta la densidad de potencia dentro de cierta área, es decir, ciertos W/m<sup>2</sup> . Investigadores del Cal-e Power **[2]** afirman que las VAWTs tienen una densidad de potencia mucho mayor que las HAWTs, esto es debido a que

necesitan menos distancia entre ellas; además, las ventajas de dicho arreglo implican beneficios tales como menor ruido, un emplazamiento cerca de las zonas urbanas, menos perturbaciones a los sistemas de radar de aviones y menores costos de operación y mantenimiento.

Adicionalmente, afirman que colocar las turbinas de tal manera que una gire en sentido de las manecillas del reloj, y la otra, la adyacente, en sentido contrario a las manecillas del reloj, puede suprimir hasta cierto punto las estelas que dejan las turbinas y así poder lograr un arreglo más compacto.

La Tabla 1.1 expone las fortalezas y debilidades de cada tipo de turbina:

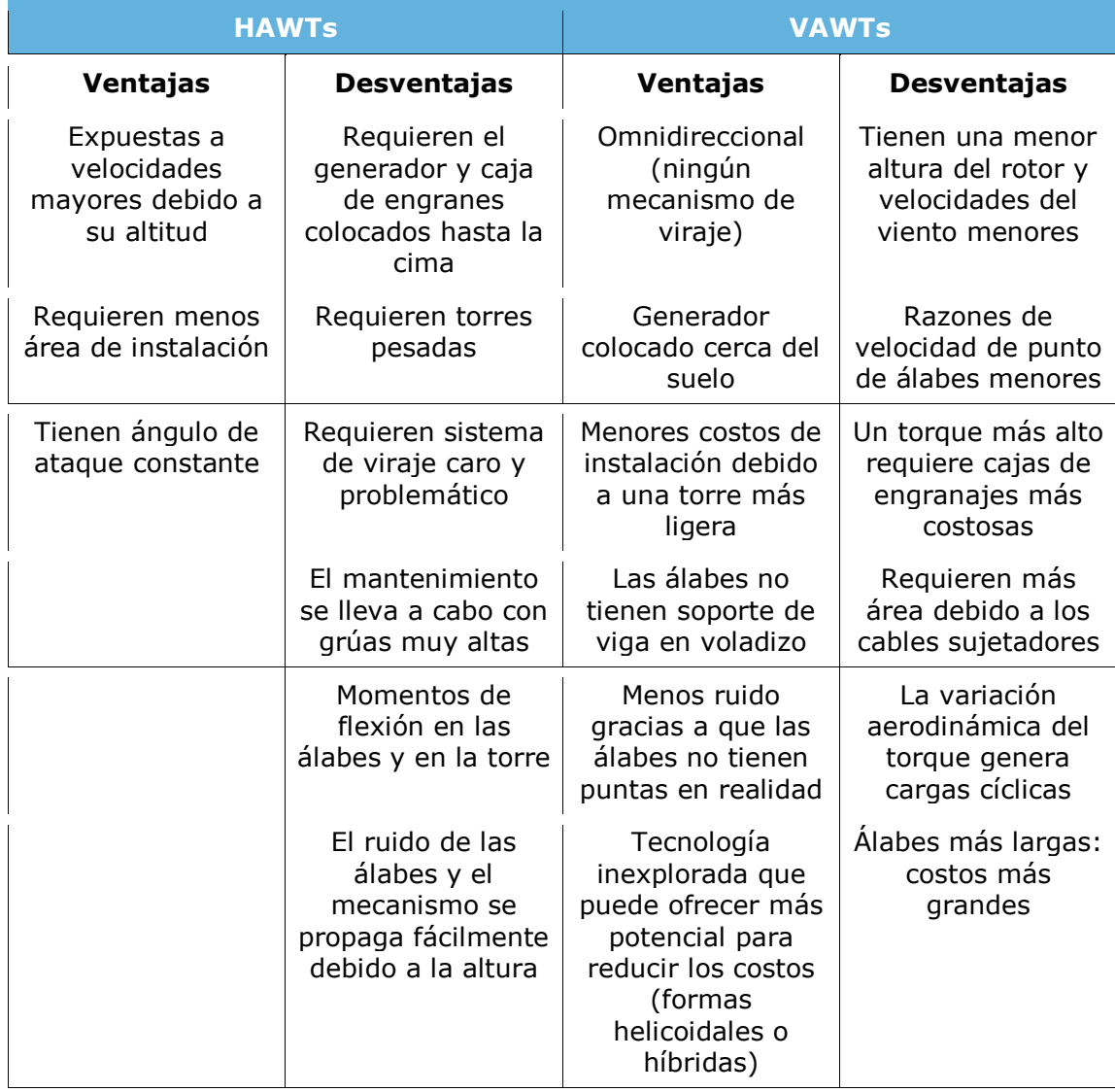

**Tabla 1.1** Ventajas y desventajas de aerogeneradores horizontales y verticales.

#### **1.1.2 Turbina Savonius**

Ahora que se han revisado las diferencias fundamentales entre estos dos tipos de turbinas, es posible pasar al tema de ciertos tipos de turbinas verticales. La turbina o aerogenerador Savonius fue creada en 1922 por el inventor finlandés Sigurd Johannes Savonius. El rotor tiene una sección transversal en forma de "S" y parece un cilindro cortado en dos desde la base hasta el techo. Su funcionamiento se parece al de un anemómetro de copas, con la excepción de que deja pasar el aire entre los álabes o "cubetas". Tiene un coeficiente de potencia relativamente bajo y sus únicas aplicaciones son en proyectos pequeños; sin embargo, su manufactura es sumamente sencilla: se requiere de un barril cortado en dos partes iguales de base a techo e invertir una de las mitades y soldarlas en forma de "S".

También es utilizada en sistemas híbridos con otras turbinas de eje vertical (Darrieus) para dar un arranque automático a dicho sistema. Usualmente se utiliza una turbina Savonius de tres cubetas para dar un mejor arranque.

Cabe destacar que la eficiencia mecánica máxima registrada en estas turbinas ha sido alrededor de 20% **[3]**, lo que las hace prácticas solamente para aplicaciones caseras o de pequeña escala y consecuentemente, económicamente inatractivas.

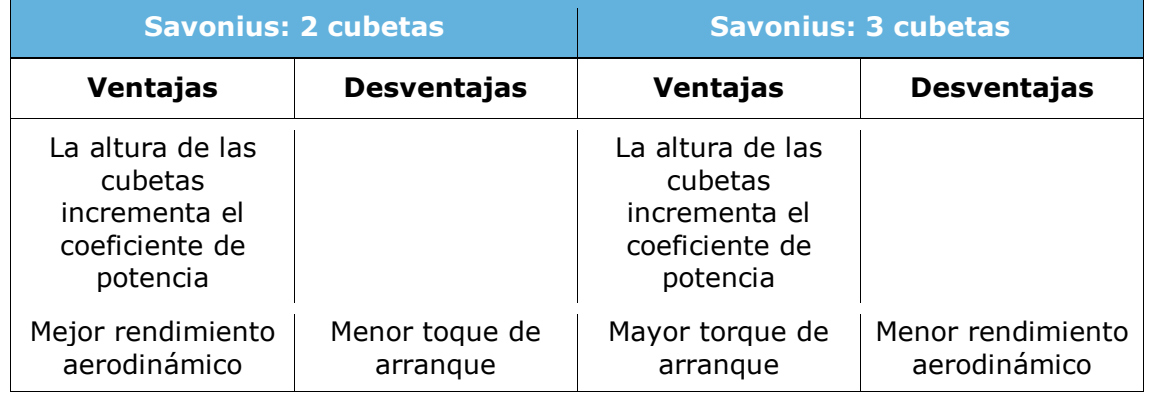

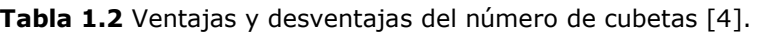

Es posible remendar el defecto en el cuál una cubeta se mueve en sentido contrario del viento y la otra a favor de él. La Figura 1.3 muestra el fenómeno mencionado:

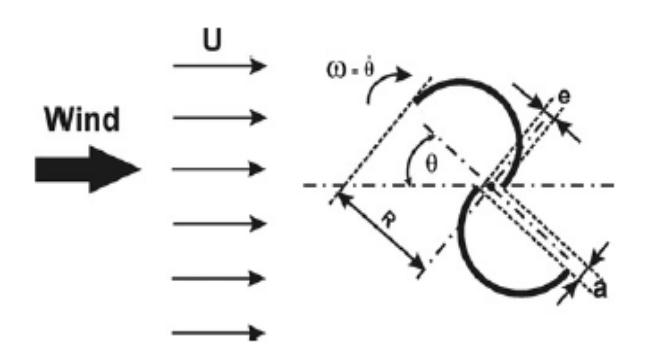

**Figura 1.3** La fuerza del viento causa un giro en sentido de las manecillas de reloj debido a la incidencia en la parte cóncava de la cubeta [4].

El viento entra en la parte cóncava y sale por la apertura "a". Investigadores de la Universidad de Magdeburg en Alemania **[4]**, han propuesto un concepto tal que permite alcanzar un coeficiente de potencia más alto respecto a la turbina Savonius convencional. El diseño, Figura 1.4, consiste en poner un obstáculo en forma de placa justo en frente de la hoja que regresa al viento con su parte convexa:

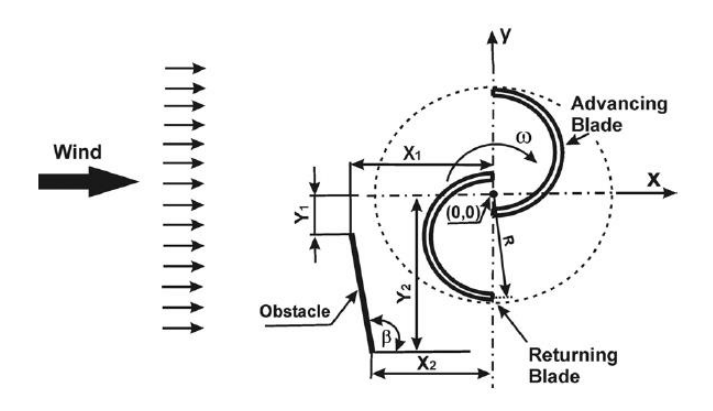

**Figura 1.4** El ángulo beta del obstáculo puede variar de tal manera de que la cara que regresa al viento tenga menor resistencia al movimiento [4].

Los resultados demuestran una mejora del 40% del coeficiente potencia máximo respecto a la forma convencional. Dicho mejoramiento ocurre cuando la razón de velocidad de punta de álabe tiene un valor de 0.70; brevemente, la razón de velocidad de punta de álabe se define como el cociente de la velocidad tangencial máxima y la velocidad del viento. La velocidad tangencial se puede expresar como el producto de la velocidad angular y el radio máximo de la turbina; por lo que la razón de velocidad de punta de álabe se expresa como:

$$
\lambda = \frac{\omega R}{V_{\infty}}
$$

#### **1.1.3 Turbina Darrieus**

Este concepto fue patentado por el Ingeniero en Aeronáutica George Jean Marie Darrieus en 1931, un poco después del invento de Savonius. Las características principales son el funcionamiento basado en sustentación y la forma curva de sus hojas que minimiza los esfuerzos flexores sobre ellas mismas. Véase la Figura 1.5.

Usualmente, las formas utilizadas para las hojas son las siguientes:

**Parabólica**: tiene exactamente la forma de una parábola, es fácil de analizar. **Catenaria**: es la forma que adquiere un cable cuando, por ejemplo, cuelga de dos postes; es un poco más difícil de analizar, pero aporta más potencia debido a que las franjas cercanas al ecuador son ligeramente más grandes que las de otras formas (contribuyen con más torque).

**Troposkiana**: es la forma que adquiere un lazo que gira debido a fuerzas centrífugas, este concepto se adapta más a la forma ideal que debería tener. Es muy difícil de analizar.

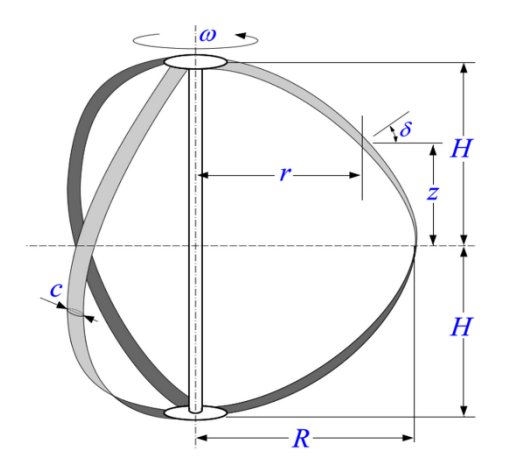

**Figura 1.5** Turbina Darrieus con tres hojas.

Cabe mencionar brevemente, por ahora, que la potencia está en función del torque y la velocidad angular; el torque, a su vez, está en función del producto de la fuerza tangencial y la distancia al centro o eje. De esto se puede concluir que las franjas cercanas al ecuador son las que aportan más potencia. Obsérvese que en la Figura 1.6 la forma catenaria es más gruesa en todo momento (distancia local *r* del álabe al centro), es por eso que abarca más espacio y el torque es ligeramente mayor, incrementando la potencia.

Hablando generalmente, el torque promedio está dado por una fuerza tangente multiplicada por el radio:

 $T = F_T R$ 

La potencia es el producto del torque promedio por la velocidad angular. También se puede hacer un análisis por elementos pequeños y probar que cada uno aporta algo de torque a una distancia *r*.

$$
P=T\omega
$$

La Figura 1.6 muestra las coordenadas adimensionales de varias formas para una turbina de eje vertical. La coordenada vertical viene dada por *ζ* y la coordenada radial, por *η*. Como las formas son simétricas respecto a los dos ejes, únicamente se muestra el primer cuadrante.

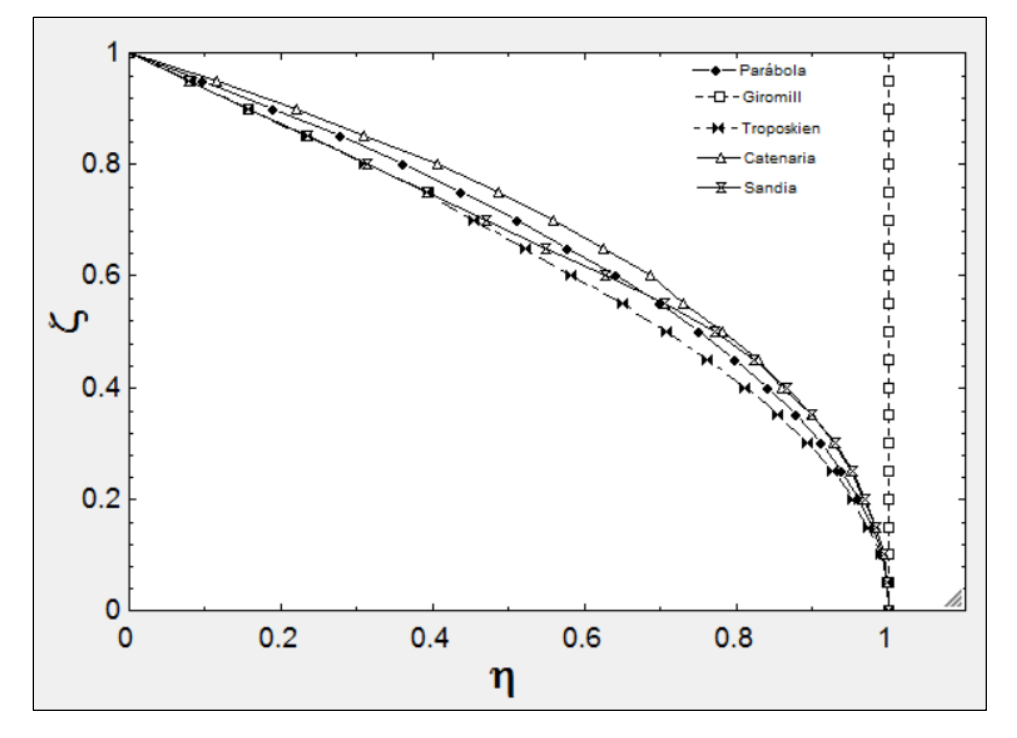

**Figura 1.6** Gráficas de las diversas geometrías en coordenadas adimensionales (primer cuadrante).

De la figura previa se puede observar que las geometrías con un radio local más grande aportaran un torque mayor porque la distancia al centro es mayor. Estas geometrías suelen tener coeficientes de potencia ligeramente más altos, aunque en realidad, necesitarían barras de soporte más fuertes y grandes.

## **1.2 Principios para la extracción de energía**

Una pregunta de gran interés es cuánta potencia se puede extraer de la corriente del viento que impacta en una turbina. A finales de 1952, Albert Betz, mediante la aplicación de leyes físicas relativamente básicas, publicó que existía una

máxima cantidad de potencia que se podía extraer y que esta dependía de la relación de la velocidad del aire después de entrar al "convertidor de energía", esto es, de energía cinética a energía mecánica. La Figura 1.7 muestra un extractor de energía.

El flujo de masa es constante, por lo que, después de haber extraído energía, la velocidad *v<sup>2</sup>* tendría que disminuir y consecuentemente, el área de la sección transversal del volumen de control, aumentaría.

La potencia extraída corresponde a la diferencia de potencia entre las zonas *1* y *2*. Sin embargo, se necesitan más ecuaciones para determinar la potencia máxima extraída respecto a la razón de velocidades *v2/v1*.

La fuerza de empuje es una fuerza de reacción contra la masa de aire que tiene una velocidad *v* en el plano donde la turbina aprovecha la energía.

$$
F = \dot{m}(v_1 - v_2)
$$

La potencia requerida para llevar esto a cabo es:

$$
P = Fv = \dot{m}(v_1 - v_2)v
$$

Utilizando las ecuaciones que se mencionaron más arriba:

$$
P = \frac{1}{2}\rho A_1 v_1^3 - \frac{1}{2}\rho A_1 v_1^3
$$

$$
\rho v_1 A_1 = \rho v_2 A_2
$$

Que corresponden a la potencia extraída y el flujo, se pueden combinar para obtener que:

$$
P = \frac{1}{2} m(v_1^2 - v_2^2)
$$

Con esta ecuación para la potencia y aquella obtenida con base en la ecuación de cantidad de movimiento, se pueden hacer una serie de manipulaciones para llegar a que la potencia extraída en términos de las velocidades de entrada y salida es:

$$
P = \frac{1}{4}\rho A (v_1^2 - v_2^2)(v_1 + v_2)
$$

Aunque lo que realmente interesa es el coeficiente de potencia, definido como el cociente de la potencia extraída y la potencia de entrada; haciendo este cociente se tiene:

$$
C_P = \frac{P}{P_1} = \left| 1 - \left(\frac{v_2}{v_1}\right)^2 \right| \left| 1 + \frac{v_2}{v_1} \right|
$$

Si se maximiza esta función, se encuentra que el coeficiente de potencia máximo teórico es de **0.593** y ocurre cuando *v2/v1*=**1/3**.

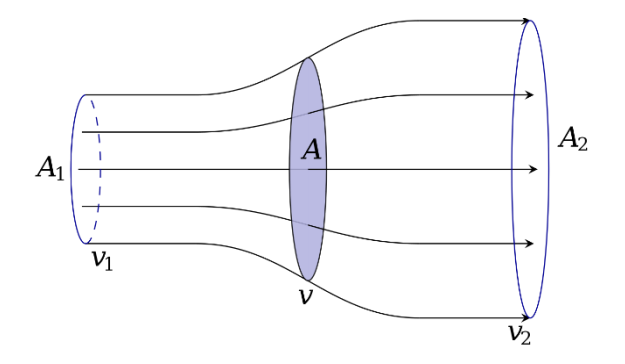

**Figura 1.7** Volumen de control para el flujo a través de una turbina.

#### **1.2.1 Turbinas basadas en el principio de arrastre**

Este es uno de los tipos más simples de construir, y por lo general, un poco más fácil de analizar. El flujo simplemente choca en la superficie *A* de las álabes o palas con una velocidad *vw*, la potencia capturada es el producto de la fuerza de arrastre *D* por la velocidad relativa *v<sup>r</sup>* **[5]**:

$$
P = D v_r
$$

Dado que la potencia del viento depende de la densidad y el cubo de la velocidad, se puede expresar en watts como:

$$
P_w = \frac{1}{2} \rho v_w^3 A
$$

Donde *A* es el área de la sección transversal del rotor y *ρ* es la densidad del aire. Con base en la definición del coeficiente de arrastre se obtiene la fuerza:

$$
D = \frac{1}{2}\rho A (v_w - v_r)^2 C_D
$$

Esta última ecuación puede ser substituida en la primera ecuación para obtener la potencia que es capaz de producir el generador. Utilizando la definición de coeficiente de potencia se tiene que:

$$
C_P = \frac{P}{P_w} = \frac{1/2 \rho A (v_w - v_r)^2 C_D v_r}{1/2 \rho v_w^3 A}
$$

Y recordando que el coeficiente de potencia máximo teórico se alcanza cuando *v/vw=1/3*, se obtiene:

$$
C_{Pmax}=\frac{4}{27}\,C_D
$$

Ahora, si se toma que el máximo valor del coeficiente de arrastre de una superficie cóncava hacia la dirección del viento es alrededor de 1.3, el máximo coeficiente de potencia que se alcanzaría es:

$$
C_P\approx 0.20
$$

#### **1.2.2 Turbinas basadas en la sustentación**

La Figura 1.8 muestra un ejemplo de la fuerza de sustentación. La sustentación es siempre perpendicular a la dirección del movimiento relativo, en esta ilustración, el movimiento coincide con el eje horizontal. El arrastre es paralelo a la dirección de la velocidad relativa del aire; particularmente, en esta figura la velocidad relativa del aire coincide con la velocidad de la corriente libre. Vale la pena hacer énfasis en que el cociente de la fuerza de sustentación y la fuerza de arrastre es por lo general alto en los perfiles aerodinámicos.

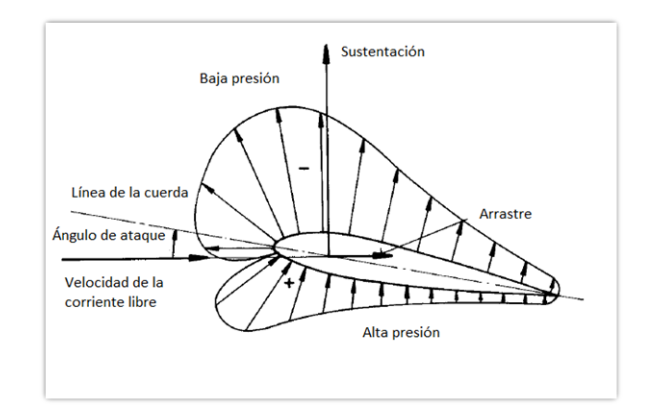

**Figura 1.8** Fuerzas que actúan sobre un perfil aerodinámico [5].

Los dispositivos que dependen muchísimo de la sustentación pueden alcanzar coeficientes de potencia mucho más altos que aquellos que operan con base en el concepto de arrastre, además, el arrastre que genera en comparación con la sustentación es bajísimo, por lo que el dispositivo se torna más eficiente. Los detalles de la aerodinámica y efectos de la geometría del rotor serán discutidos más adelante, por lo pronto, la Figura 1.9 muestra un claro ejemplo de la eficiencia de varios rotores de eje vertical:

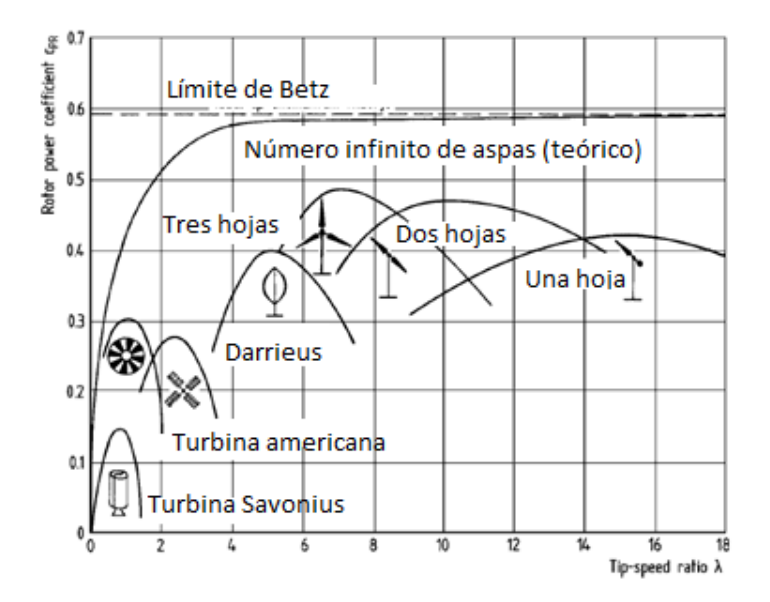

**Figura 1.9** Coeficiente de potencia versus razón de velocidad de punta de álabe [5].

Obsérvese que el único rotor mayormente basado en arrastre es el tipo Savonius y es aquel con la peor eficiencia en general. Es claro que los rotores Darrieus (eje vertical) y los de dos o tres hojas (eje horizontal) son aquellos con mejor rendimiento, desde luego utilizan mayormente fuerzas de sustentación. Queda claro que los rotores con eje vertical u horizontal pueden funcionar bajo el principio de sustentación; generalmente, las turbinas que dependen mucho en el arrastre son de eje vertical, aunque se pueden acostar (como es el caso de turbinas acuáticas para ríos).

## **1.3 Aerodinámica básica**

Anteriormente, ya se han utilizado ciertos conceptos de aerodinámica, no obstante, en este tema se discutirán tales conceptos de manera un poco más profunda, pero sin abordar la teoría estricta y formal.

#### **1.3.1 Fuerzas que actúan sobre el ala**

Ya se ha dicho que las fuerzas que actúan sobre cierto modelo pueden levantarlo o frenarlo de alguna manera. Para poder generar sustentación, se necesita acelerar el aire alrededor del ala y crear una fuerza que sea perpendicular a la dirección de la velocidad relativa que experimenta el ala o álabe. Entre más energía se necesite para generar una fuerza de sustentación, menos eficiente es el modelo.

#### **1.3.2 El fluido**

Aunque el aire es un gas que puede ser comprimido, en esta tesis no se trabajará con velocidades tales que se tenga que tomar en cuenta el efecto de comprensibilidad; sin embargo, es inevitable tener ligeras variaciones en la densidad del fluido debido al clima y a la presión atmosférica, la cual depende de la altitud del lugar de trabajo. Dichas variaciones son prácticamente despreciables. Es menester recalcar que aquellos fluidos con densidades altas son capaces de generar mucha más potencia. Un claro ejemplo es el agua, cuya densidad es casi mil veces mayor a la del aire.

#### **1.3.3 El ángulo de ataque**

Es importante recalcar que frecuentemente hay confusión con el concepto de ángulo de ataque y ángulo de inclinación: el ángulo de ataque es un parámetro aerodinámico que se define como el ángulo entre la línea de la cuerda y la velocidad relativa; el ángulo de incidencia o inclinación es el ángulo que se forma entre la línea de la cuerda y un cierto horizonte, este último se considera como un parámetro de diseño.

De manera más concisa y clara, se puede decir que el ángulo de ataque es aquel con el que el viento se encuentra con el ala.

La Figura 1.10 muestra un ejemplo de la diferencia entre el ángulo de ataque y el ángulo de incidencia (pitch angle, en inglés). El ejemplo corresponde a una turbina de eje horizontal pero el concepto puede ser igualmente aplicado a turbinas de eje vertical.

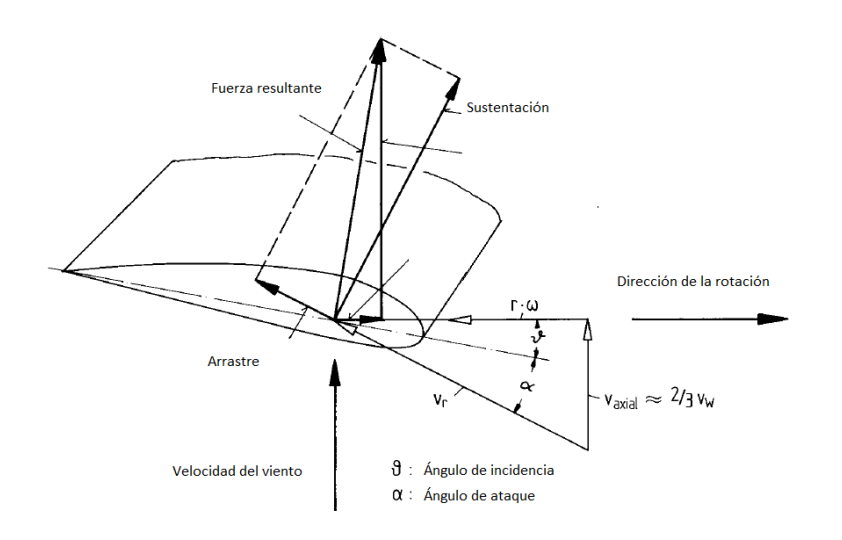

**Figura 1.10** Ángulos de ataque e incidencia [5].

#### **1.3.4 Sección transversal**

La eficiencia de cualquier ala depende de su sección transversal, el cual tiene cierto grado de curvatura y grosor. En este punto, es necesario describir brevemente los parámetros de diseño de una sección transversal mediante la Figura 1.11 **[6]**:

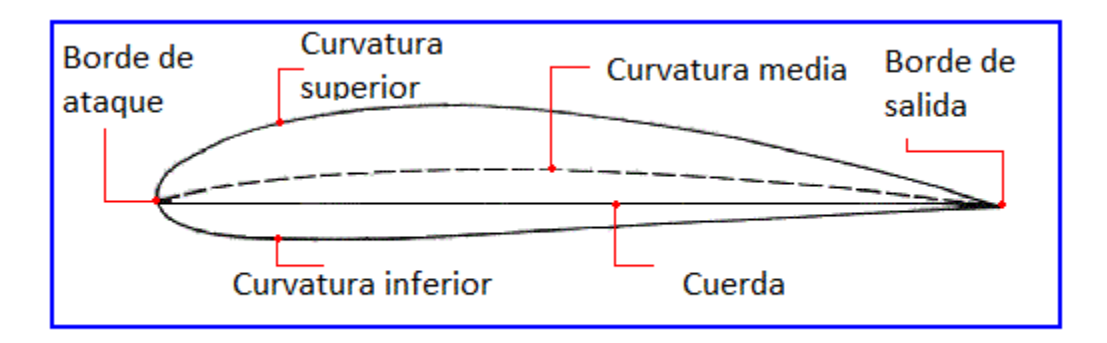

**Figura 1.11** Los términos *leading edge*, *trailing edge*, *mean camber*, *upper camber*, *lower camber* y *chord* se refieren a borde ataque, borde de salida, curvatura media, curvatura superior, curvatura inferior y cuerda, respectivamente [6].

En este trabajo, se emplean secciones transversales con la nomenclatura NACA de 4 dígitos **[7]**. La designación es la siguiente:

#### NACAMPXX

- M es la curvatura máxima dividida por 100.
- P es la posición de la curvatura máxima dividida por 10.
- XX es el grosor máximo dividido por 100.

Aquellos perfiles que tengan a MP como 00 son perfiles simétricos.

#### **1.3.5 Principio de Bernoulli**

Cuando el fluido pasa alrededor de un ala se presentan distribuciones de velocidad y presión en las partes superior e inferior del ala. La presión por debajo del ala es mayor que la presión por encima del ala (solamente si el ala adquiere cierta inclinación o ángulo de ataque, naturalmente) y el fluido tiende a moverse por la parte superior del ala. Esto implica que el fluido en la zona de baja presión tiende a acelerarse. Si se considera un fluido dentro del volumen de control que tiene forma de filamento es posible efectuar un balance de masa y de energía. Figura 1.12 **[8]**:

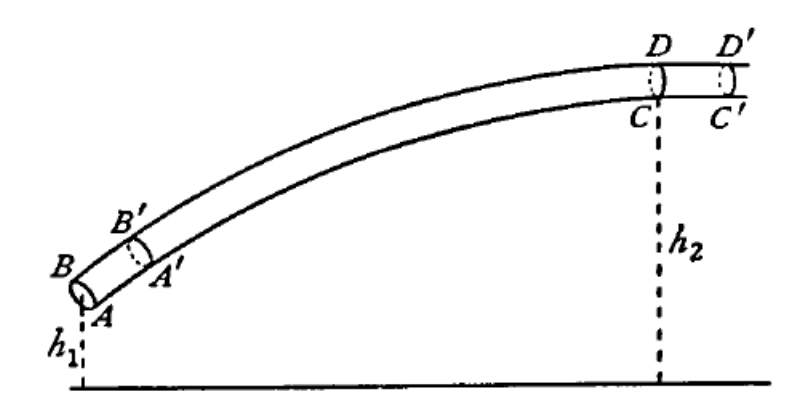

**Figura 1.12** Volumen de control para un fluido que se mueve a través de un filamento.

El teorema establece que *en flujo permanente y para todo fluido sin viscosidad, la cantidad P/ρ + K permanece constante a lo largo de una línea de corriente; donde P es la presión, ρ es la densidad y K es la energía cinética por unidad de masa del fluido.*

*Después de un cierto tiempo δt, el fluido se habrá movido de AB a A'B'*:

$$
AA' = v_1 \delta t, \qquad CC' = v_1 \delta t
$$

Como el estado del fluido es permanente, la masa entre AB y A'B' es la misma que en CD y C'D':

$$
m = \sigma_1 v_1 \delta t \rho_1 = \sigma_1 v_1 \delta t \rho_1
$$

Donde *σ<sup>1</sup>* y *σ<sup>2</sup>* representan las áreas de las secciones transversales. H representa la energía total de la porción del fluido entre A'B' y CD, entonces, el incremento de energía del fluido en el tiempo *δt* es:

$$
(mK_1 + H) - (mK_2 + H) = m(K_2 - K_1)
$$

Este incremento de energía se debe al trabajo hecho por la presión en AB y CD:

$$
\sigma_1v_1\delta tP_1-\sigma_2v_2\delta tP_2=\frac{mP_1}{\rho_1}-\frac{mP_2}{\rho_2}
$$

Relacionando las dos ecuaciones anteriores se tiene que:

$$
\frac{P_1}{\rho_1} + K_1 = \frac{P_2}{\rho_2} + K_2
$$

Con lo cual queda demostrada la afirmación en el enunciado del teorema. Esto implica que, si la presión aumenta en un extremo, la velocidad debe disminuir; o si la presión disminuye, la velocidad debe aumentar.

#### **1.3.6 Circulación y el vórtice atado**

Si se consideran los efectos del flujo entrante y saliente, las aceleraciones y desaceleraciones, se puede suponer que las líneas de corriente se comportan como si hubiese un cilindro rotatorio de aire, es decir, un vórtice cuyo eje está alineado con el ala. Tal cilindro podría causar fuerzas de reacción similares a las de un ala real, la fuerza del cilindro giratorio determinaría la magnitud de las fuerzas producidas.

Las ventajas de este concepto matemático permiten calcular la capacidad de un ala para producir sustentación en función de la circulación del vórtice imaginario. A este cilindro giratorio se le conoce como *vórtice atado*, ya que siempre se mueve con el ala. En particular, el concepto es muy útil cuando se trata de calcular la distribución de sustentación a lo largo de la envergadura de un ala. Véase Figura 1.13 **[9]**:

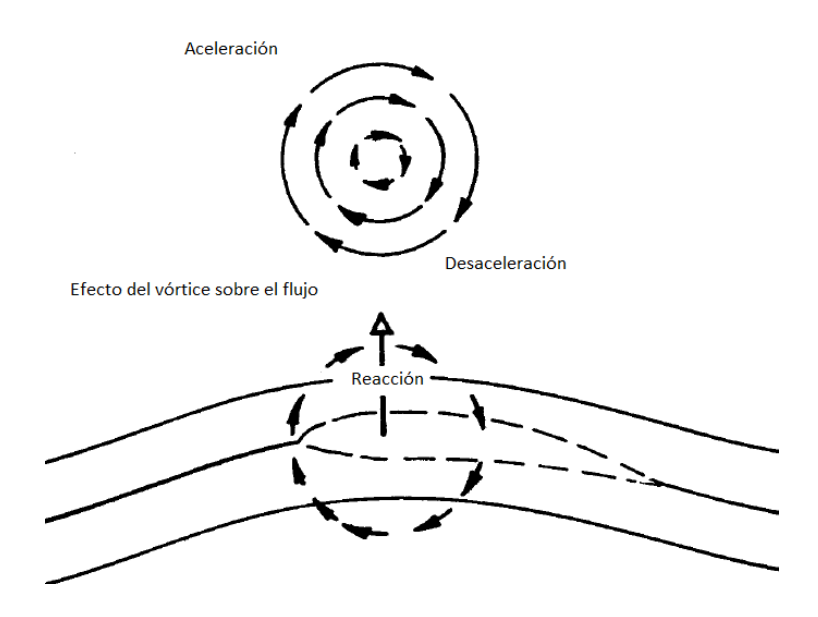

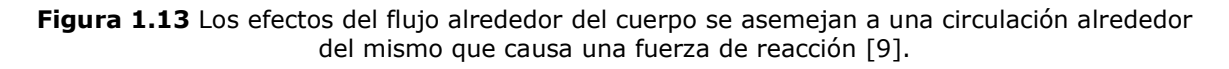

#### **1.3.7 Efectos del ángulo de ataque**

Hasta ahora se ha visto que la sustentación está en función del ángulo de ataque y la forma de la sección transversal, pero en realidad, la mayoría de las gráficas que presentan coeficientes de sustentación están en función del ángulo de ataque y el número de Reynolds.

El número de Reynolds tiene una gran importancia en el momento en el que el flujo pasa de ser laminar a turbulento (pasando por una zona transitoria). Este fenómeno también depende fuertemente de la geometría del ala, por ejemplo,

las secciones transversales muy delgadas con narices muy afiladas tienden a perder sustentación más rápido que las geometrías con un grosor mayor **[10]**.

La explicación radica principalmente en la separación de la capa límite: si la separación comienza cerca de la cola y se acentúa gradualmente con un incremento en el ángulo de ataque, se observará una pérdida de sustentación de manera lenta y sutil; por el contrario, si la separación de la capa límite comienza cerca de la nariz, la capa límite se separará de manera abrupta causando una pérdida de sustentación repentina.

La siguiente figura muestra un ejemplo de cierto perfil y la variación de su coeficiente de sustentación en función del número de Reynolds y el ángulo de ataque. Nótese que, independientemente del número de Reynolds, la relación entre el ángulo de ataque y el coeficiente de sustentación es lineal. Después de que el ángulo de ataque alcanza cierto valor, se aprecia una ligera pérdida en el coeficiente de sustentación; evidentemente, si el ángulo continúa incrementado, la pérdida de sustentación se acentuará de manera dramática.

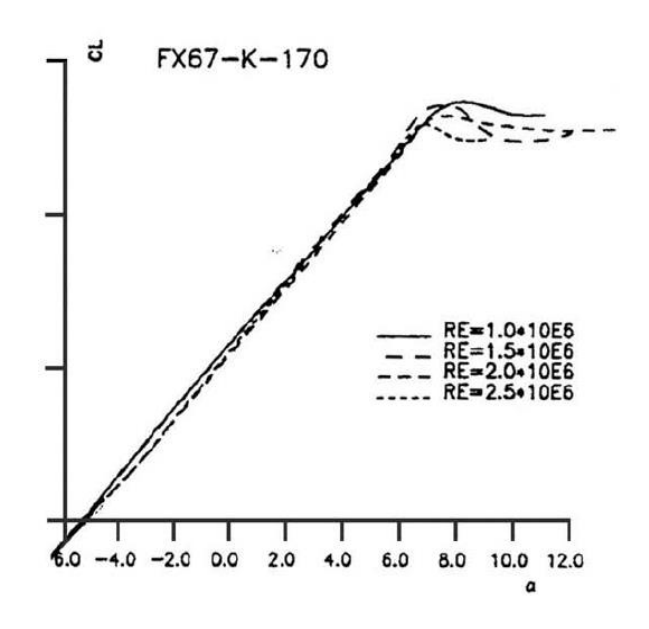

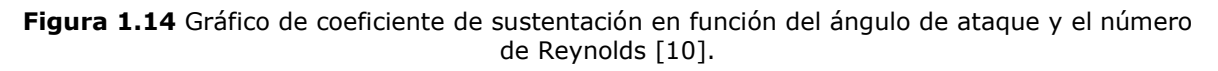

### **1.4 Tendencias de diseño**

En esta sección se pretende tener una perspectiva global de las tendencias que tienden a minimizar los costos y aquellas que intentan aprovechan al máximo el potencial de las turbinas tipo Darrieus. Básicamente, lo que determina la efectividad de un sistema de conversión de energía eólica son los siguientes aspectos:

a) Costos de manufactura de la turbina y de la torre

- b) Cantidad de energía capturada
- c) Preparación del sitio y costos de instalación y transportación
- d) Costos de mantenimiento
- e) Costos de financiamiento

En particular, los siguientes parámetros de diseño afectan directamente al costo de la turbina:

#### **Área barrida del rotor:**

Algunos autores **[11]** afirman que la masa y el costo del rotor son proporcionales al cubo del diámetro del rotor. Entre más largos sean los componentes, es más difícil encontrarlos en el mercado o fabricarlos y se benefician menos de las ventajas de producción en masa. Los costos de transportación incrementan más o menos con el cuadrado del diámetro del rotor. Es visto que se debe tener cuidado al seleccionar turbinas de gran tamaño, ciertamente se pueden obtener mejores beneficios con un mayor número de turbinas de menor tamaño.

#### **Razón de aspecto del rotor:**

La razón de aspecto se define como la relación de la altura y el diámetro del rotor. Razones de aspecto superiores a la unidad se utilizan para incrementar la altura promedio de la turbina y así poder capturar más energía del viento debido a la altitud, su desventaja es que necesitan mejor sistema estructural como cables y más material para el rotor; en los comienzos, las turbinas tenían una razón de aspecto baja para minimizar la longitud de las álabes, pero tenían inconvenientes como un alto costo del generador y caja de engranes debido a que estos dependen del valor del torque a baja velocidad.

Algunas turbinas Darrieus se han construido con tres álabes, lo cual provee de una buena respuesta en el torque y cargas estructurales; sin embargo, se ha probado que rotores con dos álabes tienen menores costos de instalación y de manufactura.

Para una turbina con una altura y radio máximo fijo es estructuralmente ventajoso tener pocas álabes con una cuerda muy larga que muchas álabes con cuerdas pequeñas, esto se debe a que los esfuerzos de flexión dependen del cuadrado de la cuerda, mientras que las cargas dependen linealmente de la longitud de la cuerda; adicionalmente, una turbina con una o dos álabes es mucho más fácil de ensamblar en el suelo y de ser izada que aquellas con tres o más álabes, esto reduce los costos de instalación.

Además, estructuralmente hablando, las turbinas de tres hojas son más estables, generan menos fatiga en los álabes.

Para resumir y solidificar lo dicho anteriormente, se presenta una pequeña tabla con ventajas y desventajas de turbinas de dos y tres álabes:

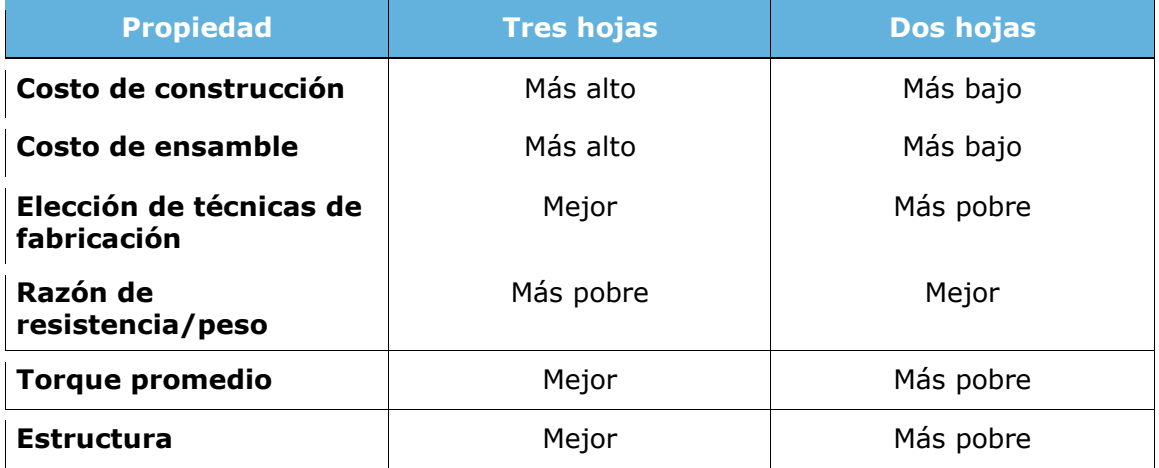

**Tabla 1.3** Ventajas y desventajas de turbinas con dos y tres hojas [12].

#### **Solidez del rotor:**

Para un costo mínimo, la solidez (el cociente del área proyectada de los álabes y el área barrida del rotor) debe mantenerse relativamente baja (sin bajar de un valor de 0.1 recomendado) y asegurar el comportamiento estructural. Para un máximo aprovechamiento de energía, la cuerda de los álabes debe variar de un tamaño mínimo en el ecuador hasta un tamaño máximo en los polos o raíces de los álabes **[13]**; sin embargo, el costo de la producción de tal diseño

#### **Velocidad del rotor:**

también aumenta.

La velocidad del rotor se caracteriza por la velocidad del viento. Mientras que es posible maximizar la extracción de energía manteniendo a la vez álabes con cuerdas relativamente pequeñas y una alta velocidad de rotación, también es inevitable tener que reducir el torque de baja velocidad y así poder reducir drásticamente el costo del generador y caja de engranajes.

#### **Álabes y construcción:**

Los primeros álabes eran hechos de hojas estiradas o reformadas de acero o combinaciones de aleaciones de aluminio o fibra de vidrio. También se intentó implementar la madera en 1977 pero se optó por el uso de varias células de aleaciones de aluminio extraídas en una sola pieza, las cuales se han usado desde ese entonces en adelante.

Las conexiones de los álabes con la torre son comúnmente hechas son remaches, tornillos y una mezcla de adhesivo epóxico.

#### **Columna central:**

Inicialmente se usaban armaduras de tres o cuatro lados, la de tres lados era la preferida porque estaba más disponible y era, naturalmente, más ligera. No mucho tiempo después, quedaron en desuso por tener un ancho que causaba efectos de arrastre y, cerca de los polos o puntas, se acercaban demasiado a los álabes; además, se las juzgó como antiestéticas.

Las turbinas de hoy en día utilizan una torre hecha de un tubo cerrado que requiere refuerzo en la parte más baja.

Considérese también el interés por alcanzar alturas promedio superiores para la captación de energía, esto implica elevar la estructura de soporte o enterrar la columna más adentro del suelo. Ambos métodos aun no tienen resultados contundentes sobre el costo de energía, especialmente en un régimen donde el exponente del perfil vertical del viento (la velocidad del viento varía exponencialmente respecto a la altura) tiene un valor de 0.16 (terreno abierto o pastizales cortos), esto quiere decir que se necesitaría un perfil vertical del viento que cambie rápidamente con la altura para poder justificar el uso de los métodos ya mencionados. Nótese que extender el largo de la columna central implica forzosamente ampliar el diámetro de la columna en caso de que la rigidez sea un parámetro crítico para el diseño.

#### **Cables de sujeción:**

A diferencia de las turbinas de eje horizontal, los cables de sujeción han sido uno de los métodos más eficientes para controlar una estructura alta, hacen que la turbina ocupe más área para la instalación, pero son más ligeros. Las principales desventajas son:

- 1. Los cables necesitan cimentación.
- 2. La tensión del cable debe permanecer constante.
- 3. Los cables son algo embarazoso en terreno disparejo.
- 4. Deben tener suficiente claro entre los álabes.
- 5. Deben ser colocados con un ángulo de 35º respecto al piso para mantener una rigidez máxima.
- 6. Hay oscilaciones transversas.

Últimamente se ha optado por sujeción mediante tres cables, como tal sistema se equilibra automáticamente, también reduce el número de puntos de anclaje.

#### **Frenos:**

Los frenos mecánicos resultan ser muy caros y pueden incrementar el costo de la turbina hasta un 15%, generalmente funcionan de manera hidráulica mediante discos alrededor de la flecha.

Por el contrario, los frenos aerodinámicos resultan más atractivos porque no necesitan ejercer una fuerza muy grande sobre componentes de gran tamaño; por ejemplo, una rueda de paletas en las varillas de sujeción que van de las álabes a la torre, en condiciones extremas, el brazo con la rueda baja y se posiciona de tal manera que genere un arrastre considerable para desacelerar al rotor (Adecon Energy Systems), otros han implementado alerones en las álabes que se activan con fuerzas centrífugas considerables (Sandia National Laboratories); desafortunadamente se probó como un sistema no efectivo pero sí podía controlar el torque y la potencia. Por último, los frenos eléctricos están generalmente asociados con turbinas de velocidad variables (Pioner I, Eole y Sandia 34-m). Tales máquinas usan un motor eléctrico especializado para controlar la velocidad de rotación, y, finalmente, el rotor es frenado con un freno mecánico. El costo de estos sistemas no es atractivo aún.

#### **Caja de engranes:**

Generalmente las cajas de engranes son montadas en tierra debido a que hay menos restricciones por el tamaño, peso y restricciones de mantenimiento. A continuación, se presenta una lista de las cajas de engranes más comunes:

- a) Engranes helicoidales o planetarios
- b) Engranes paralelos o de ángulos rectos
- c) Engrane de volante y piñón
- d) Banda elástica dentada
- e) Transmisión directa

Se debe tener cuidado al seleccionar el tipo de caja en caso de que se requiera un reemplazo posteriormente.

Todo el tren de engranaje representa alrededor del 50% del costo de manufactura **[12]**, generalmente se utilizan engranes helicoidales acoplados a un motor/generador de inducción. En algunos casos pudiera ser posible tener un acoplamiento directo del rotor con el generador: rotores pequeños y de alta velocidad sin un gran número de polos en el motor y con una frecuencia de 50 o 60 Hz. Esto es prácticamente imposible en máquinas de gran escala; por lo que los costos del tren de engranaje solamente pueden ser minimizados, pero siempre estarán presentes.

#### **Motor/Generador:**

El tipo de motor a seleccionar depende del uso que se le dé a la turbina; las turbinas más grandes generalmente están conectadas a la red y tiene que proveer potencia a cierto voltaje y frecuencia. Los métodos más comunes son:

- a) Generador síncrono
- b) Generador asíncrono (inducción)
- c) Transmisión directa y convertidor de frecuencia

La mayoría de las turbinas de gran escala utilizan un motor/generador de inducción ya que ofrecen mejor compatibilidad con el tren de engranajes.

#### **1.4.1 Arreglos compactos de granjas eólicas**

Muy recientemente **[14]** se ha tratado de encontrar una respuesta en la naturaleza a la compactación de arreglos de turbinas eólicas; investigadores de CalTech (Instituto Tecnológico de California) han encontrado que la forma en la que nadan cardúmenes de peces es verdaderamente eficiente, tal fenómeno puede ser observado en la supresión de los vórtices que dejan atrás los peces.

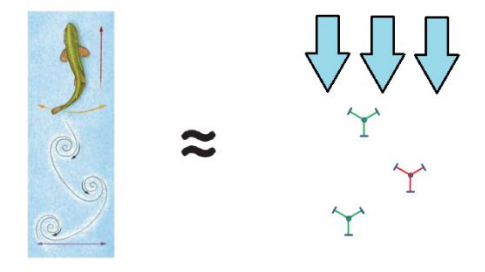

**Figura 1.15** Los vórtices dejados atrás pueden ser reemplazados con turbinas [14].

Dichos vórtices pueden ser reemplazados en realidad por unas turbinas que giran en sentido de las manecillas del reloj y otras que lo hacen en sentido contrario. En la siguiente figura se muestra el arreglo propuesto:

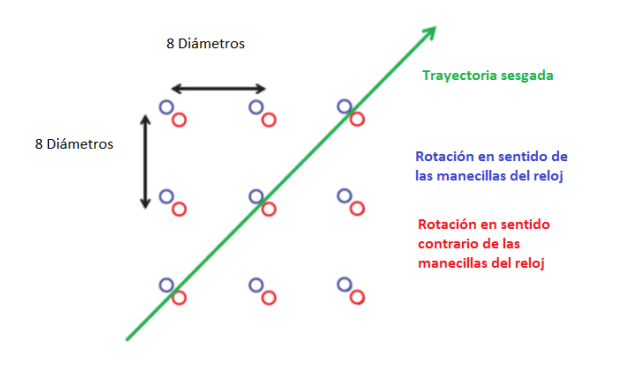

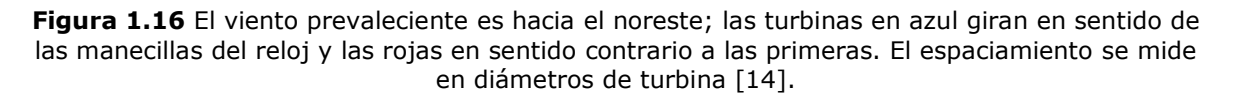

Las ventajas que ofrece el arreglo previo es la supresión de las estelas, o bien, la rápida recuperación del flujo a un estado parecido inicial; es decir, el viento llega con mejor "calidad" a la fila siguiente.

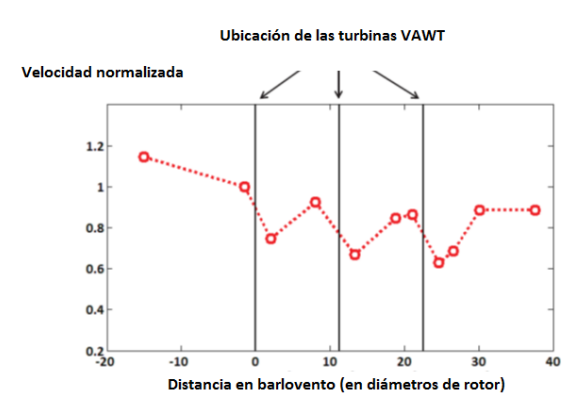

**Figura 1.17** Velocidad del viento normalizada a través del arreglo [14].

En la figura previa se observa como el viento desacelera al llegar a la primera fila debido a un efecto de bloqueo; posteriormente, la velocidad del viento cae justo después de pasar la primera fila; sin embargo, debido al novedoso arreglo, la velocidad se recupera antes de llegar a la segunda fila y finalmente vuelve a decaer un poco por el ya mencionado efecto de bloqueo. Algo similar ocurre para las filas siguientes.

Desde luego, las bondades de esto arreglo son las siguientes:

- a) Compactación del terreno (menos costo de adquisición)
- b) Mayor densidad de potencia  $(W/m^2)$
- c) Una mejora en la estética debido a que las VAWTs son más pequeñas que las de eje horizontal y por lo tanto no hay necesidad de llenar el paisaje con turbinas enormes
- d) Posiblemente, menores costos de mantenimiento

## <span id="page-35-0"></span>**Capítulo 2: Método de análisis**

Este capítulo está dedicado al estudio del desempeño de una turbina Darrieus; se estudiará su aerodinámica, eficiencia, fuerzas que actúan sobre los álabes, la distribución del torque, el viento que incide sobre ella, etcétera. De los varios métodos desarrollados para el análisis de turbinas eólicas, solamente se analizará aquí el de múltiples tubos de corrientes, el cual se basa en la conservación de cantidad de movimiento lineal y la aplicación de la teoría de elemento de álabe. El más sencillo toma en cuenta al rotor como un solo tubo de corriente; el método de múltiples tubos de corriente, como su nombre lo dice, supone que el rotor está dividido en varios tubos; y, finalmente, el que es de particular interés, es el método de múltiples tubos de corriente y doble disco. Este último considera al rotor como una partición en dos: una mitad contra el viento y la otra a favor del viento.

La teoría de la conservación de cantidad de movimiento lineal permite obtener una fuerza de reacción en el tubo de corriente; sin embargo, la teoría tiene el defecto de tener *N+1* incógnitas y *N* ecuaciones, además de no proporcionar información detallada de los efectos locales sobre los álabes. Para superar este inconveniente, es necesario emplear la teoría de elemento de álabe. Esta teoría es capaz de proporcionar información detallada de la aerodinámica y las fuerzas que actúan sobre el álabe. Relacionando las dos fuerzas de reacción (empuje) de ambas teorías se obtiene una ecuación transcendental, la cual se resuelve de manera iterativa.

La sencillez y elegancia del método permite calcular de manera muy aproximada el desempeño general de la turbina: coeficiente de potencia, coeficiente de torque y las fuerzas de un elemento de álabe o de todo un álabe completa; sin embargo, tiene ciertas limitaciones y no es posible aplicarlo a cualquier turbina. Turbinas con muchos álabes, álabes cuyas cuerdas sean muy grandes respecto a la longitud del mismo álabe, y casos en los que la razón de velocidad de punta de álabe sea muy grande; ocasionan resultados imprecisos. Es muy importante recordar que, aunque el método utiliza las ecuaciones de continuidad, conservación de cantidad de movimiento lineal y energía; el análisis se limita a ser bidimensional. Por lo tanto, el método ignora ciertos efectos tridimensionales. Más adelante se mostrará que se pueden incluir algunos de estos efectos tridimensionales mediante correlaciones empíricas y ayuda de otras teorías.

Otra desventaja es que no se puede realizar un análisis transitorio. Se verá en capítulos posteriores que las turbinas Darrieus tienen ciertas complicaciones para arrancar, y, por lo tanto, dicho tipo de análisis es imposible con este método. La incorporación del complejo fenómeno de los vórtices que se generan en fracciones de un instante debido al cambio repentino del ángulo de ataque del elemento de álabe es también imposible de realizar directamente; no obstante, es posible incluir dichos efectos —mediante correlaciones empíricas aunque con ciertas limitaciones que se discutirán en capítulos posteriores.
En cuanto al efecto de la rugosidad del terreno, el método permite incorporar dicha rugosidad mediante una ley de potencias, la cual relaciona la variación de la velocidad de la corriente libre con la altura sobre el terreno. Es también posible incluir el efecto de una altura inicial mayor que cero —concretamente, la turbina sobre una base con cierta altura—. Finalmente; a pesar de las desventajas del método, el tiempo de cómputo es muy corto, apenas unos segundos en computadoras caseras modernas. Es así que el método es ideal para entender localmente el comportamiento de las turbinas, y así tener bases sólidas para una posible construcción de un prototipo eficiente.

# **2.1 Teoría de disco o momentum lineal**

La teoría de disco se basa en la conservación de la cantidad de movimiento lineal, se considera al volumen barrido por los álabes como un disco o plato a través del cual pasa el fluido. El concepto de disco se definirá un poco más adelante, por ahora es suficiente la comprensión de la conservación de cantidad de movimiento lineal. El análisis se puede aplicar a casi cualquier tipo de turbina y se hacen las siguientes suposiciones:

- Flujo en un tubo de corriente, permanente, incompresible y unidimensional.
- Se desprecia la fricción viscosa
- Se considera un número infinito de álabes
- La estela no tiene rotación
- La presión estática muy lejos de las zonas de barlovento y sotavento son iguales a la presión ambiental.

El disco simplemente actúa como un "extractor de energía", esto es, convierte la energía cinética del viento a energía mecánica. En el ejemplo de la Figura 2.1, el disco se sitúa en el plano del rotor. Tomadas las anteriores consideraciones, el teorema de Bernoulli es válido en la zona de barlovento justo antes del rotor y en la zona de sotavento justo después del rotor:

$$
P_{\infty} + \frac{1}{2}\rho V_{\infty}^2 = P_R + \frac{1}{2}\rho V_R^2
$$
 (1)

$$
P_R - \Delta P + \frac{1}{2}\rho V_R^2 = P_\infty + \frac{1}{2}\rho V_o^2 \tag{2}
$$

Donde *ΔP* es la caída de presión. La ecuación (1) aplica desde la zona lejana en barlovento hasta justo antes del plano del rotor; la ecuación (2) es válida para la zona que está justo después del rotor hasta la zona lejana en sotavento. Es decir, no es válida justo dentro del rotor porque los efectos de fricción debido a los álabes no son válidos en la ecuación de Bernoulli. Nótese que muy lejos en sotavento, la presión se recupera al valor P∞.

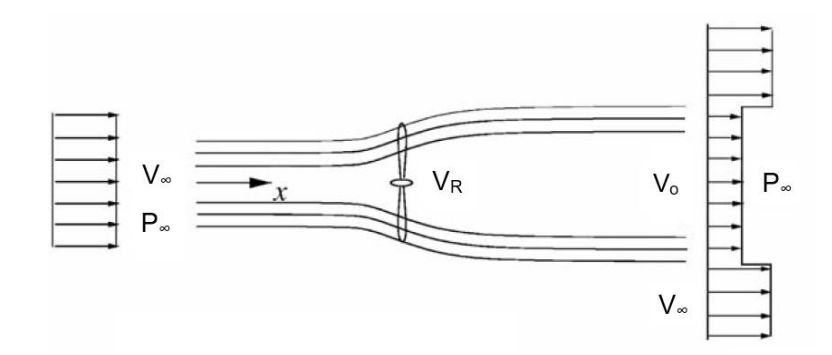

**Figura 2.1** Velocidades y presiones a lo largo del rotor [10].

La diferencia de presiones ocasiona una fuerza llamada "fuerza de empuje" o "thrust" en inglés:

$$
F_x = \Delta P \cdot A
$$

Donde *A* es el área del rotor. También, si se combinan las ecuaciones (1) y (2) se tiene para la diferencia de presiones:

$$
\Delta P = \frac{1}{2}\rho (V_{\infty}^2 - V_0^2) \tag{3}
$$

Considere un volumen de control delimitado por la línea punteada y una sección de área *Avc*:

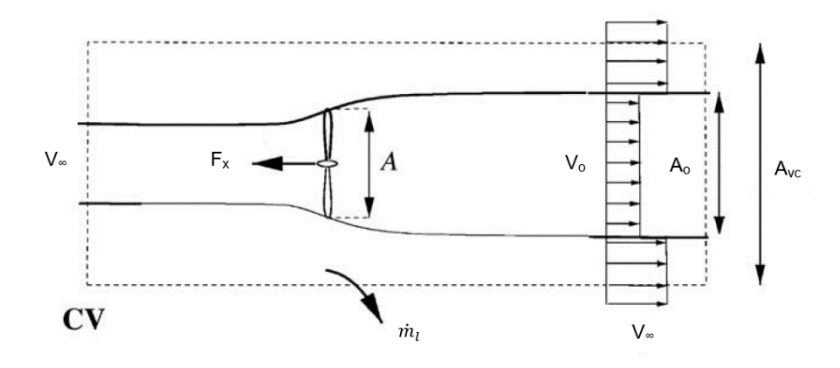

**Figura 2.2** Primer volumen de control. La flecha hacia afuera indica un gasto de masa hacia los costados [10].

La región punteada representa un volumen de control circular. Si la ecuación de conservación de cantidad de movimiento lineal se aplica al volumen de control anterior, aunque sin considerar el término transitorio se tiene:

$$
\int_{SC} V(x, y, z) \rho V \cdot dA = F_{ext} + F_{presión}
$$
\n(4)

Como la presión asume el mismo valor de P<sup>∞</sup> en los planos derecho e izquierdo, el último término de la ecuación (4) es cero. Existe un gasto másico hacia los costados denotado con la flecha negra. Finalmente, aplicando la ecuación (4) al volumen de control para de la Figura 2.2 se tiene que:

$$
\rho V_o^2 A_o + \rho V_{\infty}^2 (A_{\nu c} - A_o) + m_l V_{\infty} - \rho V_{\infty}^2 A_{\nu c} = -F_x \tag{5}
$$

El término  $\dot{m}_l$  (flujo radial) se puede encontrar mediante la ecuación de continuidad:

$$
\rho V_o A_o + \rho V_{\infty} (A_{vc} - A_o) + \dot{m}_l = \rho V_{\infty} A_{vc}
$$
\n
$$
(6)
$$

También, aplicando la ecuación de continuidad en el plano del rotor y la salida:

$$
\dot{m} = \rho V_R A = \rho V_o A_o \tag{7}
$$

Al combinar las ecuaciones (5), (6) y (7) se puede conocer la fuerza de empuje en función del gasto másico:

$$
F_x = \rho V_R A (V_{\infty} - V_0) = \dot{m} (V_{\infty} - V_0) \tag{8}
$$

Si se reemplaza la ecuación (3) en la ecuación  $F_x = \Delta P \cdot A$  y ésta se iguala con (8), se llega a que la velocidad en el plano del rotor es la media aritmética de la velocidad libre de la corriente y la velocidad en sotavento:

$$
V_R = \frac{1}{2}(V_{\infty} + V_o) \tag{9}
$$

Ahora considérese otro volumen de control para el problema equivalente, Figura 2.3:

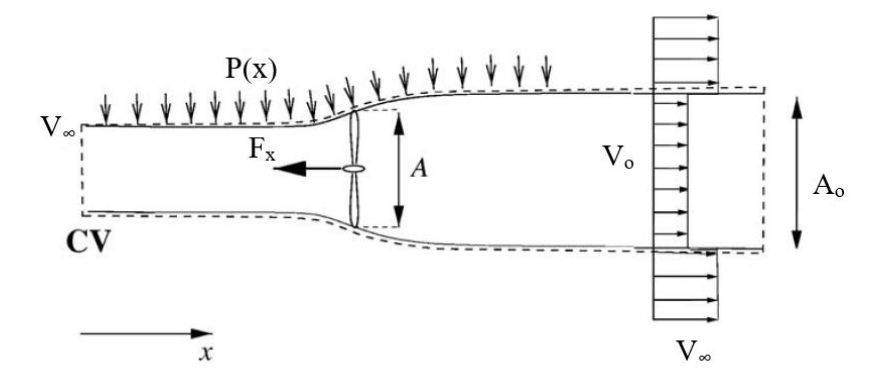

**Figura 2.3** Volumen de control alternativo [10].

La fuerza debido a la distribución de presiones *P(x)* es desconocida, no hay flujo de masa lateral y, por lo tanto, la ecuación de cantidad de movimiento para este volumen de control es:

$$
F_x = \rho V_R A (V_{\infty} - V_0) + F_{\text{precision}} \tag{10}
$$

Entonces, comparando la ecuación (10) con la ecuación (8) se puede concluir que *Fpresión* es cero. Utilizando la forma integral de la ecuación de la energía para el mismo volumen de control se obtiene la potencia de la flecha:

$$
P = \dot{m} \left( \frac{1}{2} V_{\infty}^2 + \frac{P_{\infty}}{\rho} - \frac{1}{2} V_0^2 - \frac{P_0}{\rho} \right)
$$
(11)

Si se recuerda que  $P_0 = P_\infty$  por ser prácticamente igual en sotavento, y que  $\dot{m} =$  $\rho V_R A$ , la ecuación (11) viene a quedar de la siguiente manera:

$$
P = \frac{1}{2}\rho V_R A (V_{\infty}^2 - V_0^2) \tag{12}
$$

Antes de proseguir, es importante introducir cierta terminología para simplificar un poco las ecuaciones y establecer ciertos conceptos. Se define el factor de inducción como:

$$
a = 1 - \frac{V_R}{V_{\infty}} \tag{13}
$$

Es decir, la pérdida porcentual (si se multiplica por 100) de la velocidad de la corriente libre al entrar al disco o el plano del rotor. También se puede definir un factor de interferencia como:

$$
u = \frac{V_R}{V_{\infty}}\tag{14}
$$

Que es simplemente la relación de la velocidad dentro del disco con la velocidad de la corriente libre. Generalmente se utiliza más el factor de inducción *a* en la literatura, aunque suele haber algo de confusión, algunos autores utilizan las palabras "inducción" e "interferencia" indistintamente. Por el momento se empleará el factor de inducción; sin embargo, más adelante se emplearán ambos para simplificar y manipular las ecuaciones correspondientes. De la ecuación (13) se puede escribir lo siguiente:

$$
V_R = (1 - a)V_{\infty} \tag{15}
$$

Combinando (9) y (15):

$$
V_o = (1 - 2a)V_\infty \tag{16}
$$

La ecuación (16) establece la relación de la velocidad de la corriente libre con la velocidad en sotavento. Introduciendo (16) en (8) y (12) se obtienen nuevas formas para las ecuaciones de la fuerza axial y la potencia, respectivamente:

$$
F_x = 2\rho V_\infty^2 a (1 - a)A \tag{17}
$$

$$
P = 2\rho V_{\infty}^3 a (1 - a)^2 A \tag{18}
$$

Los conceptos de coeficiente de fuerza de empuje y coeficiente de potencia se definen como sigue:

$$
C_x = \frac{F_x}{\frac{1}{2}\rho V_{\infty}^2 A} \tag{19}
$$

$$
C_p = \frac{P}{\frac{1}{2}\rho V_{\infty}^3 A} \tag{20}
$$

Y sustituyendo las ecuaciones (17) y (18) en (19) y (20) respectivamente, se llega a las expresiones del coeficiente de empuje y coeficiente de potencia, ambos en función del factor de inducción:

 $C_x = 4a(1 - a)$  (21)

$$
C_p = 4a(1-a)^2 \tag{22}
$$

La ecuación (22) tiene un máximo en *a*=1/3 y corresponde al valor de 16/27 para el coeficiente de potencia, que es justamente el límite de Betz. La ecuación (21) tiene un máximo en *a*=1/2 y corresponde al valor de 1; sin embargo, el coeficiente de empuje basado en la teoría lineal de momentum tiene severas limitaciones, ya que solamente es válido si *a*<1/3 (algunos autores **[10]** dan 0.4). La ecuación (16) muestra que si *a*>0.5 la velocidad de sotavento sería negativa. Por encima de este valor el flujo del rotor entra en un estado llamado "estela turbulenta"; como se mencionó anteriormente, esta velocidad negativa dictada por la teoría de momentum cuando *a*>0.5 es físicamente imposible, lo que ocurre en realidad es que más flujo entra desde la parte exterior de la estela y la turbulencia se incrementa. El flujo en la parte trasera del rotor se desacelera, pero el empuje sigue incrementándose. Para compensar esta deficiencia en la teoría de momentum, Hermann Glauert **[15]** introdujo una corrección del coeficiente de empuje mediante medidas experimentales basadas en rotores para helicópteros con factores de inducción suficientemente grandes. Véase la Figura 2.4.

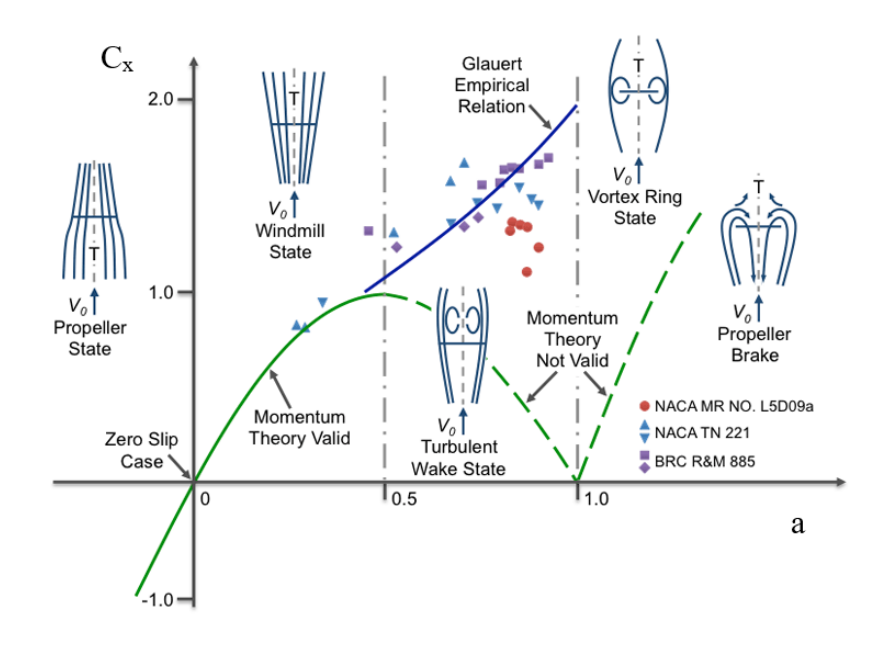

**Figura 2.4** Corrección de Glauert [10].

La expresión para la relación empírica de Glauert es:

$$
a > \frac{1}{3} \qquad C_{\chi} = 4a \left\{ 1 - \frac{1}{4} (5 - 3a) a \right\} \tag{23}
$$

# **2.2 Teoría de elemento de álabe**

A diferencia de la teoría del disco, que habla de manera muy general acerca de lo que ocurre en el rotor, la teoría del elemento de álabe sí toma en cuenta los eventos locales presentes en ese elemento. Dicho de otra manera, el volumen de control de la Figura 2.1 se segmenta en múltiples tubos de corriente para estudiar el flujo a mayor detalle, ya que las características del flujo varían con las coordenadas espaciales.

La Figura 2.5 muestra el caso general (tridimensional) en el que aparece un triángulo de velocidades que permite el cálculo de las fuerzas que actúan sobre un elemento de álabe.

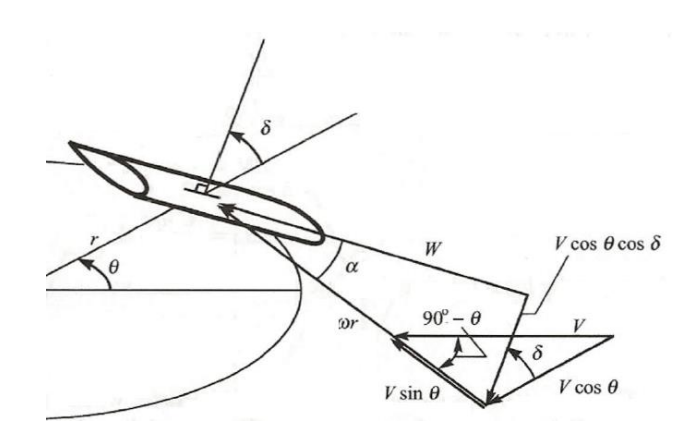

**Figura 2.5** Un elemento de álabe (caso Darrieus) y los triángulos de velocidades correspondientes [12].

El semicírculo que aparece en la figura representa la trayectoria de vuelo del álabe. Dado un sistema de coordenadas; *θ* representa la posición angular en la que se encuentra el elemento; *δ* representa el ángulo formado entre el vector normal al álabe y el horizonte; *V* es la velocidad dentro del disco del tubo de corriente donde se encuentra el elemento; *W* es la velocidad relativa con la que se encuentra el álabe; *α* es el ángulo de ataque, el cual se forma entre la cuerda y el plano de la velocidad relativa; *ω* es la velocidad angular y *r* es el radio local del álabe (la distancia de la cuerda del álabe al centro de la turbina o torre). En este trabajo se consideran elementos suficientemente pequeños y se suponen características bidimensionales para el álabe, lo cual es una buena aproximación **[12]**. El triángulo *W*, *ωr*-*Vsinθ* y *Vsinθcosθ* se sitúa en un plano donde también se encuentra el perfil de la sección transversal del álabe, es precisamente esto lo que permite calcular las fuerzas de arrastre y sustentación sobre el elemento. De la Figura 2.5 se pueden obtener las siguientes relaciones mediante trigonometría básica:

$$
W^2 = V^2[(X - \sin\theta)^2 + \cos\theta^2 \cos\delta^2]
$$
\n(24)

$$
\alpha = \sin^{-1}\left(\frac{\cos\theta\cos\delta}{\sqrt{(X-\sin\theta)^2 + \cos\theta^2\cos\delta^2}}\right)
$$
 (25)

$$
X = \frac{\omega r}{V} \tag{26}
$$

La ecuación (26) representa la razón de velocidad de punta de álabe local (las variables sin apóstrofe representan condiciones en barlovento y aquellas con apóstrofe, condiciones en sotavento) mientras que la ecuación (27) representa la razón de velocidad de punta de álabe de la turbina:

$$
X_{EQ} = \frac{\omega R}{V_{\infty}}\tag{27}
$$

Donde *R* es el radio máximo de la turbina y *V<sup>∞</sup>* es una velocidad de referencia. Generalmente se toma en el ecuador de la turbina (donde el radio es más grande). Debido a que los elementos de álabe son rebanadas pequeñas del mismo álabe, cada elemento se puede aproximar como un caso bidimensional:

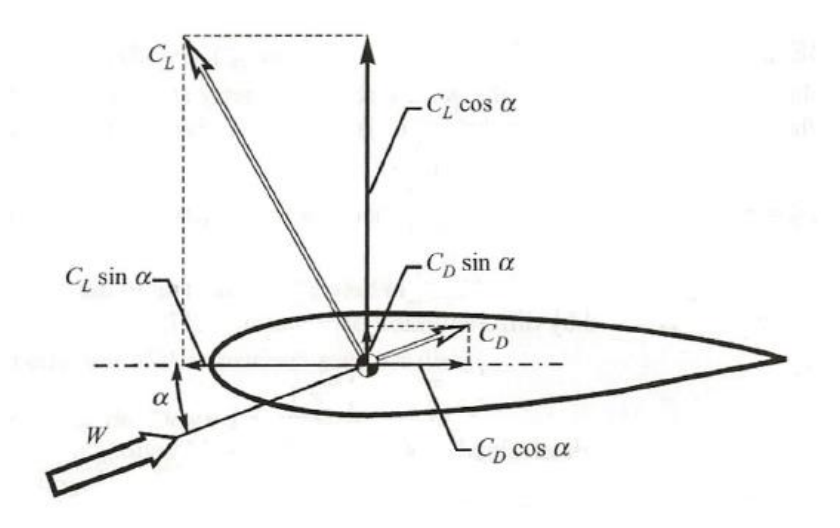

**Figura 2.6** Fuerzas de arrastre y sustentación sobre un elemento de álabe [12].

En realidad, lo que actúa sobre el álabe son las fuerzas de arrastre y sustentación, *D* y *L* respectivamente; no obstante, lo que se utiliza son los coeficientes de arrastre y sustentación definidos en la ecuación (28):

$$
C_{D,L} = \frac{D,L}{\frac{1}{2}\rho W^2 A}
$$
 (28)

Dada la dificultad para calcular el área proyectada, y las fuerzas *D* y *L*, los coeficientes de arrastre y sustentación no se calcularán conforme a la ecuación (28) sino que se obtendrán con base en tablas de características aerodinámicas de perfiles de alas **[16]**, estos coeficientes se obtienen mediante una interpolación bilineal utilizando el número de Reynolds y el ángulo de ataque. El número de Reynolds local se define en la ecuación (29):

$$
Re_b = \frac{Wc}{\nu} \tag{29}
$$

Donde *c* es la cuerda del álabe, y v es la viscosidad cinemática del fluido. Posteriormente será más cómodo trabajar con coeficientes de fuerza normal y tangente, está última es la que causa el torque en la turbina; por lo que es conveniente hacer las proyecciones correspondientes de las fuerzas de arrastre y sustentación:

$$
C_N = C_L \cos \alpha + C_D \sin \alpha \tag{30}
$$

 $C_T = C_L \sin \alpha - C_D \cos \alpha$  (31)

La fuerza normal actúa de manera perpendicular a la cuerda y la fuerza tangente a lo largo de la cuerda. Tomando ahora un elemento diferencial de álabe con cuerda *c* en una longitud *dz*, Figura 2.7:

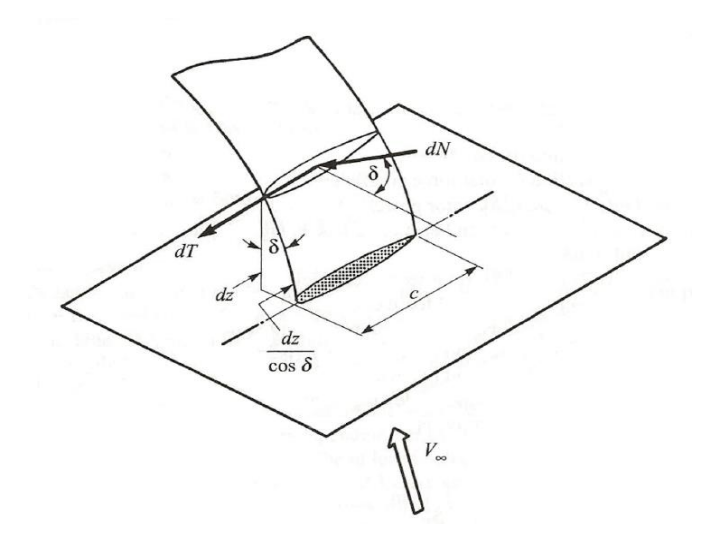

**Figura 2.7** Elemento diferencial de álabe sobre el cual actúan fuerzas normal y tangente [12].

Las fuerzas diferenciales normal y tangente están definidas de la siguiente manera:

$$
dN = \frac{1}{2}\rho W^2 \frac{c \cdot dz}{\cos \delta} C_N \tag{32}
$$

$$
dT = \frac{1}{2}\rho W^2 \frac{c \cdot dz}{\cos \delta} C_T \tag{33}
$$

De la teoría de elemento de álabe es posible obtener también la fuerza de empuje en un tubo de corriente. Dicha expresión es de suma importancia ya que relaciona la teoría de disco con la teoría de elemento de álabe, pudiendo así obtener una solución para el problema; este asunto será tratado más adelante. De la Figura 2.8 se obtiene una fuerza de empuje y una fuerza lateral; la primera, actúa en la dirección de la corriente libre (*V∞*), la segunda, en dirección perpendicular; es decir, en las direcciones *X* y *Y* de un sistema de coordenadas (paralelo al suelo) con el origen en el centro del rotor:

$$
dF_x = (dN\cos\delta)\cos\theta + dT\sin\theta\tag{34}
$$

$$
dF_y = -(dN\cos\delta)\sin\theta + dT\cos\theta\tag{35}
$$

Sustituyendo las ecuaciones (32) y (33) en (34) y (35):

$$
dF_x = \frac{1}{2}\rho W^2 c \left( C_N \cos \theta + C_T \frac{\sin \theta}{\cos \delta} \right) dz
$$
\n(36)

$$
dF_y = \frac{1}{2}\rho W^2 c \left(-C_N \sin \theta + C_T \frac{\cos \theta}{\cos \delta}\right) dz
$$
\n(37)

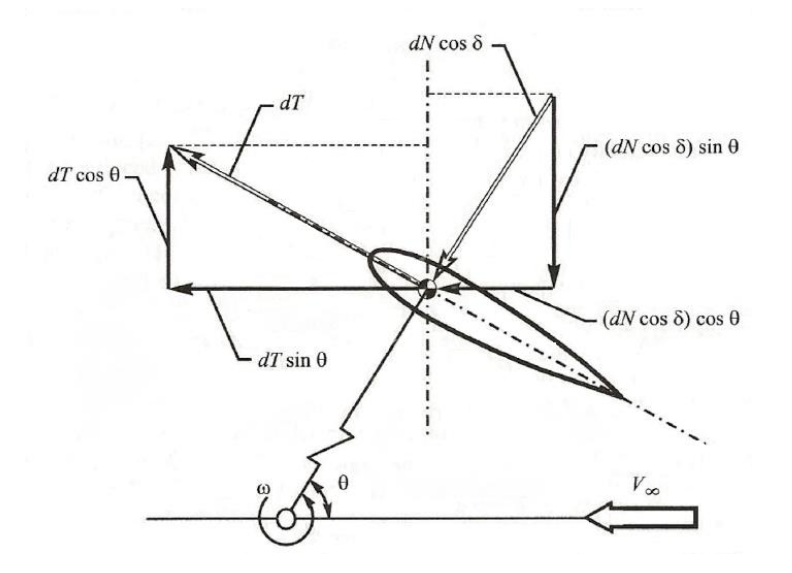

**Figura 2.8** Proyecciones correspondientes para obtener la fuerza de empuje y la fuerza lateral  $[12]$ .

# **2.3 Método de doble disco y múltiples tubos de corriente**

Dado que el flujo a través de una turbina Darrieus varía considerablemente de barlovento a sotavento, el concepto de doble disco **[12]** fue introducido para tomar en cuenta la degradación de la velocidad de la corriente libre a través del rotor; el principio es el mismo: se aplica la teoría de momentum lineal a dos discos que están acoplados en serie. La Figura 2.9 muestra un corte transversal de la turbina visto desde arriba:

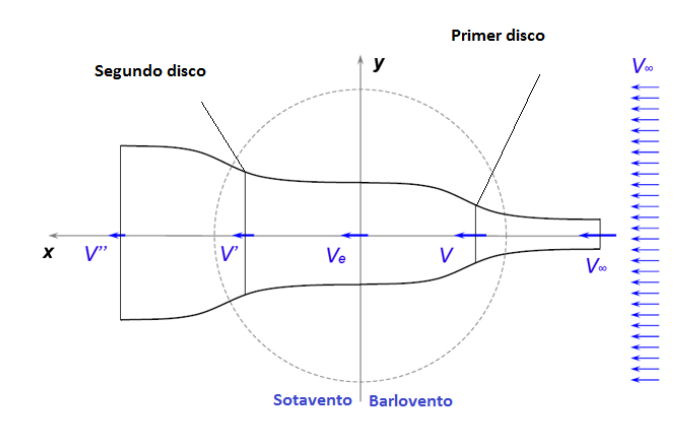

**Figura 2.9** Flujo a través de la turbina. El mismo concepto puede ser aplicado a un solo tubo [17].

Nótese que *V* se encuentra en el primer disco, mientras que *V'* está en el segundo disco. La velocidad justo a la mitad del rotor es *V<sup>e</sup>* o velocidad de equilibrio, la cual sirve como condición de entrada al segundo disco. Recordando el concepto de factor de interferencia, que fue introducido en la teoría de disco, se tienen factores de interferencia tanto para el primer como para el segundo disco:

$$
u = \frac{V}{V_{\infty i}} = 1 - a
$$
(38)  

$$
u' = \frac{V'}{V_e} = 1 - a'
$$
(39)

Las ecuaciones (38) y (39) se refieren al primer y segundo factores de interferencia, *a* y *a'* son los factores de inducción. Nótese que *V∞i* se refiere a la velocidad de la corriente libre en cierto nivel de altura respecto a una referencia (el ecuador de la turbina), este perfil suele variar exponencialmente:

$$
\frac{V_{\infty i}}{V_{\infty}} = \left(\frac{z_i}{z_{EQ}}\right)^{n_w} \tag{40}
$$

Para este caso en particular, *zEQ* es la altura a la que se encuentra el ecuador de la turbina, dicho de otra manera, el plano de corte donde hay simetría vertical. El exponente de la ecuación (40) toma valores de 0.16 para campo abierto raso y 0.40 para áreas urbanas **[18]**. De vuelta a los tubos de corriente, el concepto de doble disco puede ser aplicado a múltiples tubos a lo largo del rotor. La Figura 2.10 muestra un corte transversal de la turbina (paralelo al suelo) desde una vista aérea. El volumen del rotor puede descomponerse en varios cortes transversales, en cada corte se localizan múltiples tubos de corriente que corren desde la parte delantera hasta la parte trasera. Se hace hincapié en que el número de cortes transversales (o niveles verticales) debe ser lo suficientemente grande para pretender algo parecido a la realidad; generalmente se utilizan 11,

21 o 31 niveles **[12]**. Por otra parte, *Δθ* debe ser suficientemente grande como para albergar a un elemento de álabe; esto se puede determinar comparando la cuerda del álabe y la longitud de arco del segmento *Δθ*.

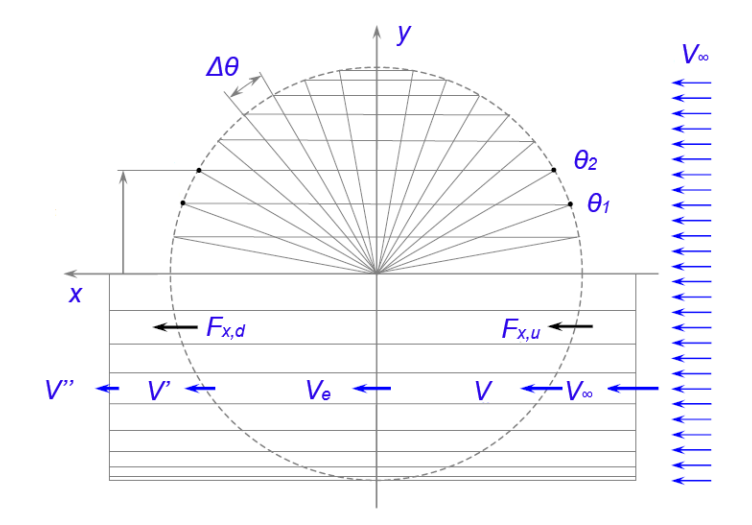

**Figura 2.10** Vista desde arriba de un corte [17].

Dada una posición angular θ, es posible localizar el centro de un tubo de corriente en cierto corte transversal. Las velocidades varían de acuerdo a la Figura 2.10 y necesariamente decrecen conforme el flujo avanza hasta la parte trasera. En cada tubo hay una fuerza de empuje tanto en barlovento como en sotavento: *Fx,u* y *Fx,d*. Los subíndices "*u*" y "*d*" corresponden a las palabras "upwind" y "downwind" en inglés. Para encontrar el área diferencial de un tubo de corriente, se utiliza la Figura 2.11:

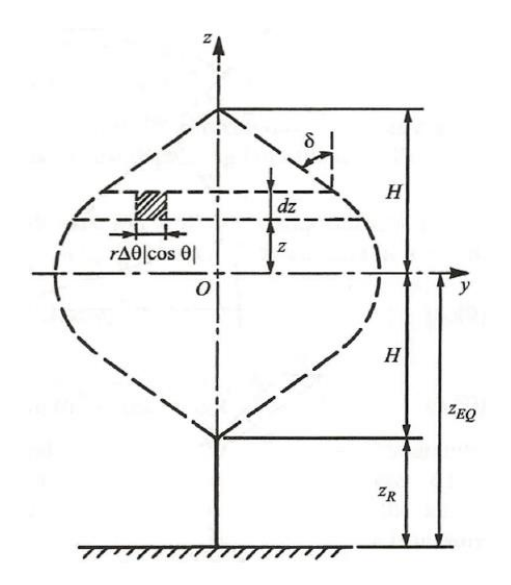

**Figura 2.11** Vista desde barlovento a través del rotor [12].

Por lo que el área es:

$$
dA = r\Delta\theta \left|\cos\theta\right| dz\tag{41}
$$

Las ecuaciones (42) y (43) son las expresiones para encontrar la velocidad de equilibrio y la velocidad de sotavento en función de la velocidad de la corriente libre correspondiente al tubo.

$$
V_e = (2u - 1)V_{\infty i} \tag{42}
$$

$$
V' = u'(2u - 1)V_{\infty i} \tag{43}
$$

Dadas las expresiones anteriores, es posible ahora conjuntar las teorías de momentum y de elemento de álabe. El análisis de divide en una parte para barlovento y otra para sotavento.

#### **2.3.1 Parte en barlovento**:

La fuerza promedio de empuje en el tubo *F<sup>x</sup>* puede ser relacionada con la fuerza de empuje instantánea ejercida por cada elemento cuando pasa por el tubo de corriente. Nótese que cada una de las *N* álabes ocupa *Δθ/2π* por ciento del tiempo en el tubo. La fuerza promedio es:

$$
F_x = N dF_x \frac{\Delta \theta}{2\pi} \tag{44}
$$

De la ecuación (19) y (21) se obtiene la siguiente relación:

$$
F_x = 2\rho dA V_{\infty i}^2 a (1 - a) \tag{45}
$$

Sustituyendo (45) y (41) en (44):

$$
a_{i+1} = \frac{N dF_x}{4 \pi r \rho dz |\cos \theta| V_{\infty i}^2} + a_i^2
$$
\n(46)

La ecuación (46) es una ecuación transcendental. Ahora es posible determinar el factor de inducción para cada tubo de corriente; es decir, dicha ecuación resuelve el problema de tener más incógnitas que ecuaciones. El subíndice *i+1* significa que hay una iteración y que por lo tanto *ai+1* depende del valor anterior *ai*. Se inicializa el procedimiento con *u*=1 o *a*=0 hasta alcanzar la convergencia.

La ecuación (36) se ocupa en la ecuación (46) y, por lo tanto, en las ecuaciones de elemento de álabe descritas anteriormente. Para el caso en el que la teoría de momentum no tiene validez, se sigue un procedimiento similar al que se utilizó para obtener la ecuación (45) excepto que el coeficiente de fuerza de empuje es aquel dado por Glauert en la ecuación (23):

Aplicación del método de múltiples tubos de corriente a una turbina Darrieus

$$
a_{i+1} = \frac{N dF_x}{4\pi r \rho dz |\cos \theta| V_{\infty i}^2} + \frac{1}{4} a_i^2 (5 - 3a_i)
$$
\n(47)

#### **2.3.2 Parte en sotavento**:

Para encontrar los factores de inducción de la parte en sotavento de la turbina, se sigue un procedimiento similar al de la parte en barlovento, solamente se tiene que tener cuidado con la velocidad de entrada *Ve*; no está demás señalar algunas ecuaciones de las teorías de momentum y elemento de álabe para esta parte del rotor:

$$
X' = \frac{\omega r}{V'}\tag{48}
$$

$$
W^{\prime 2} = V^{\prime 2} [(X^{\prime} - \sin \theta)^{2} + \cos \theta^{2} \cos \delta^{2}]
$$
\n(49)

$$
\alpha' = \sin^{-1}\left(\frac{\cos\theta\cos\delta}{\sqrt{(X'-\sin\theta)^2 + \cos\theta^2\cos\delta^2}}\right)
$$
(50)

$$
F'_x = 2\rho dA V_e^2 a'(1 - a')
$$
\n<sup>(51)</sup>

$$
dF'_x = \frac{1}{2}\rho W'^2 c \left( C'_N \cos \theta + C'_T \frac{\sin \theta}{\cos \delta} \right) dz
$$
 (52)

El factor de inducción *a'* toma como valor inicial al factor de inducción *a* en barlovento del mismo tubo, por lo tanto, es posible conocer el factor de interferencia con la ecuación (39). La ecuación (48) es la velocidad de punta de álabe local en esta parte del rotor; las ecuaciones (49) y (50) sirven para determinar la velocidad relativa local y el ángulo de ataque local. Por último, las ecuaciones (51) y (52) se relacionan entre sí con la ecuación (44) para así poder hallar los nuevos factores de inducción en un proceso iterativo:

$$
a' < \frac{1}{3} \qquad a'_{i+1} = \frac{N d F'_x}{4 \pi r \rho d z |\cos \theta| V_e^2} + a'^2_i \tag{53}
$$

$$
a' > \frac{1}{3} \qquad a'_{i+1} = \frac{N dF'_x}{4\pi r \rho dz |\cos \theta| V_e^2} + \frac{1}{4} a'_{i}^{2} (5 - 3a'_{i})
$$
\n
$$
\tag{54}
$$

#### **2.3.3 Enfoque alternativo de Paraschivoiu**:

Paraschivoiu **[12]** emplea un método alternativo basado en las ecuaciones de momentum, al igualar las ecuaciones (19) y (21):

$$
dF_x = 2\rho V dA(V_\infty - V) \tag{55}
$$

Aquí, el método consiste en sustituir las ecuaciones (36) y (41) en la ecuación (55), ordenar ciertos términos e integrar ambos lados respecto a *θ*; después de algunas manipulaciones, se llega a:

$$
f_{up}u = \pi \eta (1 - u) \tag{56}
$$

Donde *η* es *r/R* y *fup* es:

$$
f_{up} = \frac{Nc}{8\pi R} \int_{-\pi/2}^{\pi/2} \left(\frac{C_N \cos \theta}{|\cos \theta|} + \frac{C_T \sin \theta}{\cos \delta |\cos \theta|}\right) \left(\frac{W}{V}\right)^2 d\theta \tag{57}
$$

El nombre de la función en la ecuación (57) es *upwind function* según Paraschivoiu, en realidad no tiene un significado físico, no es más que una agrupación de términos. La razón de integrar a la ecuación (55) es obtener una ecuación transcendental (56) para todo un banco de tubos. Nótese que se asume un factor de interferencia constante para todo el banco de tubos en cierto corte transversal. El método también comienza con *u*=1, por lo tanto, la ecuación (56) da el nuevo valor de *u* y se prosigue a iterar hasta que se alcance la convergencia.

El procedimiento es similar en la parte de sotavento del rotor:

$$
f_{dw}u' = \pi \eta (1 - u') \tag{58}
$$

Donde el nombre de la función en la ecuación (59) es *downwind function*.

$$
f_{dw} = \frac{Nc}{8\pi R} \int_{\pi/2}^{3\pi/2} \left( \frac{C'_{N} \cos \theta}{|\cos \theta|} + \frac{C'_{T} \sin \theta}{\cos \delta |\cos \theta|} \right) \left( \frac{W'}{V'} \right)^{2} d\theta
$$
 (59)

La razón de esta manera de proceder del autor no es clara, aunque se cree que al calcular un mismo factor de interferencia para un banco de tubos, se ahorra tiempo de cómputo —el cuál era más importante hace unas décadas debido a la tecnología de ese tiempo—.

# **2.4 Torque y potencia producidos**

El torque se genera por las fuerzas tangentes que actúan sobre cada elemento de álabe. Se calcula el torque que genera todo un álabe para cada posición angular *θ*, luego se integran todas las aportaciones del torque de un álabe en una revolución completa y se promedia. Como el rotor se divide en dos mitades, barlovento y sotavento, el procedimiento es ligeramente distinto.

### **2.4.1 Barlovento**:

El torque que genera todo un álabe en cierta posición es:

$$
T_{up}(\theta) = \frac{1}{2} \rho cRH \int_{-1}^{1} C_T W^2 \left(\frac{\eta}{\cos \delta}\right) d\zeta
$$
\n(60)

Donde *ζ* es la altura adimensional dada por *z/H*, *H* es la altura de la turbina. Una vez calculado el torque de un álabe en cada posición (o bien, el torque a lo largo de todo un álabe), se debe integrar y promediar a lo largo de media revolución a *Tup(θ)* y se multiplica por las *N/2* álabes en barlovento:

Aplicación del método de múltiples tubos de corriente a una turbina Darrieus

$$
\overline{T}_{up} = \frac{N}{2\pi} \int_{-\pi/2}^{\pi/2} T_{up}(\theta) d\theta \tag{61}
$$

El coeficiente de torque promedio en esta parte del rotor es:

$$
\bar{C}_{Q1} = \frac{\bar{T}_{up}}{\frac{1}{2}\rho V_{\infty}^2 SR} \tag{62}
$$

Donde *S* es el área barrida del rotor, es decir, el área proyectada del rotor. Sustituyendo (60) y (61) en (62):

$$
\bar{C}_{Q1} = \frac{NcH}{2\pi S} \int_{-\pi/2}^{\pi/2} \int_{-1}^{1} C_T \left(\frac{W}{V_{\infty}}\right)^2 \left(\frac{\eta}{\cos \delta}\right) d\zeta d\theta \tag{63}
$$

El coeficiente de potencia se define como:

$$
\bar{C}_{P1} = \frac{\bar{T}_{up}\omega}{\frac{1}{2}\rho V_{\infty}^3 S} \tag{64}
$$

Nótese que la ecuación (64) puede ser obtenida multiplicando el coeficiente de torque promedio por la razón de velocidad de punta de álabe de la turbina:

$$
\bar{C}_{P1} = \bar{C}_{Q1} X_{EQ} = \bar{C}_{Q1} \left(\frac{\omega R}{V_{\infty}}\right) \tag{65}
$$

#### **2.4.2 Sotavento**:

El procedimiento es exactamente el mismo, cuidando los límites de integración:

$$
T_{dw}(\theta) = \frac{1}{2}\rho cRH \int_{-1}^{1} C'_{T} W'^{2} \left(\frac{\eta}{\cos \delta}\right) d\zeta
$$
\n(66)

$$
\overline{T}_{dw} = \frac{N}{2\pi} \int_{\pi/2}^{3\pi/2} T_{dw}(\theta) d\theta \tag{67}
$$

$$
\bar{C}_{Q2} = \frac{NcH}{2\pi S} \int_{\pi/2}^{3\pi/2} \int_{-1}^{1} C'_{T} \left(\frac{W'}{V_{\infty}}\right)^{2} \left(\frac{\eta}{\cos \delta}\right) d\zeta d\theta
$$
\n(68)

El coeficiente de potencia también está referenciado a la velocidad de la corriente libre:

$$
\bar{C}_{P2} = \frac{\bar{T}_{dw}\omega}{\frac{1}{2}\rho V_{\infty}^3 S} \tag{69}
$$

$$
\bar{C}_{P2} = \bar{C}_{Q2} X_{EQ} = \bar{C}_Q \left(\frac{\omega R}{V_{\infty}}\right) \tag{70}
$$

Finalmente, el coeficiente de potencia total de la turbina para cierto *XEQ* es:

$$
\bar{C}_P = \bar{C}_{P1} + \bar{C}_{P2} \tag{71}
$$

# **Capítulo 3: Efectos secundarios**

Mientras que los capítulos anteriores describían los dos modelos fundamentales aplicados al estudio de la turbina Darrieus, no tomaban en cuenta efectos secundarios sobre el flujo. Se puede distinguir entre efectos transitorios como la pérdida dinámica, y efectos geométricos debido a la influencia de la torre y el aspecto finito de los álabes.

La Figura 3.1 muestra una típica curva del coeficiente de potencia para una turbina Darrieus. En ella se muestran las zonas donde prevalecen ciertos efectos secundarios:

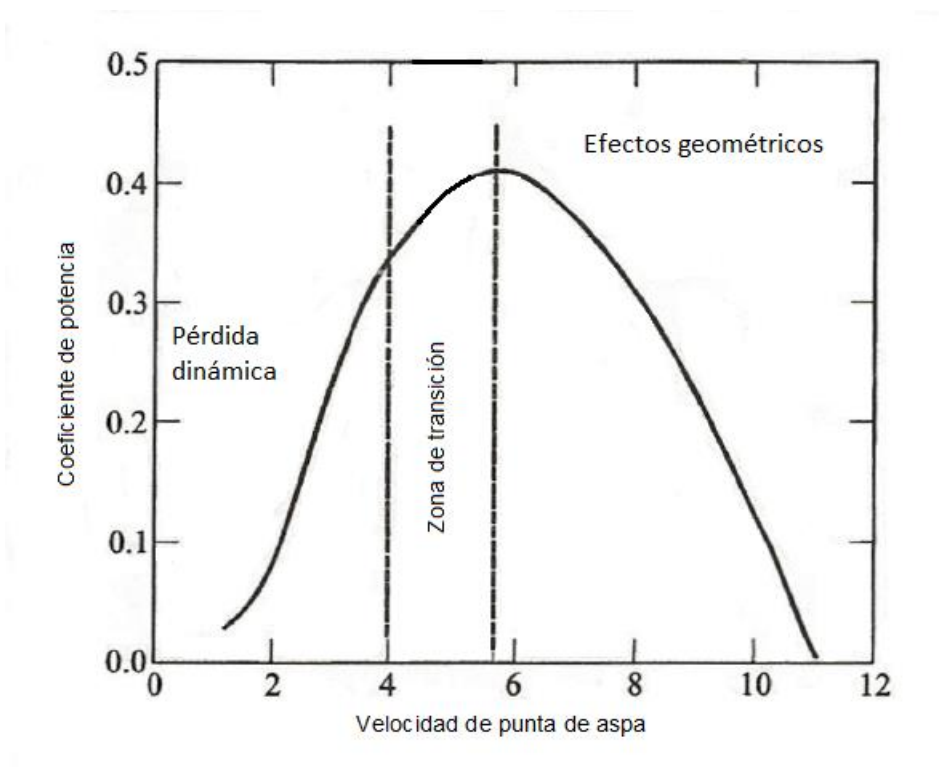

**Figura 3.1** Efectos secundarios sobre el coeficiente de potencia [12].

Dentro de la zona de transición, los dos tipos de efectos también toman parte, aunque no de una manera muy influyente. A continuación, se describen cada uno de los efectos a detalle.

# **3.1 Entrada en pérdida dinámica**

La sustentación es la principal fuerza en la que se basa el funcionamiento de una turbina Darrieus. La entrada en pérdida estática ocurre cuando el ángulo de ataque rebasa el valor donde las características de la curva del coeficiente de sustentación dejan de ser lineales **[18]**. Es decir, si se intentase imitar el comportamiento de un elemento de álabe en una turbina Darrieus, se encontraría que el ángulo de ataque varía de manera cíclica (casi sinusoidal) en una revolución. Los coeficientes de sustentación y arrastre pueden ser calculados mediante tablas en función del ángulo de ataque y el número de Reynolds en cierta posición; posteriormente, en la siguiente posición, los coeficientes de las fuerzas pueden ser calculados también en función del ángulo de ataque y el número de Reynolds locales. Esto quiere decir que se hace de manera cuasi estática. Al emplear este método, se ignora el historial de efectos que ocurrieron al pasar de una posición a otra. La pérdida dinámica ocurre precisamente cuando el ángulo de ataque rebasa el ángulo de ataque estático y sí se toman en cuenta los efectos transitorios. Se mostrará más adelante que estos efectos impactan sobre los coeficientes de fuerza.

La siguiente figura muestra la curva del coeficiente de fuerza de sustentación de dos perfiles:

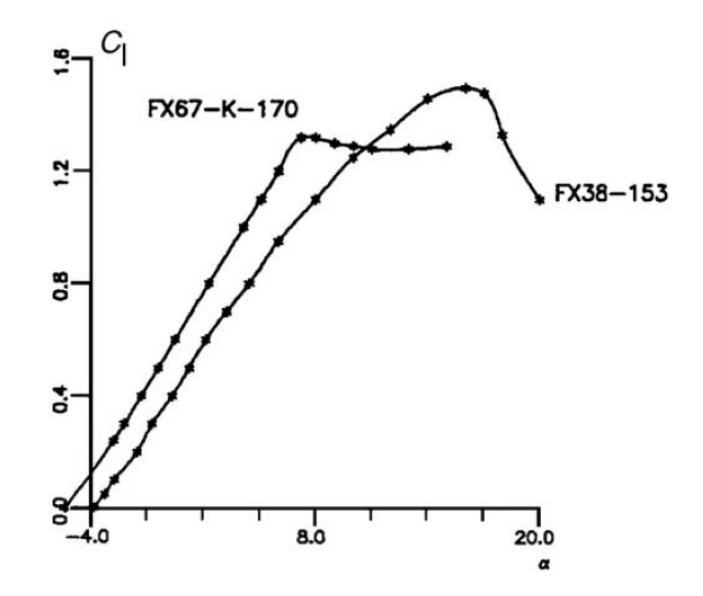

**Figura 3.2** Curva de coeficiente de sustentación contra ángulo de ataque [10].

La Figura 3.2 muestra la variación del coeficiente de sustentación en función del ángulo de ataque. Cada punto de la curva se construye experimentalmente: se ajusta el ángulo y se efectúan las mediciones; para el siguiente punto, se cambia el ángulo y se efectúan las mediciones de nuevo. Los cambios en el ángulo de ataque no se hacen repentinamente, dicho de otra manera, los cambios en el ángulo de ataque ocurren estáticamente. El coeficiente de sustentación crece de manera lineal hasta que llega a su máximo; después, la sustentación comienza a disminuir conforme se sigue incrementando el ángulo.

El fenómeno es sumamente complejo, por lo que los detalles de cómo ocurre no serán descritos aquí. Para explicar el fenómeno se emplea un perfil aerodinámico con un movimiento oscilante, es decir, gira hacia arriba y hacia abajo alrededor de un pivote.

Dependiendo de esta frecuencia de oscilación, primero se forma un vórtice cerca del borde de ataque una vez que se rebasa el ángulo estático de entrada en pérdida **[19]**; el vórtice se forma debido a inestabilidades y gradientes de presión adversos que dan lugar a la formación de un flujo circulatorio **[20]**. Dentro de esta zona de gradientes adversos de presión y la corriente libre del flujo, se crea una capa viscosa; momentos después de la formación de esta capa, se presentan más inestabilidades y el vórtice es redistribuido en vórtices individuales aglomerados. Los vórtices de escala pequeña –que giran en sentido de las manecillas del reloj—son llevados hacia el borde de salida por el flujo externo. Los gradientes adversos de presión se extienden sobre una zona considerable de la superficie del ala. El vórtice mayor se desplaza aguas abajo creando así una succión sobre la superficie y crece simultáneamente (esto ocasiona un incremento en la sustentación). Mientras que el vórtice mayor crece, vórtices pequeños con sentido contrario comienzan a emerger en la superficie de ala como resultado de la interacción del vórtice mayor y el flujo adverso cerca de la superficie. El vórtice mayor empuja a los vórtices más pequeños hacia el borde de ataque hasta que llega a la sección del borde de salida. Una vez que el vórtice se desvanece en la región del borde de salida, la sustentación cae rápidamente; frecuentemente se llega a observar un vórtice secundario durante la fase del movimiento hacia abajo **[21]**. Como resultado, se puede observar el fenómeno de histéresis cuando los coeficientes de sustentación, arrastre, normal y tangente se grafican contra el ángulo de ataque geométrico. La Figura 3.3 resume la descripción del fenómeno. Se presenta un perfil con un movimiento oscilatorio con cierta frecuencia, *upstroke* corresponde al movimiento hacia arriba y *downstroke* al movimiento hacia abajo o en picada:

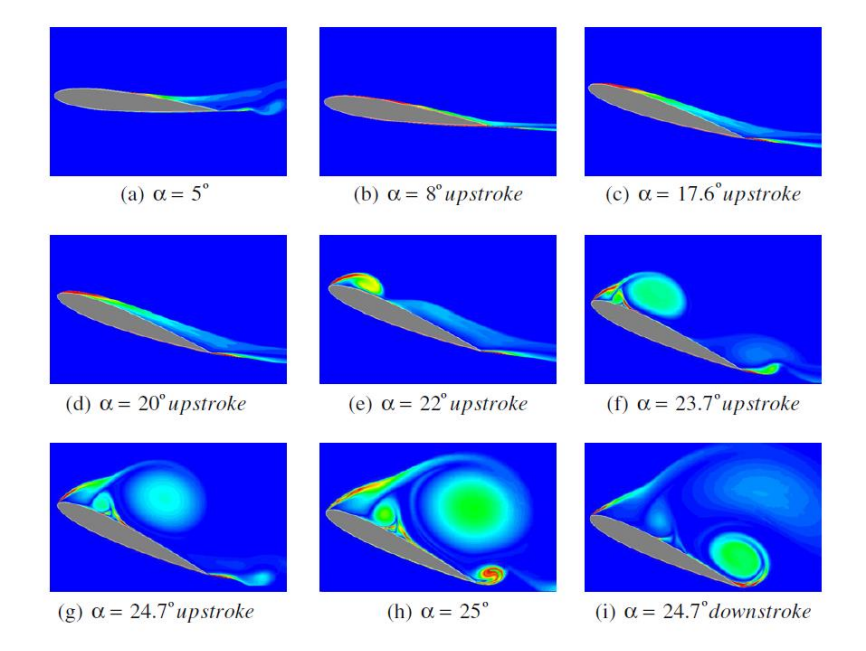

**Figura 3.3 (a)** Campo de vorticidad adimensional. Golpeteo hacia arriba [21].

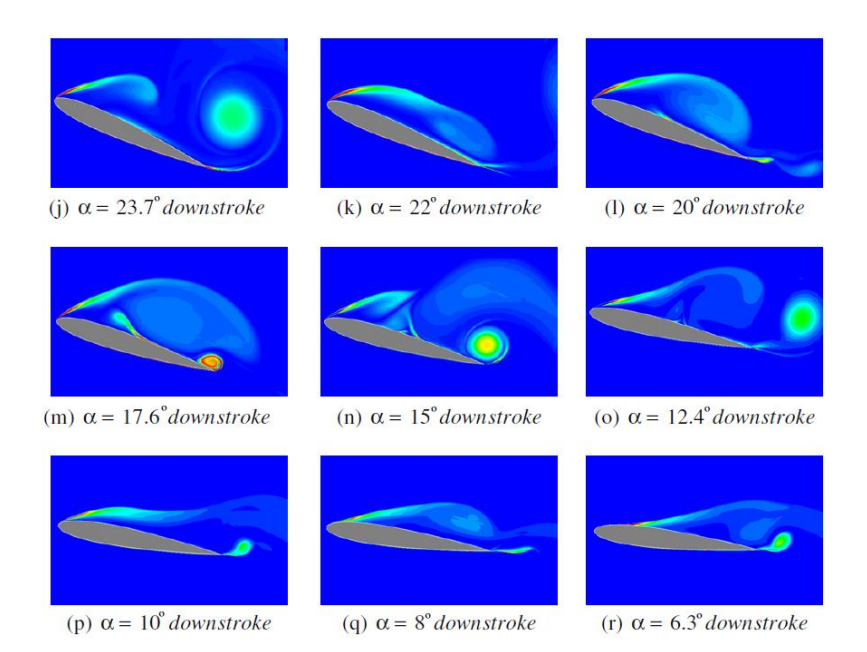

**Figura 3.3 (b)** Golpeteo hacia abajo [21].

Los métodos de estudio utilizados en este trabajo son métodos semiempíricos tomados de la industria aeronáutica. Se basan principalmente en pruebas dentro de túneles de viento donde se estudian perfiles bajo cierto movimiento oscilatorio con ciertas condiciones de flujo, se obtienen datos de fuerzas y momentos sobre los perfiles, y así, se obtienen correlaciones empíricas para predecir los coeficientes de sustentación y momentos.

#### **3.1.1 Modelo semiempírico de Gormont**

Consiste en aproximar la histéresis observada mediante la utilización de datos cuasi estáticos de coeficientes de fuerza **[22]**. La principal característica es la modificación del ángulo de ataque instantáneo para obtener un ángulo de ataque de referencia *αref* que es uitilizado para obtener los coeficientes de fuerzas mediante tablas de perfiles aerodinámicos.

$$
\alpha_{ref_{L,D}} = \alpha_g - K_1 \gamma_{L,D} \sqrt{\left| \frac{c \dot{\alpha}_g}{2W} \right|} s g n \dot{\alpha}_g \tag{1}
$$

La ecuación (1) refleja al ángulo de referencia como el ángulo geométrico de ataque instantáneo más el cambio del ángulo de ataque dinámico. Tiene el efecto de reducir a  $\alpha_{ref}$  cuando  $\dot{\alpha}_q$  es positivo, y, por el contrario, aumentar  $\alpha_{ref}$  cuando ̇ es negativo. Los subíndices *L* y *D* indican sustentación y arrastre, respectivamente; por lo que el ángulo de ataque de referencia es diferente para calcular la sustentación y el arrastre. La función γ depende de la relación de grosor máximo-cuerda del perfil (simétrico), esta característica permite que el modelo sea válido para cualquier sección transversal.

El término de la raíz cuadrada significa cierto tipo de frecuencia; básicamente, relaciona la velocidad del borde de ataque que gira alrededor del punto medio de su cuerda con la magnitud de la velocidad relativa que el perfil encuentra **[23]**. Finalmente, el último término significa el signo de la derivada del ángulo de ataque instantáneo, esto incluye el sentido del movimiento.

$$
K_1 = 1.0 \quad \text{si} \quad a_g > 0 \tag{2}
$$

$$
K_1 = 0.5 \quad \text{si} \quad \dot{\alpha_g} < 0 \tag{3}
$$

$$
(M_1)_L = 0.4 + 5.0(0.06 - t/c)
$$
\n<sup>(4)</sup>

$$
(M_2)_L = 0.9 + 2.5(0.06 - t/c)
$$
\n(5)

$$
(M_1)_D = 0.2 \tag{6}
$$

$$
(M_2)_D = 0.7 + 2.5(0.06 - t/c)
$$
\n(7)

$$
(\gamma_{max})_L = 1.4 - 6.0(0.06 - t/c) \tag{8}
$$

$$
(\gamma_{max})_D = 1.0 - 2.5(0.06 - t/c) \tag{9}
$$

$$
\gamma_{L,D} = (\gamma_{max})_{L,D} - \left[\frac{M - (M_1)_{L,D}}{(M_2)_{L,D} - (M_1)_{L,D}}\right] (\gamma_{max})_{L,D}
$$
\n(10)

Donde la relación grosor máximo-cuerda está definida por *t/c*. Para los perfiles NACA0012, NACA0015 y NACA0018; está relación es de 0.12, 0.15 y 0.18; respectivamente. Finalmente, el cálculo de los nuevos coeficientes dinámicos está dado por las siguientes expresiones:

$$
C_L^G = \left[\frac{C_L^S(\alpha_{ref})}{\alpha_{ref}}\right] \alpha_g \tag{11}
$$

$$
C_D^G = C_D^S(\alpha_{ref})
$$
 (12)

El superíndice "S" indica el valor de los coeficientes obtenidos de manera cuasi estática en función del ángulo de referencia, es decir, de las tablas. El superíndice "G" denota los coeficientes dinámicos basados en el modelo de Gormont.

El ángulo estático de entrada en pérdida *αss* se define como el ángulo por debajo del cual la curva del coeficiente de sustentación es estrictamente lineal. Si *αg* y  $\alpha_{ref}_L$  son menores que  $a_{ss}$ , entonces:

$$
\mathcal{C}_L^G = \mathcal{C}_L^S
$$

Solamente si alguno de los dos rebasa al ángulo estático se modifica el coeficiente de sustentación; el arrastre siempre es modificado, aunque *αg* y sean menores que *αss*.

### **3.1.2 Modificación de Massé**

Debido a que el modelo de Gormont fue desarrollado para helicópteros, los ángulos de ataque máximos que se alcanzan son mucho menores que en una turbina Darrieus **[12]**. Esto conlleva a la sobreestimación de los coeficientes de fuerzas. Es así como Massé propone una interpolación entre los coeficientes dinámicos y los coeficientes cuasi estáticos **[12]**:

$$
C_{L,D}^M = C_{L,D}^S + \left[ \frac{A_M \alpha_{ss} - \alpha_g}{A_M \alpha_{ss} - \alpha_{ss}} \right] \left( C_{L,D}^G - C_{L,D}^S \right) \quad si \quad \alpha_g \le A_M \alpha_{ss}
$$
\n
$$
(13)
$$

$$
C_{L,D}^M = C_{L,D}^S \quad si \quad \alpha_g > A_M \alpha_{ss} \tag{14}
$$

Donde *A<sup>M</sup>* es una constante que se elige arbitrariamente para tener mayor concordancia con los datos experimentales. Massé utilizó el valor de *AM*=1.8; otros autores consideran valores como *AM*=∞, donde ∞ solamente quiere decir un valor suficientemente grande **[24]**.

#### **3.1.3 Adaptación de Strickland**

Debido a que los álabes utilizados en helicópteros son algo más delgadas, es decir, tienen una relación *t/c* menor de 12%; y que los números de Mach que se presentan en una turbina Darrieus son generalmente muy pequeños, se pueden hacer algunas simplificaciones en el modelo original de Gormont. El procedimiento es el mismo, el ángulo de ataque de referencia se calcula con la ecuación (1). Las constantes gamma para sustentación y arrastre son las siguientes:

$$
\gamma_L = 1.4 - 6.0(0.06 - t/c) \tag{15}
$$

$$
\gamma_D = 1.0 - 2.5(0.06 - t/c) \tag{16}
$$

La constante *K<sup>1</sup>* (ecuaciones (2) y (3)) se obtiene de manera similar que en el modelo de Gormont. Cabe decir que la adaptación de Strickland solamente se aplica cuando *αg* es mayor que *αss* (para todo tubo de corriente), el arrastre siempre es modificado.

#### **3.1.4 Adaptación de Paraschivoiu**

Esta nueva adaptación parte de la adaptación de Strickland, salvo que se sugiere que se emplee solamente en regiones de turbulencia baja, es decir en algunas zonas de ciertos cuadrantes de la turbina. La ubicación de dichas regiones varía acorde con la turbina y el régimen, por lo que se depende fuertemente de observaciones experimentales.

Por el momento, el ángulo de ataque que provee la teoría de múltiples tubos de corriente no contiene información sobre la turbulencia a escala macroscópica, simplemente no se toma en cuenta en el modelo debido a la enorme complejidad del fenómeno. Aun con la adaptación de Strickland, el ángulo de ataque dinámico no toma en cuenta la turbulencia dentro del rotor.

De acuerdo con Paraschivoiu, Dessy y Mason **[25]**, la turbulencia macroscópica existe dentro de ciertas zonas del rotor. Debido a que la turbulencia retrasa el fenómeno de la entrada en pérdida dinámica, los autores de esta referencia recomiendan no usar la adaptación de Strickland en estas zonas.

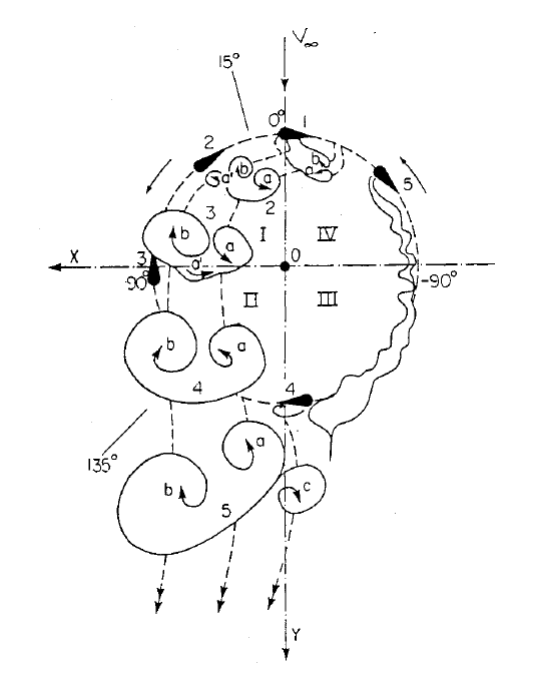

**Figura 3.4** Cuadrantes que muestran el grado de turbulencia basado en los pares de vórtices [25].

Se observa de la Figura 3.4 que los cuadrantes con más turbulencia son los I y II. Los vórtices primarios son denotados con la letra *a* y los secundarios con la letra *b*. Como ya se explicó anteriormente, los vórtices primarios son los que se originan en el borde de ataque y son llevados aguas abajo, los vórtices secundarios son aquellos que se originan en el borde de salida en el movimiento donde el ángulo de ataque decrece.

Esta adaptación es algo burda debido a que la visualización se hizo en un canal de agua con cierto tipo de turbina (dos álabes) y cierto tipo de condiciones del flujo.

Fujisawa y Shibuya **[26]**, llevaron a cabo un experimento similar con la técnica PIV (velocimetría de imágenes de partículas) en un canal de agua con una turbina giromill pequeña de dos hojas. Ambos experimentos (**[25]** y **[26]**) fueron hechos con turbinas de dos hojas y concuerdan que los pares de vórtices tienen más presencia en los cuadrantes I y II. También se halló que el tamaño de los vórtices es más grande cuando la razón de velocidad de punta de álabe, *XEQ*, es menor que 3. En la Figura 3.5 se observa que a bajos *XEQ* los vórtices desarrollan un tamaño considerable justo después de separarse del álabe; conforme *XEQ* crece, los vórtices desarrollan su tamaño más lentamente.

Eventualmente, los pares de vórtices son llevados hasta la parte de aguas abajo de la turbina. Se sabe que el efecto de entrada en pérdida dinámica ocasiona un incremento en la potencia de la turbina; sin embargo, todo ello a costa de vibraciones aeroelásticas, ruido y fatiga de los materiales.

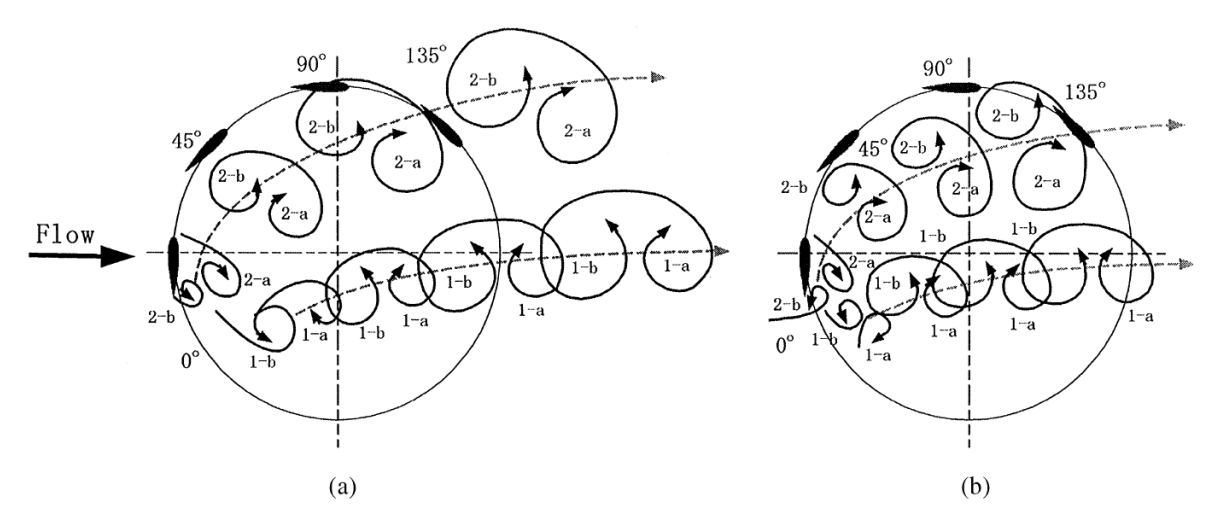

**Figura 3.5** Visualizaciones de vórtices de pérdida dinámica: (a)  $X_{EQ} = 1$ , (b)  $X_{EQ} = 2$ .

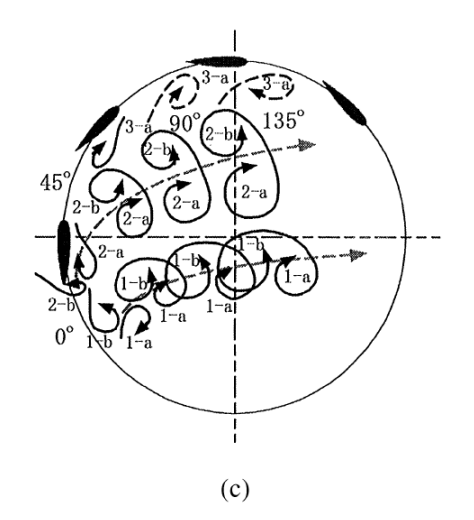

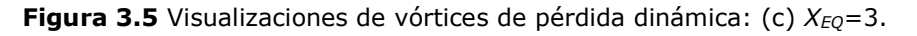

## **3.2 Efectos de la torre**

La inevitable presencia de la torre giratoria afecta el flujo en la zona de sotavento, es decir, el flujo experimenta un déficit de velocidad. La velocidad de equilibrio *Ve*, calculada previamente, se toma como la velocidad de la corriente libre; conocido este valor, es posible definir una razón de velocidad de punta del cilindro:

$$
X_T = \frac{R_T \omega}{V_e}
$$

Dado que las velocidades angulares en turbinas Darrieus de escala moderada van desde decenas a pocos cientos de r.p.m. y que el diámetro de las torres tiene un valor que va desde 2*Rmax*/30 hasta 2*Rmax*/10 (donde *Rmax* es el radio máximo de la turbina), las razones de velocidad de punta generalmente no pasan de 0.70 **[12]**. Teniendo esto en cuenta, es posible aproximar el caso de un cilindro giratorio con un caso de un cilindro fijo. Según Calamote **[27]**, la estela en el régimen en el que operan las turbinas Darrieus es muy parecida a la estela de un cilindro fijo. La Figura 3.6 muestra que los valores de las variables de la distribución de velocidad media y la intensidad de turbulencia relativa son muy similares en un rango de 0 a 1000 rpm; lo cual significa que los valores de las variables son prácticamente iguales con o sin rotación; o bien, la estela de un cilindro sin rotación es prácticamente la misma que uno con rotación.

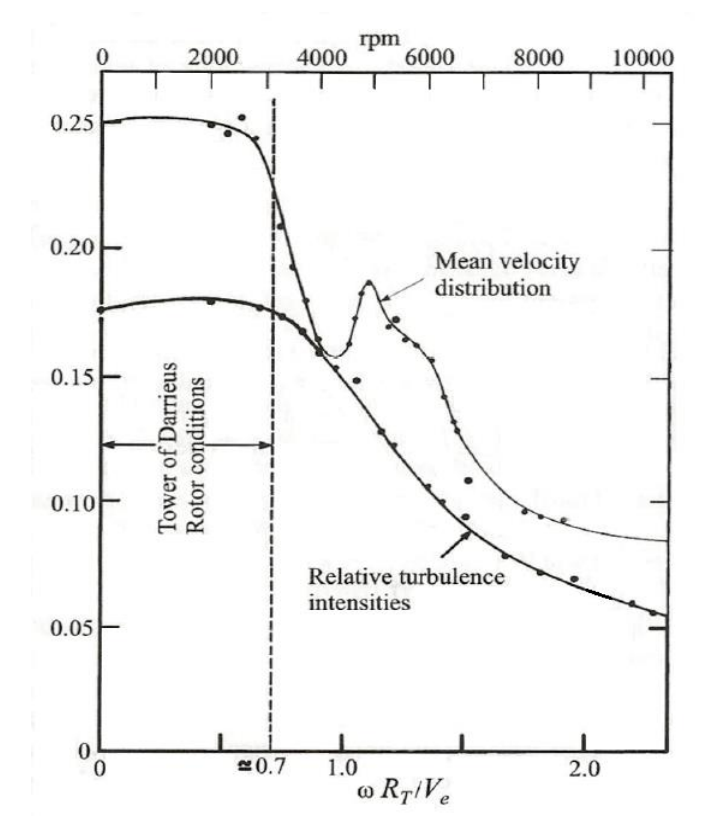

**Figura 3.6** Intensidad de turbulencia relativa y distribución media de velocidades [12].

Se observa que a bajas rpm ambas curvas permanecen casi invariables. También el régimen típico de operación está siempre por debajo de una razón de punta de velocidades con un valor de 0.7.

También es posible aproximar el déficit de velocidades dentro de la estela con una distribución gaussiana según Tennekes y Lumley **[28]**. Desde luego ciertas consideraciones deben de ser hechas para justificar los escenarios en la que dicha proposición es válida. Según ellos, es posible simplificar las ecuaciones de cantidad de movimiento y capa límite para obtener una solución relativamente sencilla. La Figura 3.7 muestra el esquema de cómo se puede considerar el déficit de la estela en una zona suficientemente lejana en sotavento:

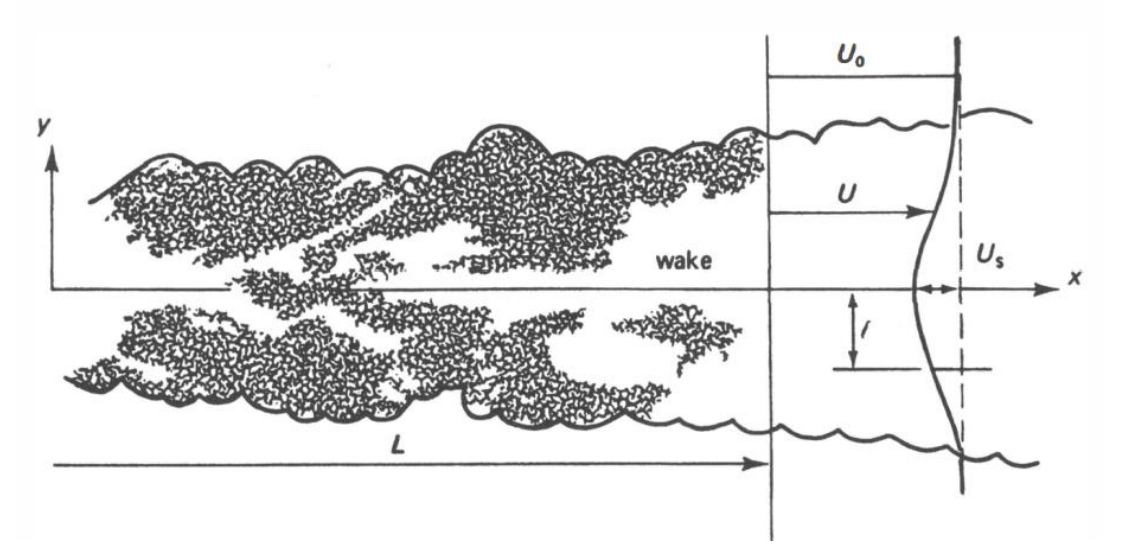

**Figura 3.7** Distribución gaussiana. *U<sup>0</sup>* significa la velocidad de la corriente libre, *U* es la velocidad local dentro la estela (*U*=*U(x,y)*) y *U<sup>s</sup>* es el déficit de velocidad máximo local [28].

El **apéndice A** incluye todo el procedimiento y consideraciones que se siguen para llegar a las tres ecuaciones que sirven para modificar el método de múltiples tubos de corriente y doble disco. Las ecuaciones (17), (18) y (19) representan la relación del déficit máximo de velocidad con la velocidad de la corriente libre, la media anchura de la estela; y finalmente, la relación del déficit local con el déficit máximo.

Según experimentos de Wygnanski **[29]**, las constantes en las dos ecuaciones siguientes son modificadas ligeramente en comparación a la teoría para adaptarse mejor al caso de un cilindro:

$$
\frac{U_s}{U_0} = 1.75 \left(\frac{\theta}{x}\right)^{1/2} \tag{17}
$$

$$
\ell = 0.275(x\theta)^{1/2} \tag{18}
$$

Por último, la relación del déficit local y el déficit local máximo viene dada por la referencia **[29]**:

$$
\frac{\Delta u}{\Delta u_{max}} = exp\left(-0.693\left(\frac{y}{\ell}\right)^2\right) \tag{19}
$$

Donde *U<sub>s</sub>* ha sido sustiutido por Δu<sub>max</sub> para denotar el concepto de déficit y no confundirlo con una velocidad absoluta. Es así como se puede conocer el déficit de velocidad  $\Delta u(x, y)$  en función de la distancia horizontal y la distancia vertical

a la línea central de la estela. El procedimiento es impuesto de manera lineal en la teoría de elemento de álabe y la teoría de doble disco.

# **3.3 Pérdidas en las puntas debido al aspecto finito**

Los vórtices alrededor de un perfil aerodinámico no pueden terminar abruptamente en las puntas. El fluido no solamente se acelera por la parte posterior del perfil aerodinámico, sino que también tiende a ir alrededor de las puntas; es así que se crea un patrón tridimensional de vórtices. El patrón tiene forma de herradura:

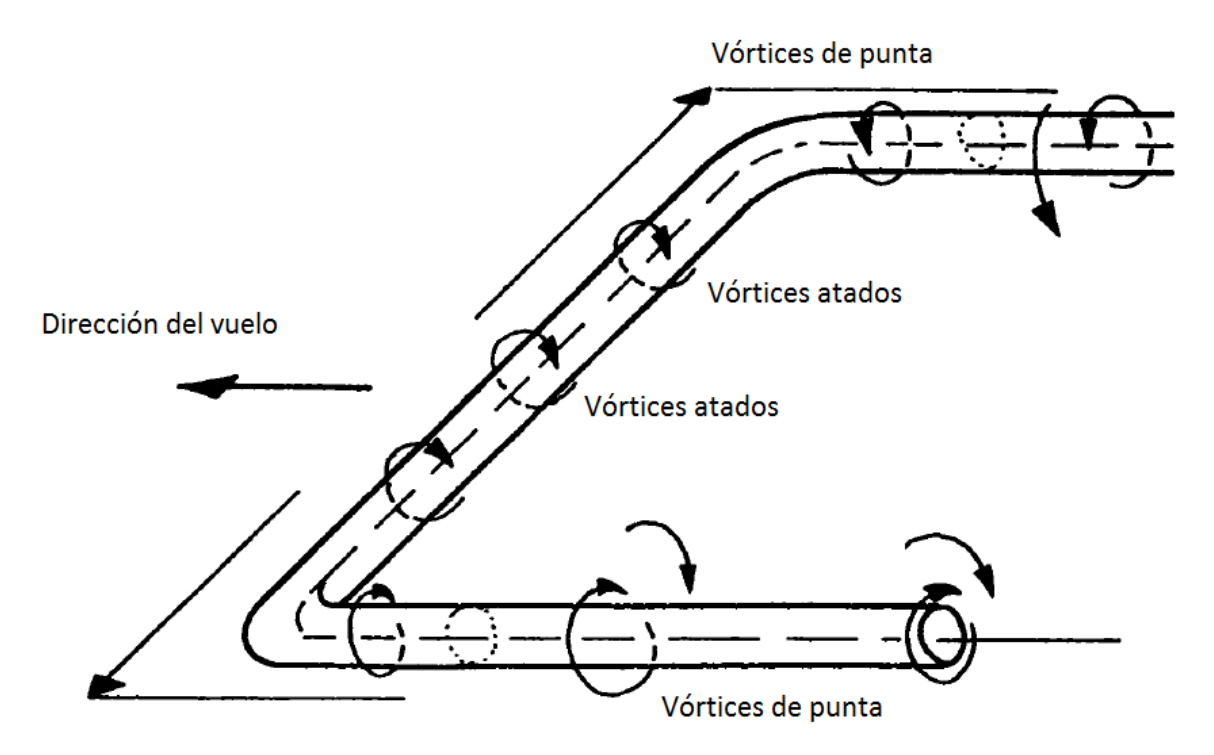

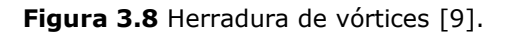

De acuerdo con la teoría de vórtices, el ala puede ser sustituida por una serie de vórtices **[30]**. Estos vórtices en las puntas tienen un efecto sobre el resto de la envergadura, el efecto es más prominente en las puntas y decrece progresivamente hasta el centro. Como los vórtices de las puntas no producen sustentación útil, afectan la dirección del flujo en el ala, es así que el arrastre y la sustentación se ven afectados. En otras palabras, existe una menor transferencia de cantidad de movimiento lineal en la dirección del tubo de corriente; obviamente, entre más grande sea la relación de aspecto *ℓ/c*, menor parte de la envergadura se verá afectada. El modelo utilizado aquí es una adaptación del modelo de Prandtl para alas de aspecto finito **[12]**. Prandtl reemplaza los vórtices de las puntas por una serie de discos materiales con una

distancia *s* entre ellos. La teoría permite evaluar un factor de pérdida *F* que corresponde a la pérdida de transferencia de cantidad de movimiento lineal en cada tubo. El modelo de Prandtl se incluye en el **apéndice B [30]**.

El modelo se aplica al cálculo de los factores de interferencia, la velocidad relativa, el ángulo de ataque y los coeficientes de arrastre y sustentación.

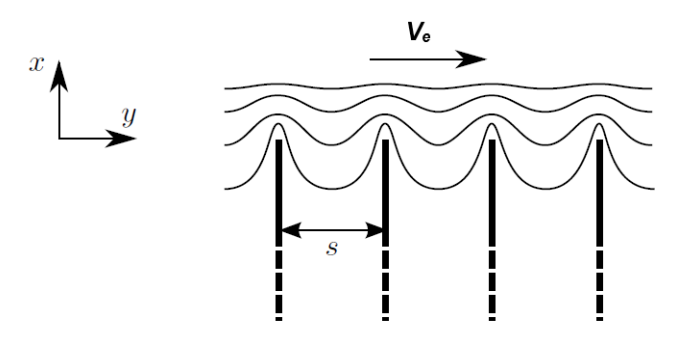

**Figura 3.9** Serie de discos materiales separados para reemplazar a la estela de la punta [30].

El factor de pérdidas se aplica al triángulo de velocidades del elemento de álabe. Para la componente que actúa a lo largo de la envergadura se aplica la adaptación de Willmer **[31]** para turbinas de eje vertical:

$$
F = \frac{\cos^{-1}(e^{-\pi a/s})}{\cos^{-1}(e^{-\pi H/s})}
$$
(20)

$$
F' = \frac{\cos^{-1}(e^{-\pi a/s})}{\cos^{-1}(e^{-\pi H/s'})}
$$
(21)

Donde *F* y *F'* son los factores de pérdida para la parte de barlovento y sotavento, respectivamente. La distancia *s* y *s'* entre los discos es:

$$
s = \frac{\pi V_e}{N\omega} \tag{22}
$$

$$
s' = \frac{\pi V''}{N\omega} \tag{23}
$$

$$
a = H - |z| \tag{24}
$$

Donde *H* es la media altura de la turbina y *z* es la altura local del elemento de álabe. Aplicando el factor de pérdida en el triángulo de velocidades, se tiene que:

$$
W^2 = V^2[(X - \sin \theta)^2 + F^2 \cos \theta^2 \cos \delta^2]
$$
\n
$$
(25)
$$

Y para el ángulo de ataque se tiene:

$$
\sin \alpha = \frac{F \cos \theta \cos \delta}{\sqrt{(X - \sin \theta)^2 + F^2 \cos \theta^2 \cos \delta^2}}
$$
(26)

Expresiones similares se obtienen para la parte en sotavento. Los coeficientes de sustentación y arrastre se calculan con base en los coeficientes calculados con aspecto infinito:

$$
C_{Lf} = \frac{C_{L\infty}}{[1 + a_0/(\pi AR)]} \tag{27}
$$

$$
C_{Df} = C_{D\infty} + C_{Di} \tag{28}
$$

$$
C_{Di} = \frac{C_{Lf}^2}{(\pi AR)}\tag{29}
$$

Donde los coeficientes con subíndice infinito son evaluados con el ángulo de ataque *α*, la relación de aspecto se define como *AR=l<sup>2</sup>/S<sub>b</sub>*, donde l es la longitud del álabe y *S<sup>b</sup>* es el área proyectada del álabe.

$$
a_0 = 1.8\pi (1 + 0.8 t/c) \tag{30}
$$

El ángulo de ataque efectivo es:

$$
\alpha_b = \alpha - \alpha_i \tag{31}
$$

$$
\alpha_i = C_{Lf} / (\pi AR) \tag{32}
$$

Finalmente, para la otra componente se tiene que los coeficientes de empuje simplemente se multiplican por el factor de pérdidas:

$$
C_x = 4a(1-a)F \tag{33}
$$

$$
C_x = 4a\left(1 - \frac{a(5 - 3a)}{4}\right)F\tag{34}
$$

La última ecuación es para la corrección cuando la teoría de conservación de cantidad de movimiento lineal deja de ser válida. Finalmente, es así como se ve el efecto de las pérdidas de las puntas sobre la teoría de momentum lineal. El valor de *F* toma 1 en el centro y decrece gradualmente hasta 0 en las puntas.

# **Capítulo 4: Algoritmo de resolución y código numérico**

Se ha observado en los capítulos previos que el método de resolución requiere forzosamente el uso de una computadora relativamente rápida. El centro de los tubos se ubica en cada 5° acimutales y se han escogido 21 niveles verticales (aunque existe la opción de modificarlo a 11); además, el volumen de control se divide en dos partes: barlovento y sotavento; por lo que 1470 es el número total de tubos en el volumen de control (35\*21\*2). Fortran 95 es el programa empleado para la resolución numérica del problema debido a que es comúnmente empleado en la comunidad científica para problemas de matemáticas y física; además, es directo e intuitivo para el usuario con conocimientos científicos. Brevemente, el código se compone de un cuerpo principal y varios módulos. Un módulo es un programa externo que contiene subrutinas que son llamadas al programa principal, la principal razón es que, al organizar a todo el programa por partes, la lectura y comprensión del código se hacen más amenas y entendibles.

A continuación, se presenta un esquema general del programa y sus módulos:

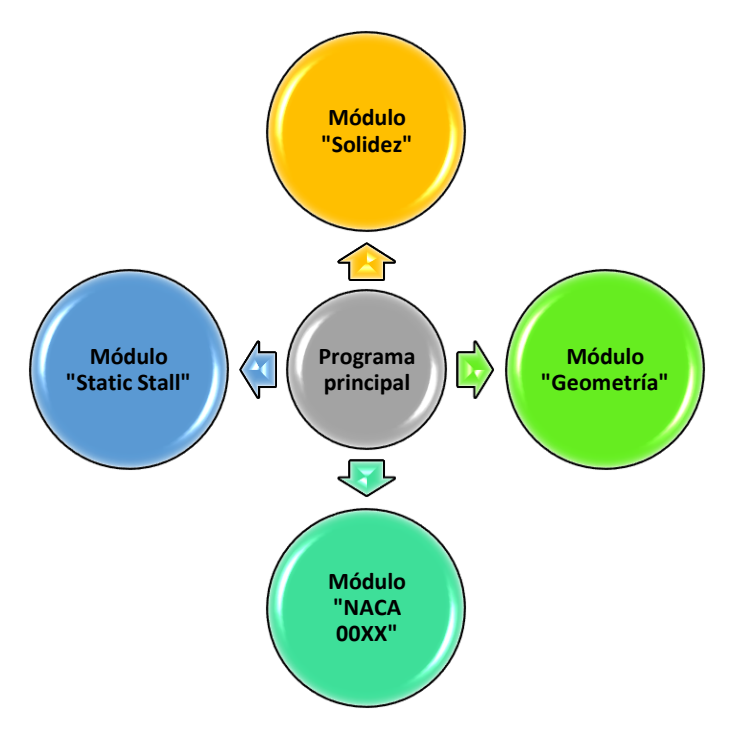

**Figura 4.1** Estructura del programa.

El programa principal puede enviar información a los módulos, o bien, recibirla. A continuación, se describe detalladamente cada uno de los bloques con sus respectivos diagramas de flujo:

## **4.1 Módulo "Geometría"**

Este módulo solamente se encarga de las coordenadas adimensionales de la turbina, dichas coordenadas son útiles para determinar el ángulo que forma el vector normal del elemento de álabe con el plano horizontal. Las formas disponibles son la parabólica, giromill, romboidal, troposkiana, catenaria y Sandia.

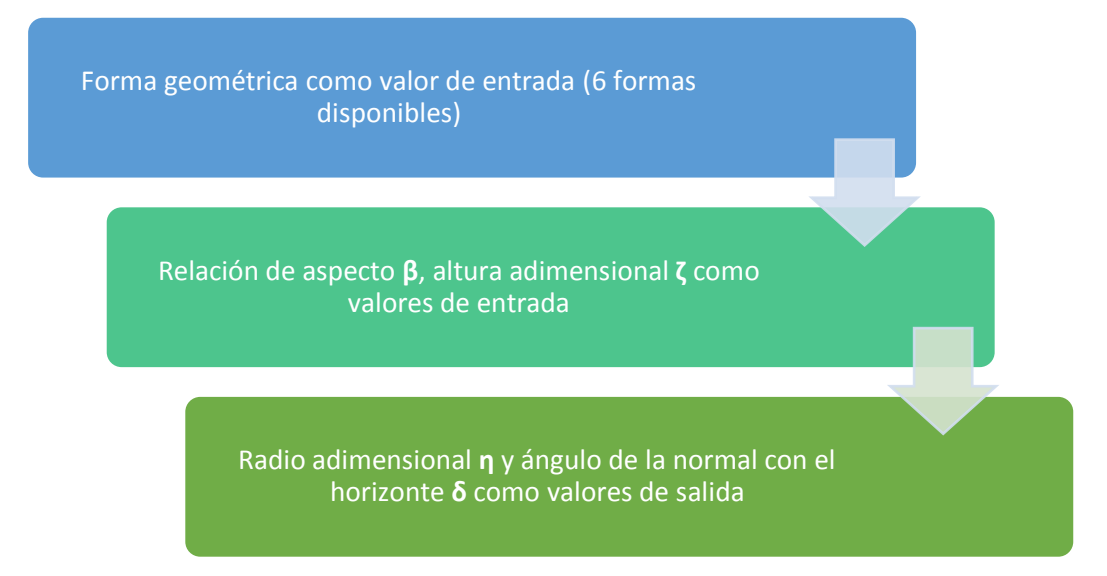

El código completo de este módulo y su correspondiente subrutina se encuentran en el **apéndice C.1** al final de esta tesis.

### **4.2 Módulo "Solidez"**

Como el nombre lo dice, este módulo se encarga de calcular aspectos relacionados con la solidez de la turbina. Las variables involucradas son la solidez misma, el número de álabes, la relación de aspecto de la turbina, el radio máximo, la cuerda, el área barrida y la relación de aspecto de los álabes. Las características de las formas parabólica y giromill pueden ser alteradas sin ninguna restricción; sin embargo, las formas troposkiana, catenaria y Sandia dependen de algunas propiedades estructurales, por lo que ciertos números adimensionales deben de cumplirse:

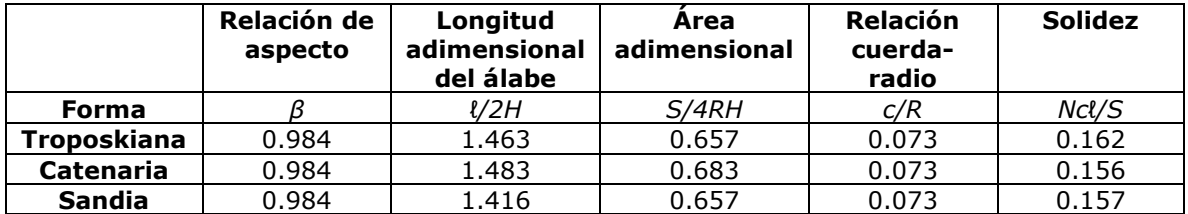

Es decir, para estas formas solamente se requiere saber el radio máximo de la turbina y el número de álabes; y automáticamente quedan determinados la altura, la longitud del álabe, el área barrida, la cuerda y la solidez. Con la parábola y el giromill, es posible alterar algunos de los números adimensionales a placer.

### Véase **apéndice C.2**.

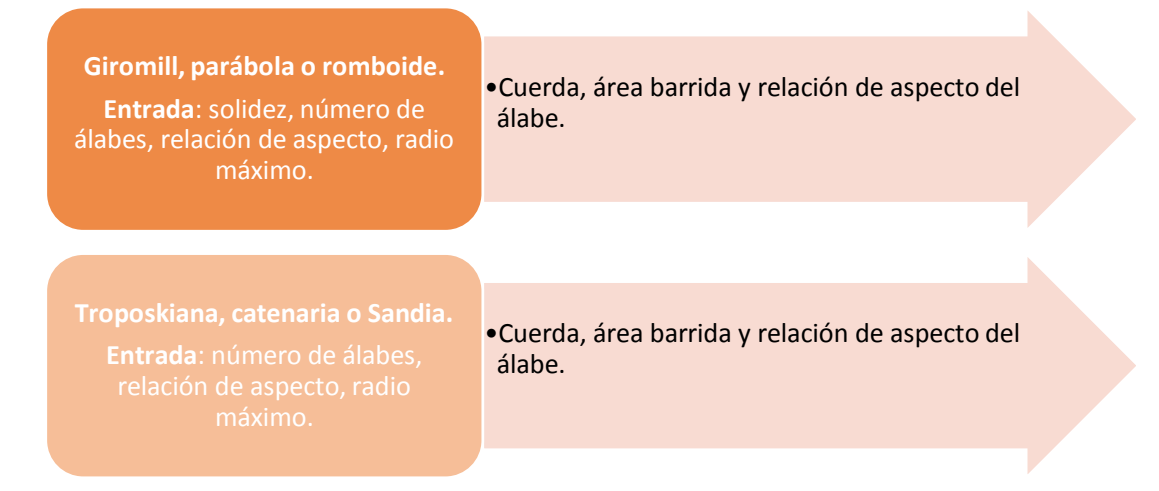

### **4.3 Módulo "NACA 00XX"**

Se encarga de interpolar en tablas donde se encuentra información de los coeficientes de arrastre y sustentación para cierto ángulo de ataque (*α*) y número de Reynolds (*Re*). Las secciones transversales disponibles son NACA 0012, NACA 0015 Y NACA 0018. Los últimos dos dígitos se refieren a la relación de espesor máximo/cuerda. Los valores de entrada son solamente el tipo de sección, ángulo de ataque y número de Reynolds, el programa devuelve los coeficientes de arrastre y sustentación cada vez que sea llamado. La Figura 4.2 muestra el punto *P* que puede ser el coeficiente de arrastre o el coeficiente de sustentación buscado:

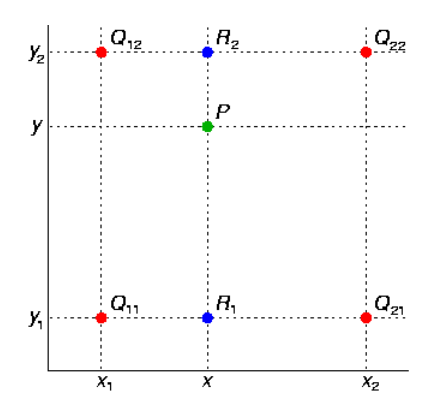

**Figura 4.2** Interpolación bilineal.

El eje *x* representa los números de Reynolds y el eje *y* puede representar los números de ángulos de ataque.

El algoritmo identifica los valores *x1*, *x2*, *y1*, *y<sup>2</sup>* entre los cuales están *α* y *Re* que el programa emite, y regresa el valor de *P*, donde *P* puede ser el coeficiente de arrastre o sustentación El código y las tablas se incluyen ambos en el **apéndice C.3** y **apéndice D**, respectivamente.

### **4.4 Módulo "Static Stall"**

Esta parte se utiliza solamente cuando el efecto de entrada en pérdida dinámica está activado. En cierto punto del programa (dado cierto número de Reynolds), se requiere el ángulo estático de entrada en pérdida, es decir, aquel en el que la curva del coeficiente de sustentación deja de ser lineal.

Las Figuras 4.3, 4.4 y 4.5 muestran las gráficas del ángulo de ataque versus el coeficiente de sustentación para diferentes números de Reynolds:

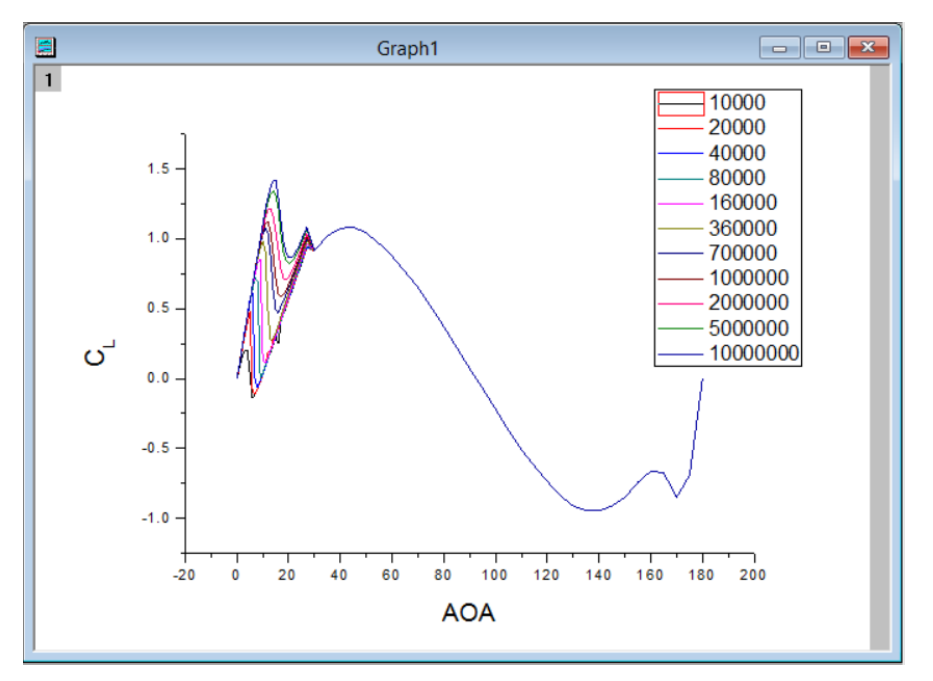

**Figura 4.3** NACA 0012.

#### Aplicación del método de múltiples tubos de corriente a una turbina Darrieus

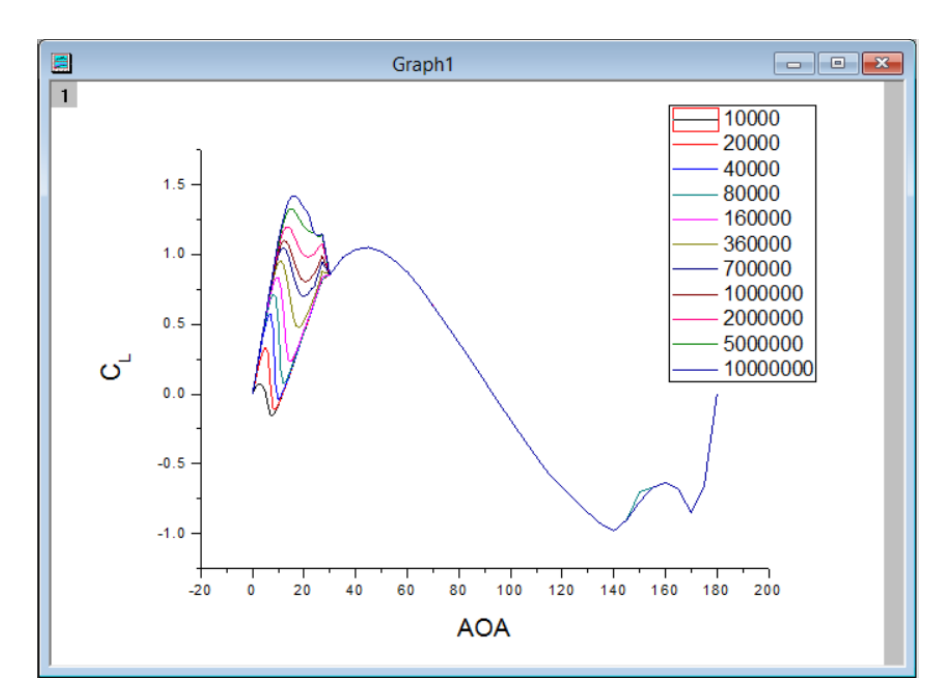

**Figura 4.4** NACA 0015.

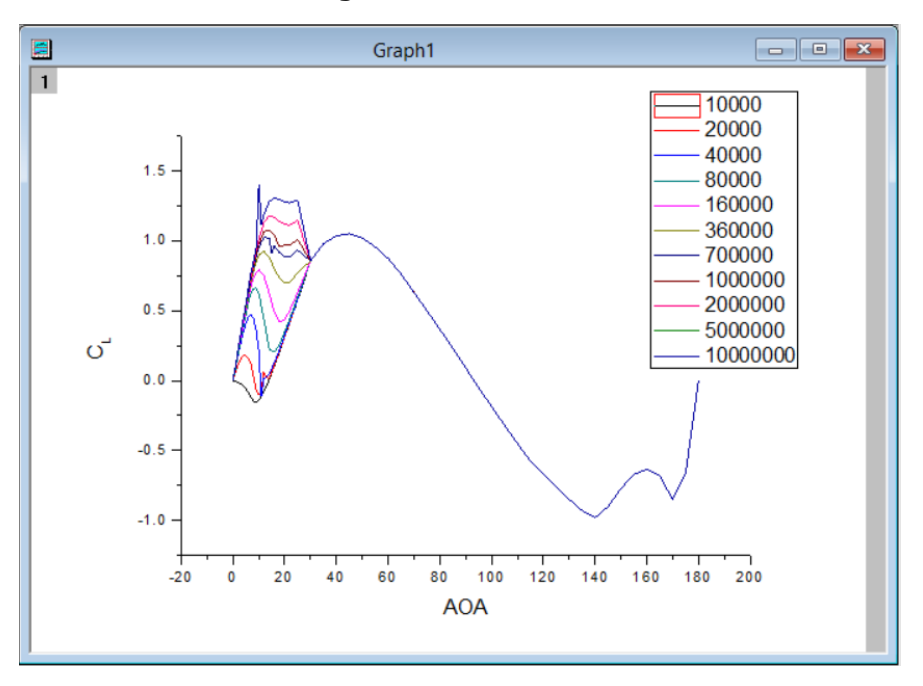

**Figura 4.5** NACA 0018.

Dado un número de Reynolds y el modelo de la sección transversal, la subrutina devuelve el valor del ángulo de ataque estático *αss* para ser utilizado en los modelos de entrada en pérdida dinámica. La subrutina contiene un algoritmo de interpolación lineal para determinar dicho ángulo a números de Reynolds que se encuentren entre los valores que aparecen en la tabla de las gráficas anteriores. El código aparece en el **apéndice C.4**, naturalmente.

### **4.5 Código principal**

El algoritmo del programa principal (**apéndice C**) se presenta a continuación:

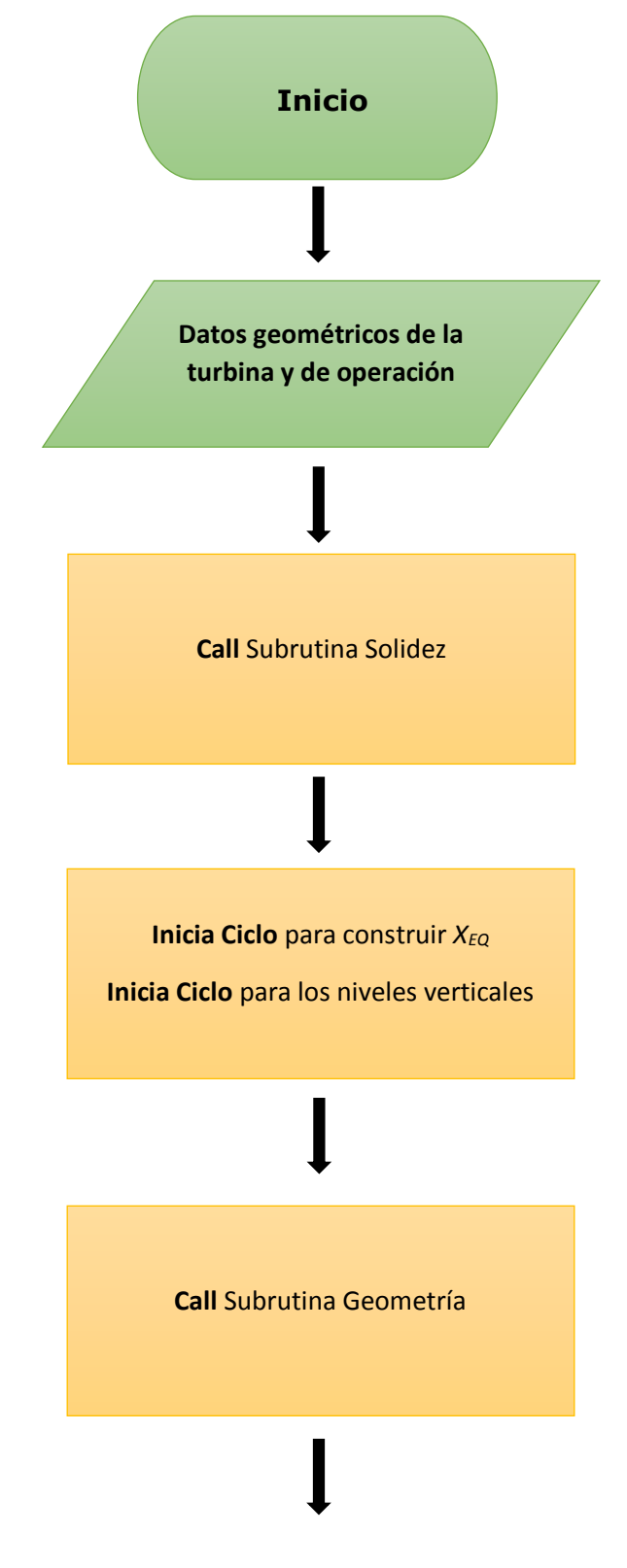
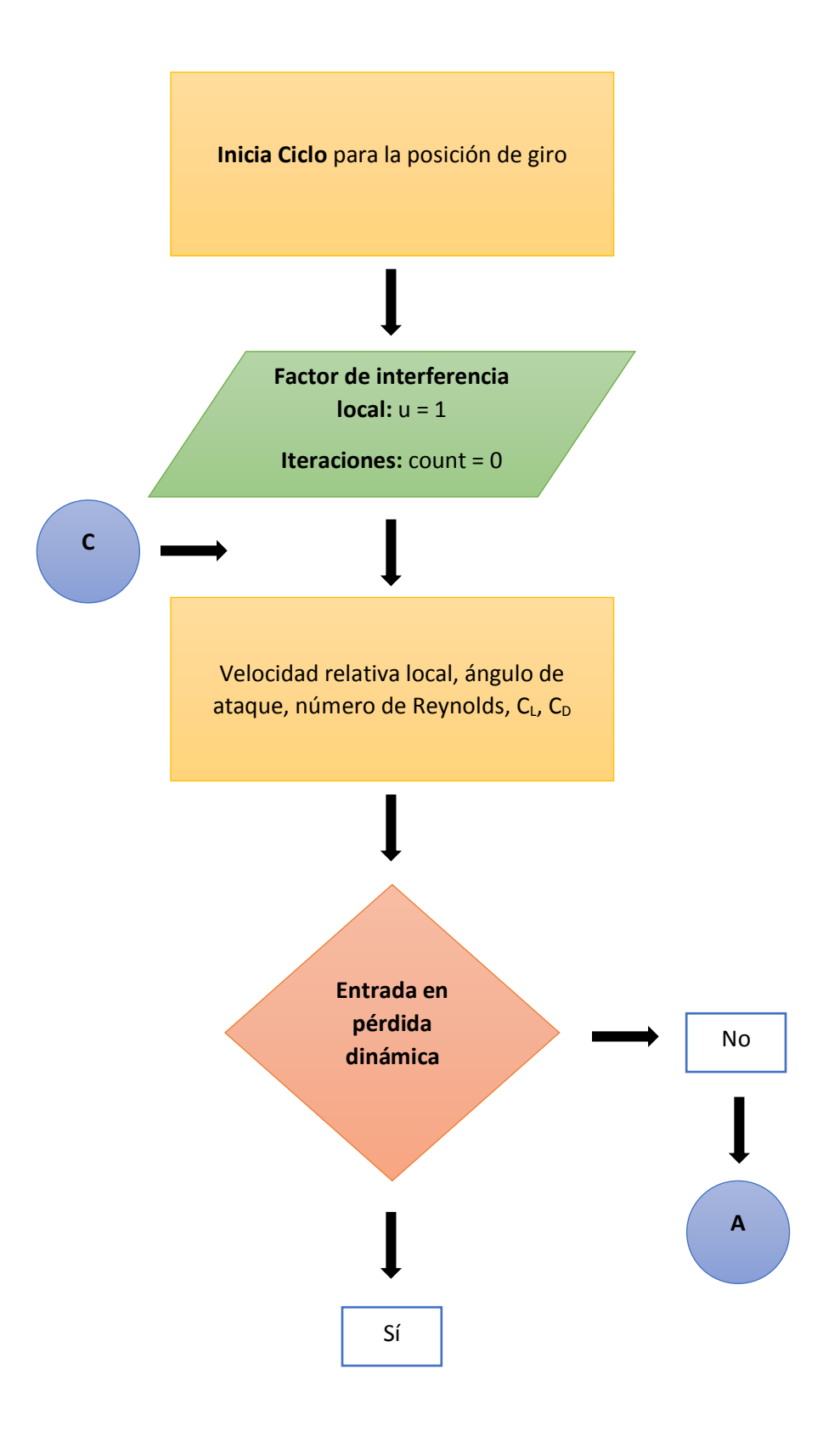

Aplicación del método de múltiples tubos de corriente a una turbina Darrieus

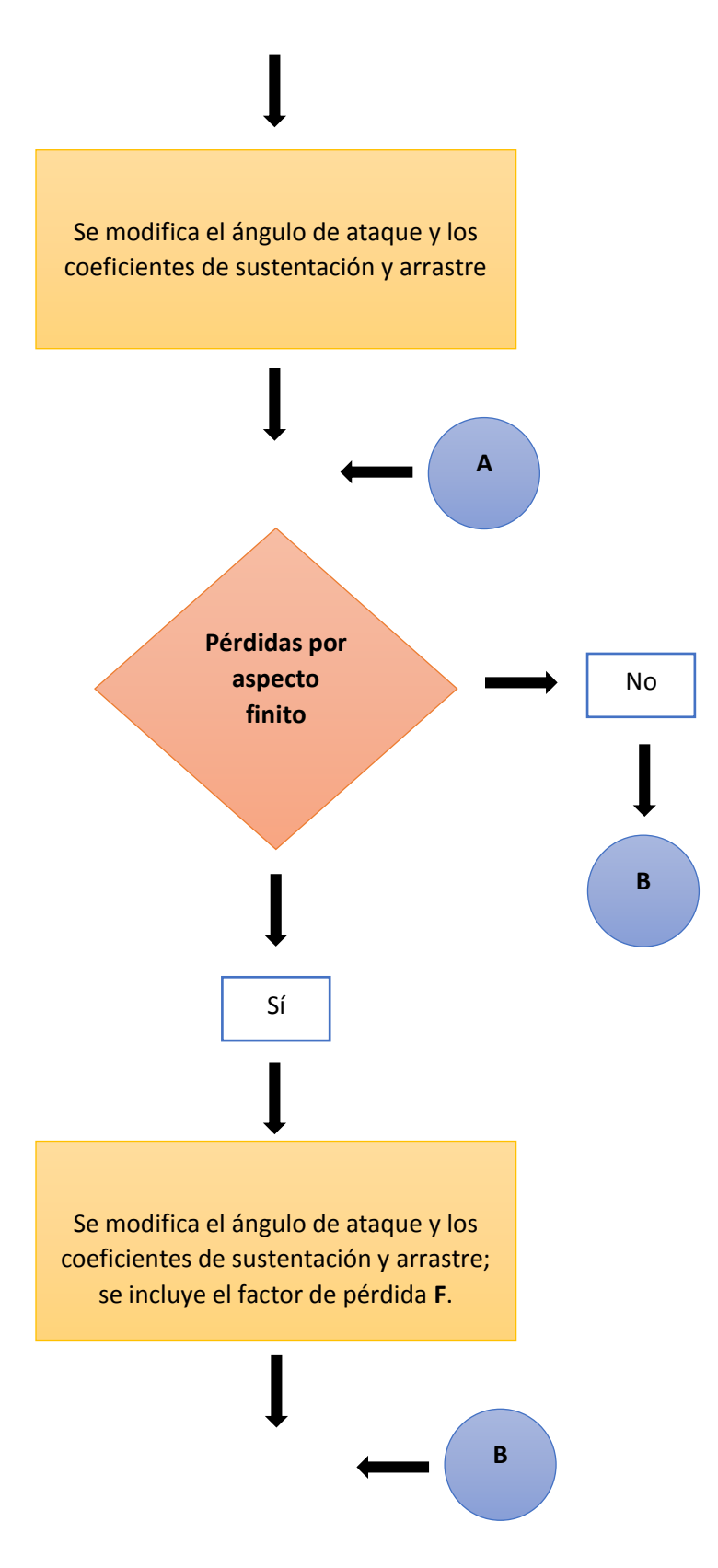

Aplicación del método de múltiples tubos de corriente a una turbina Darrieus

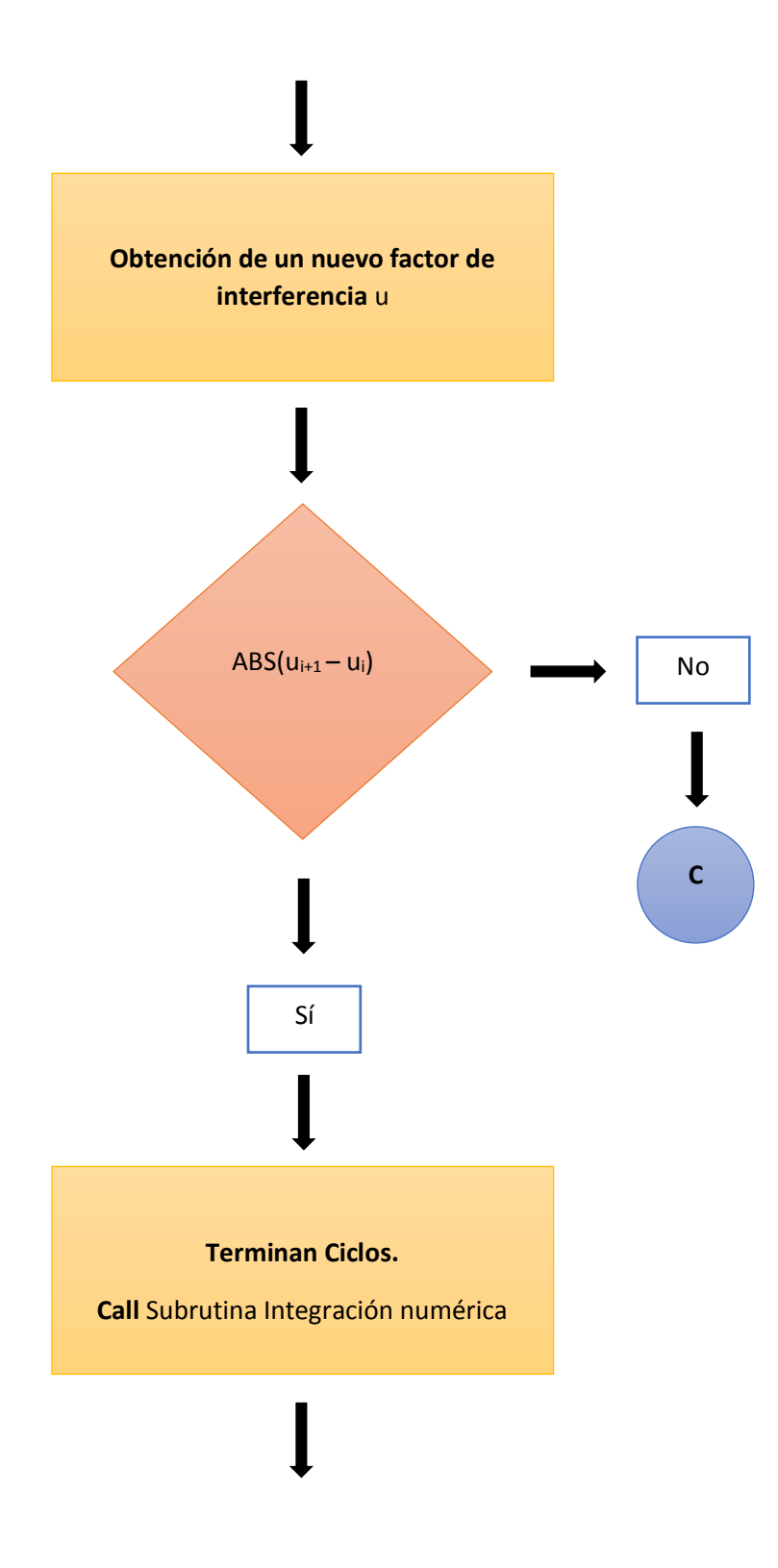

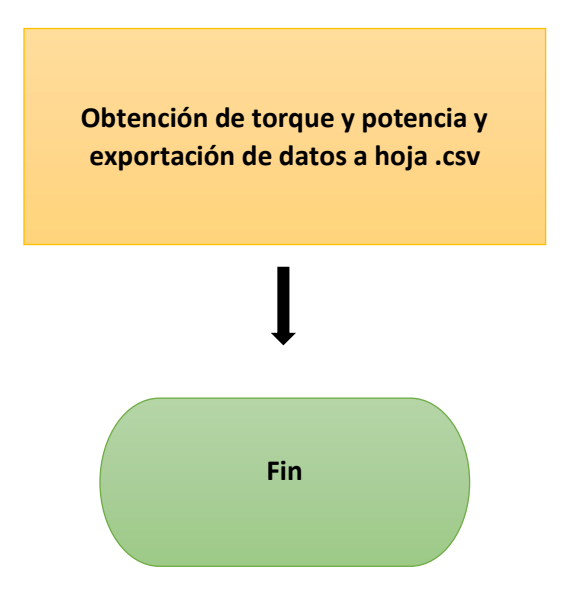

# **Capítulo 5: Verificación del método**

En esta sección se comparan los resultados con los gráficos que aparecen en la referencia **[12]**, el libro de Paraschivoiu de turbinas de eje vertical, en el cual se basa gran parte de la tesis.

### **5.1 Comparaciones de curvas de potencia**

En esta sección se comparan las curvas de los experimentos SANDIA **[12]** de varias turbinas con el modelo desarrollado en esta tesis; se han incluido todos los efectos secundarios como la entrada en pérdida dinámica, el efecto de la estela de la torre y las pérdidas en las puntas debido al aspecto finito. El único efecto ambiental que se toma en cuenta es el perfil vertical del viento, con un exponente *α*=0.16, que corresponde a un terreno abierto con pasto.

La Figura 5.1 presenta las gráficas correspondientes a la turbina Sandia de 5 metros de diámetro, con dos álabes NACA 0015 a una velocidad angular de 162.5 revoluciones por minuto.

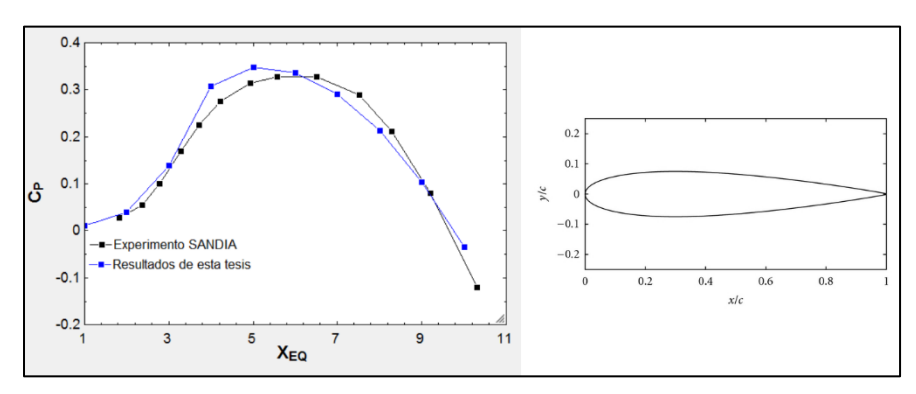

**Figura 5.1** Caso 1: Sandia-5m, 2 NACA 0015, *ω*=162.5 R.P.M.

La pérdida dinámica se emplea únicamente hasta *XEQ*=3, cuando *XEQ* es mayor que 3, el resto de los efectos secundarios son empleados. Cuando la pérdida dinámica se emplea, los coeficientes de sustentación locales resultan ser ligeramente mayores, este incremento se puede observar en el coeficiente de potencia que a veces tiende a ser sobrevaluado. Los únicos dos puntos que difieren considerablemente de los experimentos son en *XEQ*=4 y *XEQ*=5.

Los resultados experimentales arrojan un *C<sup>P</sup>* máximo de 0.327, mientras que el modelo arroja 0.340. El pico ocurre entre *XEQ*=5 y *XEQ*=6. Figura 5.1.

La Figura 5.2 es similar a la anterior, excepto que la turbina ahora cuenta con tres álabes y una velocidad angular de 150 revoluciones por minuto.

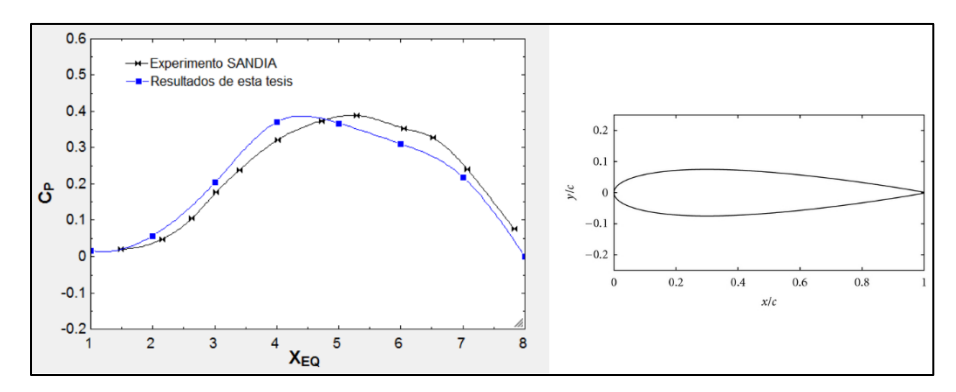

**Figura 5.2** Caso 2: Sandia-5m, 3 NACA 0015, *ω*=150.0 R.P.M.

Los resultados de las pruebas de campo dan un coeficiente de potencia máximo de 0.389 en *XEQ*=5.29, mientras que los resultados de este trabajo arrojan un valor de 0.3708 en *XEQ*=4.0. Cabe decir que los tres álabes incrementan la solidez considerablemente. Algunos autores **[12]** no recomiendan el modelo de múltiples tubos de corriente para solideces grandes; por lo que turbinas de cuatro o más hojas quedaría descartadas.

Aunque la **solidez** ya había sido descrita de manera literal, aquí se presenta la definición algebráica:

$$
\sigma = \frac{Ncl}{S}
$$

Donde *N* es el número de álabes, *c* es la cuerda del álabe, *ℓ* es la longitud del álabe y *S* es el área barrida.

Finalmente, la Figura 5.3 muestra la curva de coeficiente de potencia para un prototipo más grande: Sandia-17m, 2 álabes NACA 0015 a 50.6 revoluciones por minuto:

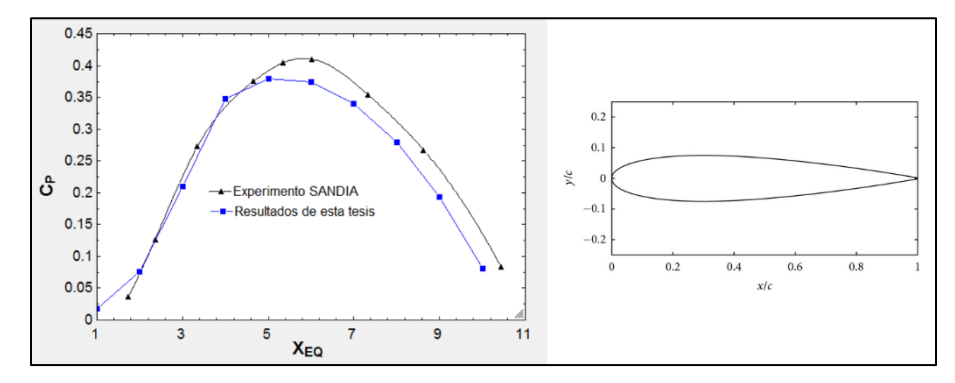

**Figura 5.3** Caso 3: Sandia-17m. 2 NACA 0015, *ω*=50.6 R.P.M.

A continuación, se presentan una serie de curvas donde se comparan los resultados de este trabajo con los resultados del modelo de Paraschivoiu. La Figura 5.4 contiene la comparación de las curvas de coeficiente de potencia utilizando únicamente el perfil **NACA 0015** y variando la geometría del rotor: SANDIA, troposkien, catenaria y parábola. La turbina usada es el prototipo

SANDIA de 17 metros de diámetro a 50.6 R.P.M. No se incluye ningún efecto secundario.

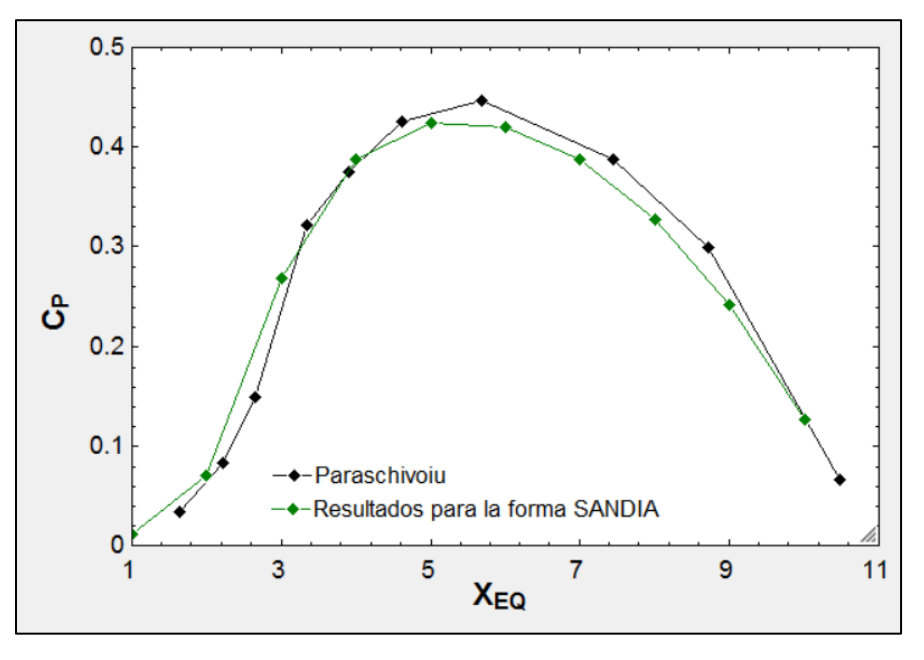

**Figura 5.4 (a)** Forma SANDIA. *CPmax* 0.439 (línea negra).

La geometría SANDIA consiste en un segmento línea de recta que crece desde la punta, después, la parte central del álabe consiste de un segmento curvo (troposkiano) y finalmente otro segmento de línea recta.

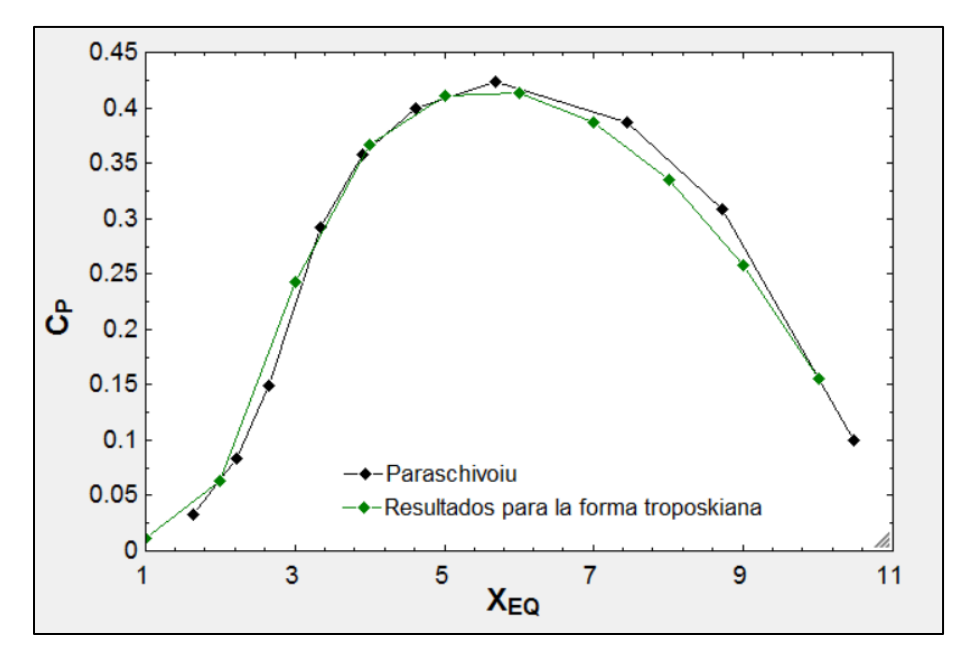

**Figura 5.4 (b)** Forma troposkien. *CPmax* 0.429 (línea negra).

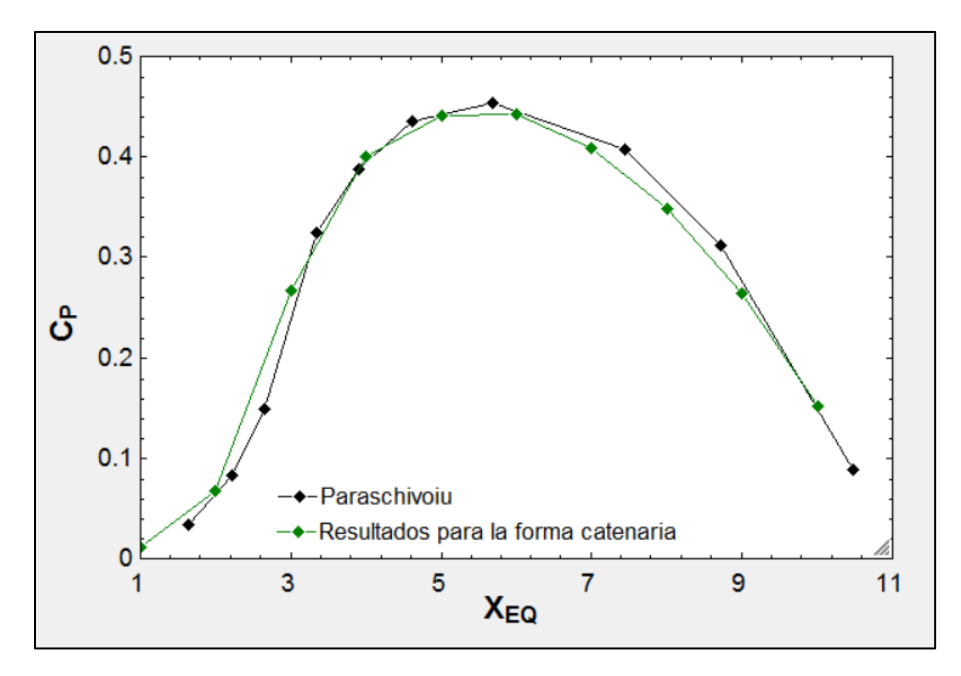

**Figura 5.4 (c)** Forma catenaria. *CPmax* 0.459 (línea negra).

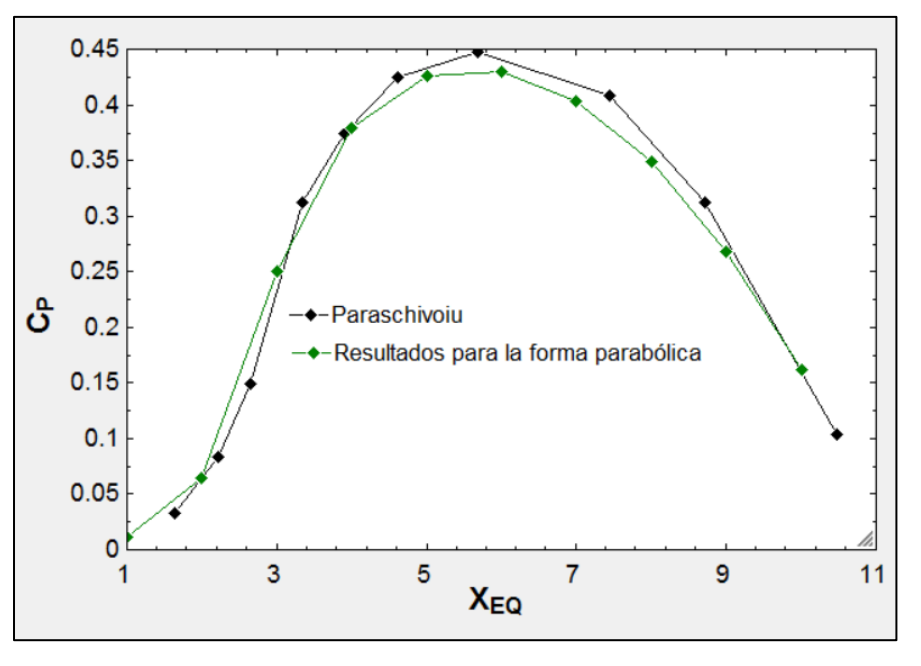

**Figura 5.4 (d)** Forma parabólica. *CPmax* 0.449 (línea negra).

Las geometrías con mayor área barrida son la catenaria, parábola, SANDIA y troposkiana; ordenadas de mayor a menor. También se observa un coeficiente máximo de potencia en ese orden. El torque de cada elemento de álabe se incrementa conforme el elemento de álabe esté más distante del centro del rotor.

La Tabla 5.1 muestra la comparación de los coeficientes de potencia máximos alcanzados por el Paraschivoiu y el autor de este trabajo:

Aplicación del método de múltiples tubos de corriente a una turbina Darrieus

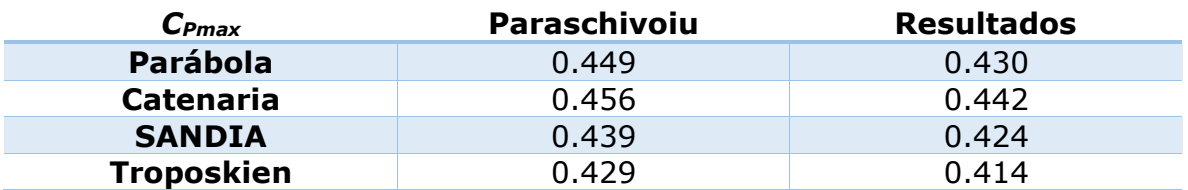

**Tabla 5.1** Comparación de coeficiente de potencia pico.

Finalmente, en esta sección se presenta el comportamiento de ciertas variables a lo largo del rotor; el caso siguiente corresponde al de la Figura 5.3. Se comparan el ángulo de ataque, y los coeficientes de fuerza normal y tangente de elemento de álabe. Recordando brevemente:

$$
CF_N(\zeta, \theta) = C_N(W/V_{\infty i})(\eta/\cos\delta)
$$
\n(1)

$$
CF_T(\zeta, \theta) = C_T(W/V_{\infty i})(\eta/\cos \delta)
$$
\n(2)

Las Figuras 5.5 y 5.6 muestran los coeficientes de fuerzas de un elemento en un corte hecho justamente en el ecuador, es decir, la mitad de la turbina. Se muestra su variación con la posición angular alrededor de toda la turbina.

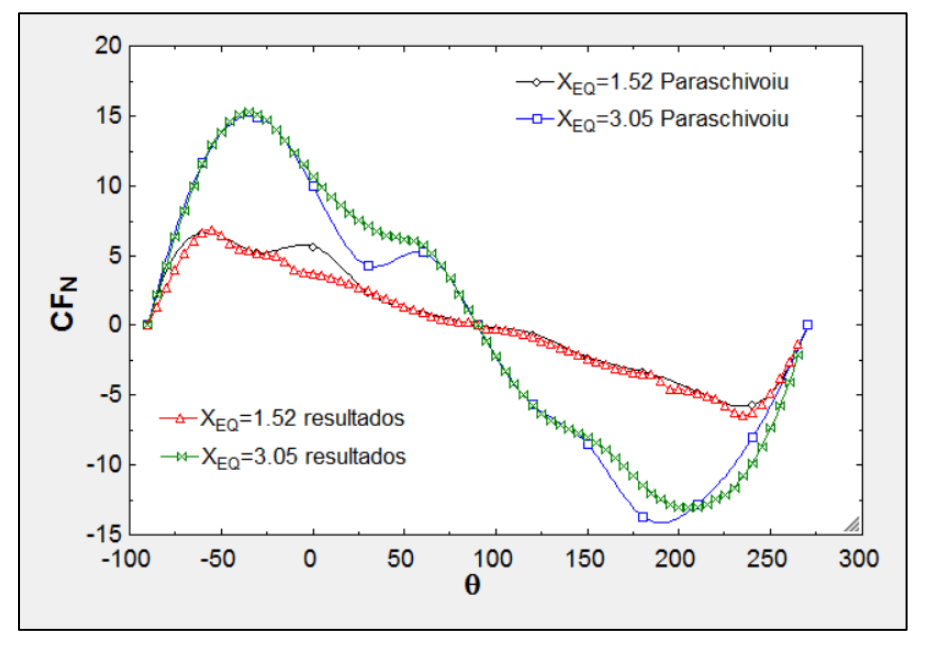

**Figura 5.5** Coeficiente de fuerza normal por elemento de álabe. Sandia 17m.

Aquí, se extrajeron resultados a dos razones de velocidad de punta diferentes los marcadores rojo y verde corresponden a Paraschivoiu—. En *XEQ*=3.05 las fuerzas son mayores. Nótese que no tienen unidades. Ningún efecto secundario es utilizado para estos gráficos, es por eso que se observa un patrón casi simétrico.

La Figura 5.6 presenta un gráfico similar al anterior, pero con la fuerza tangente (que es la encargada de contribuir al torque, y consecuentemente, a la

potencia). No hay comparación gráfica con la bibliografía debido a un error del gráfico por parte de Paraschivoiu, pero sí se muestran los valores máximos que el autor (Paraschivoiu) menciona en su libro: *CFTmax*=3.31 (@ *θ*= -25°) y *CFTmax*=2.55 (@ *θ*= 190°), ambos para *XEQ*=3.05. Los resultados son satisfactorios.

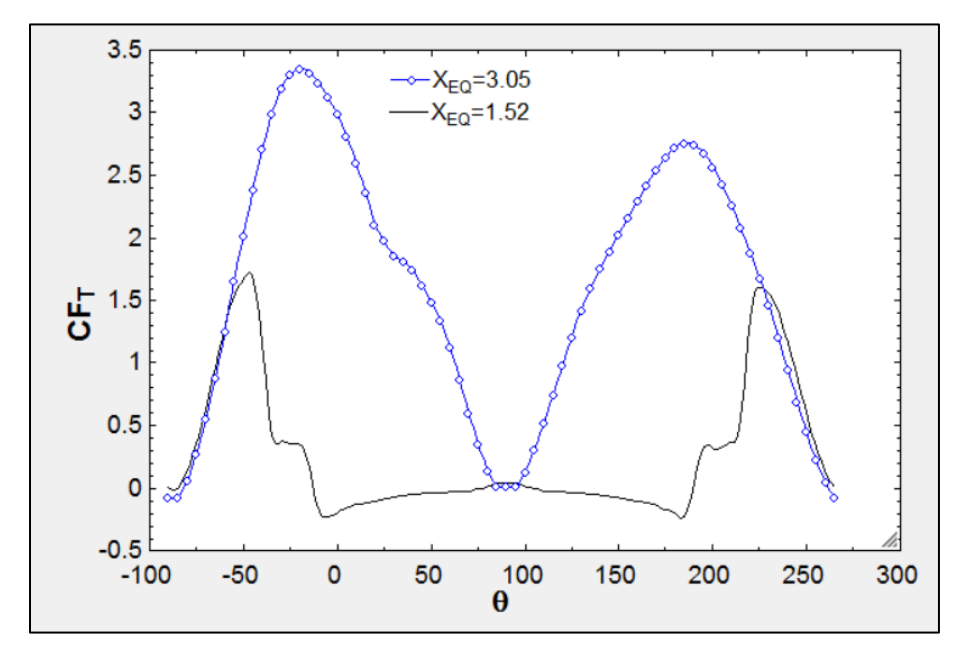

**Figura 5.6** Coeficiente de fuerza tangente por elemento de álabe. Sandia 17m.

Las dos gráficas anteriores fueron hechas para el caso de una turbina SANDIA-17m. Se hace énfasis en que las gráficas corresponden al recorrido de un solo álabe.

La Figura 5.7 muestra el comportamiento casi sinusoidal del ángulo de ataque para la misma turbina.

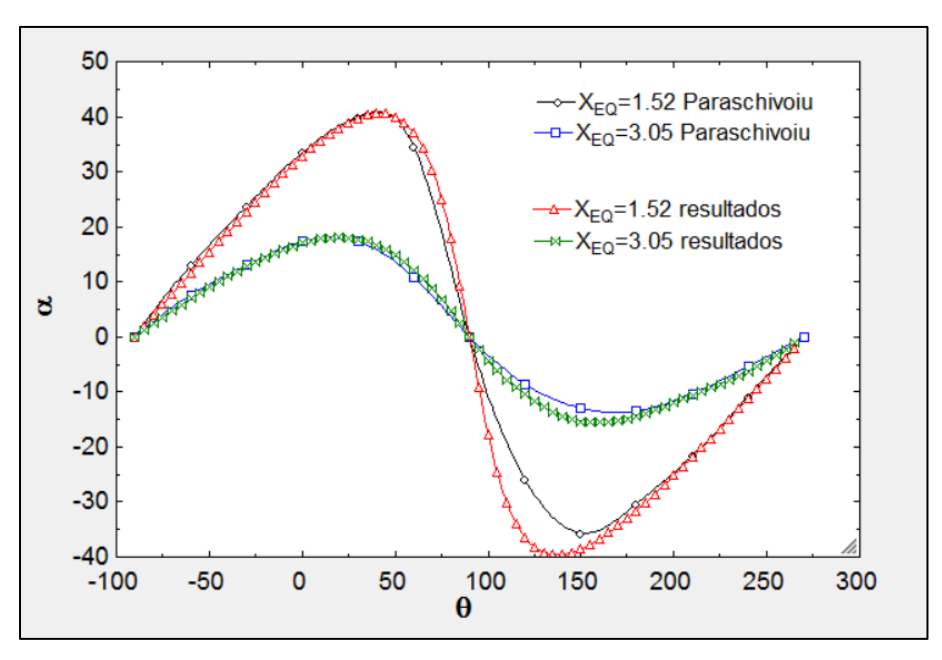

**Figura 5.7** Ángulo de ataque local en el ecuador. Sandia 17m.

Es importantísimo notar que cuando *XEQ*=3.05, los valores máximos del ángulo de ataque no rebasan los 18° y -16°.

Es así que, a altas razones de velocidad de álabe, la amplitud del ángulo de ataque se vuelve cada vez menor, por lo que los ángulos de ataque difícilmente rebasan el ángulo estático de entrada en pérdida; es por esto que en este escenario la entrada en pérdida dinámica se puede despreciar.

### **5.2 Efectos secundarios causados por la torre**

Los resultados presentados a continuación contienen únicamente el efecto de la torre; sin embargo, Paraschivoiu ha incluido otros efectos como las barras de sujeción que conectan a los álabes con la torre, spoilers aerodinámicos y un fenómeno conocido como expansión de tubos. Según Paraschivoiu, este último efecto tiene un impacto de menos del 3% en el cálculo del coeficiente de potencia. La Figura 5.8 muestra la variación angular del factor de interferencia en el ecuador para una turbina SANDIA-5m con 2 álabes NACA 0015 a 175 R.P.M.

$$
u = \frac{V}{V_{\infty i}}
$$
(3)  

$$
u' = \frac{V'}{V_{\infty i}}
$$
(4)

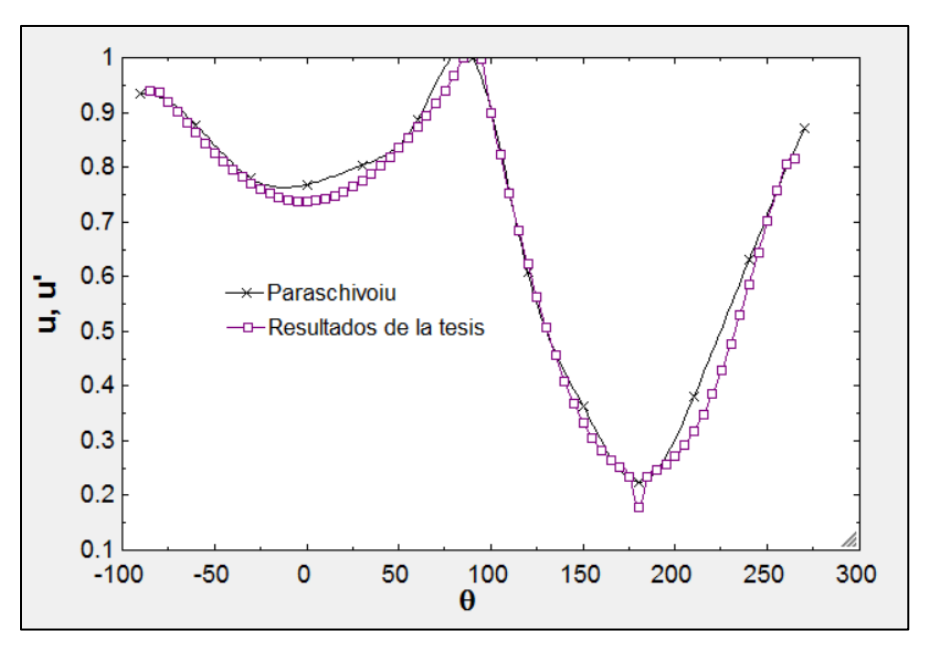

**Figura 5.8** Factores de interferencia respecto a la posición angular. *XEQ*=7.15. El código tiene un límite ad-hoc para la relación del déficit de velocidad local con la corriente libre; si se excede cierto límite, el programa ignora el efecto de la torre. La teoría solamente indica que ese valor debe ser pequeño, por lo que ese valor se determinó con prueba y error.

Cerca de los 180° se observa un pico negativo que sobresale del resto de la curva, esto se debe al efecto de la estela de la torre. El efecto de la torre es visto en el segmento que abarca de 170° a 190°.

La Figura 5.9 muestra la variación del coeficiente de fuerza tangente por álabe respecto a la posición angular. El caso es para la misma turbina y en las mismas condiciones:

$$
F_T(\theta) = \int_{-1}^{1} CF_T(\zeta) d\zeta
$$
\n(5)

Donde *FT(θ)* es el coeficiente de fuerza tangente de todo un álabe en cierta posición angular. En cuanto a la discrepancia en los resultados en barlovento (- 90° a 90°), se observó que en los resultados de Paraschivoiu a veces se hallan errores ya sea en las leyendas de las gráficas, nombres de las variables, e incluso en los ejes o las mismas gráficas. Se verificaron estos resultados, pero no se halló algún error, por lo que posiblemente el autor pudo haber confundido los resultados de esta gráfica con otros. De cualquier modo, generalmente los resultados de esta tesis se asemejan a los de Paraschivoiu y encontrar alguna anomalía en las comparaciones debe ser posiblemente a algún error de transcripción de Paraschivoiu; dichos errores se han encontrado incluso en las ecuaciones de su literatura.

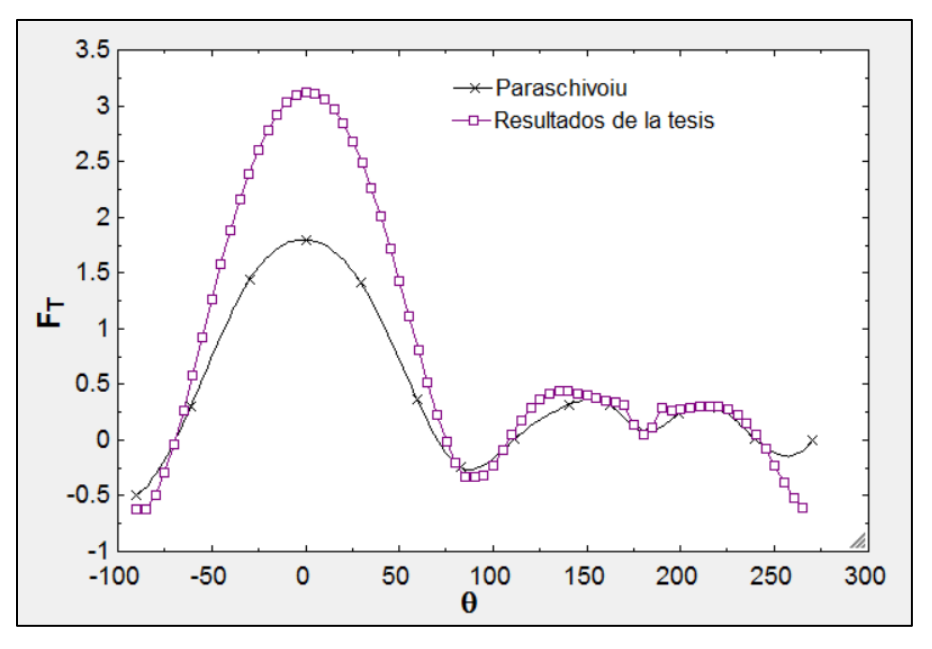

**Figura 5.9** Coeficiente de fuerza tangente por todo un álabe. *XEQ*=7.15.

Se aprecia que alrededor de los 180° existe un decremento en el coeficiente de fuerza tangente debido a la torre. Nótese también que la fuerza es mayor en la parte de barlovento de la turbina, es por eso que esta parte es más eficiente comparada con la parte trasera, la cual recibe una velocidad de menor calidad.

### **5.3 Entrada en pérdida dinámica**

Aunque la principal característica es el aumento del coeficiente de sustentación de forma general, se presenta aquí el coeficiente de fuerza normal que resulta de la proyección del coeficiente de sustentación y arrastre, esta fuerza actúa perpendicularmente a la cuerda del elemento de álabe. Los resultados se comparan con resultados teóricos de Paraschivoiu utilizando el modelo de Gormont. La turbina es SANDIA-17m con dos álabes NACA 0015 a 38.7 R.P.M. El gráfico fue obtenido a *XEQ*=2.6 en el ecuador.

El coeficiente de fuerza normal se muestra respecto al ángulo de ataque, el cual varía casi sinusoidalmente a lo largo de toda la trayectoria. Por lo tanto, si el elemento de álabe es visto en un plano, se observaría un movimiento oscilatorio de arriba hacia abajo, y con él, un fenómeno de histéresis.

En la ecuación (6) se presenta la definición del coeficiente de fuerza normal, que no es más que una proyección de los coeficientes de fuerza de arrastre y sustentación sobre la normal al álabe.

$$
C_N = C_L \sin \alpha - C_D \cos \alpha \tag{6}
$$

Donde los coeficientes de arrastre y sustentación pertenecen al elemento de álabe, al igual que el ángulo de ataque.

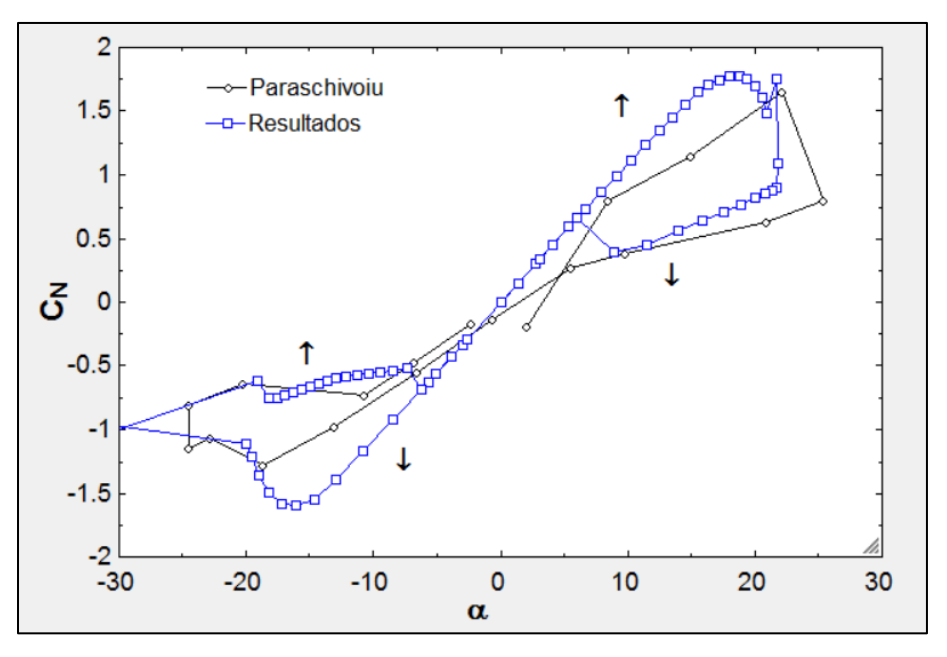

**Figura 5.10** Coeficiente de fuera normal versus ángulo de ataque.

Se ha marcado con flechas la dirección del movimiento oscilatorio. Se comienza desde *α*=0 hasta alcanzar el máximo ángulo de ataque positivo; después desciende, aunque el coeficiente de fuerza normal muestra valores menores que en el primer ascenso. Una vez alcanzado el máximo ángulo de ataque negativo, se vuelve al ascenso con valores mayores. Finalmente, el ciclo se repite. Esta última parte de la gráfica (valores negativos) no tiene siempre el mismo comportamiento en otros escenarios con condiciones de operación diferentes.

### **5.4 Pérdidas en las puntas por aspecto finito**

La turbina estudiada en este caso es un prototipo de menor tamaño. Se trata de un rotor Giromill con las siguientes características:

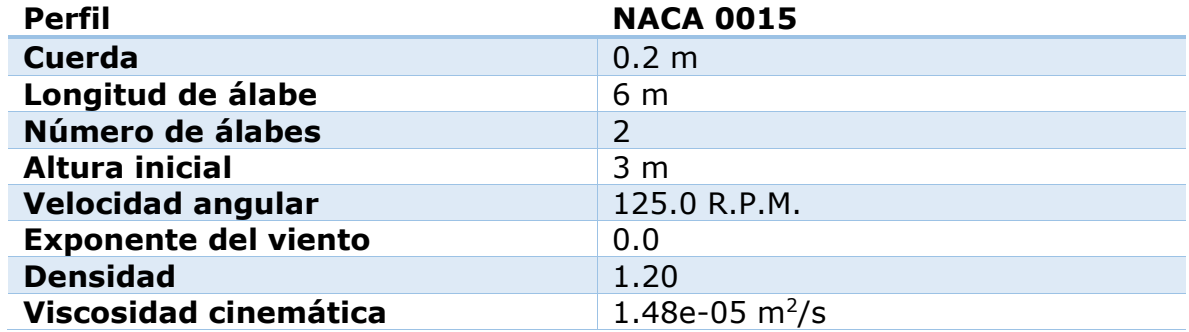

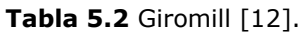

La entrada en pérdida dinámica fue utilizada en un rango de *XEQ*=1 a *XEQ*=3. En este rango no se utilizó el modelo de pérdidas en las puntas por aspecto finito. La Figura 5.11 muestra el coeficiente de potencia.

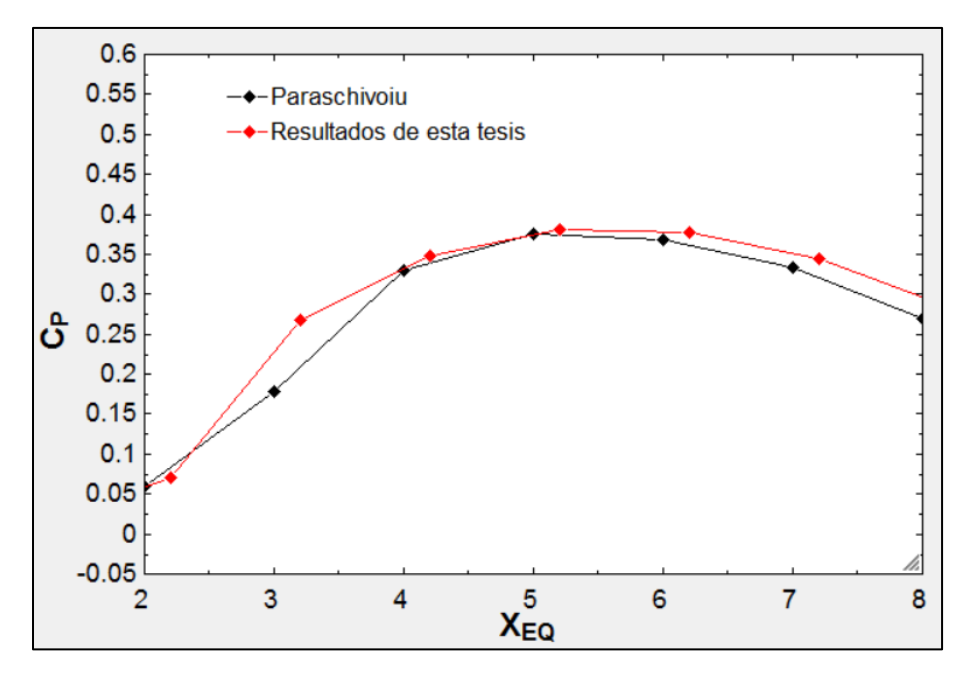

**Figura 5.11** Coeficiente de potencia.

Paraschivoiu obtiene un valor máximo de 0.376, mientras que los resultados arrojan 0.354. La Figura 5.12 presenta ahora la curva de potencia contra la velocidad de la corriente (m/s) libre en el ecuador.

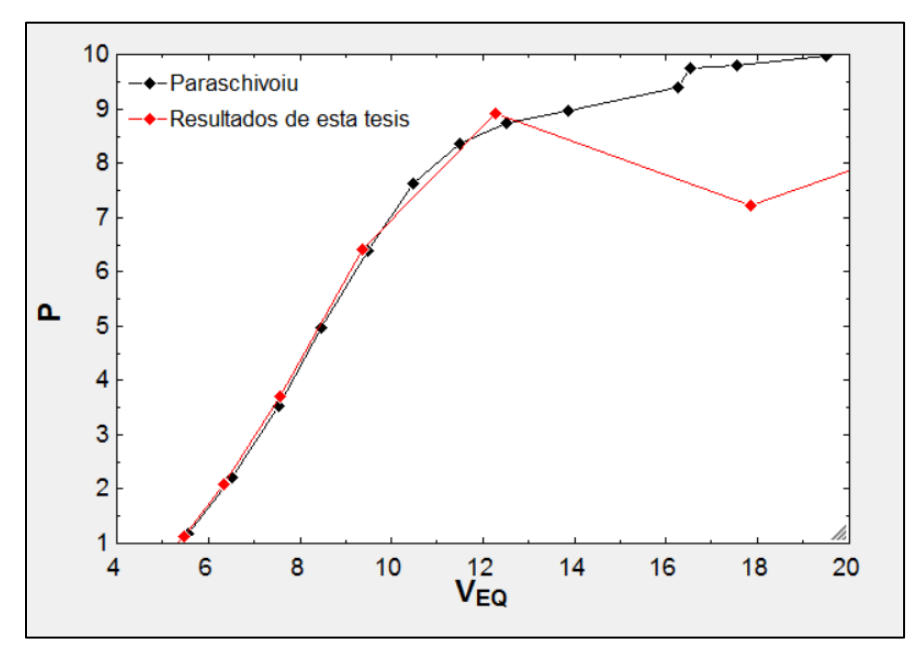

**Figura 5.12** Curva de potencia kW.

Se aprecia que después de los 12 m/s la gráfica azul difiere un poco de aquella de Paraschivoiu. Probablemente se debe a que la gráfica de potencia en kW se obtiene con base en la curva de coeficiente de potencia, para obtener la potencia real, se debe multiplicar el coeficiente de potencia por la potencia de entrada. En realidad, los últimos puntos de la curva de potencia son obtenidos con los primeros puntos de la curva de coeficiente de potencia; es decir, con aquellos donde se toma en cuenta la entrada en pérdida dinámica. Es por lo anterior que el efecto del modelo de pérdida dinámica (utilizado solamente en ciertos *XEQ*) en la curva de coeficiente de potencia puede ocasionar que la curva de potencia (kW) difiera de la de Paraschivoiu. El hecho de no incluir la pérdida dinámica a bajos *XEQ* resulta en subestimar el coeficiente de potencia de la turbina.

Las Figuras 5.13 y 5.14 muestran la variación a lo largo de la trayectoria de giro de la turbina de los coeficientes de fuerzas normal y tangente por elemento de álabe a nivel del ecuador: El ángulo *θ*=0° corresponde exactamente a dirección de la velocidad de la corriente libre; es decir, el fluido entra por *θ*=0° y sale por *θ*=180°.

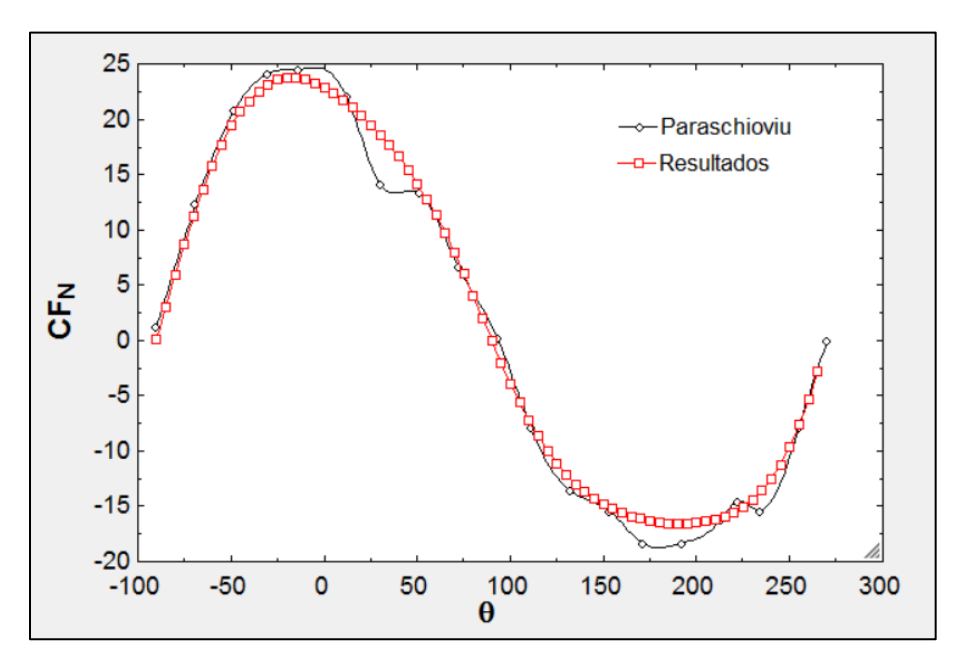

**Figura 5.13** Coeficiente de fuerza normal por elemento de álabe. *XEQ*=5.2.

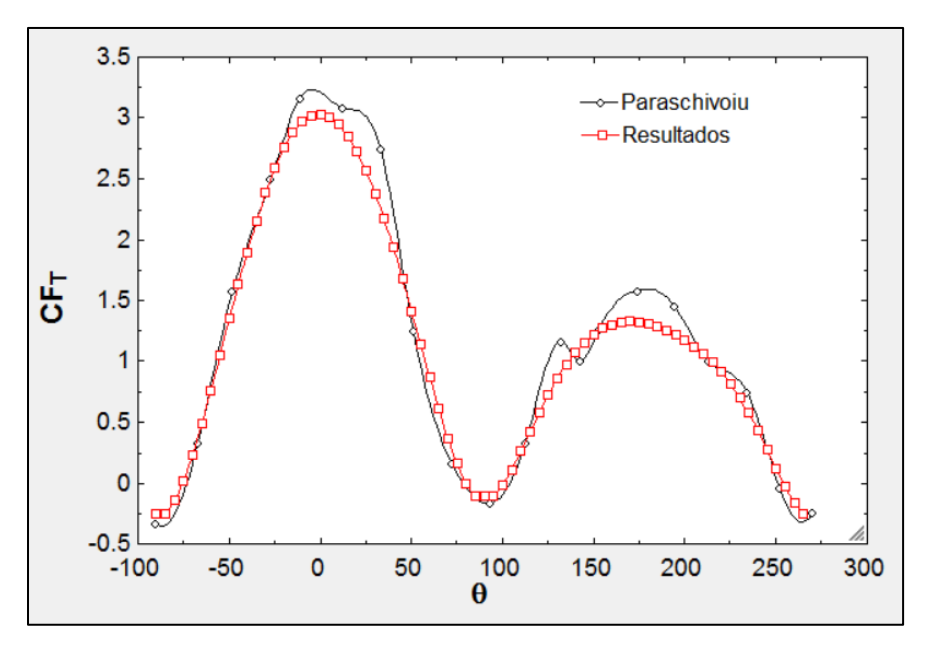

**Figura 5.14** Coeficiente de fuerza tangente por elemento de álabe. *XEQ*=5.2.

Es evidente como ambas fuerzas son menores en la parte de sotavento, es decir, en la parte trasera del rotor.

Las Figuras 5.15 y 5.16 muestran la variación de los coeficientes de arrastre y sustentación respecto al ángulo de ataque.

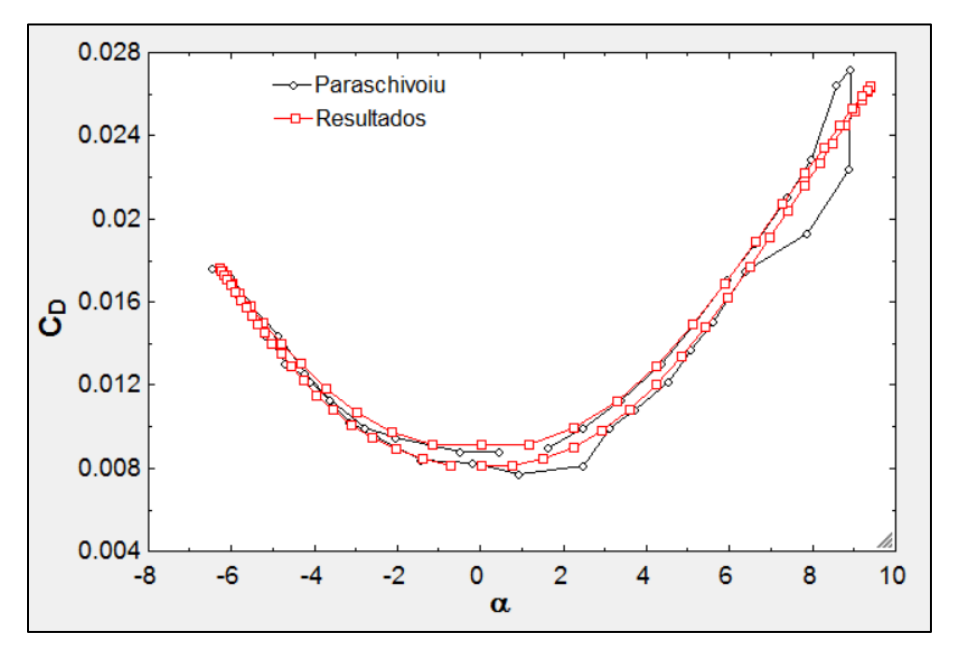

**Figura 5.15** Coeficiente de arrastre.  $X_{EQ}$ =5.2.

La gráfica representa la trayectoria del coeficiente de arrastre, la forma del ascenso y descenso no es exactamente la misma; sin embargo, esto no significa histéresis. Se recuerda que el número de Reynolds varía localmente; en otras palabras, varía de tubo a tubo ligeramente, por lo que no es posible mantenerlo fijo; mantenerlo fijo implicaría que las curvas de ascenso y descenso fueran las mismas.

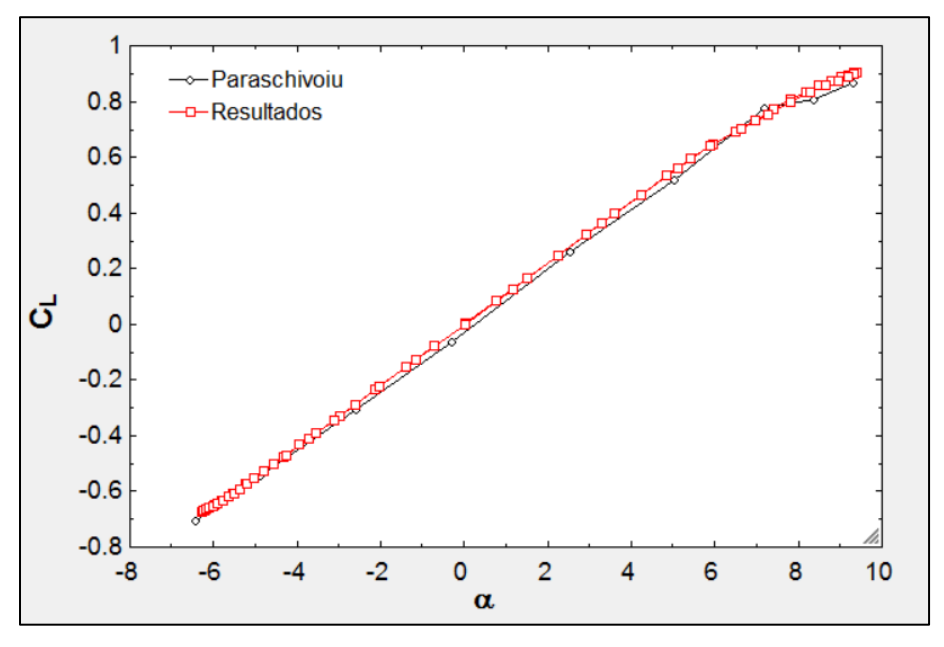

**Figura 5.16** Coeficiente de sustentación.  $X_{EQ} = 5.2$ .

### **5.5 Comparaciones con los resultados de Richard Georg Wendler Ernst**

Considerando el trabajo Wendler Ernst **[17]** se presenta una comparación con sus resultados, los resultados experimentales de la turbina de Uppsala y el modelo de esta tesis. El caso de referencia corresponde a una turbina tipo Giromill de la Universidad de Uppsala, en Suecia.

#### Aplicación del método de múltiples tubos de corriente a una turbina Darrieus

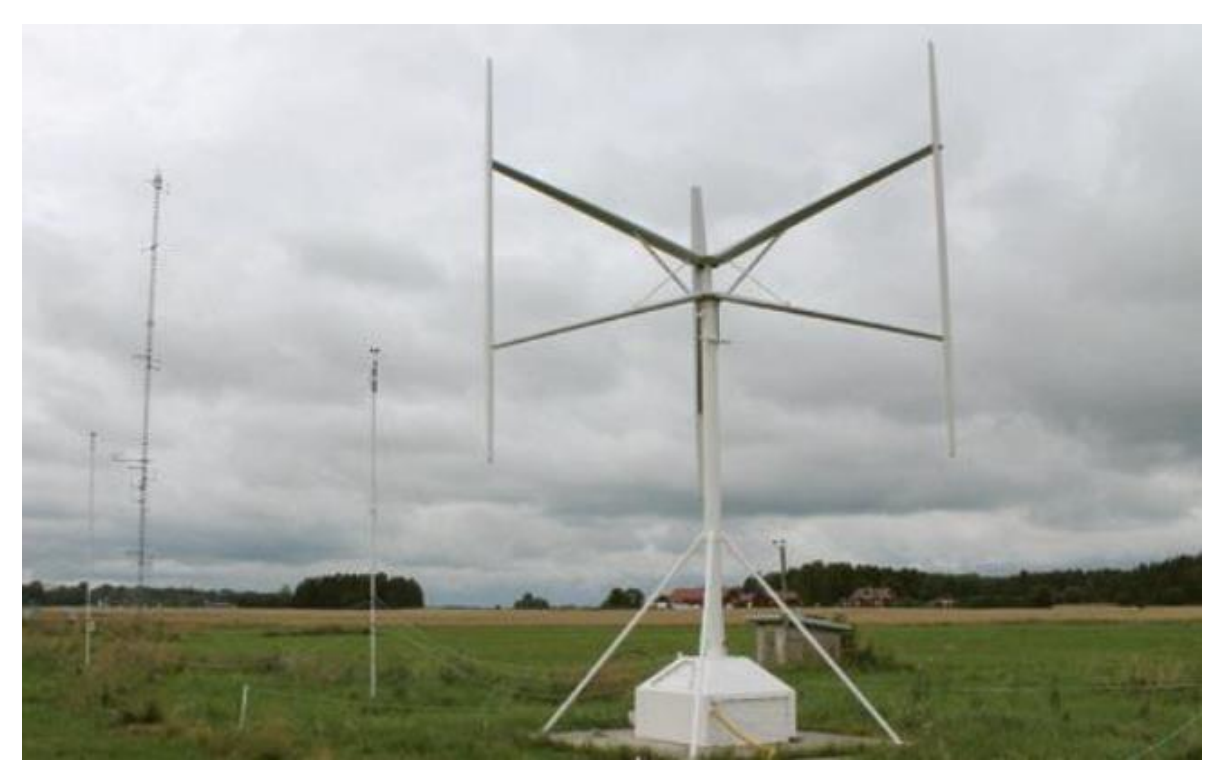

**Figura 5.17** Turbina en Uppsala, Suecia.

Las características se muestran en la siguiente tabla:

**Tabla 5.3** Características geométricas y de operación de la turbina en Uppsala.

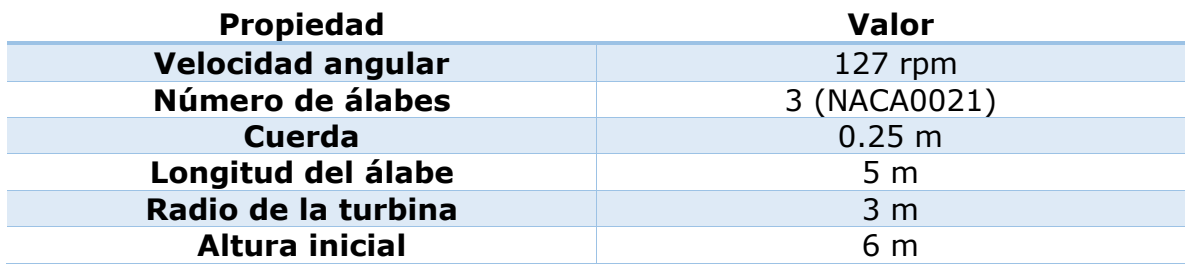

Los resultados de las comparaciones de curvas de coeficiente de potencia se incluyen a continuación en la Figura 5.18.

La curva de color púrpura corresponde precisamente a las mediciones hecha en sitio en la Universidad de Uppsala. El trabajo de múltiples tubos de corriente de Wendler corresponde a la curva roja, y su trabajo en CFD, a la curva verde.

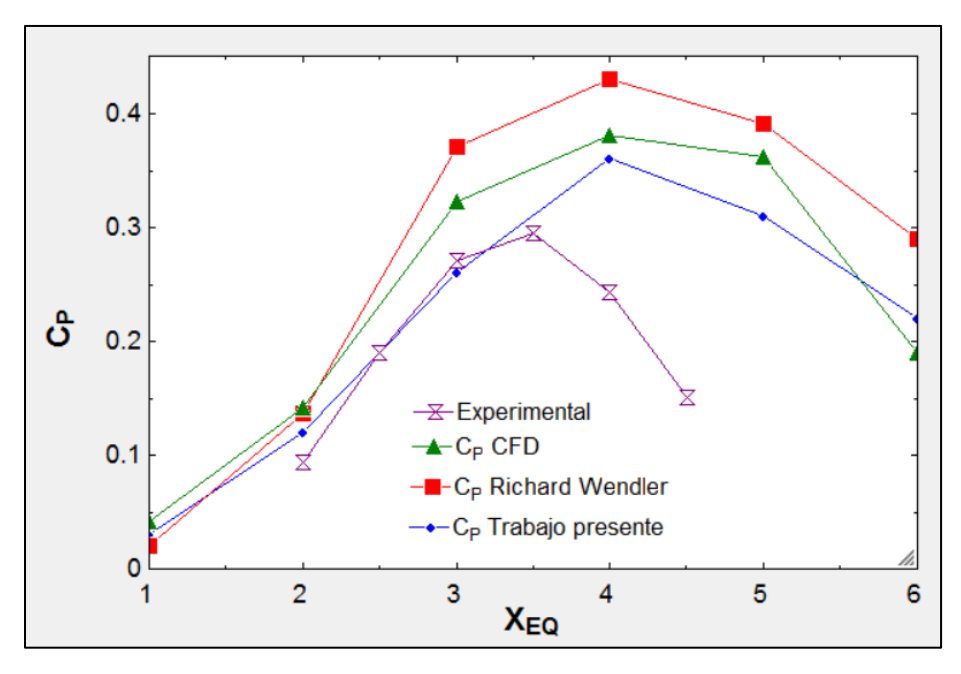

**Figura 5.18** Comparación con los resultados de la referencia [17].

En este caso de referencia, solamente existe congruencia en todas las curvas hasta *XEQ*=2. Algunos de los factores más influyentes en los resultados son las condiciones atmosféricas. Nótese que el terreno no es exactamente césped raso como en el caso de las turbinas SANDIA; además, la turbina posee varios aditamentos como barras de sujeción a la torre y una cuerda. El efecto de la cuerda variable no fue tomado en cuenta. Mientras que la base de todo el modelo es casi la misma en este trabajo y el de Wendler, existen diferencias notables en cuanto a los modelos de los efectos secundarios, así como en el número de tubos. Cabe hacer notar que, aunque haya cierta discrepancia entre las curvas teóricas, ambas muestran la misma tendencia y orden de magnitud. Se observa que, en general, las curvas de las turbinas de tres álabes se tiran un poco más hacia la izquierda; o sea, alcanzan coeficientes de potencia más altos a razones de velocidad de punta de álabe menores, mientras que las turbinas de dos álabes alcanzan coeficientes similares a razones de velocidad de punta de álabe algo mayores. Al replicar el mismo caso, pero con dos álabes, se observaría lo descrito anteriormente, aunque eso no se incluye aquí. Nótese que la zona de mayor eficiencia únicamente ocurre entre  $X_{EQ}=3.5$  y  $X_{EQ}=4.5$  para las curvas teóricas, mientras que, para la curva experimental, solamente ocurre entre *XEQ*=3.0 y *XEQ*=3.5. Es claro que la teoría tiende a sobreestimar los resultados de los experimentos. También se observa que los experimentos tienden a alcanzar un coeficiente de potencia máximo a menores *XEQ* y la curva comienza a caer justo después del máximo.

En conclusión, las turbinas con tres o más álabes entran en conflicto con algunas de las suposiciones hechas con la teoría de álabe y cantidad de movimiento lineal. Por ejemplo, se puede dar el caso en que las velocidades dentro del tubo sean negativas. Para corregir estos resultados, se ha dependido fuertemente de

las correcciones de Glauert, las cuales han sido concebidas para hélices o turbinas de una manera general. Véase la Figura 5.19, la cual se obtuvo para el caso previamente estudiado a un *XEQ*=6 en un corte al nivel del ecuador (centro de la turbina).

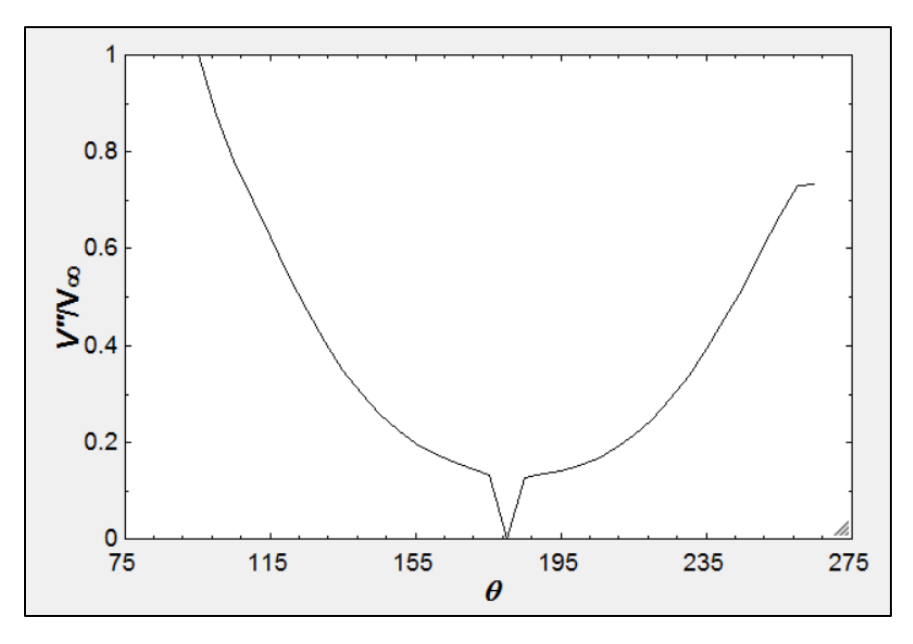

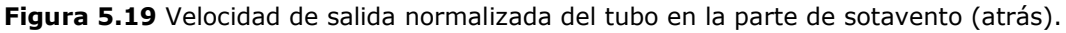

Nótese el déficit ocasionado alrededor de los 180°, justamente detrás de la torre. En este caso se llegan a observar velocidades normalizadas casi cerca del cero, pero puede ocurrir que las velocidades sean negativas (lo cual ocasionaría indeterminaciones en el modelo de pérdidas en las puntas por aspecto finito). Se han tomado precauciones para este escenario, pero ocurre raramente. Si las velocidades de salida respecto a la entrada del disco del tubo son muy bajas, esto significa que el factor de interferencia es muy bajo y hay que utilizar la corrección de Glauert, que, como ya se había mencionado, es una corrección bastante generalizada. Tal corrección fue adaptada para un rotor de manera general o global; es decir, no se hizo especialmente para tubos de corriente. El autor experimentó con la fuerza de empuje de todo el rotor en función del factor de inducción. Especialmente en altas razones de velocidad de punta de álabe, que es donde más parece invalidarse la teoría de cantidad de movimiento lineal, los resultados son más sensibles debido al valor del factor de inducción que se emplee para la corrección de Glauert. En algunos casos difiere considerablemente si se considera la corrección cuando *a*>0.333 o *a*>0.400.

## **Capítulo 6: Estudio del modelo helicoidal**

La motivación principal para este caso de estudio se basa en una de las desventajas más severas de las turbinas tipo Darrieus: su capacidad para arrancar automáticamente **[32]** Wakui et al. **[32]** quienes proponen diferentes configuraciones de turbinas híbridas —Savonius y Darrieus montadas sobre un mismo eje—. En dicho artículo se compara una forma tipo Savonius encerrada dentro de un tipo Darrieus (tipo A) y una configuración donde una turbina se coloca encima de la otra, las dos en el mismo eje (tipo B); los resultados obtenidos demuestran que el tipo B alcanza un coeficiente de potencia máximo mayor al tipo A, se hacer ver que en el tipo A hay mucha interferencia en el flujo dentro del rotor, afectando así la calidad del viento que llega a los álabes. Aunque ambos tipos de configuraciones tuvieron una relativa facilidad de arranque, el tipo B demostró algunas estabilidades estructurales y de vibraciones debido a la variación vertical del par motriz, por lo cual, se ha recomendado su uso únicamente para aplicaciones de pequeña escala.

Debido a la complejidad de dicha configuración, es bastante cuestionable obtener resultados realistas utilizando el método de múltiples tubos de corriente por lo que dicho esfuerzo para mejorar la turbina Darrieus queda descartado en esta tesis. Sin embargo, lo que se ha propuesto es una turbina Darrieus tipo helicoidal: Considérese a la turbina inscrita sobre un prisma cuadrangular; la forma helicoidal se genera al darle cierto ángulo de torsión a este prisma cuadrangular. Esto significa que el par de cada álabe en cierto instante no se concentra en una sola posición angular, sino que se distribuye a lo largo de cierta sección angular dependiendo el ángulo de barrido *γ*. Se ha demostrado que este efecto atenúa las fluctuaciones del par total de las *N* álabes **[33]**; por ejemplo, una turbina de tres álabes presentará un patrón cíclico del par en una revolución, el número de veces que se repite es directamente proporcional al número de álabes, por lo que dicha turbina de tres álabes presentaría tres picos en una revolución. Las ventajas de la atenuación de las fluctuaciones incluyen un menor grado de vibración en el sistema y menos fatiga en los componentes; por otra parte, existe una ventaja en cuanto a la capacidad de que la turbina arranque por sí misma.

El nicho de aplicaciones también abarca proyectos en corrientes marinas, ríos, mareas, represas y descargas de plantas hidroeléctricas **[34]**. Las ventajas más importantes en las aplicaciones previas son: la capacidad de arrancar por sí misma con velocidades tan bajas como 2.0 ft/s; puede rotar en la misma dirección sin importar la dirección de la corriente libre, en el caso de energía de las mareas; no presenta una fluctuación significativa en el par motriz o torca; no presenta cavitación aún en altas velocidades de rotación; es modular, lo cual

significa que puede ser ensamblada vertical u horizontalmente, incluso en serie con varias otras turbinas.

Finalmente, existen varias opiniones sobre el impacto del ángulo de barrido (torsión) sobre la eficiencia de la turbina **[35]**; la mayoría añade que el coeficiente de potencia decrece conforme el ángulo de barrido aumenta, se cree que la deformación de la forma del álabe causa un decremento en la eficiencia aerodinámica del álabe; otros pocos confirman que sí hay un incremento de potencia al incrementar el ángulo de barrido **[34]**.

El método de múltiples tubos de corriente y doble disco no es capaz de analizar la respuesta de la turbina respecto al tiempo en un estado transitorio, por lo que un análisis transitorio también queda descartado; sin embargo, sí es capaz de analizar un estado permanente con velocidad angular constante. Aunque en dicho análisis el tiempo no está explícito, se puede conocer el tiempo en el que un álabe se desplaza de un lugar a otro en su trayectoria. A continuación, se presentarán una serie de comparaciones con trabajos experimentales y teóricos para analizar las fluctuaciones del par y el impacto del ángulo de barrido (helicidad) sobre el coeficiente de potencia.

## **6.1 Fluctuaciones del torque**

En esta sección se muestra que es posible amortiguar la respuesta de una turbina vertical mediante una transformación helicoidal. Se hace una comparación con un artículo del Instituto de Ciencias Oceánicas y Tecnología de Korea **[36]**; en dicho artículo se simulan numéricamente una turbina helicoidal y otra de álabes rectas desde al arranque hasta un estado cuasi permanente; la velocidad de la corriente libre se mantiene fija, por lo tanto, la razón de velocidad de punta de álabe *XEQ* se varía al aplicar una carga en el eje de rotación. El software usado es ANSYS-Fluent.

Las características de la turbina se presentan a continuación en la siguiente tabla:

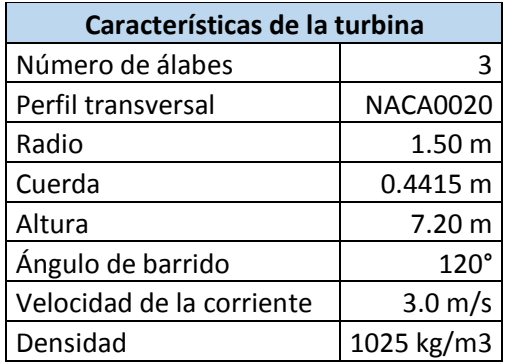

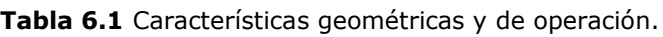

Cabe agregar que en el trabajo de esta tesis se utilizó el perfil NACA0021 debido a que la bibliografía disponible para la NACA0020 presenta rangos limitados de ángulos de ataque y números de Reynolds en sus tablas.

Los últimos dos dígitos de la nomenclatura NACA para perfiles simétricos representan la relación del espesor máximo y la cuerda, por lo que la variación entre un perfil y el otro no debe afectar significativamente los resultados. Las Figuras 6.1 y 6.2 muestran imágenes del modelo final tridimensional:

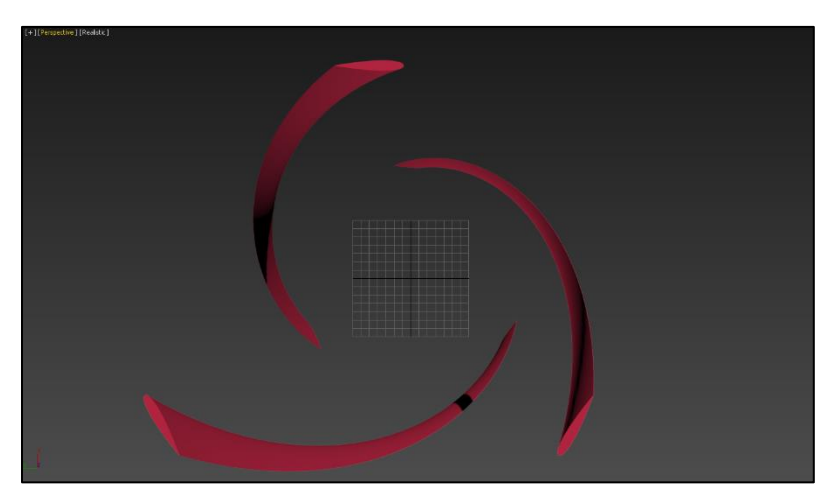

**Figura 6.1** Vista aérea o superior. Nótese la existencia de por lo menos algún elemento de álabe en cada posición angular.

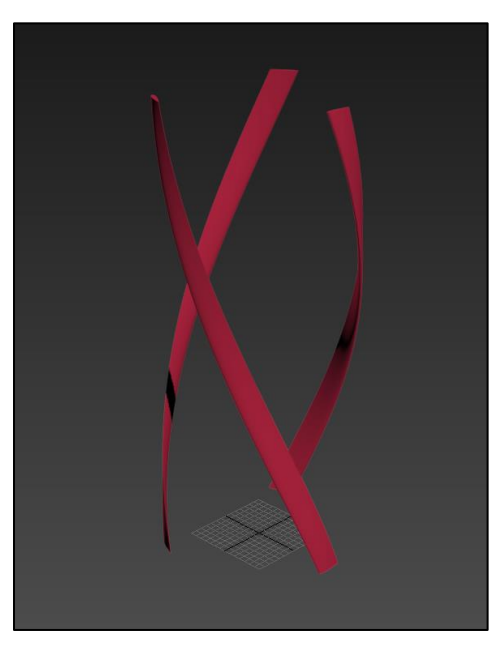

**Figura 6.2** Vista isométrica. La relación de aspecto *β* es 0.4166.

El método seguido fue el de múltiples tubos de corrientes y doble disco, excepto que, en la integración del par de un álabe completa, no todos los elementos de álabe se hallan en esa posición angular. La ecuación (60) del Capítulo 2 expresa lo anterior:

$$
T(\theta) = \frac{1}{2} \rho cRH \int_{-1}^{1} C_T W^2 \left(\frac{\eta}{\cos \delta}\right) d\zeta
$$
 (1)

Por lo que la posición de referencia *θ* del álabe fue basada en el elemento inferior de todo el álabe; así, aunque los otros elementos no pertenezcan realmente a esa posición *θ*, serán referidos al elemento inferior de todo el álabe. La Figura 6.3 muestra como se ha llevado a cabo la segmentación del álabe:

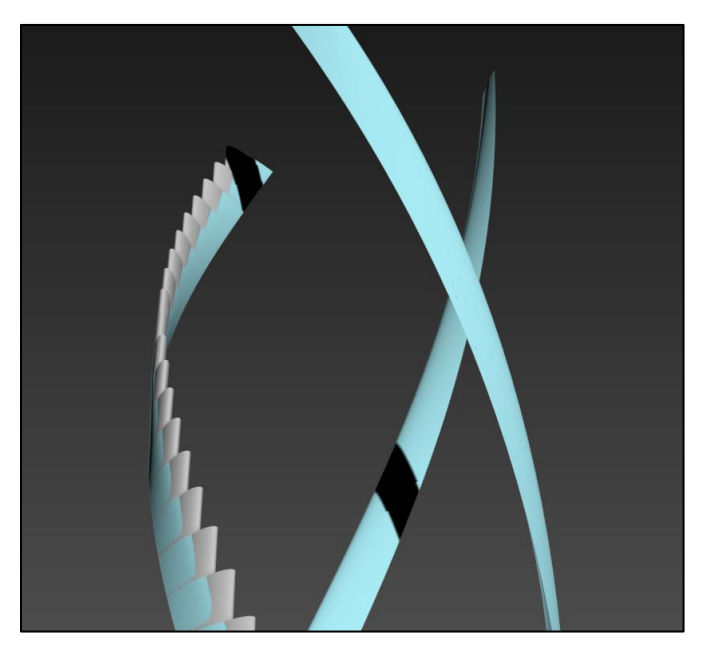

**Figura 6.3** El color azul representa la forma real de la turbina; mientras que el color gris muestra la segmentación hecha especialmente para el método de múltiples tubos de corriente. Es importante recordar que el elemento de álabe debe ser considerado como un álabe de corta longitud con cierto perfil transversal.

La turbina helicoidal segmentada puede ser vista como una colección de pequeñas turbinas apiladas unas sobre otras, con la excepción de que cada turbina es girada (respecto al eje de rotación) cierto ángulo respecto a la turbina anterior. La desventaja de proceder de esta manera es que ya no es posible tomar la forma real de cada elemento de álabe, y, por lo tanto, las propiedades aerodinámicas de ese elemento de álabe no serán las adecuadas.

Naturalmente, si el número de segmentos tiende a infinito, el álabe entero tomará la forma real; sin embargo, el área del tubo de corriente tendería a cero debido a que su altura también tendería a cero. Es de suma importancia tener en cuenta que el tubo de corriente debe tener dimensiones razonables, éstas deben ser tal que un elemento de álabe real quepa dentro del tubo. El método es un método integral, y, por lo tanto, el propósito principal es considerar varios volúmenes de control pequeños para obtener después un efecto global.

La Figura 6.4 muestra una vista aérea de la figura anterior:

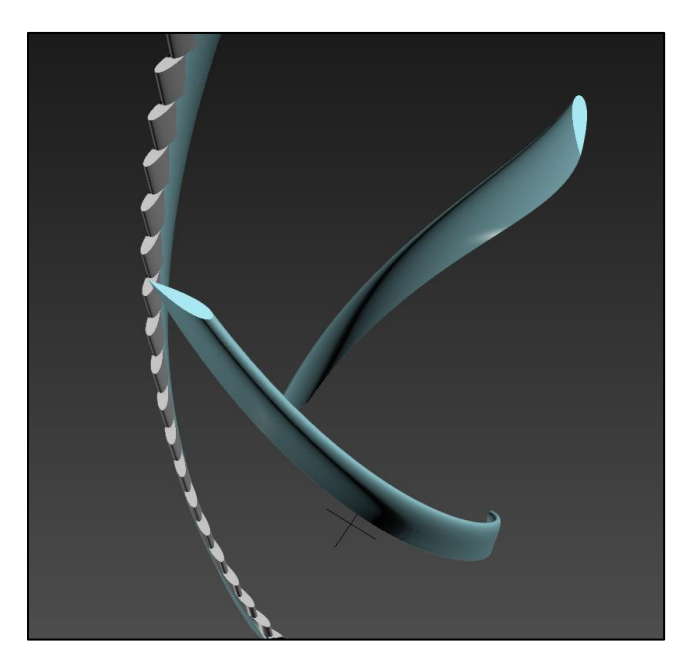

**Figura 6.4** Vista aérea. Un álabe segmentado se transpone con su equivalente real para apreciar la diferencia.

Después de la descripción de la geometría, se presentan a continuación los resultados de las fluctuaciones del par motriz y su comparación entre el modelo helicoidal y el modelo de álabes rectas. La Figura 6.5 muestra un estado permanente posterior al arranque. En dicho estado, el cambio en los patrones de las fluctuaciones es insignificante. Los resultados se obtuvieron considerando una velocidad angular de 44 rpm, valor que es casi el mismo que el caso de la turbina helicoidal que presenta fluctuaciones mínimas:

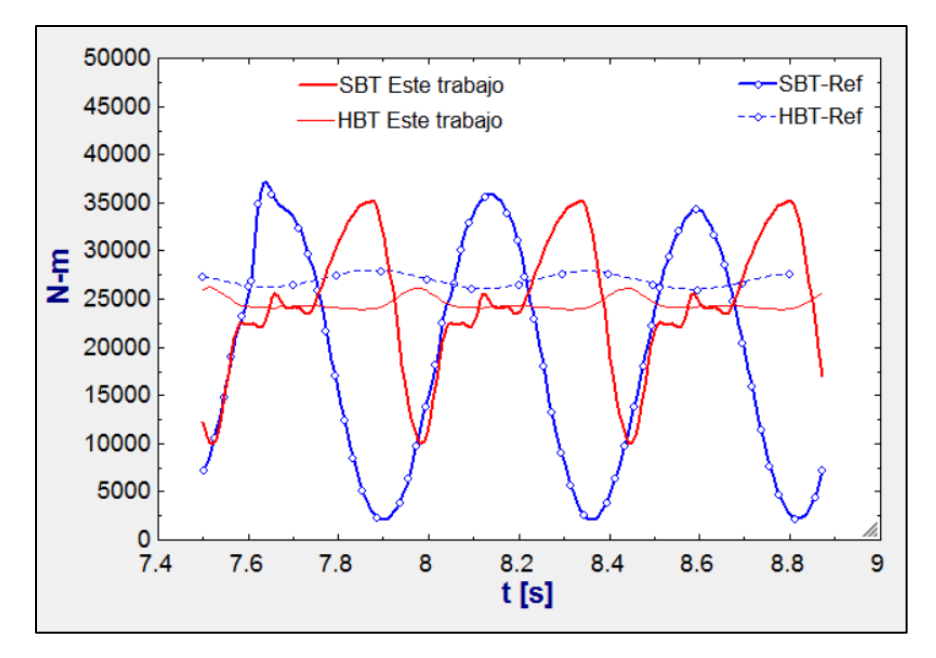

**Figura 6.5** Comparación entre una SBT y una HBT, por sus siglas en inglés.

SBT significa *"straight-bladed turbine"* y HBT *"helical-bladed turbine"*; es evidente el amortiguamiento de la respuesta en el caso helicoidal. Entre menor sea el ángulo de barrido, menor es el amortiguamiento. En el caso SBT, se presenta un patrón similar los resultados del artículo de los investigadores coreanos (azul) aunque con ciertas irregularidades, dichas irregularidades tienden a presentarse a bajos *XEQ* y se suavizan a altos *XEQ* según un estudio hecho por los laboratorios Sandia **[37]**, dicho fenómeno también puede ser observado con el método de múltiples tubos de corriente.

En cuanto al coeficiente de potencia, los autores coreanos reportan un máximo de **0.42** para la HBT y **0.33** para la SBT a una *XEQ* de 2.2. Para una velocidad de 44 rpm y una velocidad de la corriente libre de 3.0 m/s, que corresponden a un *XEQ* de 2.3; este trabajo arroja un coeficiente de potencia de **0.36** para la HBT y **0.38** para la SBT. Dichos autores también reportan gráficas de curvas de coeficiente de potencia, aunque no está claro si esos valores máximos fueron obtenidos respecto a una curva con velocidad angular constante o velocidad de la corriente libre constante. Los investigadores coreanos tampoco explican la razón del aparente incremento de potencia. Existen diversas opiniones acerca del impacto del ángulo de barrido respecto al coeficiente de potencia, por lo cual se mostrarán otras comparaciones con trabajos de otros autores.

### **6.2 Influencia del ángulo de barrido sobre el desempeño de la turbina**

Como se comentó al inicio de este capítulo, existe un debate sobre el efecto de helicidad sobre el coeficiente de potencia de una turbina. En esta sección se mostrará dicho efecto mediante varios artículos y un trabajo propio.

### **Caso de una turbina helicoidal acuática**

Se hace la comparación con los resultados del artículo que tiene como nombre "Experimental Investigation of Helical Tidal Turbine Characteristics with Different Twists" **[38]**. En dicho artículo se estudian los efectos del ángulo de barrido (120°, 135° y 150°) sobre dos turbinas de 50 y 60 centímetros de diámetro, respectivamente. La manera de proceder fue mediante el remolque de la turbina en un canal de agua. Las dimensiones del canal y la turbina son las siguientes:

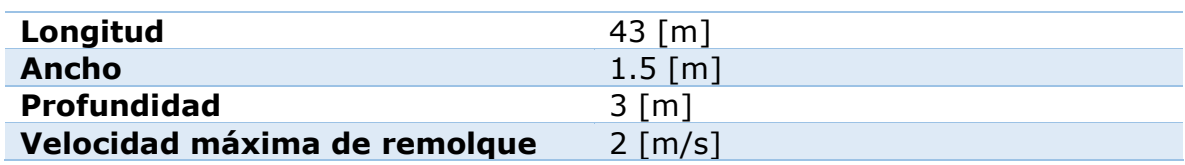

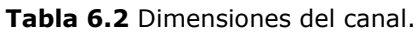

Aplicación del método de múltiples tubos de corriente a una turbina Darrieus

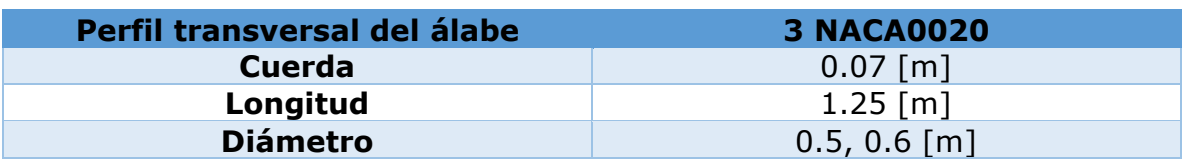

**Tabla 6.3** Dimensiones de las turbinas.

En el proceso de obtención de resultados de esta tesis se utilizó el perfil NACA0021 debido a la limitada disponibilidad de datos en la red.

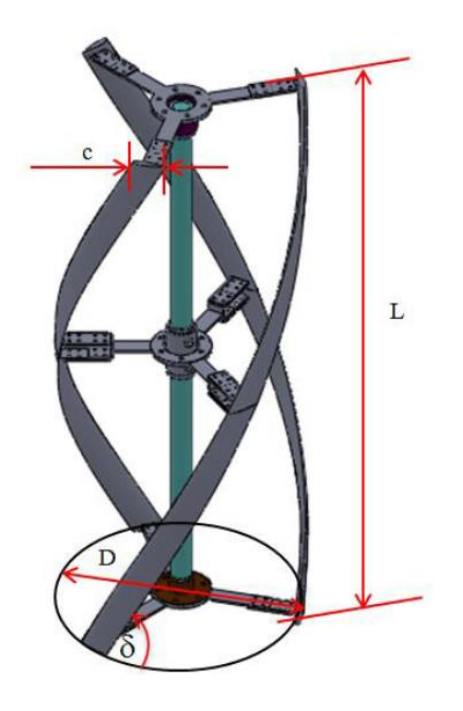

**Figura 6.6** Modelo por computadora [38].

Los resultados se presentan en las Figuras 6.7 y 6.8, respectivamente. Únicamente se realizaron pruebas para el caso de la turbina de 0.5 [m] de diámetro a dos velocidades de corriente libre. Los órdenes de magnitud y formas de las curvas son parecidos, aunque los resultados de esta tesis arrojan curvas cuyos coeficientes de potencia máximos ocurren a rpm más altas que en los experimentos. Es común que el método de múltiples tubos de corriente sobreestime la potencia mecánica; además, las dimensiones del canal del experimento son demasiado estrechas como para suponer un caso donde la corriente no se ve afectada por las paredes. El arnés para sujetar la turbina a los rieles del canal también afecta los resultados. Se tuvo cuidado en la implementación de la entrada en pérdida dinámica; con base en resultados sin efectos secundarios se determinaron los rangos máximos y mínimos de ángulos de ataque y se concluyó que prácticamente para este caso la pérdida dinámica se presentaba casi en todo momento; sin embargo, esto significa no poder

utilizar la teoría de álabes finitas de Prandtl. Finalmente, se optó por utilizar solamente la teoría de álabes finitas y el efecto de la torre. La relación de aspecto del álabe no es tan alta como para despreciar la pérdida en las puntas. En general, los resultados del experimento y los cálculos teóricos concuerdan en que el aumento de la helicidad conlleva a una pérdida de potencia:

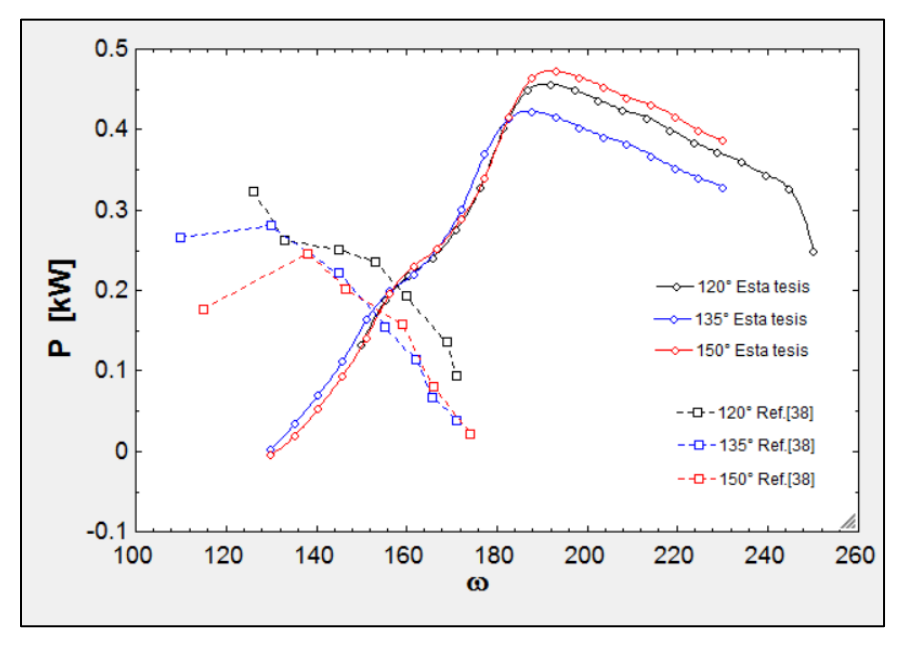

**Figura 6.7** Efecto del ángulo de barrido. 120° @ 1.641 [m/s], 135° @ 1.60 [m/s], 150° @ 1.655 [m/s].

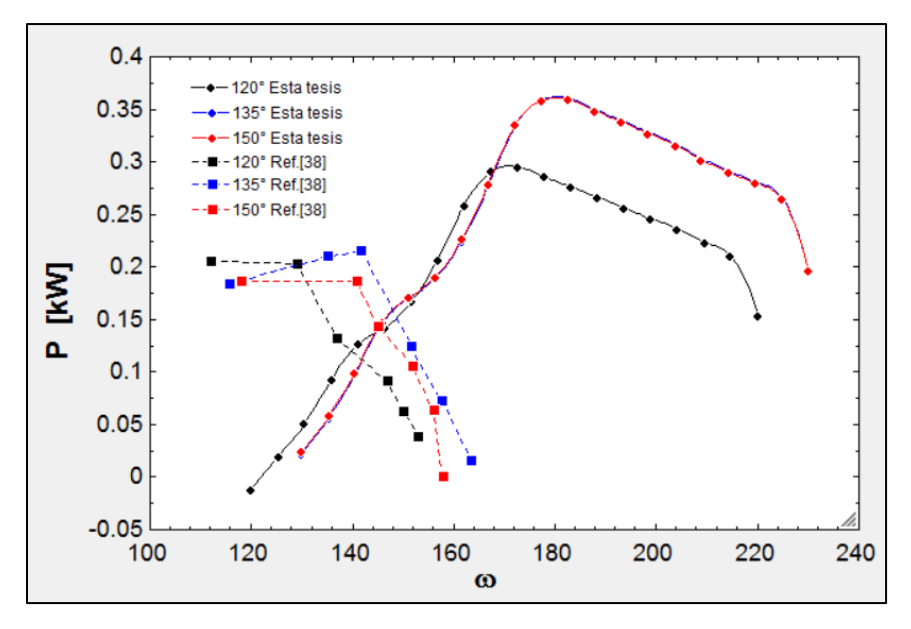

**Figura 6.8** Efecto del ángulo de barrido. 120° @ 1.433 [m/s], 135° @ 1.524 [m/s], 150° @ 1.655 [m/s].

Las leyendas con marcador "Ref." se refieren a los resultados del artículo [38] y las leyendas sin el marcador "Ref." se refieren a los resultados de esta tesis.

La razón de que en la Figura 6.8 la turbina con 120° de barrido tenga menos potencia que las otras es que la velocidad de remolque es ligeramente menor que las otras.

En la misma Figura 6.8 las curvas teóricas de las turbinas con 120° y 135° de barrido parecen ser exactamente las mismas; sin embargo, se verificó que los valores son simplemente muy parecidos, pero no los mismos. La Figura 6.7 muestra que los resultados experimentales indican que la potencia decrece de cierta forma si se incrementa el ángulo de barrido; lo mismo ocurre en los resultados teóricos si se incrementa el ángulo de barrido de 120° a 135°; sin embargo, de 135° a 150° la potencia se incrementa ligeramente.

Como conclusión, se presenta un decremento en la potencia conforme al incremento del ángulo de barrido, el resto de las curvas en el artículo [38] también lo pueden comprobar. Adicionalmente, se piensa que el experimento debió haber sido llevado a cabo con ángulos de barrido mucho menores. El máximo ángulo de barrido para turbinas de tres álabes es 120°, una vez que el ángulo sobrepasa ese valor, la turbina comienza a parecerse a un tornillo, dichas estudios con demasiada torsión no son frecuentes en la literatura y aún se desconoce tal efecto. Se recuerda que, debido a la segmentación de la forma helicoidal en el método de múltiples tubos de corriente, no es posible considerar efectos tridimensionales en el flujo, por lo que la validez de este método para turbinas helicoidales no es aún clara en cuanto a la estimación de potencia. Un estudio de la Universidad de Lancaster **[33]** de una turbina helicoidal con múltiples tubos de corriente muestra que la diferencia entre el coeficiente de potencia de una turbina helicoidal y otra de álabes rectas es prácticamente nula. Lo que sí es seguro es que el método si predice adecuadamente las fluctuaciones del torque como consecuencia de aumentar el ángulo de torsión.

Una de las razones para justificar la pérdida de potencia en las turbinas helicoidales ha sido descrita por P. Marsh **[34]**: la deformación del álabe en la dirección longitudinal (envergadura) reduce la eficiencia aerodinámica de las secciones transversales tipo NACA; en otras palabras, los álabes ven un flujo sesgado. Es posible que ese flujo sesgado cause un barrido del flujo efectivo, ocasionando así menores coeficientes de sustentación.

M. Shiono **[39]**, también reporta en sus experimentos un claro decremento de la potencia con el incremento del ángulo de barrido o torsión.

### **6.3 Caso de estudio basado en una turbina SANDIA**

En esta sección se obtienen varios resultados para una de las turbinas SANDIA que se utilizaron en el capítulo anterior, con la excepción de que la geometría

será de tipo Giromill; es decir, el mismo caso, pero modificando la geometría del rotor. Esto es porque la gran mayoría de las turbinas helicoidales se diseñan a partir de una geometría tipo Giromill. Se analizarán casos para diferentes ángulos de barrido: 0°, 30°, 60°, 90° y 120°. Se pretende estudiar el comportamiento del coeficiente de potencia en función de la torsión, así como las fluctuaciones del torque a varias razones de velocidad de punta de álabe. La Figura 6.9 muestra las imágenes de la turbina con diferentes ángulos de torsión, se incluye también una vista aérea:

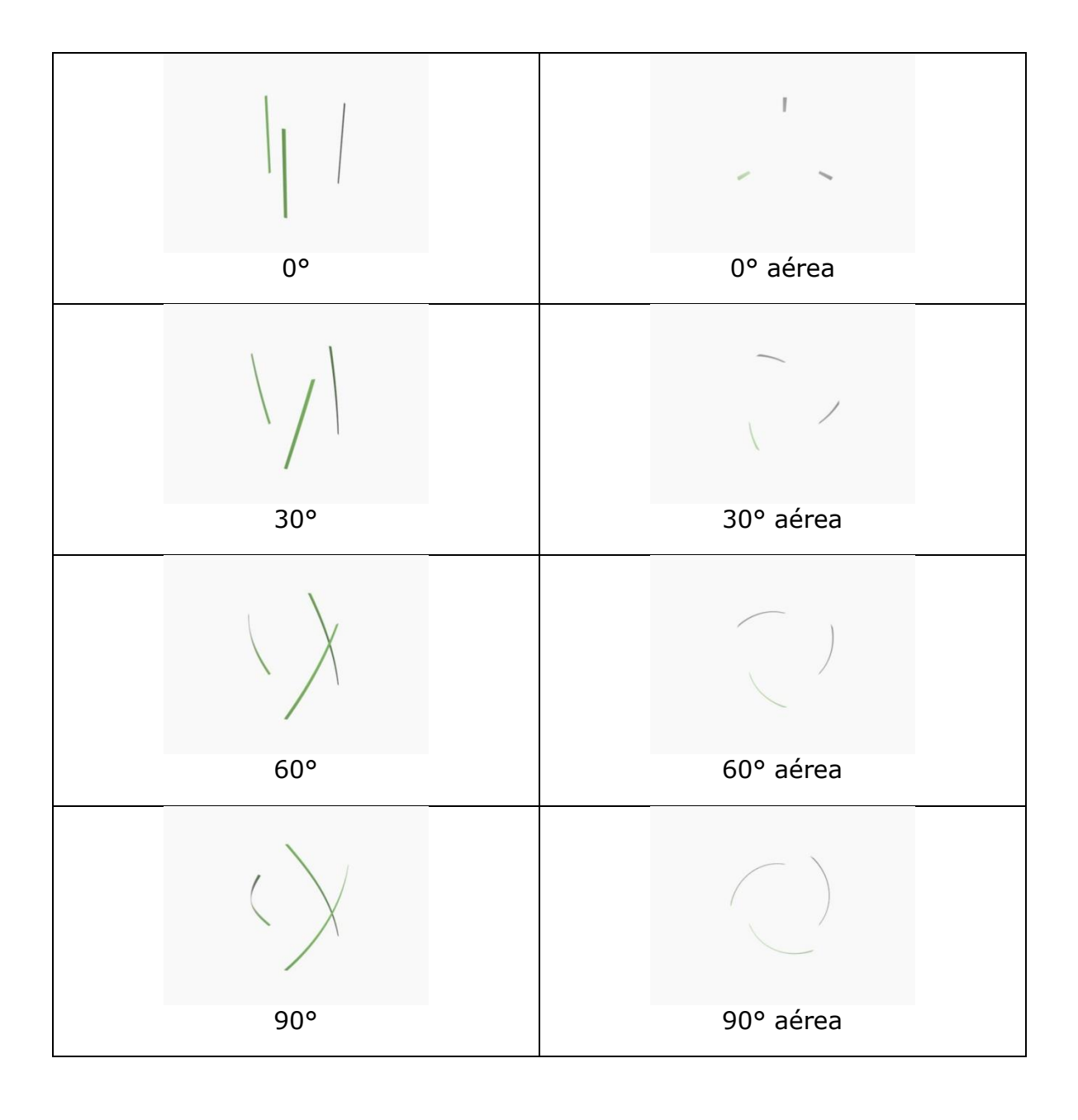

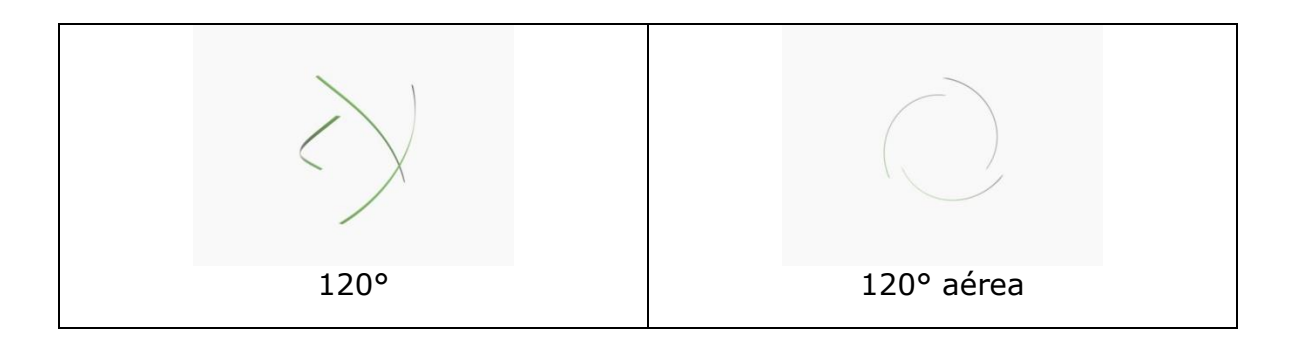

**Figura 6.9** Turbina con cinco ángulos de torsión diferentes. La torre y las estructuras de sujeción de han omitido.

La Tabla 6.4 muestra las características geométricas y de operación de la turbina. 2H representa la altura total de la turbina:

**Tabla 6.4** Características de la turbina. En el caso de una giromill, *2H* viene a ser la longitud del álabe.

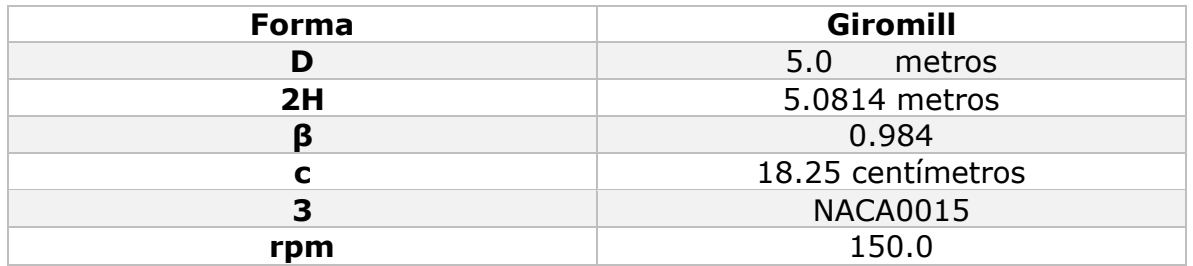

Primeramente, se analiza si el ángulo de barrido tiene un efecto significativo sobre el coeficiente de potencia de la turbina. La Figura 6.10 muestra las curvas para del *C<sup>P</sup>* para cada turbina:

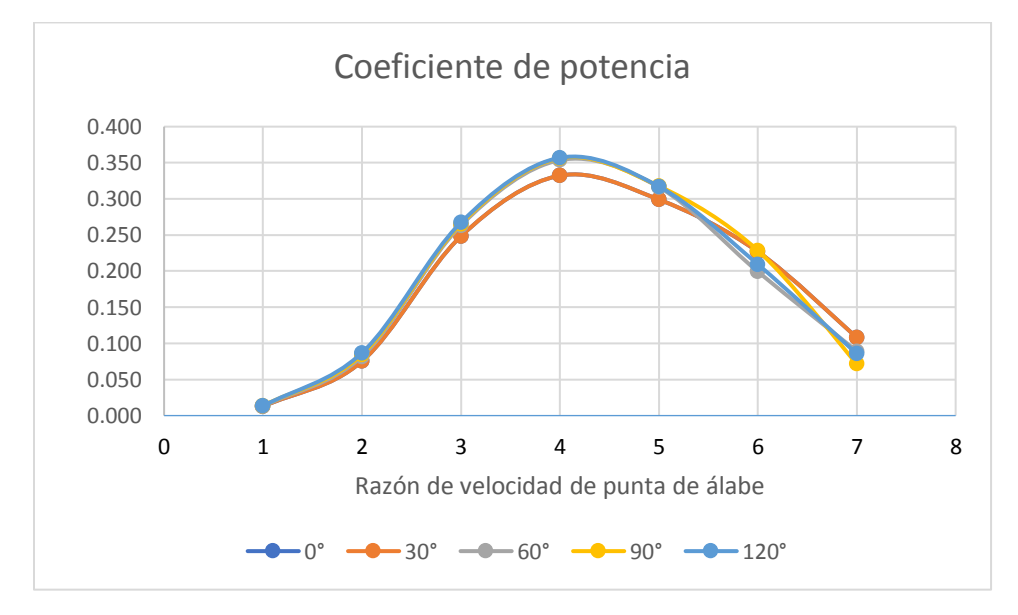

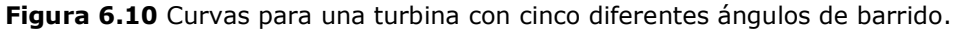

Nótese que para el caso de 0° se recupera la forma original sin torsión. Las curvas correspondientes a 0° y 30° son prácticamente idénticas y es por eso que se transponen. Después de 60° de torsión se observa un ligero cambio en el coeficiente de potencia máximo; de hecho, para los casos de 60°, 90° y 120° el coeficiente de potencia máximo es casi el mismo  $-C_P=0.356-$ . A altas razones de velocidad de punta de álabe (*XEQ*>5.5) las turbinas con torsión de 60°, 90° y 120° tienen un coeficiente de potencia ligeramente menor que los casos de 0° y 30° de torsión.

El programa elaborado por el autor de esta tesis únicamente es capaz de distinguir de turbinas con y sin torsión en el postprocesamiento de datos, esto quiere decir, después de resolver para todos los tubos. En el postprocesamiento el programa integra el torque de toda un álabe en cierta posición; posteriormente, integra el torque en cada una de las posiciones en toda la revolución y lo promedia; es justo aquí donde se toma en cuenta la forma barrida del álabe: mientras que un álabe normal ocupa una sola posición (todos los elementos del álabe caen en un solo segmento angular), el álabe de una turbina con torsión tiene sus elementos distribuidos a lo largo de varios segmentos angulares; es por esto que la integración numérica no es exactamente la misma. Véanse las Figuras 6.3 y 6.4. Éste es el único argumento que se tiene para explicar las diferencias en las curvas de potencia. Como se dijo en la sección 6.1, el método no es capaz de tomar en cuenta efectos tridimensionales del flujo causados por la distorsión del álabe, pero sí es posible analizar la respuesta del torque de las *N* álabes en función del *XEQ* y del ángulo de barrido de la turbina.

Ahora se presenta una colección de resultados que muestran como varía el torque de cada turbina a diferentes *XEQ*: 3, 5 y 7. La Figura 6.11 muestra el caso para la turbina sin torsión:

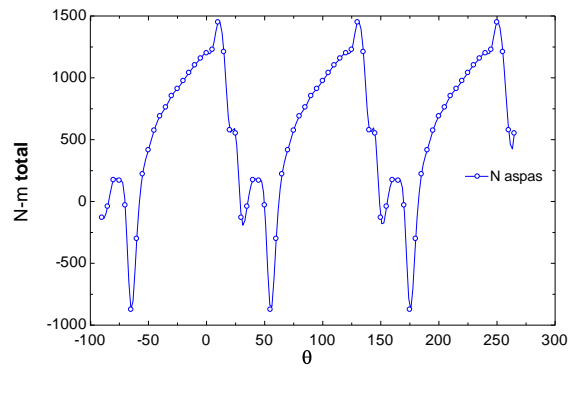

*Figura 6.11 (a)*

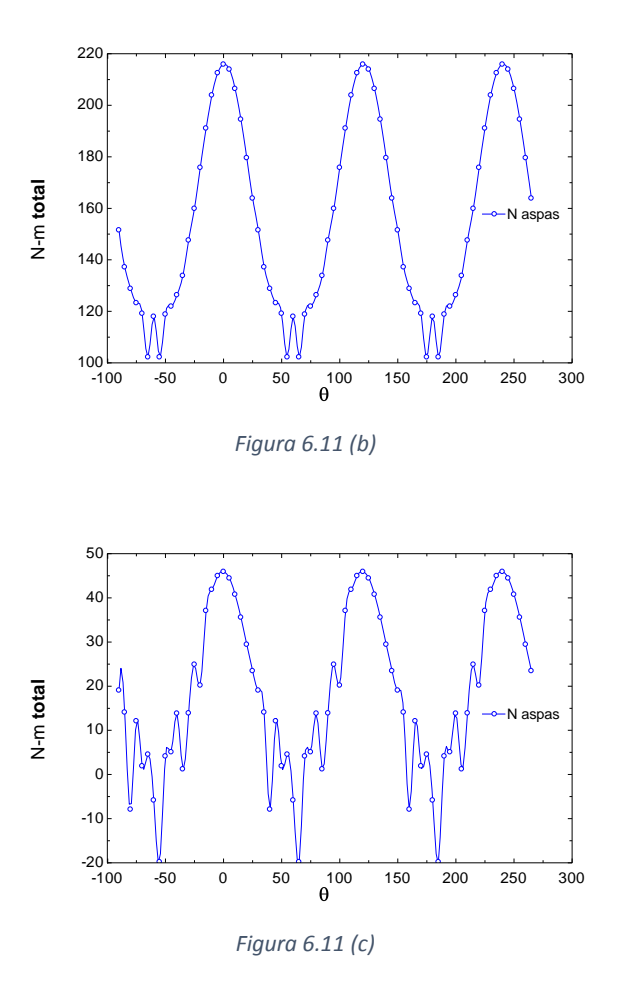

**Figura 6.11** (a), (b) y (c) de arriba hacia abajo. Torsión de 0°. *XEQ*=3, 5 y 7; respectivamente.

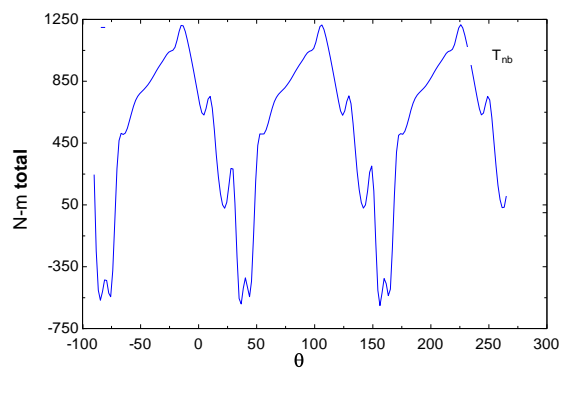

*Figura 6.12 (a)*

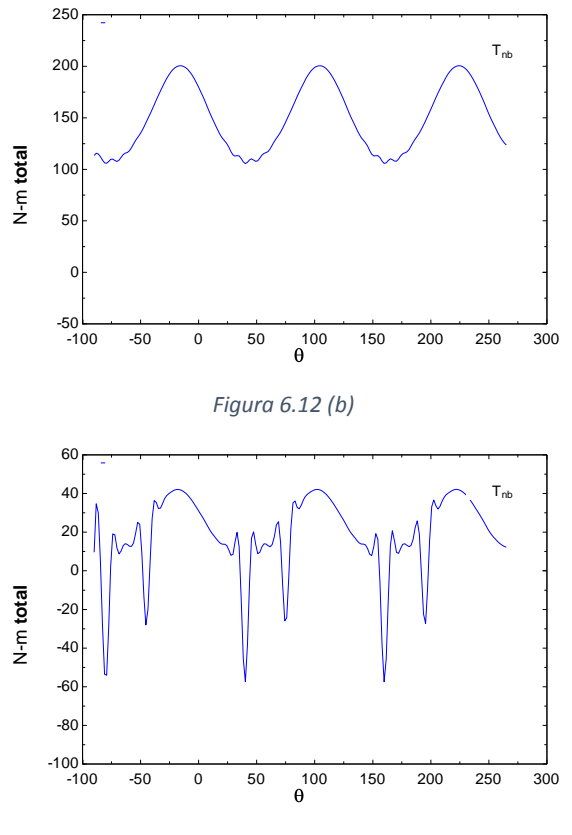

*Figura 6.12 (c)*

**Figura 6.12** (a), (b) y (c) de arriba hacia abajo. Torsión de 30°. *XEQ*=3, 5 y 7; respectivamente.

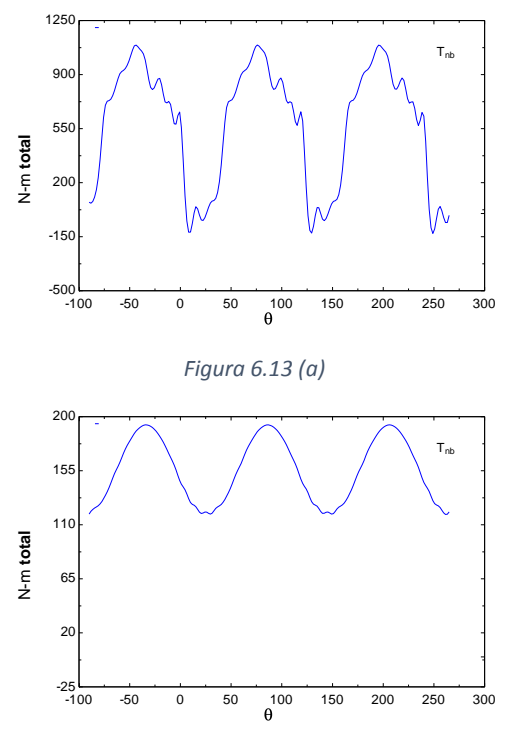

*Figura 6.13 (b)*

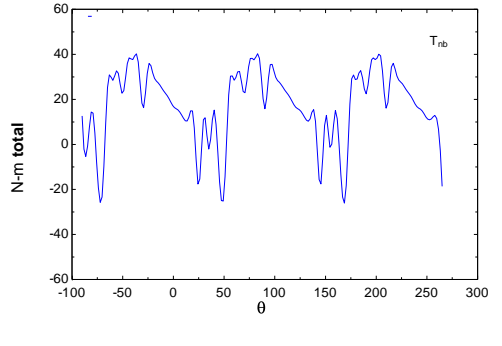

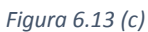

**Figura 6.13** (a), (b) y (c) de arriba hacia abajo. Torsión de 60°. *XEQ*=3, 5 y 7; respectivamente.

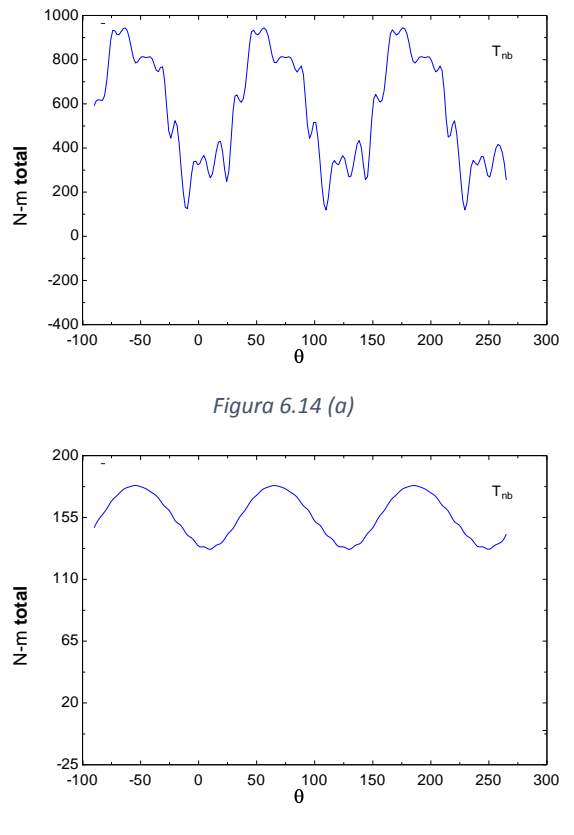

*Figura 6.14 (b)*
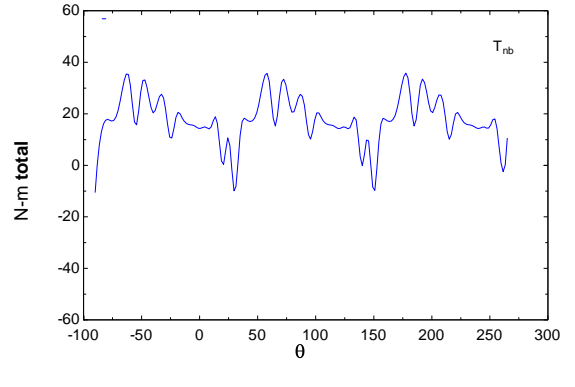

*Figura 6.14 (c)*

**Figura 6.14** (a), (b) y (c) de arriba hacia abajo. Torsión de 90°. *XEQ*=3, 5 y 7; respectivamente.

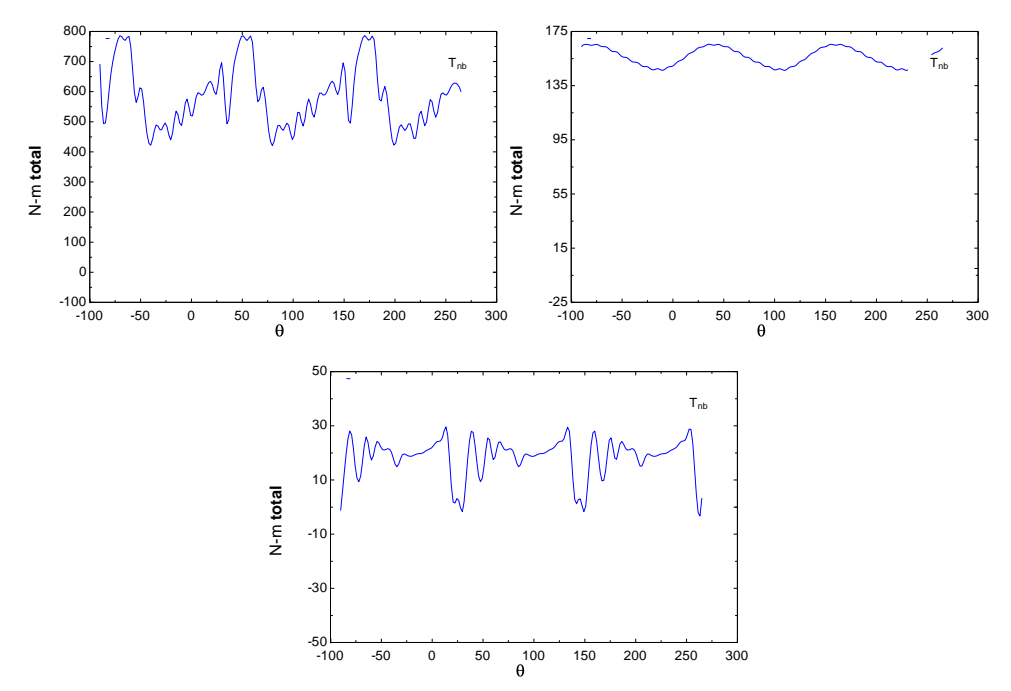

**Figura 6.15** (a), (b) y (c) de izquierda a derecha y hacia abajo. Torsión de 120°. *XEQ*=3, 5 y 7; respectivamente.

En los cinco casos se presentan los siguientes patrones:

- Las curvas son más irregulares a bajas *XEQ*, el modelo empírico de entrada en pérdida dinámica ocasiona tales irregularidades.
- El torque es mayor a bajos *XEQ*. La velocidad de la corriente libre es mayor a bajas razones de velocidad de punta de álabe, es por eso que el torque es mayor.
- En *XEQ*=5 el torque presenta una respuesta más suave. Tal vez debido al hecho de que la pérdida dinámica no se toma en cuenta después de *XEQ*=3.
- En *XEQ*=7 se vuelven a presentar otras irregularidades. Probablemente debido al efecto de las pérdidas en las puntas; tal modelo también es semiempírico.
- La respuesta del torque se atenúa obviamente con el incremento del ángulo de torsión, el efecto es más claro en *XEQ*=5.

## **Conclusiones**

El método estudiado en esta tesis ha probado ser razonablemente efectivo para el análisis de turbinas cuya solidez es relativamente baja. Nótese que los dos parámetros que más afectan la solidez son el número de álabes y el tamaño de la cuerda del álabe. Al incrementar considerablemente esos parámetros, el programa deja de arrojar resultados razonables, incluso puede ocurrir que no se obtenga la convergencia o que ocurra alguna indeterminación. La razón principal por la que el programa no es apto para el cálculo de turbinas con solideces muy grandes es que la teoría de cantidad de movimiento lineal se invalida en estos escenarios. Además, cuando el factor de inducción en el tubo rebasa el valor de 0.4, es indispensable utilizar la corrección semiempírica de Glauert; el no usar alguna corrección al momento de la invalidación de la teoría de momentum ocasiona resultados erróneos.

En cuanto al modelo semiempírico de la entrada en pérdida dinámica, se hace hincapié en que solamente es válido para secciones transversales cuya curva de coeficiente de sustentación versus ángulo de ataque sea estrictamente lineal justo antes del ángulo estático de entrada en pérdida. El modelo de Boeing-Vertol muestra que es capaz de predecir la histéresis y el incremento en la curva de coeficiente de potencia. Se recomienda la utilización de algún otro modelo semiempírico de entrada en pérdida, aunque se recuerda que no se obtendrían resultados más precisos si se trabaja con base en el método de múltiples tubos de corriente; la única manera de obtener más precisión es mediante el uso de herramientas como CFD.

También se recomienda precaución con el uso del modelo de la torre, tal modelo solamente es válido cuando el déficit de velocidad en el tubo de sotavento es mucho menor que la velocidad de la corriente libre. El código desactiva el efecto de la estela cuando el déficit es grande en comparación con la velocidad de la corriente libre que ven los álabes de la parte trasera. El límite del valor para ese déficit se determinó con base en prueba y error hasta que se obtuvieran resultados parecidos a los de Paraschivoiu. La teoría empleada para el modelo gaussiano de la estela recomienda usar el modelo cuando la distancia de los álabes traseras a la torre sea lo suficientemente grande.

Finalmente, el efecto de las pérdidas en las puntas debido al aspecto finito del álabe también debe emplearse con cuidado. El método de Prandtl es bastante generalizado en cuanto a que no está concebido precisamente para turbinas de eje vertical, aunque los resultados de las curvas de potencia son más realistas cuando se emplea tal modelo.

El caso de estudio de la tesis viene a ser la aportación —por así decirlo— del autor de este trabajo. Las turbinas helicoidales han sido empleadas generalmente en aplicaciones como energía de las mareas y ríos, y aunque también se emplean con el viento, no se les ha dado la atención necesaria.

Como ya se dijo en el capítulo 6, las motivaciones principales fueron la capacidad de la turbina helicoidal para amortiguar las fluctuaciones del torque y la incógnita de cómo podría comportarse el coeficiente de potencia con el aumento de torsión o barrido de la turbina. Así es como se pudo comprobar que, efectivamente, aplicar torsión a la forma de la turbina resulta en el amortiguamiento del torque; por otra parte, no se encontró algún efecto significativo en el coeficiente de potencia. Se puso en claro que el método de múltiples tubos de corriente no es capaz de simular efectos tridimensionales que podrían ser causados por la deformación de los álabes por el efecto de la torsión de la turbina; tampoco se encontró en la red ningún modelo semiempírico. Parece ser que el método de múltiples tubos de corriente depende demasiado de modelos semiempíricos para poder observar efectos transitorios o tridimensionales; sin embargo, sí es capaz de proveer información valiosa que puede ser tomada en cuenta a la hora de diseñar una turbina eólica amateur. El método ha sido criticado por diversos autores debido a la dependencia de estos modelos para incluir efectos secundarios; en realidad se recomienda moverse a otro método más avanzado si se desea más información detallada sobre el flujo. Los órdenes de magnitud y tendencia de los valores de las curvas de los resultados son similares a los que se obtienen de manera experimental, por lo que es posible obtener sendos resultados variando parámetros como la velocidad angular, la altura sobre el suelo, el tipo de perfil de la capa límite del viento, aspectos geométricos etcétera.

Una última amenidad de este método es el bajo costo computacional gracias a los procesadores de las computadoras caseras actuales. El equipo empleado tiene un procesador de 2.0 GHz y una memoria RAM de 12 GB, por lo que el tiempo de resolución es tan sólo de algunos segundos. Es cierto que el empleo de Fortran también tiene algo que ver, ya que es un lenguaje de programación de alto nivel.

### **Bibliografía**

- **[1]** Brothers, C., *"HAWTs and VAWTs – Myths and Facts"*, Atlantic Wind Test Site Inc., Prince Edwards Island, Canada, Private Communicatin, May 1997.
- **[2]** DeRuyter S: Cal-ePower. *Vertical-Axis Wind Turbine Produces High Power Densities*. California Institute of Technology – 2010 Sustainable Energy & Infrastucture Forum, September.
- **[3]** Akwa, J.V., Vielmo, H.A. and Petry A.P., 2012. *A review on the performance of Savonius wind turbines*. Renewable and Sustainable Energy Reviews, 16(5), pp.3054-3064.
- **[4]** Thévenin D., Pap E., Janiga G., Mohamed M. *Optimal blade shape of a modified Savonius turbine using an obstacle shielding the returning blade*. Elsevier-Energy Conversion and Management 52 (2011) 236-242.
- **[5]** Hau E. *Wind Turbines*. 2nd ed. Springer-Verlag Berlin Heidelberg 2006: pp.81-88.
- **[6]** <http://www.allstar.fiu.edu/aero/flight31.htm>
- **[7]** <http://airfoiltools.com/airfoil/naca4digit>
- **[8]** L.M. Milne Thomson. *Theoretical Aerodynamics*. Fourth Edition. Dover Publications.
- **[9]** Simons M. *Model Aircraft Aerodynamics*. New Edition. Argus Books, Adelaide 1994: pp.9-38.
- **[10]** Hansen M. *Aerodynamics of Wind Turbines*. 2nd ed. Earthscan London-Sterling 2008.
- **[11]** Schienbein, L.A. and Malcom, D.J., "*Design, Performance and Economics of 50 kW AND 500 kW Vertical-Axis Wind Turbines"*, ASME Journal of Solar Energy Engineering, Vol.105, November 1983.
- **[12]** Paraschivoiu I. *"Wind Turbine Design With Emphasis on the Darrieus Concept"*. Presses Internationales Polytechnique 2002: pp.359-381.
- **[13]** Kadlec, E.G., *"The Potential of Advanced Darrieus Wind Turbines"*, 6th ASES Biennial Wind Energy Conference and Workshop Proceedings, June 1983.
- **[14]** Quinn Mulligan, Matthias Kinzel, John O. Dabiri. *Wind resource evaluation at the CalTach Field Laboratory for Optimized Wind Energy (FLOWE)*. Focus Session on Wind Energy Fluid Mechanics, 2011 APS DFD.
- **[15]** P.J. Moriarty, A.C. Hansen. AeroDyn Theory Manual (2005). NREL/TP-500- 36881. National Renewable Energy Laboratory.
- **[16]** R.E. Sheldahl, P.C. Klimas. *Aerodynamic Characteristics of Seven Symmetrical Airfoil Sections Through 180-Degree Angle of Attack for Use in Aerodynamic Analysis of Vertical Axis Wind Turbines*. SAND80-2114. Sandia National Laboratories, Albuquerque, New Mexico. March 1981.
- **[17]** Richard Georg Wendler Ernst, *Variations on the double multiple streamtube model for Darrieus straight-bladed vertical-axis wind turbines to improve predictions of performance and flow expansion*, Maestría en Ciencias de la Ingeniería, Mención Mecánica, Universidad de Chile, 2014.
- **[18]** Gregory F. Homicz*, Numerical Simulation of VAWT Stochastic Aerodynamic Loads Produced by Atmospheric Turbulence: VAWT-SAL Code*, Sandia Report, SAND91-1124, Computational Aerodynamics Division, Albuquerque, 1981, pp. 21
- **[19]** John A. Ekaterinaris, Max F. Platzer*. "Computational Prediction of Airfoil Dynamic Stall"*. Elsevier Science. Prog. Aerospace Sci. Vol 33, pp. 759- 846. 1997.
- **[20]** Karen Mulleners, Markus Raffel. *"The onset of dynamic stall revisited".* Springer-Verlag. Exp. Fluids (2012) 52:779-793.
- **[21]** Shengyi Wang. *"Numerical investigations of dynamic stall of low Reynolds number around oscillating airfoils*". Elsevier. Computer and Fluids 39 (2010).
- **[22]** Ronald E. Gormont. *"A mathematical model of unsteady aerodynamics and radial flow for application to helicopter rotors"*. Boeing-Vertol. USAA MRDL Technical Report 72-67. May, 1973.
- **[23]** David Vallverdú. *"Study on vertical-axis wind turbines using streamtubes and dynamic stall models"*. Universitat Politècnica de Catalunya. Junio 2014, pp.32.
- **[24]** Berg, D.E. *"An improved double-multiple streamtube model for the Darrieus type vertical-axis wind turbine"*. Proceedings of the Sixth Biennial Wind Energy Conference and Workshop. Minneapolis, June 1983, pp.231- 238.
- **[25]** Paraschivoiu, Dessy, Masson. "*Blade Tip, Finite Aspect Ratio and Dynamic Stall Effects on the Darrieus Rotor"*. École Polytechnique de Montreal, Canada. J.Propulsion. VOL.4. No.1, 1988.
- **[26]** Fujisawa, Shibuya. *"Observations of dynamic stall on Darrieus wind turbine blades"*. Elsevier. Journal of Wind Engineering and Industrial Aerodynamics 89 (2001) 201-214.
- **[27]** Calamote J. *"Cylindres Tourants-Visualisation et Expériences"*. Institute de Mécanique Statistique de la Turbulence, Marseilles, France, COMES Report 81-3198. Febrero de 1982
- **[28]** H. Tennekes & J.L. Lumley. *"A First Course in Turbulence"*. The MIT Press, pp. 108 1972.
- **[29]** Frank. M. White. "*Viscous Fluid Flow"*. McGraw Hill. Second Edition, pp.481. 1991.
- **[30]** Emmanuel Branlard. *"Wind turbine tip-loss corrections"*. Technical University of Denmark. Master's thesis, september 2011.
- **[31]** Willmer A.C. *"Aerodynamic Investigation into the Feasibility of a 25 m Vertical-axis Windmill"*. Aero Rt. 124. Filton, England. 1979.
- **[32]** Wakui Tetsuya, Yoshiaki Tanzawa, Takumi Hashizume, Toshio Nagao. *Hybrid configuration of Darrieus and Savonius Rotors for stand-alone wind turbine-generator systems*. Electrical Engineering in Japan, Vol. 150, No.4, 2005.
- **[33]** J.D. Winchester, S.D. Quayle. *Torque ripple and variable blade force: A comparison of Darrieus and Gorlov-type turbines for tidal stream energy conversion*. Engineering Department. Lancaster University.
- **[34]** P. Marsh, D. Ranmuthugala, I. Penesis, G. Thomas. *Numerical investigation of the influence of blade helicity on the performance characteristics of vertical-axis tidal turbines*. 2015.
- **[35]** <http://www.gcktechnology.com/GCK/pg2.html>
- **[36]** Tuyen Quang Le, Kwang-Soo Lee, Jin-Soon, Jin Hwan Ko. *Flow-driven rotor simulation of vertical-axis tidal turbines: A comparison of helical and straight blades*. Korea Institute of Ocean Science and Technology. Int. J. Archit. Ocean Eng. (2014) 6:257-268.
- **[37]** Robert C, Reuter Jr. *Torque ripple in a Darrieus vertical-axis wind turbine*. SAND80-0475. September, 1980.
- **[38]** S. Pongduang, C. Kayankannave, Y. Tiaple. *Experimental investigation of helical tidal turbine characteristics with different twists*. Energy Procedia 19 (2015) 409-414.
- **[39]** Mitsuhiro Shiono. *Output characteristics of Darrieus water turbine with helical Blades for tidal current generations*. Proceedings of the twelfth (2002) international offshore and polar engineering conference.

# **Apéndice A: Perfil gaussiano de la estela detrás de la torre**

Definiendo una escala de velocidad para la turbulencia, *u*; y otra, *ℓ* para la distancia vertical desde la línea central hasta donde el déficit local es ½*Us*; es posible hacer un análisis de órdenes de magnitud en las ecuaciones de cantidad de movimiento. Para la ecuación de flujo en la dirección *y* se tiene:

$$
U\frac{\partial V}{\partial x} + V\frac{\partial V}{\partial y} + \frac{\partial (\overline{uv})}{\partial x} + \frac{\partial \overline{v}^2}{\partial y} = -\frac{1}{\rho}\frac{\partial P}{\partial y} + \nu \left(\frac{\partial^2 V}{\partial x^2} + \frac{\partial^2 V}{\partial y^2}\right)
$$
(1)

Se pueden despreciar los tres primeros términos si *ℓ/L*→*0*. Los términos de la disipación viscosa también pueden ser despreciados si el número de Reynolds *R<sup>ℓ</sup>* que aparece en los órdenes de magnitud es suficientemente grande.

Por lo que la ecuación (1) se reduce a:

$$
\frac{\partial \bar{v}^2}{\partial y} = -\frac{1}{\rho} \frac{\partial P}{\partial y} \tag{2}
$$

La integración de (2) resulta ser:

$$
\frac{P}{\rho} + \bar{v}^2 = \frac{P_0}{\rho} \tag{3}
$$

Se hace la suposición de que el gradiente de presión en sotavento no varía respecto a *x*, esto es debido a que las ecuaciones anteriores son válidas para flujos estrechos y con una evolución relativamente lenta. Por lo que al derivar (3) respecto a *x*:

$$
\frac{1}{\rho} \frac{\partial P}{\partial x} + \frac{\partial \bar{v}^2}{\partial x} = 0
$$
\n(4)

Para la ecuación de flujo en la dirección *x*:

$$
U\frac{\partial U}{\partial x} + V\frac{\partial U}{\partial x} + \frac{\partial (\bar{u}^2 - \bar{v}^2)}{\partial x} + \frac{\partial (\bar{u}\bar{v})}{\partial y} = \nu \left(\frac{\partial^2 U}{\partial x^2} + \frac{\partial^2 U}{\partial y^2}\right)
$$
(5)

Mediante un análisis similar de órdenes de magnitud se pueden despreciar ciertos términos, por lo que solamente sobreviven el primero y el cuarto término de la ecuación:

$$
U\frac{\partial U}{\partial x} + \frac{\partial (\overline{uv})}{\partial y} = 0\tag{6}
$$

Una simplificación más puede hacerse con la *U* libre que se encuentra en la ecuación (6):

Aplicación del método de múltiples tubos de corriente a una turbina Darrieus

$$
U_0 \frac{\partial U}{\partial x} + \frac{\partial (\overline{uv})}{\partial y} = 0 \tag{7}
$$

También se puede escribir la ecuación (5) de la siguiente manera:

$$
U\frac{\partial(U - U_0)}{\partial x} + V\frac{\partial(U - U_0)}{\partial x} + \frac{\partial(\overline{uv})}{\partial y} = 0
$$
\n(8)

Lo anterior es válido porque *U0* no varía con *x* y *y*. Con ayuda de la ecuación de continuidad, también es posible escribir la ecuación (8) como:

$$
\frac{\partial \left[ U(U - U_0) \right]}{\partial x} + \frac{\partial \left[ V(U - U_0) \right]}{\partial x} + \frac{\partial \left( \overline{uv} \right)}{\partial y} = 0 \tag{9}
$$

Dado que el valor de *U*-*U<sup>0</sup>* tiende a cero lejos de la línea central y también el valor de  $\overline{uv}$ , es posible integrar (9) respecto a y para todo el flujo, los dos últimos términos se desprecian:

$$
\frac{d}{dx}\int_{-\infty}^{\infty} U(U - U_0)dy = 0
$$
\n(10)

O bien:

$$
\rho \int_{-\infty}^{\infty} U(U - U_0) dy = M \tag{11}
$$

Donde *M* es una constante, para estelas causadas por obstáculos, *ρ*(*U0-U*) significa el déficit de cantidad de movimiento por unidad de volumen; *Udy* es el flujo volumétrico por unidad de profundidad. Considerando las definiciones de *espesor de cantidad de movimiento* y fuerza de arrastre:

$$
\theta = \int_{-\infty}^{\infty} \frac{U}{U_0} \left( 1 - \frac{U}{U_0} \right) dy \tag{12}
$$

$$
D = 1/2 C_D \rho U_0^2 d \tag{13}
$$

Donde *d* es la altura frontal del obstáculo. Como el arrastre produce el mismo flujo de cantidad de movimiento, *D*=*-M*, utilizando (11), (12) y (13) se tiene que:

$$
\theta = \frac{C_D d}{2} \tag{14}
$$

Con un número de Reynolds en el rango de  $10^3$  y 3 x  $10^5$ , el coeficiente de arrastre toma un valor de  $C_{D} \sim 1.15$ .

#### **Autopreservación**

Se entiende como la invariabilidad de la estela. Hasta ahora, se ha evaluado la forma de la escala por medio de escalas de velocidad y longitud; sin embargo, se pueden utilizar nuevas escalas en zonas suficientemente alejadas si se considera que la siguiente relación de déficit de velocidad y distancias:

$$
\frac{(U_0 - U)}{U_s} = f\left(\frac{y}{\ell}\right) \tag{15}
$$

Utilizando otro análisis de órdenes de magnitud, se puede escribir al esfuerzo de Reynolds como:

$$
-\overline{uv} = U_s^2 g\left(\frac{y}{\ell}\right) \tag{16}
$$

Donde las funciones *f* y *g* se desconocen. Sustituyendo (15) y (16) en la ecuación (7) de cantidad de movimiento en *x*:

$$
-\frac{U_0 \ell}{U_s^2} \frac{dU_s}{dx} f + \frac{U_0}{U_s} \frac{d\ell}{dx} \xi f' = g'
$$
\n(17)

Donde *ξ*=*y/ℓ*. Para que las formas de *f* y *g* sean universales y que los perfiles del déficit de velocidad y los esfuerzos de Reynolds sean igual en toda *x*, se requiere que los coeficientes de *f* y *ξf'* sean constantes. Esto implica, después de algunos pasos, que *l*<sup></sup> $\sim$ **x**<sup>*n*</sup> y que *U<sub>s</sub>* $\sim$ **x**<sup>*n*-1</sup>, para eliminar los símbolos de proporcionalidad y hallar las constantes que relacionen a *ℓ* y *U<sup>s</sup>* con *x*, se utilizan de nuevo las ecuaciones (15) y (16) en la ecuación integral de cantidad de movimiento (11):

$$
U_s \ell \int_{-\infty}^{\infty} f(\xi) d\xi = -U_0 \theta \tag{18}
$$

De (34), se concluye que el producto  $U<sub>s</sub>$ <sup>*l*</sup> debe ser independiente de x, es decir, *2n-1*=0, lo cual conlleva a que *n*=1/2.

$$
U_s = Ax^{-1/2} \tag{19}
$$

$$
\ell = Bx^{1/2} \tag{20}
$$

Las ecuaciones (19) y (20) pueden ser sustituidas en la ecuación (17), entonces se obtiene:

$$
\frac{1}{2}\left(\frac{U_0B}{A}\right)(\xi f' + f) = g'
$$
\n(21)

La única manera de proceder es relacionando a ambas funciones *f* y *g* mediante la definición de una viscosidad turbulenta:

$$
-\overline{uv} = v_T \frac{\partial U}{\partial y} \tag{22}
$$

Utilizando (22),  $(15)$  y  $(16)$  se tiene que:

$$
v_T = \frac{-U_s \ell g}{f'}\tag{23}
$$

O bien:

$$
\frac{\nu_T}{U_s \ell} \equiv \frac{1}{Re_T} = -\frac{g}{f'}
$$
\n(24)

Sustituyendo a *g* en (21) se obtiene otra ecuación diferencial:

$$
\alpha(\xi f' + f) + f'' = 0\tag{25}
$$

Donde  $\alpha$  es simplemente una constante igual a  $\frac{1}{2}R_TU_0B/A$ . La solución a la ecuación (25) es:

$$
f = \exp\left(-\frac{1}{2}\alpha\xi^2\right) \tag{26}
$$

Finalmente, haciendo ciertas consideraciones para las condiciones de frontera, se tiene que:

$$
\int_{-\infty}^{\infty} f(\xi) d\xi = (2\pi)^{\frac{1}{2}} \tag{27}
$$

Utilizando (27) y (25) junto con (18), (19) y (20) se tienen finalmente las ecuaciones para el déficit de velocidades y el punto medio (donde el déficit es la mitad del valor del déficit máximo):

$$
\frac{U_s}{U_0} = 1.58 \left(\frac{\theta}{x}\right)^{1/2} \tag{28}
$$

(29)

$$
\frac{\ell}{\theta} = 0.252 \left(\frac{x}{\theta}\right)^{1/2}
$$

## **Apéndice B: Pérdidas ocasionadas por las puntas**

Antes de entrar en materia al método para cuantificar el efecto de los vórtices generados por las puntas, se muestra una serie de suposiciones que se hacen para el fluido y el rotor:

- Fluido irrotacional, no viscoso.
- Número finito de álabes.
- Flujo uniforme.
- El problema es aproximado a un caso bidimensional mediante la utilización de una serie semiinfinita de discos materiales separados por una distancia *s*.

Originalmente, el método fue desarrollado por Prandtl para rotores de eje horizontal, pero puede ser aplicado para rotores de eje vertical dada la periodicidad de las estelas generadas por las álabes. La Figura B.1 muestra las estelas en un caso de una turbina de eje horizontal. El color de cada estela corresponde a un álabe. Es importante hacer saber que, en el caso de un número infinito de álabes, la forma de las estelas se asemeja a un tornillo cuyas hojas están demasiado juntas.

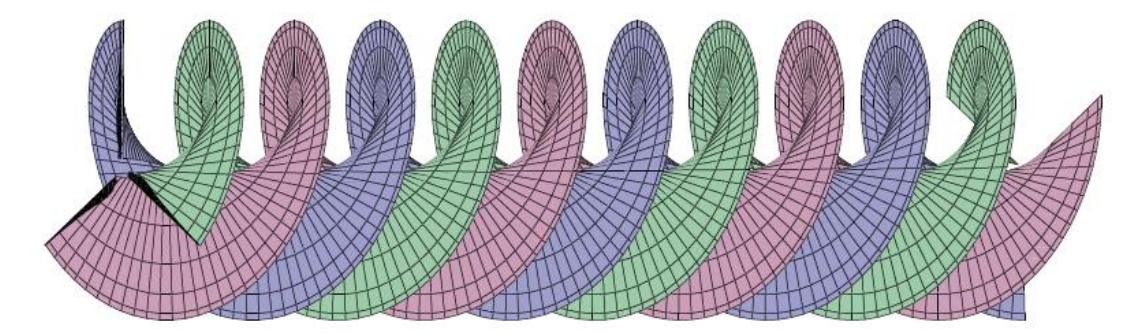

**Figura B.1** Patrón semejante al de un tornillo en el caso de estelas de un HAWT.

En el caso de un número finito de álabes, el flujo tiende a moverse alrededor de las hojas subiendo y bajando de una a otra, es decir, aparece una componente radial. El método de Prandtl consiste en reemplazar estas hojas de vórtices por discos materiales que tendrían el mismo efecto sobre el fluido: las partículas de la corriente libre entrarían y saldrían por los discos, añadiendo así energía cinética al flujo. Véase la Figura B.2. El eje *x* es paralelo a los discos materiales y el eje *y* es perpendicular a los discos.

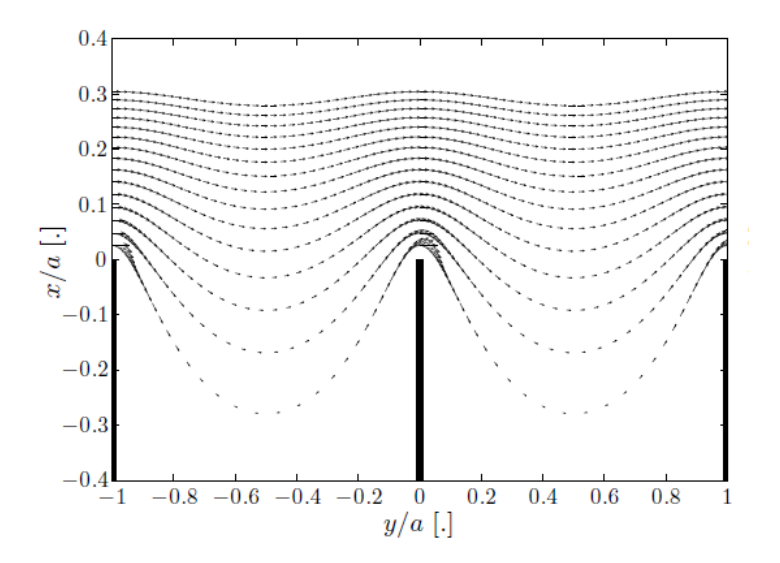

**Figura B.2** Discos materiales. El fluido entra y sale por los espacios entre los discos conforme se desplaza en la dirección axial.

La distancia *s* se puede encontrar mediante la siguiente ecuación que corresponde a la Figura B.3:

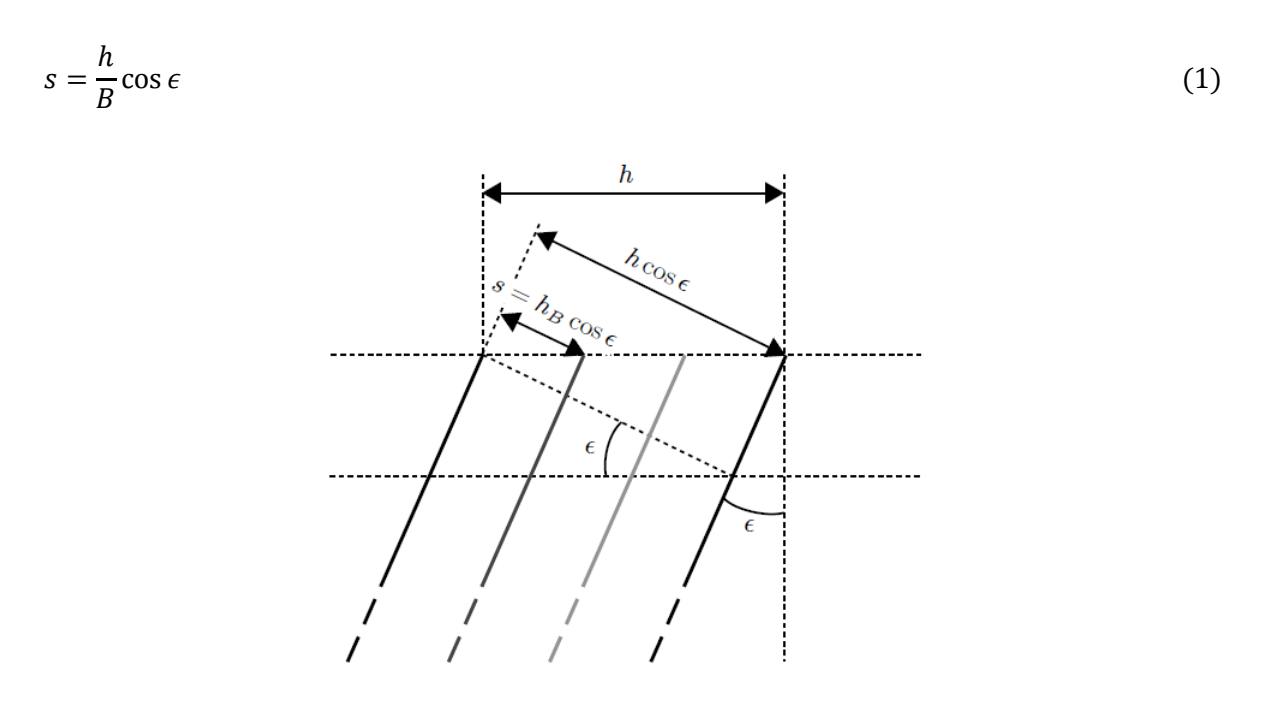

**Figura B.3** Distancia entre los discos materiales. Nótese que los discos tienen cierta inclinación.

Los ejes *x* y *y* coincidirían con las líneas punteadas si es que el ángulo ε es cero. Por lo tanto, el plano de la Figura B.3 será tratado posteriormente como el plano *z*, con un sistema de coordenadas complejas *z* = *x* + *y*i. Prandtl hace una transformación conforme a otro plano complejo llamado *Z* para simplificar el flujo. Si *y* = *ks*, donde *k* pertenece a los números naturales; entonces es posible aprovechar el hecho de la periodicidad de la función exponencial compleja y escribir *y* = *kπ*(*s*/*π*). La serie semiinfinita de discos materiales se puede simplificar al problema de un flujo alrededor de un segmento, ecuación (3):

$$
e^{\frac{\pi z}{s}} = e^{\frac{\pi x}{s}} e^{ik\pi} = e^{\frac{\pi x}{s}} \begin{cases} 1 & k \in 2\mathbb{Z} \\ -1 & k \in 2\mathbb{Z} + 1 \end{cases}
$$
 (2)

$$
z = -\frac{S}{\pi} \log Z \tag{3}
$$

El problema del flujo alrededor de un segmento puede ser resuelto con la transformación de Joukowski:

$$
z = \frac{1}{2} \left( Z + \frac{1}{Z} \right) \tag{4}
$$

El flujo alrededor de un circulo en el plano *Z* tiene solución analítica mediante la superposición de tres soluciones de flujo potencial: un flujo uniforme, un vórtice y un doblete. Dependiendo del centro del círculo, se pueden obtener diferentes perfiles en el plano *z* mediante una transformación inversa.

Debido a que en el problema presente solamente se requieren las velocidades inducidas debido a la circulación del flujo, se tomará en cuenta únicamente la contribución del vórtice. El potencial complejo se define como:

$$
F(Z) = \Phi + \psi i \tag{5}
$$

Donde *Φ* es la función potencial y *Ψ* es la función de corriente. Un vórtice localizado en el origen del plano complejo tiene la forma de:

$$
F(Z) = -i\frac{\Gamma}{2\pi} \log Z \tag{6}
$$

Donde *Γ* es una constante a determinar. Utilizando (3), (4) y (6) se tiene que:

$$
Z = e^{\left(\frac{2\pi}{\Gamma}(\phi + \psi i)\right)}\tag{7}
$$

Y dejando a (7) solamente en términos de *z*:

$$
z = -\frac{s}{\pi} \log \cos \frac{2\pi}{\Gamma} (\phi + \psi i)
$$
 (8)

La línea de corriente *Ψ*=0 corresponde a la superficie del círculo unitario:

$$
\phi = \pm \frac{\Gamma}{2\pi} \cos^{-1} \exp\left(\frac{\chi \pi}{s}\right) \tag{9}
$$

La velocidad en el plano *z* se define como:

$$
w_z = \frac{dF}{dZ}\frac{dZ}{dz} \tag{10}
$$

$$
w_z = -i\frac{\Gamma}{2s}\frac{Z^2 + 1}{Z^2 - 1}
$$
 (11)

Para obtener las componentes reales de la velocidad, se necesita utilizar el conjugado de la velocidad compleja. Prandtl define el potencial de tal manera que la velocidad de la corriente libre es 1, *|Z|*=∞.

$$
\Gamma = 2s \tag{12}
$$

Manipulando (3) y (4) y tomando a *e* como *exp(πz/a)*:

$$
Z^2 - 2eZ + 1 = 0 \tag{13}
$$

La cual tiene la siguiente solución:

$$
Z = e \pm i\sqrt{1 - e} \tag{14}
$$

Finalmente, la velocidad compleja puede ser expresada como:

$$
w_z = \frac{\pm e}{\sqrt{1 - e^2}} = \frac{\pm \exp(\frac{\pi z}{a})}{\sqrt{1 - \exp(\frac{2\pi z}{a})}}
$$
(15)

Que es precisamente el campo de velocidad en el plano *z*. Utilizando (12) en (9):

$$
\phi = \pm \frac{s}{\pi} \cos^{-1} \exp\left(\frac{x\pi}{s}\right) \tag{16}
$$

La forma del potencial es la siguiente:

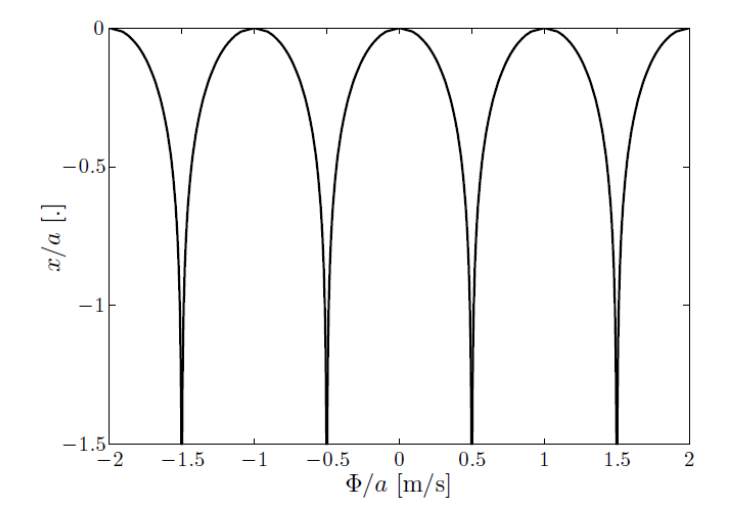

**Figura B.4** Superficie formada por el potencial de velocidades.

Prandtl interpreta esta figura como un factor que puede ser empleado directamente sobre la sustentación. Encontrar el factor de pérdidas debido a las puntas se puede llevar a cabo mediante la integración de las velocidades inducidas entre los dos vórtices; o bien, utilizando la diferencia de potenciales entre las dos líneas de los vórtices, la cual está relacionada con la circulación. Dividiendo esta diferencia entre la distancia *s* entre las dos líneas de los vórtices se obtiene un factor entre 0 y 1 que corresponde al factor de pérdidas de Prandtl.

$$
F = \frac{2}{\pi} \cos^{-1} \exp\left(\frac{\chi \pi}{s}\right) \tag{17}
$$

Y para una turbina de eje horizontal:

$$
F = \frac{2}{\pi} \cos^{-1} \exp\left(\frac{-\pi (R - r)}{s}\right) \tag{18}
$$

El factor de pérdidas puede interpretarse de la siguiente manera:

$$
F = \frac{Velocidad promedio del fluido}{Velocidad de la línea del vórtice} = \frac{2}{\pi} \cos^{-1} \exp(-f)
$$

O bien, como:

$$
f = -\pi \frac{distance \, a \, d \, b \, \text{order} \, d \, e \, l \, \text{rotor}}{\text{espacio entre las líneas de v\'ortice}} = \frac{-\pi (R - r)}{s}
$$

Donde *R* es el radio del rotor y *r* es el radio local para un elemento de álabe.

## **Apéndice C: Código principal**

```
PROGRAM POTENCIA
USE SECTION
USE SOLIDEZ
USE GEOMETRIA
USE ANGLE
USE csv_file
IMPLICIT NONE
INTEGER,PARAMETER::NZ=20 !NIVELES VERTICALES
INTEGER,PARAMETER::BREIT=5 !ANCHO DEL SECTOR ANGULAR
INTEGER,PARAMETER::NS=(180/BREIT)-2 !NUMERO DE PISTAS
REAL:: ERR,C,PY,RMAX,N,B,SOL,ZETA,XEQ,OMEGA,NU,RET,NW,VZ,COEFF,DEL,S,H0,HZ !GENERALES
REAL:: AZ,SF,F,A0,CDI,AI,AR,NUM,DOM !ASPECTO FINITO
REAL:: W, ADOT, DT, K1, THCR, GML, GMD, RDX, ARL, ARD, ARLD, ARDD, SSA, CLG, CDG ! STALL
REAL:: DTW,CDTW,MTH,BHP,XS,YS !TORRE
REAL:: RE, CD, CL, THETA, FUP, U, ARAD, INTGUP, Z, CQ1, A, ANEW ! UPWIND
REAL:: RE2, CD2, CL2, THETA2, FDW, U2, ARAD2, INTGDW, Z2, CQ2, AA, AANEW ! DOWNWIND
REAL:: ETA(NZ+1), DELTA(NZ+1) ! DEPENDEN DE NZ
REAL:: CP(10), CP1(10), CP2(10), TSR(10), FSS(10), POT(10) !DEPENDEN DEL NÚMERO DE TSR
REAL, DIMENSION(0:NS) :: 
FU,FD,TORQUE1,TORQUE2,AZIM1,AZIM2,FT1,FT2,FN1,FN2,DEFECT,USTAR,U2STAR,V1,V2
REAL, DIMENSION(2*(NS+1)+2)::LIFT, DRAG, ATA, AZIMUTH, TGB, NRB !J FULL
REAL, DIMENSION(4*(NS+1)+4)::COT,CON,TAN,NORM,TORK !DOUBLED
REAL, DIMENSION(2*(NS+1)+2)::BCOT, BCON, BTAN, BNORM, BTORK, REY !J FULL
REAL, DIMENSION(1:10,1:NZ+1,0:NS):: X,X2,IF1,IF2,WV,WV2,R1,R2,LG,DG,LG2,DG2,WREL,WREL2,VE,VO
REAL, DIMENSION(1:10,1:NZ+1,-1:NS)::A1,A2
REAL, DIMENSION(1:10,1:NZ+1,0:NS):: CFT,CFT2,CT,CT2,CN,CN2,CFN,CFN2,TUP,TDW,CONST
REAL, DIMENSION(1:10,0:NZ,0:NS):: KFT,KFT2,KFN,KFN2,TUP0,TDW0
!************************************************
INTEGER:: FOIL, SHAPE
INTEGER:: I,J,M,NTRY
CHARACTER(LEN=55):: TITLE = " (A, A)"
PY=4.0*ATAN(1.0)ERR=0.0001
NU=1.46E-5
DEL=BREIT*(PY/180.0)
CDTW=1.15 !DRAG COEFFICIENT
                   !************************************************
WRITE(*,TITLE)" ", "PARABOLA GIROMILL ROMBOIDE TROPOSKIANA CATENARIA SANDIA"
WRITE(\star,TITLE)" ", "===1==== ===2==== ===3==== ====4===== ====5==== ==6==="
READ(*,*) SHAPE
WRITE(*,TITLE)" ", "NACA0012 NACA0015 NACA0018 NACA0021"
WRITE(*,TITLE)" ", "===1==== ===2==== ===3==== ===4===="
READ(*,*) FOIL
WRITE(*,*) "RADIO ROTOR"
READ(*,*) RMAX
WRITE(*,*) "VELOCIDAD ANGULAR RPM"
READ(*,*) OMEGA
WRITE(*,*) "NUMERO ÁLABES"
READ(*,*) N
WRITE(*,*) "EXPONENTE DEL VIENTO"
READ(*, *) NW
WRITE(*,*) "ALTURA INICIAL"
READ(*,*) HO
IF(SHAPE==4 .OR. SHAPE==5 .OR. SHAPE==6) GO TO 111
WRITE(*,*) "SOLIDEZ"
READ(*,*) SOL
WRITE(*,*) "RAZON DE ASPECTO"
READ(*,*) B
           !************************************************
IF (SHAPE==1) THEN
CALL SOLPARABOLA(SOL,N,B,RMAX,C,S,AR)
ELSE IF (SHAPE==2) THEN
CALL SOLGIROMILL(SOL,N,B,RMAX,C,S,AR)
ELSE IF (SHAPE==3) THEN
CALL SOLROMBOIDE(SOL,N,B,RMAX,C,S,AR)
END IF
111 IF (SHAPE==4) THEN !FORMAS COMPLEJAS
```

```
CALL SOLTROPOSKIEN(RMAX,N,C,COEFF,B,S,AR)
ELSE IF (SHAPE==5) THEN
CALL SOLCATENARIA(RMAX,N,C,COEFF,B,S,AR)
ELSE IF (SHAPE==6) THEN
CALL SOLSANDIA(RMAX,N,C,COEFF,B,S,AR)
END IF
HZ=RMAX/B
RET=(PY/30.0)*(RMAX*OMEGA*C)/NU
DTW=(2.0*RMAX)/15.0 !DIÁMETRO
MTH=CDTW*DTW/2.0 !MOMENTUM THICKNESS
IF (FOIL==1) THEN !CHORD-THICKNESS
THCR=0.11928
ELSE IF (FOIL==2) THEN
THCR=0.15004
ELSE IF (FOIL==3) THEN
THCR=0.18006
ELSE IF (FOIL==4) THEN
THCR=0.2100
END IF
!**************BLOQUE PRINCIPAL******************
DO I=1, 10 !LOOP TIP SPEED
XEQ=I
TSR(I)=XEQ
DO M=2,NZ !LOS POLOS NO SE INCLUYEN (M=1 & M=NZ+1)
ZETA=-1.0+(2.0/NZ)*(M-1)IF (SHAPE==1) THEN
CALL GEOPARABOLA (B, ZETA, ETA (M), DELTA (M))
ELSE IF (SHAPE==2) THEN
CALL GEOGIROMILL(B,ZETA,ETA(M),DELTA(M))
ELSE IF (SHAPE==3) THEN
CALL GEOROMBOIDE(B,ZETA,ETA(M),DELTA(M))
ELSE IF (SHAPE==4) THEN
CALL GEOTROPOSKIEN(ZETA,ETA(M),DELTA(M))
ELSE IF (SHAPE==5) THEN
CALL GEOCATENARIA (ZETA, ETA (M), DELTA (M))
ELSE IF (SHAPE==6) THEN
CALL GEOSANDIA(ZETA, ETA(M), DELTA(M))
END IF
VZ=((H0+(2.0*HZ/NZ)*(M-1))/(H0+HZ))**NW
A1(I,M,-1)=0.0DO J=0, NS !LOOP AZIMUTH UPWIND
A=0.0NTRY=0F=1.0100 U=1.0-A
X(I, M, J) = (XEQ*ETA(M)) / (U*VZ)THETA=(-PY/2.0+DET) + J*DETAZIM1(J) = (180.0/PY) * THENAWV(I,M,J)=SORT (X(I,M,J)-SIN (THETA)) **2+(F*2)*((COS(THETA))**2)*((COS(DELTA(M)))**2))
A1(I,M,J)=(180.0/PY)*ASIN(F*COS(THETA)*COS(DELTA(M))/WV(I,M,J))
RE=(RET*ETA(M)/X(I,M,J))*WV(I,M,J)/1.0E6 !REYNOLDS LOCAL
R1(I,M,J)=REIF(RE .LT. 0.01) THEN
RE=0.01END IF
IF(RE .GT. 10.0) THEN
RE=10.0END IF
W=WV(I,M,J)*U*VZ*RMAX*OMEGA*PY/(30.0*XEQ) !DYNAMIC STALL COMIENZA
WREL(I, M, J) = WIF ((XEO .LE. 0) .AND. (THETA .GT. -90.0*(PY/180.0)) .AND. (THETA .LT. 90*(PY/180.0))) THEN
DT=60.0*DEL/(2.0*PY*OMEGA)ADOT=(PY/180.0)*(A1(I,M,J)-A1(I,M,J-1))/DT
IF (ADOT .GT. 0.0) THEN
K1=1.0
ELSE IF (ADOT .EQ. 0.0) THEN
K1=0.0ELSE IF (ADOT .LT. 0.0) THEN
K1=0.5END IF
GML=1.4-6.0*(0.06-THCR)
```

```
GMD=1.0-2.5*(0.06-THCR)
RDX=SQRT(ABS((C*ADOT)/(2.0*W))) !RADIX
ARL = (PY/180.0)*A1(I,M,J)-K1*GML*SIGN(RDX,ADOT) !LIFT REFERENCE ANGLE
ARD=(PY/180.0)*A1(I,M,J)-K1*GMD*SIGN(RDX,ADOT) !DRAG REFERENCE ANGLE
ARLD=ARL*(180.0/PY) !LIFT ANGLE OF ATTACK DEGREES
ARDD=ARD*(180.0/PY) !DRAG ANGLE OF ATTACK DEGRESS
IF (ABS(ARLD) .GT. 180.0) ARLD=180.0
IF (ABS(ARDD) .GT. 180.0) ARDD=180.0
IF (FOIL==1) THEN !STATIC STALL ANGLE
CALL NACA0012SS(RE,SSA)
ELSE IF (FOIL==2) THEN
CALL NACA0015SS (RE, SSA)
ELSE IF (FOIL==3) THEN
CALL NACA0018SS (RE, SSA)
ELSE IF (FOIL==4) THEN
CALL NACA0021SS(RE,SSA)
END IF
IF ((ABS(A1(I,M,J)) .LT. SSA)) THEN !LIFT CONDITION
CALL NACA00XX(FOIL,A1(I,M,J),RE,CD,CL)
CLG=CL
CALL NACA00XX(FOIL,ABS(ARDD),RE,CD,CL)
CDG=CD
ELSE
CALL NACA00XX(FOIL,ABS(ARLD),RE,CD,CL)
CLG = (CL/ABS(RRL)) * A1(I,M,J) * (PY/180.0)CALL NACA00XX(FOIL,ABS(ARDD),RE,CD,CL)
CDG=CD
END IF !LIFT CONDITION
!TERMINA DYNAMIC STALL
ELSE !SIN DYNAMIC STALL
CALL NACA00XX(FOIL,A1(I,M,J),RE,CD,CL)
CLG=CL
CDG=CD
END IF !DE VUELTA
IF ((XEQ .GT. 10) .AND. (XEQ .LT. 20)) THEN !ASPECTO FINITO
VE(I, M, J) = (2.0*U-1.0)*VZ*(0MEGA*PY*RMAX)/(30.0*XEQ)IF(VE(I,M,J) .LE. 0.0) VE(I,M,J)=VE(I,M,J-1)
SF=(PY*VE(I,M,J)) / (N*OMEGA*(PY/30.0))AZ=HZ-ABS(ZETA*HZ+H0+HZ-H0-HZ)
NUM=EXP(-PY*AZ/SF)
DOM=EXP(-PY*(RMAX/B)/SF)
F=ACOS(NUM)/ACOS(DOM)
A0=1.8*PY*(1.0+0.8*THCR)
CLG=CLG/(1.0+A0/(PY*AR))CDI = (CLG**2) / (PY*AR)CDG=CDG+CDI
AT=CI_G/ (PY * AR)
A1(I,M,J)=A1(I,M,J)-AI*(180.0/PY)
END IF
LG(I,M,J)=CLGDG(I, M, J) = CDGARAD=A1(I,M,J)*PY/180.0
CN(I,M,J)=CLG*COS(ARAD)+CDG*SIN(ARAD)
CT(I,M,J)=CLG*SIN(ARAD)-CDG*COS(ARAD)
Z = (WV(I, M, J)) * *2FU(J)=(CN(I,M,J)*COS(THETA)/ABS(COS(THETA))+CT(I,M,J)*SIN(THETA)/(ABS(COS(THETA))*COS(DELTA(
M))))*Z
IF(A .LT. 0.4) THENANEW=(N*C/(8.0*PY*RMAX*ETA(M)*F))*FU(J)*U**2+A**2 !ETA(M)*F
ELSE
ANEW=(N*C/(8.0*PY*RMAX*ETA(M)*F))*FU(J)*U**2+(1.0/4.0)*(5.0-3.0*A)*A**2 !ETA(M)*F
END IF
NTRY=NTRY+1
IF(NTRY .LE. 100) GO TO 81
U=(-1.0)*UANEW=1.0-U
GO TO 200
81 IF(ANEW .GT. 1.0) GO TO 70
IF(ABS(ANEW-A) .LT. ERR) GO TO 200
A=ANEW
GO TO 100
```
#### Aplicación del método de múltiples tubos de corriente a una turbina Darrieus

```
70 U=0.0
ANEW=1.0-U200 IF1(I,M,J)=1.0-ANEWEND DO !LOOP AZIMUTH UPWIND
!TRANSICION
A2(I,M,-1)=0.0DO J=0, NS !LOOP AZIMUTH DOWNWIND
THETA2=(PY/2.0+DEL)+J*DEL !CAMBIO DE LUGAR
IF(IF1(I,M,NS-J) .EQ. 0.0) IF1(I,M,NS-J)=0.01 !ACOTAMIENTO
XS=ETA(M)*RMAX*ABS(COS(THETA2))-DTW/2.0 !X
YS=ETA(M) *RMAX * SIN(THETA2) ! Y
IF ((XEQ .GT. 10) .AND. (XS .GT. 0.0)) THEN
BHP=0.275*SQRT(XS*MTH) !HALF-VELOCITY POINT
CONST(I,M,J)=1.75*SQRT(MTH/XS)*EXP(-0.693*(YS/BHP)**2)
IF (CONST(I,M,J) . GT. 0.20) CONST(I,M,J)=0.0ELSE
CONST(I, M, J) = 0.0END IF
AA=1.0-IF1(I,M,NS-J)
NTRY=0
F=1.0300 U2=1.0-AA
X2(I,M,J)=(XEQ*ETA(M)) / (VZ*(1.0-CONST(I,M,J))*U2*(2*IF1(I,M,NS-J)-1.0)) !ALTERACIÓN
AZIM2(J) = (180.0/PY) * THETA2WV2(I,M,J)=SQRT( (X2(I,M,J)-SIN(THETA2))**2+(F**2)*( (COS(THETA2))**2)*((COS(DELTA(M)))**2))A2(I,M,J)=(-1.0)*(180.0/PY)*ASIN(F*COS(THETA2)*COS(DELTA(M))/WV2(I,M,J))
RE2=(RET*ETA(M)/X2(I,M,J))*WV2(I,M,J)/1.0E6 !REYNOLDS LOCAL
R2(I,M,J)=RE2IF(RE2 .LT. 0.01) THEN
RE2=0.01
END IF
IF(RE2 .GT. 10.0) THEN
RE2=10.0
END IF
W=WV2(I,M,J)*U2*(2.0*IF1(I,M,NS-J)-1.0)*VZ*RMAX*OMEGA*PY/(30.0*XEQ) !DYNAMIC STALL COMIENZA
WREL2(T,M,J)=WIF ((XEQ .LE. 0) .AND. (THETA2 .GT. 90.0*(PY/180.0)) .AND. (THETA2 .LT. 270.0*(PY/180.0))) 
THEN
DT=60.0*DEL/(2.0*PY*OMEGA)ADOT=(PY/180.0)*(-1.0)*(A2(I,M,J)-A2(I,M,J-1))/DT
IF (ADOT .GT. 0.0) THEN
K1=1.0ELSE IF (ADOT .EQ. 0.0) THEN
K1 = 0.0ELSE IF (ADOT .LT. 0.0) THEN
K1=0.5
END IF
GML=1.4-6.0*(0.06-THCR)
GMD=1.0-2.5*(0.06-THCR)
RDX=SQRT(ABS((C*ADOT)/(2.0*W))) !RADIX
ARL=-(PY/180.0)*A2(I,M,J)-K1*GML*SIGN(RDX,ADOT) !LIFT REFERENCE ANGLE
ARD=-(PY/180.0)*A2(I,M,J)-K1*GMD*SIGN(RDX,ADOT) !DRAG REFERENCE ANGLE
ARLD=ARL*(180.0/PY) !LIFT ANGLE OF ATTACK DEGREES
ARDD=ARD*(180.0/PY) !DRAG ANGLE OF ATTACK DEGRESS
IF (ABS(ARLD) .GT. 180.0) ARLD=180.0
IF (ABS(ARDD) .GT. 180.0) ARDD=180.0
IF (FOIL==1) THEN !STATIC STALL ANGLE
CALL NACA0012SS(RE,SSA)
ELSE IF (FOIL==2) THEN
CALL NACA0015SS (RE, SSA)
ELSE IF (FOIL==3) THEN
CALL NACA0018SS (RE, SSA)
ELSE IF (FOIL==4) THEN
CALL NACA0021SS(RE,SSA)
END IF
IF ((ABS(A2(I,M,J)) .LT. SSA)) THEN !LIFT CONDITION
CALL NACA00XX(FOIL,A2(I,M,J),RE2,CD,CL)
CLG=(-1.0)*CLCALL NACA00XX(FOIL,ABS(ARDD),RE2,CD,CL)
CDG=CD
ELSE
```

```
CALL NACA00XX(FOIL,ABS(ARLD),RE2,CD,CL)
CLG=(-1.0)*(CL/ABS(ARL))*A2(I,M,J)*(PY/180.0)CALL NACA00XX(FOIL,ABS(ARDD),RE2,CD,CL)
CDG=CD
END IF !LIFT CONDITION
!TERMINA DYNAMIC STALL
ELSE !SIN DYNAMIC STALL
CALL NACA00XX(FOIL,A2(I,M,J),RE2,CD,CL)
CLG=(-1.0)*CLCDG=CD
END IF !DE VUELTA
IF ((XEQ .GT. 10) .AND. (XEQ .LT. 20)) THEN !ASPECTO FINITO
VO(I, M, J) = VE(I, M, NS-J) * (2.0*U2-1.0)
IF(VO(I,M,J) .LE. 0.0) VO(I,M,J)=VO(I,M,J-1)
SF = (PY*VO(I, M, J)) / (N*OMEGA* (PY/30.0))AZ=(RMAX/B)-ABS((RMAX/B)*ZETA)
NUM=EXP(-PY*AZ/SF)
DOM=EXP(-PY*(RMAX/B)/SF)
F=ACOS(NUM)/ACOS(DOM)
A0=1.8*PY*(1.0+0.8*THCR)
CLG=CLG/(1.0+A0/(PY*AR))CDI = (CLG**2) / (PY*AR)CDG=CDG+CDI
AI=CLG/(PY*AR)
A2(I,M, J) = (-1.0) *A2(I,M, J) -AI*(180.0/PY)
A2(I,M, J) = (-1.0) *A2(I,M, J)
END IF
LG2(I, M, J) = CLGDG2(I, M, J)=CDG
ARAD2=(-1.0)*A2(I,M,J)*PY/180.0
CN2(I,M,J)=CLG*COS(ARAD2)+CDG*SIN(ARAD2)
CT2(I,M,J)=CLG*SIN(ARAD2)-CDG*COS(ARAD2)
Z2 = (WV2 (I, M, J)) **2
FD(J) = (CN2(I,M,J)*COS(THETA2)/ABS(COS(THETA2))+CT2(I,M,J)*SIN(THETA2)/(ABS(COS(THETA2))*COS(DELTA(M)))) * Z2
IF(AA .LT. 0.4) THEN
AANEW=(N*C/(8.0*PY*RMAX*ETA(M)*F))*FD(J)*U2**2+AA**2 !ETA(M)*F
ELSE
AANEW=(N*C/(8.0*PY*RMAX*ETA(M)*F))*FD(J)*U2**2+(1.0/4.0)*(5.0-3.0*AA)*AA**2 !ETA(M)*F
END IF
NTRY=NTRY+1
IF(NTRY .LE. 100) GO TO 91
U2 = (-1.0) *U2AANEW=1.0-U2
GO TO 400
91 IF(AANEW .GT. 1.0) GO TO 90
IF(ABS(AANEW-AA) .LT. ERR) GO TO 400
AA=AANEW
GO TO 300
90 U2=0.0
400 IF2(I,M,J)=U2*(2.0*IF1(I,M,NS-J)-1.0)
END DO !LOOP AZIMUTH DOWNWIND
END DO !LOOP ALTURA
END DO !LOOP TIP SPEED
!***************SINGULARIDADES*******************
DO I=1, 10
DO J=0.NSCFT(I,1,J)=0.0 !POLO SUR
CFT2(I, 1, J) = 0.0CFN(I, 1, J) = 0.0CFN2(I,1,J)=0.0TUP(I, 1, J) = 0.0
TDW(I, 1, J) = 0.0CFT(I, NZ+1, J) = 0.0 ! POLO NORTE
CFT2(I, NZ+1, J) = 0.0CFN(I, NZ+1, J) = 0.0CFN2(I, NZ+1, J) = 0.0TUP(I, NZ+1, J) = 0.0TDW(I, NZ+1, J) = 0.0END DO
END DO
```

```
!******************ARREGLOS**********************
DO I=1, 10
DO M=2, NZ
DO J=0. NS
CFT(I,M,J)=CT(I,M,J)*((WV(I,M,J)*IF1(I,M,J))**2)*(ETA(M)/COS(DELTA(M)))
CFT2(I,M,J)=CT2(I,M,J)*((WV2(I,M,J)*IF2(I,M,J))**2)*(ETA(M)/COS(DELTA(M)))
CFN(I,M,J)=CN(I,M,J)*((WV(I,M,J)*IF1(I,M,J))**2)*(ETA(M)/COS(DELTA(M)))
CFN2(I,M,J)=CN2(I,M,J)*((WV2(I,M,J)*IF2(I,M,J))**2)*(ETA(M)/COS(DELTA(M)))
TUP(I,M,J)=CT(I,M,J)*(WREL(I,M,J)**2)*(ETA(M)/COS(DELTA(M)))
TDW(I,M,J)=CT2(I,M,J)*(WREL2(I,M,J)**2)*(ETA(M)/COS(DELTA(M)))
END DO
END DO
END DO
KFT(1:10,0:NZ,0:NS)=CFT(1:10,1:NZ+1,0:NS)
KFT2(1:10,0:NZ,0:NS)=CFT2(1:10,1:NZ+1,0:NS)
KFN(1:10,0:NZ,0:NS)=CFN(1:10,1:NZ+1,0:NS)
KFN2(1:10,0:NZ,0:NS)=CFN2(1:10,1:NZ+1,0:NS)
TUP0(1:10,0:NZ,0:NS)=TUP(1:10,1:NZ+1,0:NS)
TDW0(1:10,0:NZ,0:NS)=TDW(1:10,1:NZ+1,0:NS)
!***********INTEGRAL DOBLE UP & DW***************
DO I=1, 10
CALL SIMPSONS(KFT,INTGUP)
CALL SIMPSONS(KFT2,INTGDW)
IF (SHAPE==1) THEN
CQ1=INTGUP*(3.0*N*C)/(16.0*PY*RMAX)
CO2 = INTGDW* (3.0*N*C) / (16.0*PY*RMAX)ELSE IF (SHAPE==2) THEN
CQ1=INTGUP*(N*C)/(8.0*PY*RMAX)
CQ2=INTGDW*(N*C)/(8.0*PY*RMAX)
ELSE IF (SHAPE==3) THEN
CQ1=INTGUP* (N*C)/(4.0*PY*RMAX)
CQ2=INTGDW* (N*C)/(4.0*PY*RMAX)
ELSE IF (SHAPE==4) THEN
CQ1=INTGUP*COEFF
CQ2=INTGDW*COEFF
ELSE IF (SHAPE==5) THEN
CQ1=INTGUP*COEFF
CQ2=INTGDW*COEFF
ELSE IF (SHAPE ==6) THEN
CQ1=INTGUP*COEFF
CQ2=INTGDW*COEFF
END IF
CPI(I)=CQ1*TSR(I)CP2(I) = CQ2 * TSR(I)CP(I)=CP1(I)+CP2(I)
END DO
!****************SPEED VS POWER******************
DO I=10,1,-1
FSS(I)=RMAX*(PY/30.0)*OMEGA/TSR(I)
POT(I)=0.001*CP(I)*0.5*1.20*S*(FSS(I))**3
END DO
!***************PRINT VARIABLES******************
I=8 !@XEQ='8'
M=11 !@Z=0
CALL VERVAR(TUP0,TDW0,TORQUE1,TORQUE2) !TORCA
CALL VERVAR(KFT,KFT2,FT1,FT2) !FT(theta)
CALL VERVAR(KFN,KFN2,FN1,FN2) !FN(theta)
AZIMUTH(2:NS+2)=AZIM1(0:NS) !THETA UP
AZIMUTH(NS+4:2*(NS+1)+2)=AZIM2(0:NS) !THETA DW
AZIMUTH(NS+3)=90.0 !SINGULARIDAD
AZIMUTH(1)=-90.0 !SINGULARIDAD
TAN(2:NS+2)=FT1(0:NS) !FT(theta)UP
TAN(NS+4:2*(NS+1)+2)=FT2(0:NS) !FT(theta)DW
NORM(2:NS+2)=FN1(0:NS) !FN(theta)UP
NORM(NS+4:2*(NS+1)+2)=FN2(0:NS) !FN(theta)DW
TORK(2:NS+2)=(0.5*1.20*C*(RMAX**2)/B)*TORQUE1(0:NS) !TORCA(theta)UP
TORK(NS+4:2*(NS+1)+2)=(0.5*1.20*C*(RMAX**2)/B)*TORQUE2(0:NS) !TORCA(theta)DW
DO J=0. NS
ATA(2+J)=A1(I, M, J)ATA(NS+4+J) = (-1.0) *A2(I,M, J)
REY(2+J) = R1(I, M, J)
```
 $R$ EY(NS+4+J)=R2(I,M,J)

```
LIFT(2+J)=LG(I, M, J)LIFT(NS+4+J)=LG2(I,M,J)DRAG(2+J)=DG(I, M, J)DRAG(NS+4+J)=DG2(I,M,J)
TGB(2+J)=CT(I, M, J)TGB(NS+4+J)=CT2(I,M,J)NRB(2+J) = CN(I, M, J)NRB(NS+4+J)=CN2(I,M,J)COT(2+J)=CFT(I, M, J)COT(NS+4+J) = CFT2(I, M, J)
CON(2+J)=CFN(I, M, J)CON(NS+4+J) = CFN2(I,M,J)DEFECT(J)=CONST(I,M,J)
USTAR(J)=IF1(I, M, J)U2STAR(J) = IF2(I,M,J)! V1(\mathbb{J}) =VE (I, M, J)
!V2(J) = VO(I, M, J)END DO
CALL INTERPOL(AZIMUTH(NS+2),AZIMUTH(NS+4),ATA(NS+2),ATA(NS+4),90.0,ATA(NS+3)) !90 ALFA
CALL INTERPOL(AZIMUTH(2*NS+4),AZIMUTH(2)+360,ATA(2*NS+4),ATA(2),270.0,ATA(1)) !270 ALFA
CALL INTERPOL(AZIMUTH(NS+2),AZIMUTH(NS+4),REY(NS+2),REY(NS+4),90.0,REY(NS+3)) !90 RE
CALL INTERPOL(AZIMUTH(2*NS+4),AZIMUTH(2)+360,REY(2*NS+4),REY(2),270.0,REY(1)) !270 RE
CALL INTERPOL(AZIMUTH(NS+2),AZIMUTH(NS+4),LIFT(NS+2),LIFT(NS+4),90.0,LIFT(NS+3)) !90 CL
CALL INTERPOL(AZIMUTH(2*NS+4),AZIMUTH(2)+360,LIFT(2*NS+4),LIFT(2),270.0,LIFT(1)) !270 CL
CALL INTERPOL(AZIMUTH(NS+2),AZIMUTH(NS+4),DRAG(NS+2),DRAG(NS+4),90.0,DRAG(NS+3)) !90 CD
CALL INTERPOL(AZIMUTH(2*NS+4),AZIMUTH(2)+360,DRAG(2*NS+4),DRAG(2),270.0,DRAG(1)) !270 CD
CALL INTERPOL(AZIMUTH(NS+2),AZIMUTH(NS+4),TGB(NS+2),TGB(NS+4),90.0,TGB(NS+3)) !90 CT()
CALL INTERPOL(AZIMUTH(2*NS+4),AZIMUTH(2)+360,TGB(2*NS+4),TGB(2),270.0,TGB(1)) !270 CT()
CALL INTERPOL(AZIMUTH(NS+2),AZIMUTH(NS+4),NRB(NS+2),NRB(NS+4),90.0,NRB(NS+3)) !90 CN()
CALL INTERPOL(AZIMUTH(2*NS+4),AZIMUTH(2)+360,NRB(2*NS+4),NRB(2),270.0,NRB(1)) !270 CN()
CALL INTERPOL(AZIMUTH(NS+2),AZIMUTH(NS+4),COT(NS+2),COT(NS+4),90.0,COT(NS+3)) !90 CFT()
CALL INTERPOL(AZIMUTH(2*NS+4),AZIMUTH(2)+360,COT(2*NS+4),COT(2),270.0,COT(1)) !270 CFT()
CALL INTERPOL(AZIMUTH(NS+2),AZIMUTH(NS+4),CON(NS+2),CON(NS+4),90.0,CON(NS+3)) !90 CFN()
CALL INTERPOL(AZIMUTH(2*NS+4),AZIMUTH(2)+360,CON(2*NS+4),CON(2),270.0,CON(1)) !270 CFN()
CALL INTERPOL(AZIMUTH(NS+2),AZIMUTH(NS+4),TAN(NS+2),TAN(NS+4),90.0,TAN(NS+3)) !90 FT()
CALL INTERPOL(AZIMUTH(2*NS+4),AZIMUTH(2)+360,TAN(2*NS+4),TAN(2),270.0,TAN(1)) !270 FT()
CALL INTERPOL(AZIMUTH(NS+2),AZIMUTH(NS+4),NORM(NS+2),NORM(NS+4),90.0,NORM(NS+3)) !90 FN()
CALL INTERPOL(AZIMUTH(2*NS+4),AZIMUTH(2)+360,NORM(2*NS+4),NORM(2),270.0,NORM(1)) !270 FN()
CALL INTERPOL(AZIMUTH(NS+2),AZIMUTH(NS+4),TORK(NS+2),TORK(NS+4),90.0,TORK(NS+3)) !90 TORK()
CALL INTERPOL(AZIMUTH(2*NS+4),AZIMUTH(2)+360,TORK(2*NS+4),TORK(2),270.0,TORK(1)) !270 TORK()
COT(73:144)=COT(1:72) !ASIGNACIÓN
CON(73:144)=CON(1:72)
TAN(73:144)=TAN(1:72)
NORM(73:144)=NORM(1:72)
TORK(73:144)=TORK(1:72)
IF (N==2) THEDO J=1,NS+2 !2 BLADES UP
BCOT(J)=COT(J)+COT(J+NS+2)BCON(J) = CON(J) + CON(J+NS+2)BTAN(J)=TAN(J)+TAN(J+NS+2)
BNORM(J)=NORM(J)+NORM(J+NS+2)
BTORK(J)=TORK(J)+TORK(J+NS+2)
END DO
DO J=NS+3,2*NS+4 !2 BLADES DW
BCOT(J)=BCOT(J-NS-2)BCON(J)=BCON(J-NS-2)BTAN(J)=BTAN(J-NS-2)BNORM(J)=BNORM(J-NS-2)BTORK(J)=BTORK(J-NS-2)
END DO
END IF
IF (N==3) THEN !3 BLADES
DO J=1,2*NS+4 !INICIA
BCOT(J)=COT(J)+COT(J+NS-10)+COT(J+2*(NS-10))
BCON(J)=CON(J)+CON(J+NS-10)+CON(J+2*(NS-10))
BTAN(J)=TAN(J)+TAN(J+NS-10)+TAN(J+2*(NS-10))
BNORM(J)=NORM(J)+NORM(J+NS-10)+NORM(J+2*(NS-10))
BTORK(J)=TORK(J)+TORK(J+NS-10)+TORK(J+2*(NS-10))END DO
END IF
```

```
OPEN(UNIT=1,FILE='plot.csv')
CALL csv write(1,AZIMUTH,.TRUE.)
CALL csv_write(1,ATA,.TRUE.)
CALL csv_write(1,REY,.TRUE.)
CALL csv_write(1,LIFT,.TRUE.)
CALL csv write(1,DRAG,.TRUE.)
CALL csv write(1,TGB,.TRUE.)
CALL csv_write(1,NRB,.TRUE.)
CALL csv_write(1,COT,.TRUE.)
CALL csv_write(1,CON,.TRUE.)
CALL csv_write(1,TAN,.TRUE.)
CALL csv_write(1,NORM,.TRUE.)
CALL csv write(1,TORK,.TRUE.)
CALL csv write(1, BCOT, .TRUE.)
CALL csv_write(1,BCON,.TRUE.)
CALL csv write(1,BTAN,.TRUE.)
CALL csv write(1,BNORM,.TRUE.)
CALL csv_write(1,BTORK,.TRUE.)
CALL csv_write(1,AZIM1,.TRUE.)
CALL csv write(1,USTAR,.TRUE.)
CALL csv write(1,USTAR,.TRUE.) !V1
CALL csv_write(1,AZIM2,.TRUE.)
CALL csv_write(1,U2STAR,.TRUE.)
CALL csv<sup>-</sup>write(1,U2STAR,.TRUE.) !V2
CALL csv write(1,DEFECT,.TRUE.)
CALL csv write(1,FSS, .TRUE.)
CALL csv write(1, POT, .TRUE.)
CALL csv_write(1,TSR,.TRUE.)
CALL csv write(1,CP,.TRUE.)
CLOSE(1)
!***********INTEGRAL DOBLE UP & DW***************
WRITE(*,TITLE) " X CP UP DW "
WRITE(*,TITLE) " === ==== ==== ====
DO I=1,10
WRITE(*, " (F4.1, 4X, F4.2, 4X, F4.2, 4X, F4.2) " ) TSR(I), CP(I), CP1(I), CP2(I)
END DO
!**************VELOCIDADES A TRAVES**************
WRITE(\star, \star) " X U V'/V0"
WRITE(*, *) "=== ====== ==
DO I=1, 10
WRITE(*,"(F4.1,4X,F5.3,4X,F5.3)") TSR(I), IF1(I,11,17), IF2(I,11,17)
END DO
!******************SUBRUTINA*********************
CONTAINS
SUBROUTINE SIMPSONS(G,GOUT)
IMPLICIT NONE
REAL, DIMENSION(1:10,0:NZ,0:NS) :: G
REAL, INTENT(OUT) :: GOUT
REAL:: SUM1,SUM2
INTEGER:: P,Q,L
REAL, DIMENSION(0:NS):: SUM
DO O=0, NSSUM1=0.0
DO P=1,NZ/2
SUM1 = SUM1 + G(I,2*P-2, Q) + 4*G(I, 2*P-1, Q) + G(I,2*P, Q)
END DO
SUM(Q) = ((2.0/NZ)/3.0) * SUM1END DO
SUM2=0.0DO L=1,NS/2
SUM2 = SUM2 + SUM(2*L-2) + 4*SUM(2*L-1) + SUM(2*L)END DO
GOUT = (DEL/3.0) * SUM2END SUBROUTINE SIMPSONS
!******************SUBRUTINA*********************
SUBROUTINE VERVAR (T1, T2, Q1, Q2)
IMPLICIT NONE
REAL, DIMENSION(1:10,0:NZ,0:NS) :: T1,T2
REAL, DIMENSION(0:NS), INTENT(OUT) :: Q1,Q2
INTEGER::P,Q
REAL::SUMA1,SUMA2
```

```
DO O=0.NSSUMA1=0.0
SUMA2=0.0DO P=1,NZ/2
SUMA1=SUMA1+T1(I,2*P-2,Q) + 4*T1(I,2*P-1,Q) + T1(I,2*P,Q)
SUMA2=SUMA2+T2(I,2*P-2,Q) + 4*T2(I,2*P-1,Q) + T2(I,2*P,Q)
END DO
Q1(Q) = ((2.0/NZ)/3.0) * SUMA1Q2(Q) = ( (2.0/NZ)/3.0) * SUMA2END DO
END SUBROUTINE VERVAR
!******************SUBRUTINA*********************
SUBROUTINE INTERPOL(X0,X1,Y0,Y1,XM,YM)
IMPLICIT NONE
REAL::X0,X1,Y0,Y1,XM
REAL,INTENT(OUT)::YM
YM=Y0+(Y1-Y0)*((XM-X0)/(X1-X0))
END SUBROUTINE INTERPOL
END PROGRAM POTENCIA
```
### **Apéndice C.1: Subrutina para la geometría del rotor**

MODULE GEOMETRIA IMPLICIT NONE !CUERPO CONTAINS !SUBRUTINA 1 SUBROUTINE GEOPARABOLA(BETA,ZSTAR,RSTAR,ANGLE) !ANGULO MERIDIANO PARABOLA REAL, INTENT(OUT)::RSTAR,ANGLE REAL::ZSTAR,BETA RSTAR=1.0-ZSTAR\*\*2 ANGLE=ATAN(2.0\*BETA\*ZSTAR) END SUBROUTINE GEOPARABOLA !SUBRUTINA 2 SUBROUTINE GEOGIROMILL(BETA, ZSTAR, RSTAR, ANGLE) ! ANGULO MERIDIANO GIROMILL REAL, INTENT(OUT)::RSTAR,ANGLE REAL::ZSTAR,BETA RSTAR=1.0+0.0\*ZSTAR ANGLE=0.0\*BETA END SUBROUTINE GEOGIROMILL !SUBRUTINA 3 SUBROUTINE GEOROMBOIDE (BETA, ZSTAR, RSTAR, ANGLE) ! ANGULO MERIDIANO ROMBOIDE REAL, INTENT (OUT): : RSTAR, ANGLE REAL::ZSTAR,BETA IF(ZSTAR .GT. 0)THEN RSTAR=1.0-ZSTAR ANGLE=ATAN(BETA) ELSE IF(ZSTAR  $== 0$ ) THEN RSTAR=1.0 ANGLE=0.0 ELSE IF(ZSTAR .LT. 0) THEN RSTAR=ZSTAR+1.0 ANGLE=ATAN(-BETA) END IF END SUBROUTINE GEOROMBOIDE !SUBRUTINA 4 SUBROUTINE GEOTROPOSKIEN (ZSTAR, RSTAR, ANGLE) REAL, INTENT (OUT) : : RSTAR, ANGLE REAL::ZSTAR,TZ(41),TR(41),TD(41),Q INTEGER::K !TABLAS  $TZ(1)=-1.00$  $TZ(2)=-0.95$  $TZ(3) = -0.90$ 

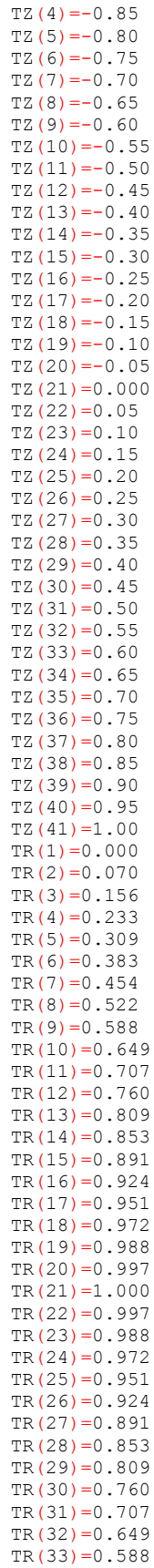

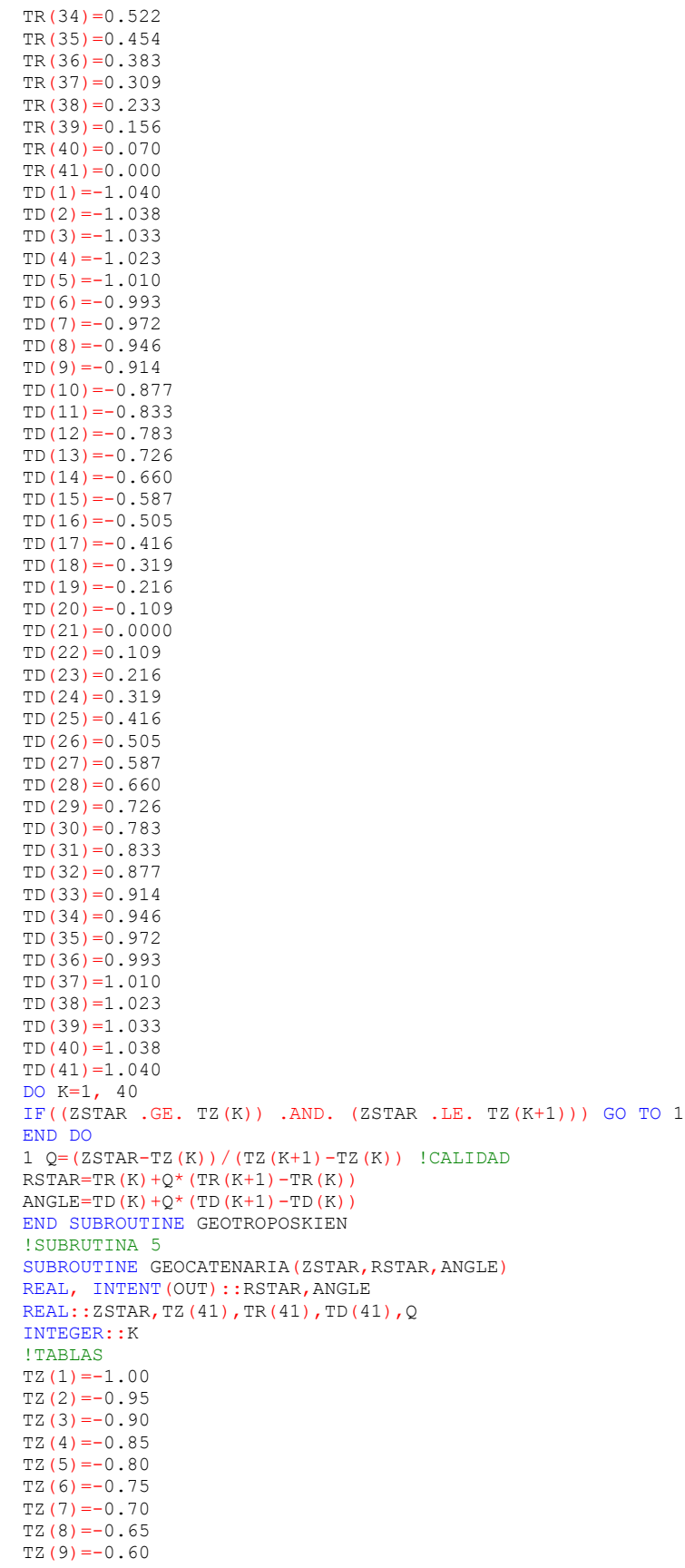

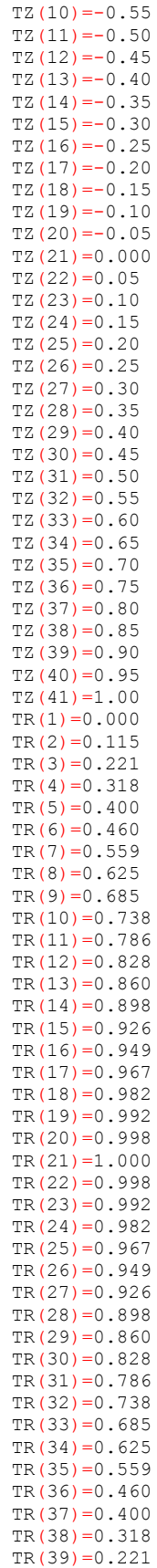

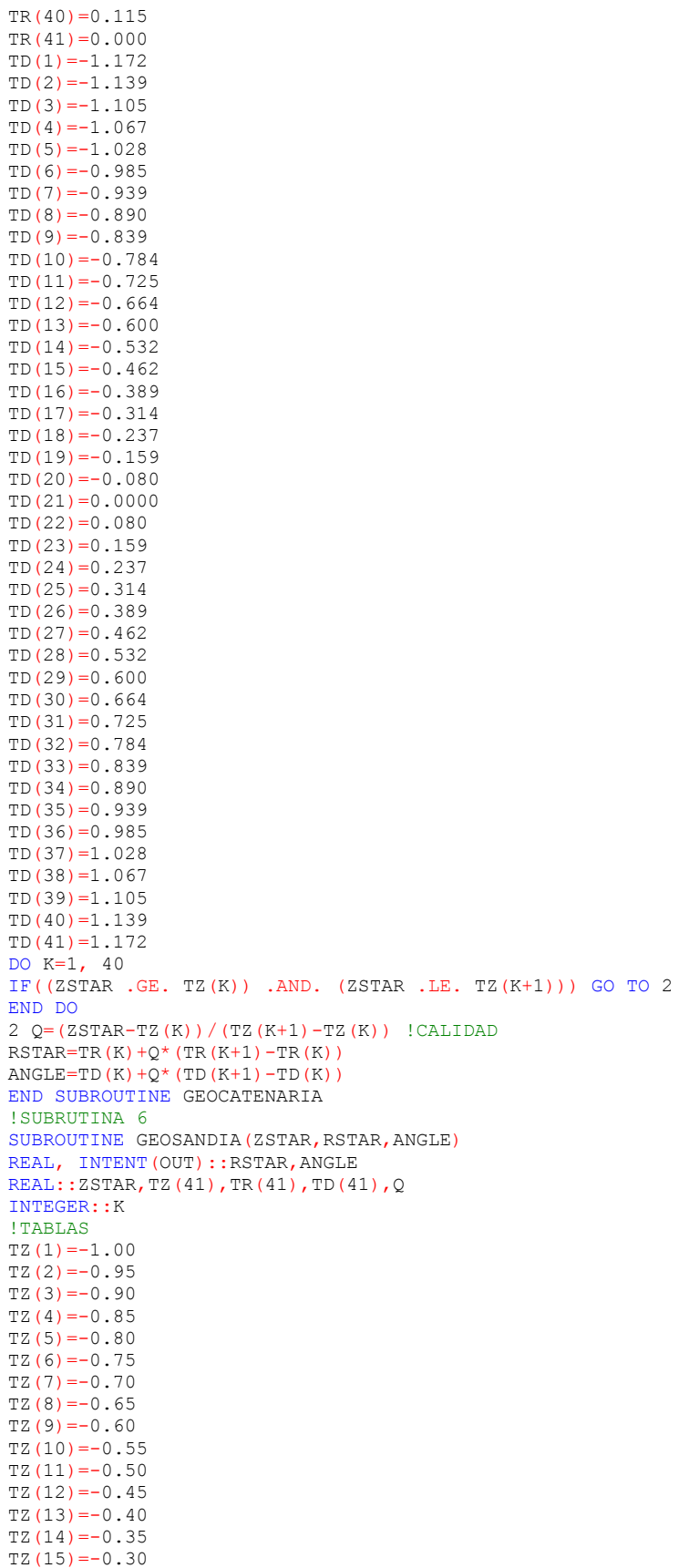

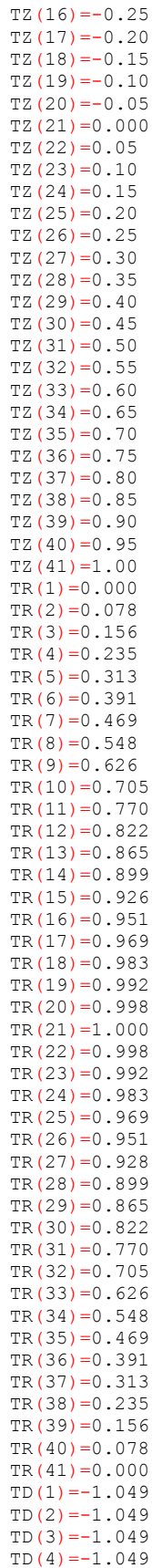

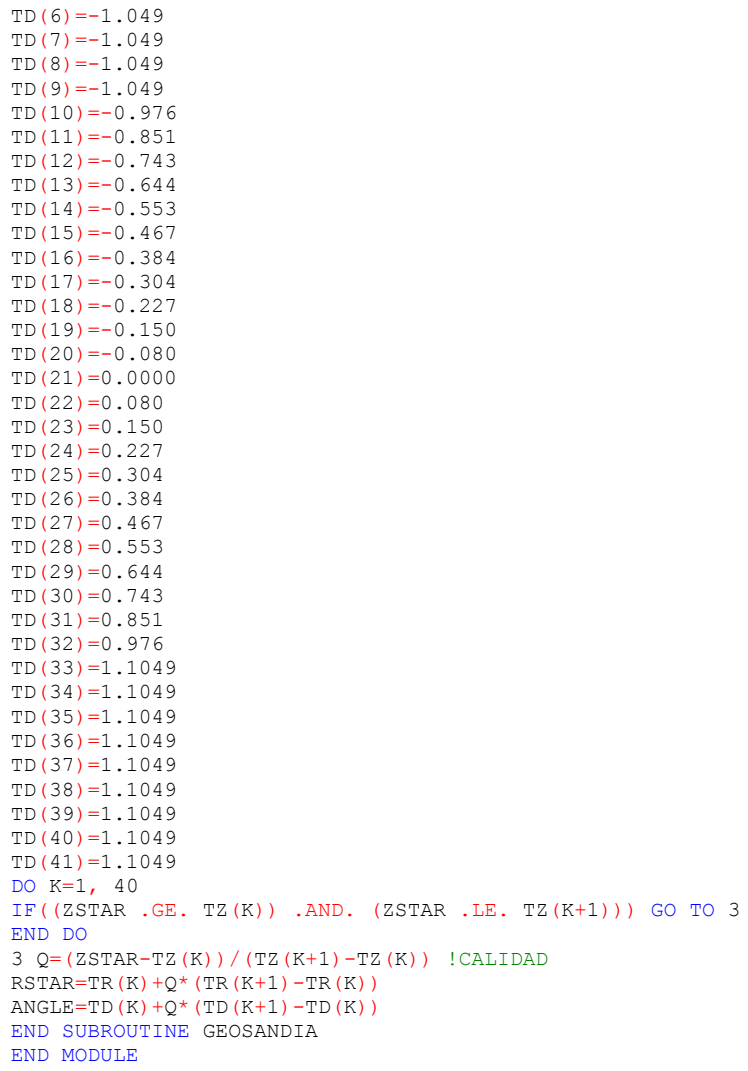

 $TD(5) = -1.049$ 

### **Apéndice C.2: Subrutina para la solidez del rotor**

MODULE SOLIDEZ IMPLICIT NONE CONTAINS SUBROUTINE SOLPARABOLA (SIGMA, BLADES, BETA, RADIUS, CHORD, AREA, FAR) ! CHORD PARABOLA IMPLICIT NONE REAL, INTENT(OUT)::CHORD,AREA,FAR REAL::SIGMA, BLADES, BETA, RADIUS REAL: : LENGTH, HEIGHT HEIGHT=RADIUS/BETA LENGTH=HEIGHT\*(SQRT(1.0+4.0\*BETA\*\*2)+(1.0/(2.0\*BETA))\*LOG(2.0\*BETA+SQRT(1.0+4.0\*BETA\*\*2))) AREA=(8.0/3.0)\*HEIGHT\*RADIUS CHORD=(SIGMA\*AREA)/(BLADES\*LENGTH) FAR=(LENGTH\*\*2)/(2.0\*CHORD\*HEIGHT) END SUBROUTINE SOLPARABOLA SUBROUTINE SOLGIROMILL(SIGMA, BLADES, BETA, RADIUS, CHORD, AREA, FAR) ! CHORD GIROMILL IMPLICIT NONE REAL, INTENT(OUT)::CHORD,AREA,FAR REAL::SIGMA, BLADES, BETA, RADIUS

#### Aplicación del método de múltiples tubos de corriente a una turbina Darrieus

REAL::LENGTH, HEIGHT HEIGHT=RADIUS/BETA LENGTH=2.0\*HEIGHT AREA=4.0\*RADIUS\*HEIGHT CHORD=(SIGMA\*AREA)/(BLADES\*LENGTH) FAR=LENGTH/CHORD END SUBROUTINE SOLGIROMILL SUBROUTINE SOLROMBOIDE(SIGMA, BLADES, BETA, RADIUS, CHORD, AREA, FAR) ! CHORD ROMBOIDE IMPLICIT NONE REAL, INTENT(OUT)::CHORD,AREA,FAR REAL:: SIGMA, BLADES, BETA, RADIUS REAL::LENGTH,HEIGHT HEIGHT=RADIUS/BETA LENGTH=2.0\*SQRT(RADIUS\*\*2+HEIGHT\*\*2) AREA=2.0\*HEIGHT\*RADIUS CHORD=(SIGMA\*AREA)/(BLADES\*LENGTH) FAR=(LENGTH\*\*2)/(2.0\*CHORD\*HEIGHT) END SUBROUTINE SOLROMBOIDE SUBROUTINE SOLTROPOSKIEN(RADIUS, BLADES, CHORD, K, BETA, AREA, FAR) ! OUT TROPOSKIEN IMPLICIT NONE REAL, INTENT(OUT)::CHORD,K,BETA,AREA,FAR REAL::RADIUS, RATIO, ASTAR, HEIGHT, PY, BLADES, LENGTH  $PY=4.0*ATAN(1.0)$ BETA=0.984 RATIO=0.073 ASTAR=0.657 HEIGHT=RADIUS/BETA CHORD=RATIO\*RADIUS AREA=ASTAR\*4.0\*RADIUS\*HEIGHT K=(BLADES\*CHORD\*HEIGHT)/(2.0\*PY\*AREA) LENGTH=1.463\*2.0\*HEIGHT FAR=(LENGTH\*\*2)/(2.0\*CHORD\*HEIGHT) END SUBROUTINE SOLTROPOSKIEN SUBROUTINE SOLCATENARIA(RADIUS, BLADES, CHORD, K, BETA, AREA, FAR) ! OUT CATENARIA IMPLICIT NONE REAL, INTENT(OUT)::CHORD,K,BETA,AREA,FAR REAL::RADIUS, RATIO, ASTAR, HEIGHT, PY, BLADES, LENGTH  $PY=4.0*ATAN(1.0)$ BETA=0.984 RATIO=0.073 ASTAR=0.683 HEIGHT=RADIUS/BETA CHORD=RATIO\*RADIUS AREA=ASTAR\*4.0\*RADIUS\*HEIGHT K=(BLADES\*CHORD\*HEIGHT)/(2.0\*PY\*AREA) LENGTH=1.483\*2.0\*HEIGHT FAR=(LENGTH\*\*2)/(2.0\*CHORD\*HEIGHT) END SUBROUTINE SOLCATENARIA SUBROUTINE SOLSANDIA(RADIUS,BLADES,CHORD,K,BETA,AREA,FAR) !OUT SANDIA IMPLICIT NONE REAL, INTENT(OUT)::CHORD,K,BETA,AREA,FAR REAL::RADIUS, RATIO, ASTAR, HEIGHT, PY, BLADES, LENGTH  $PY=4.0*ATAN(1.0)$  $BETA=0.984$ RATIO=0.073 ASTAR=0.657 HEIGHT=RADIUS/BETA CHORD=RATIO\*RADIUS AREA=ASTAR\*4.0\*RADIUS\*HEIGHT K=(BLADES\*CHORD\*HEIGHT)/(2.0\*PY\*AREA) LENGTH=1.413\*2.0\*HEIGHT FAR=(LENGTH\*\*2)/(2.0\*CHORD\*HEIGHT) END SUBROUTINE SOLSANDIA END MODULE SOLIDEZ

## **Apéndice C.3: Subrutina para la determinación del ángulo estático de entrada en pérdida**

MODULE ANGLE IMPLICIT NONE CONTAINS !0012 SUBROUTINE NACA0012SS(RE0,ASS0) IMPLICIT NONE INTEGER::J REAL::X,RE0,ASS(11),RE(11) REAL, INTENT (OUT): : ASS0  $RE(1)=0.01$ RE $(2)=0.02$ RE $(3)=0.04$ RE $(4)=0.08$  $RE(5)=0.16$ RE $(6)=0.36$  $RE(7)=0.70$  $RE(8)=1.00$  $RE(9)=2.00$  $RE(10)=5.00$  $RE(11)=10.00$  $ASS(1)=2.934$ ASS(2)=4.984  $ASS(3)=5.118$ ASS(4)=5.328 ASS $(5) = 5.983$  $ASS(6)=6.895$ ASS(7)=7.782  $ASS(8)=8.463$  $ASS(9)=9.249$ ASS(10)=10.094 ASS(11)=11.453 DO  $J=1,10$  $IF((RE0 . GE. RE(J)) . AND. (RE0 .LE. RE(J+1))) GO TO 2$ END DO 2  $X = (RE0 - RE(J)) / (RE(J+1) - RE(J))$ ASS0=ASS(J)+X\*(ASS(J+1)-ASS(J)) END SUBROUTINE NACA0012SS !0015 SUBROUTINE NACA0015SS(RE0,ASS0) IMPLICIT NONE INTEGER::J REAL::X,RE0,ASS(11),RE(11) REAL, INTENT (OUT): : ASS0  $RE(1)=0.01$ RE $(2)=0.02$  $RE(3)=0.04$  $RE(4)=0.08$  $RE(5)=0.16$  $RE(6)=0.36$  $RE(7)=0.70$  $RE(8)=1.00$ RE $(9)=2.00$  $RE(10)=5.00$  $RE(11)=10.00$ ASS $(1) = 1.253$ ASS $(2) = 3.893$ ASS $(3) = 4.053$ ASS $(4) = 4.013$ ASS $(5)=4.633$ ASS(6)=5.800

```
ASS(7)=6.081ASS(8)=6.642\overline{ASS(9)} = 8.215ASS(10)=9.344
ASS(11)=10.303
DO J=1,10
IF((RE0 . GE. RE(J)) . AND. (RE0 .LE. RE(J+1))) GO TO 2END DO
2 X=(RE0-RE(J))/(RE(J+1)-RE(J))
ASS0=ASS(J)+X*(ASS(J+1)-ASS(J))
END SUBROUTINE NACA0015SS
!0018
SUBROUTINE NACA0018SS(RE0,ASS0)
IMPLICIT NONE
INTEGER::J
REAL::X,RE0,ASS(11),RE(11)
REAL, INTENT (OUT) :: ASS0
RE(1)=0.01RE(2)=0.02RE(3)=0.04RE(4)=0.08RE(5)=0.16RE(6)=0.36RE(7)=0.70RE(8)=1.00RE(9) = 2.00RE(10)=5.00RE(11)=10.00ASS(1)=0.000
ASS(2)=1.390
ASS(3) = 4.129ASS(4)=4.617
ASS(5)=6.094ASS(6)=6.151
ASS(7)=5.326
ASS(8)=5.863ASS(9)=6.304
ASS(10)=7.119
ASS(11)=7.076
DO J=1,10
IF((RE0 . GE. RE(J)) . AND. (RE0 .LE. RE(J+1))) GO TO 2END DO
2 X = (RE0 - RE(J)) / (RE(J+1) - RE(J))ASS0=ASS(J)+X*(ASS(J+1)-ASS(J))
END SUBROUTINE NACA0018SS
!0021
SUBROUTINE NACA0021SS(RE0,ASS0)
IMPLICIT NONE
INTEGER::J
REAL::X,RE0,ASS(11),RE(11)
REAL, INTENT (OUT) :: ASS0
RE(1)=0.01
RE(2)=0.02RE(3)=0.04RE(4)=0.08RE(5)=0.16RE(6)=0.36RE(7)=0.70RE(8)=1.00RE(9)=2.00RE(10)=5.00RE(11)=10.00ASS(1)=-0.096ASS(2)=0.0530
ASS(3)=0.2670
ASS(4)=0.3470
ASS(5)=0.4076ASS(6)=0.6069ASS(7)=0.6465ASS(8)=0.6862ASS(9)=0.7858
```

```
ASS(10)=1.025
ASS(11)=1.025
DO J=1,10IF((RE0 . GE. RE(J)).AND. (RE0 .LE. RE(J+1))) GO TO 2
END DO
2 X = (RE0 - RE(J)) / (RE(J+1) - RE(J))ASS0=ASS(J)+X*(ASS(J+1)-ASS(J))
END SUBROUTINE NACA0021SS
END MODULE ANGLE
```
## **Apéndice D: Tablas de coeficientes para perfiles NACA**

### **NACA0012**

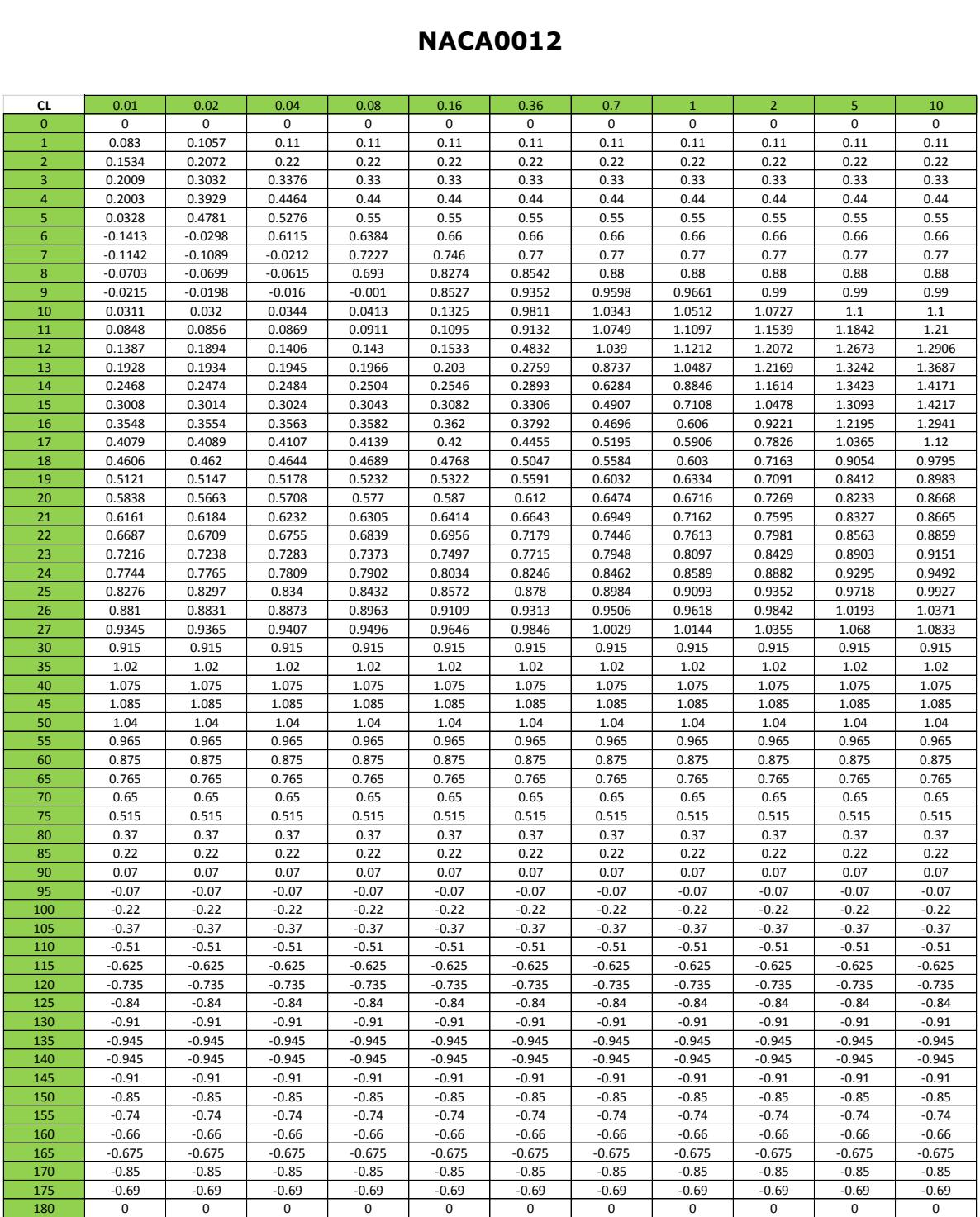

#### Aplicación del método de múltiples tubos de corriente a una turbina Darrieus

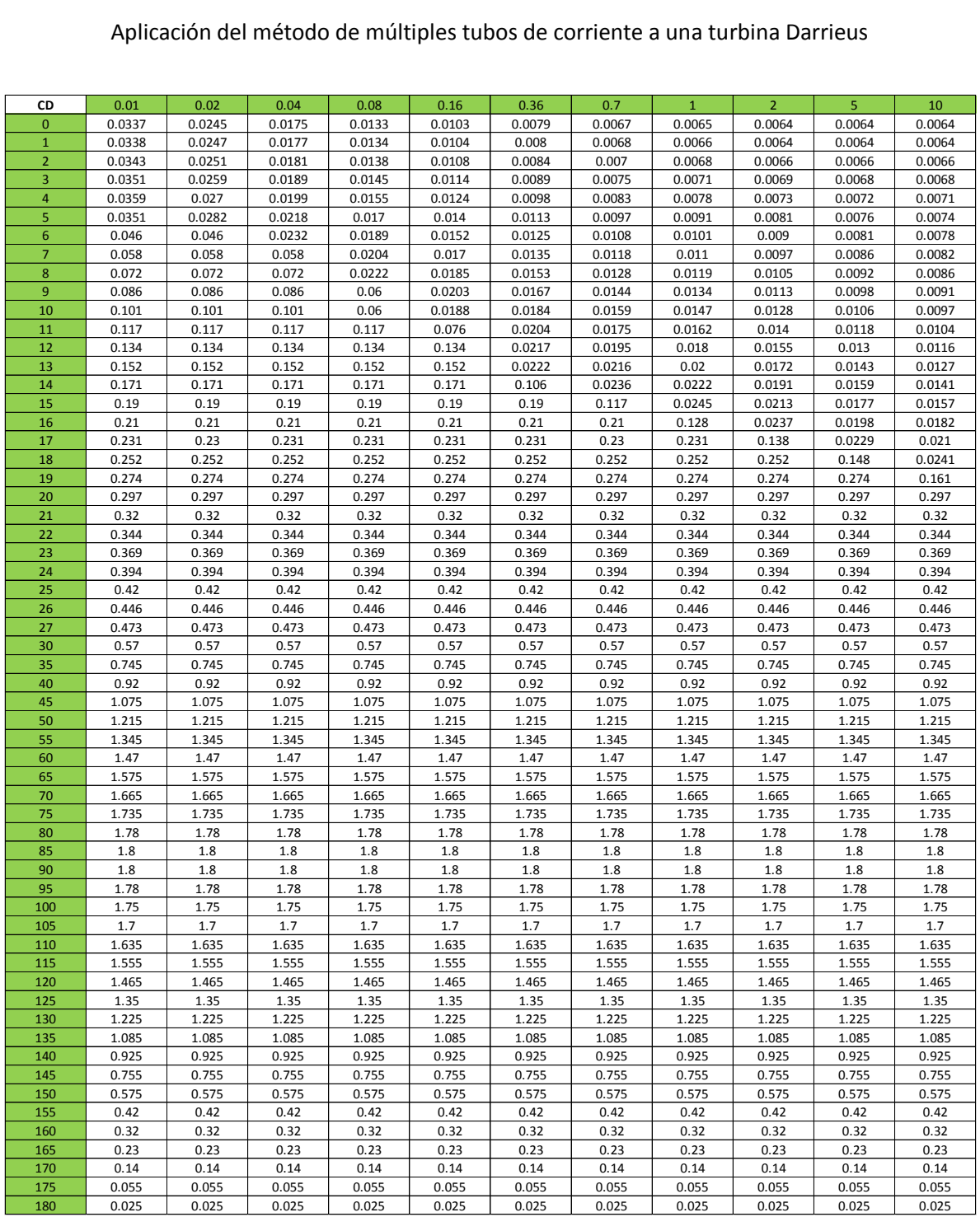
## **NACA0015**

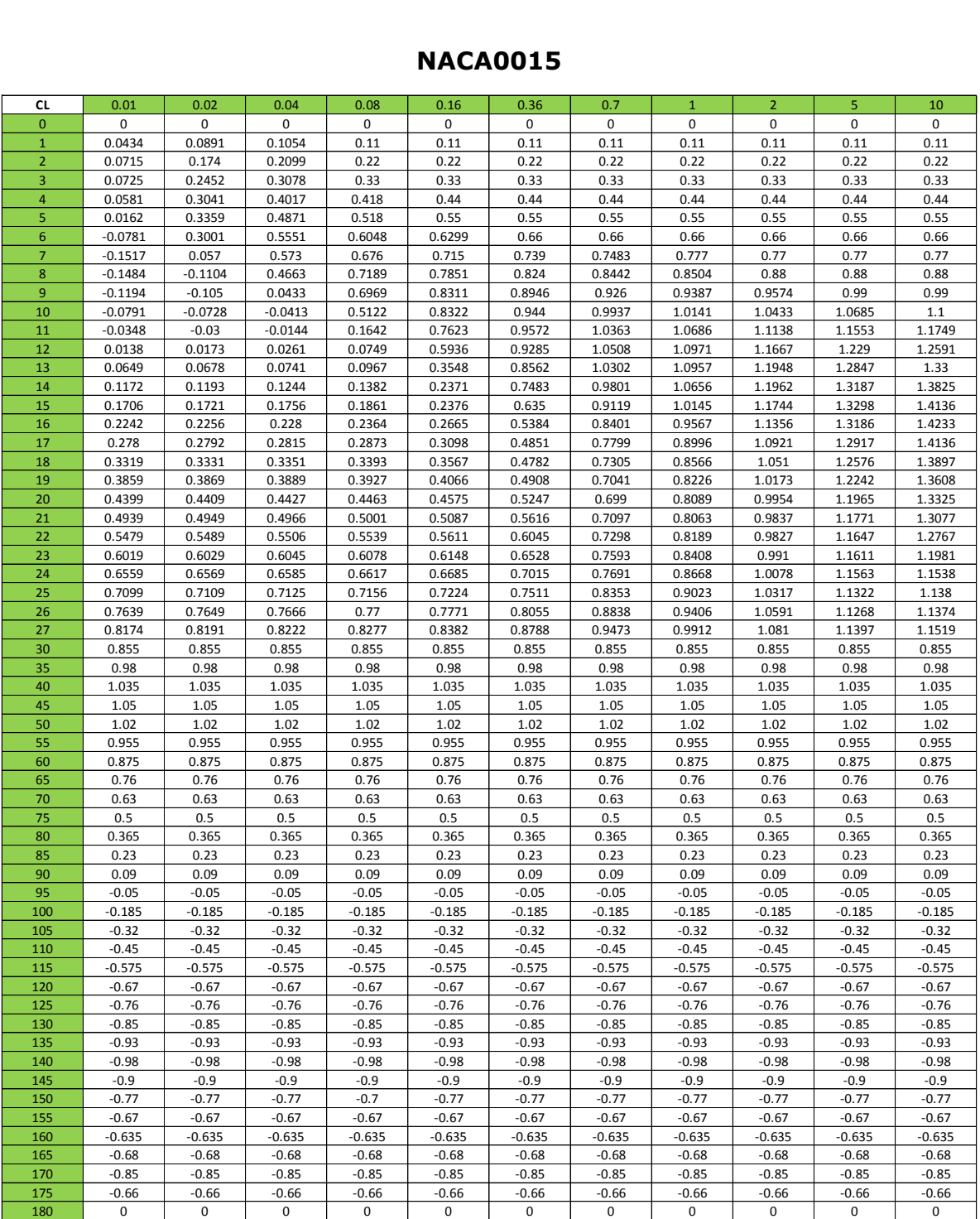

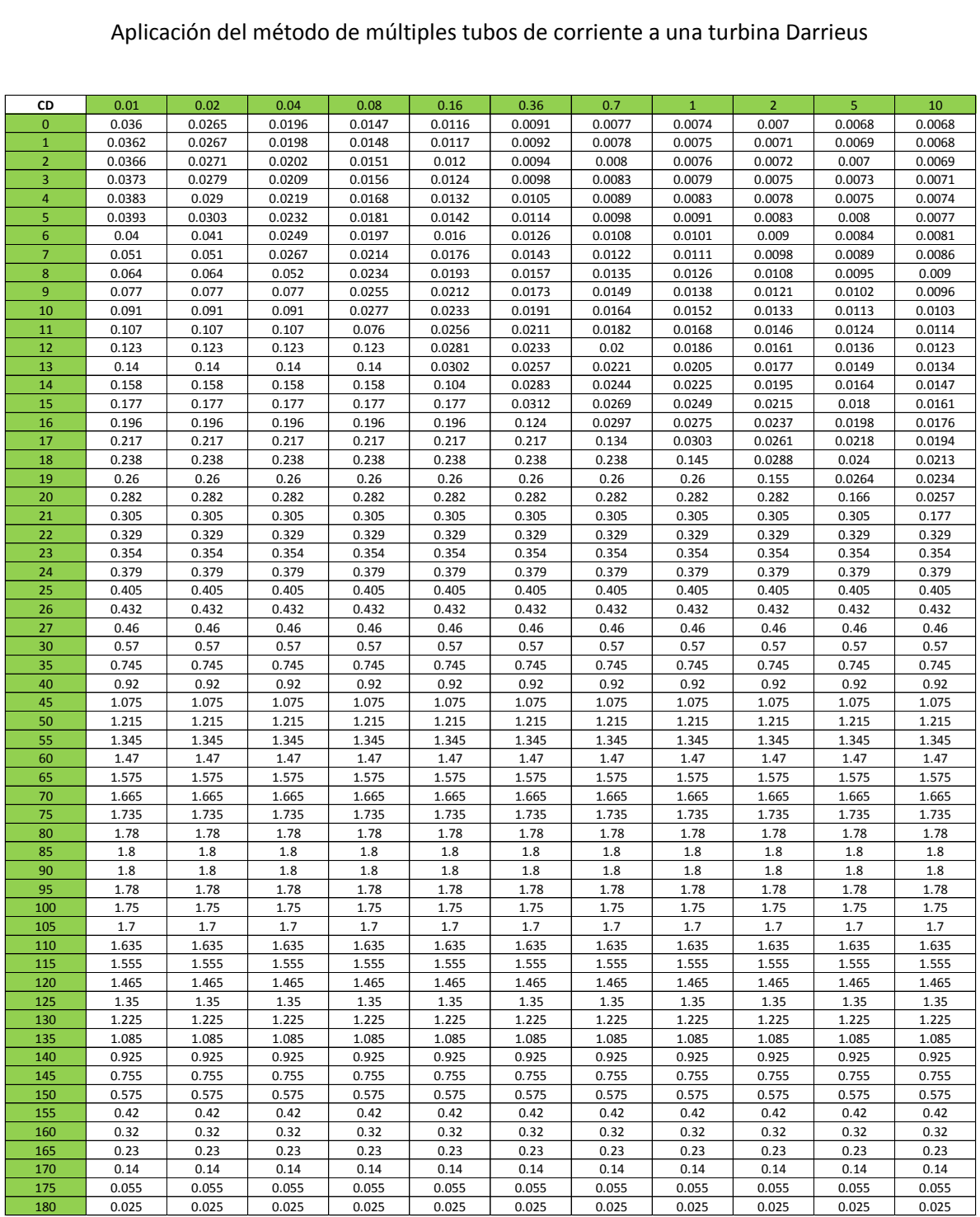

## **NACA0018**

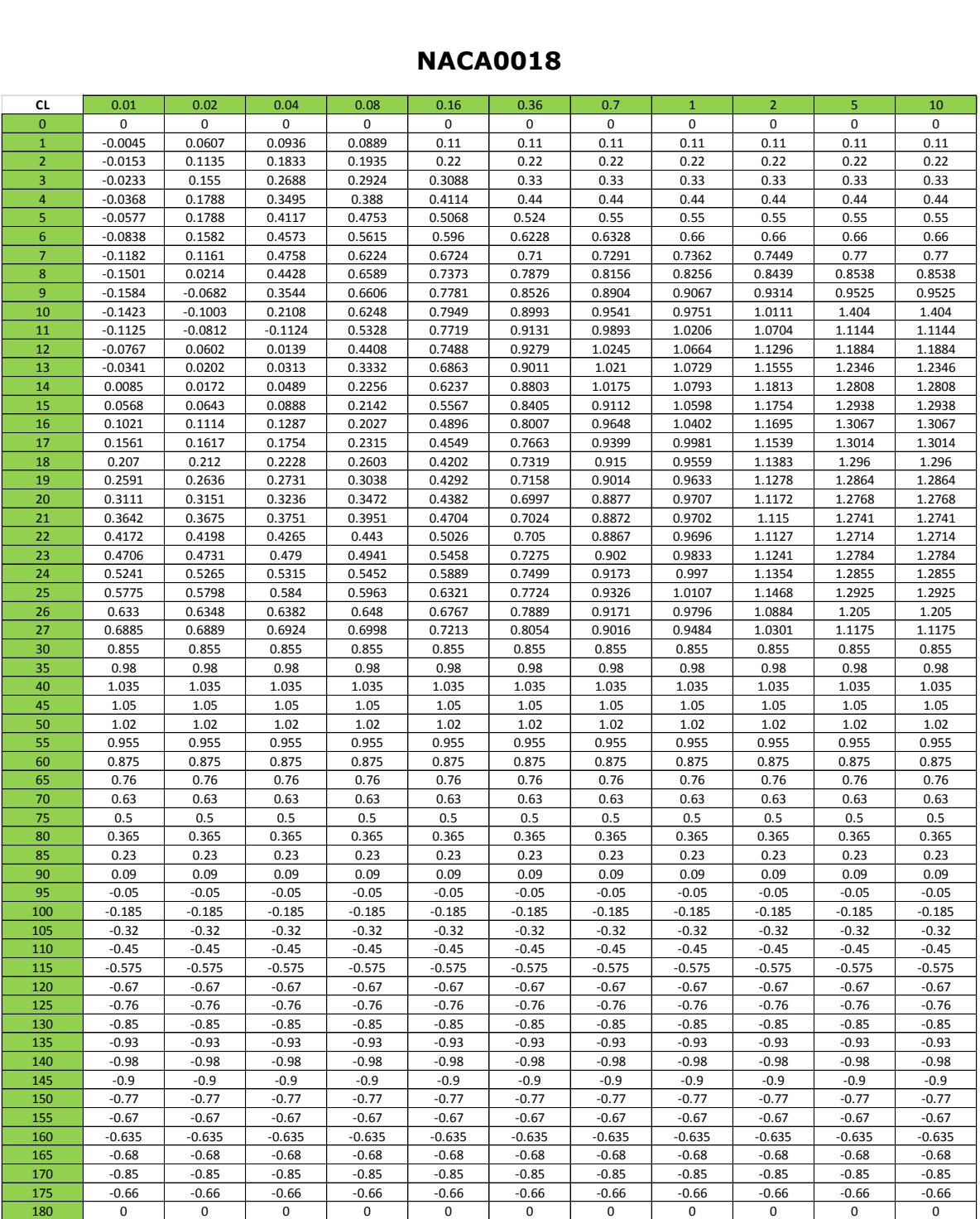

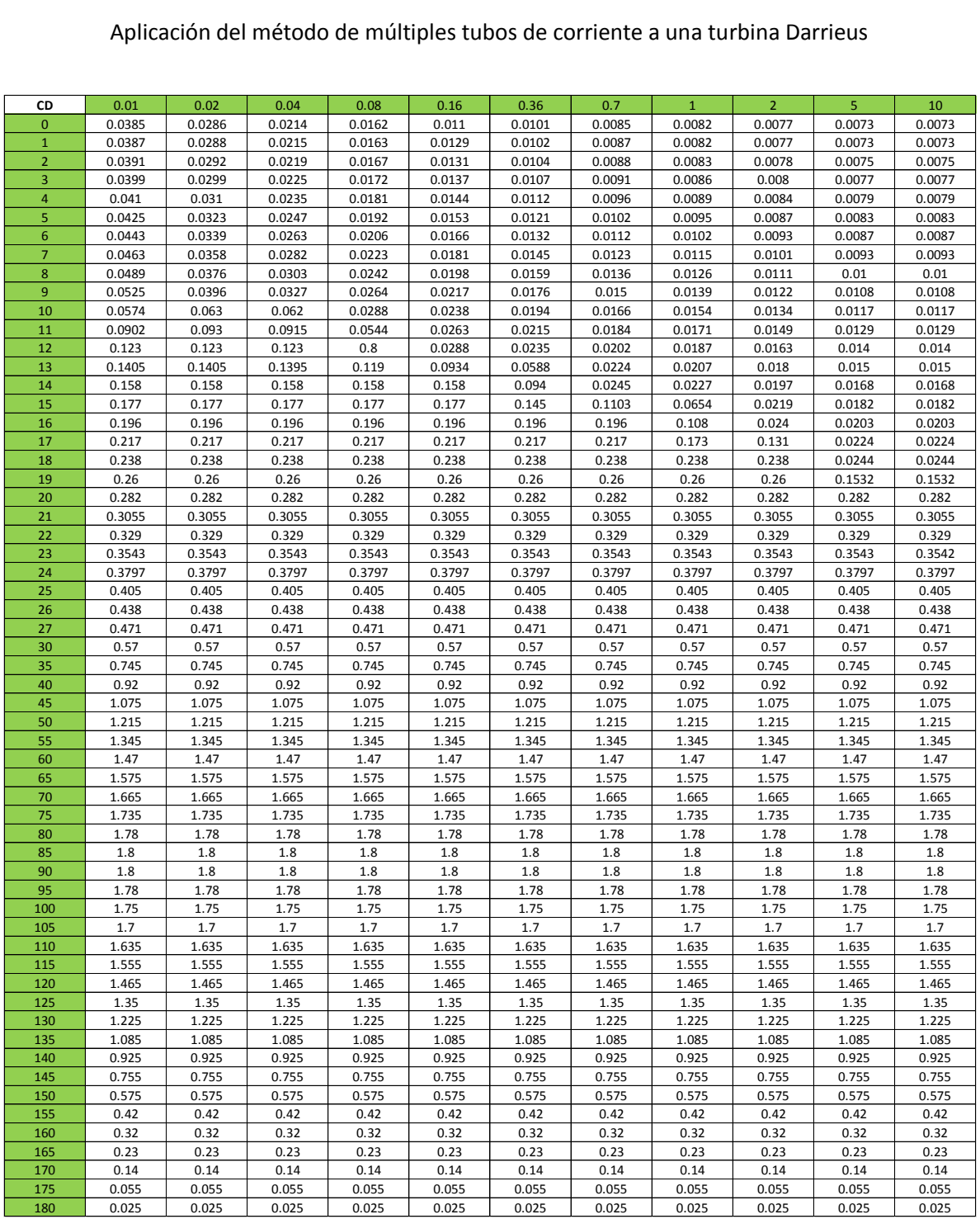

# **NACA0021**

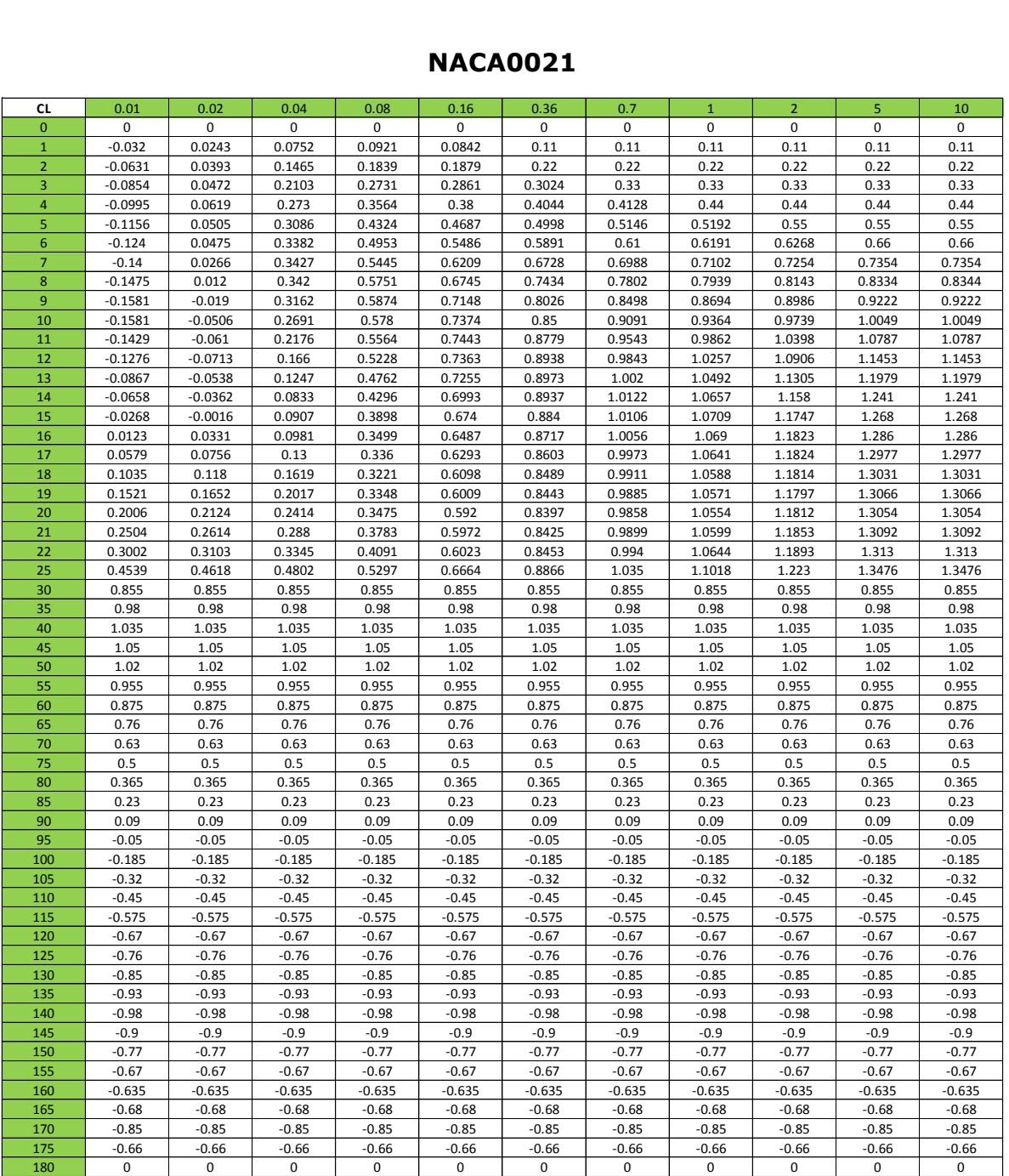

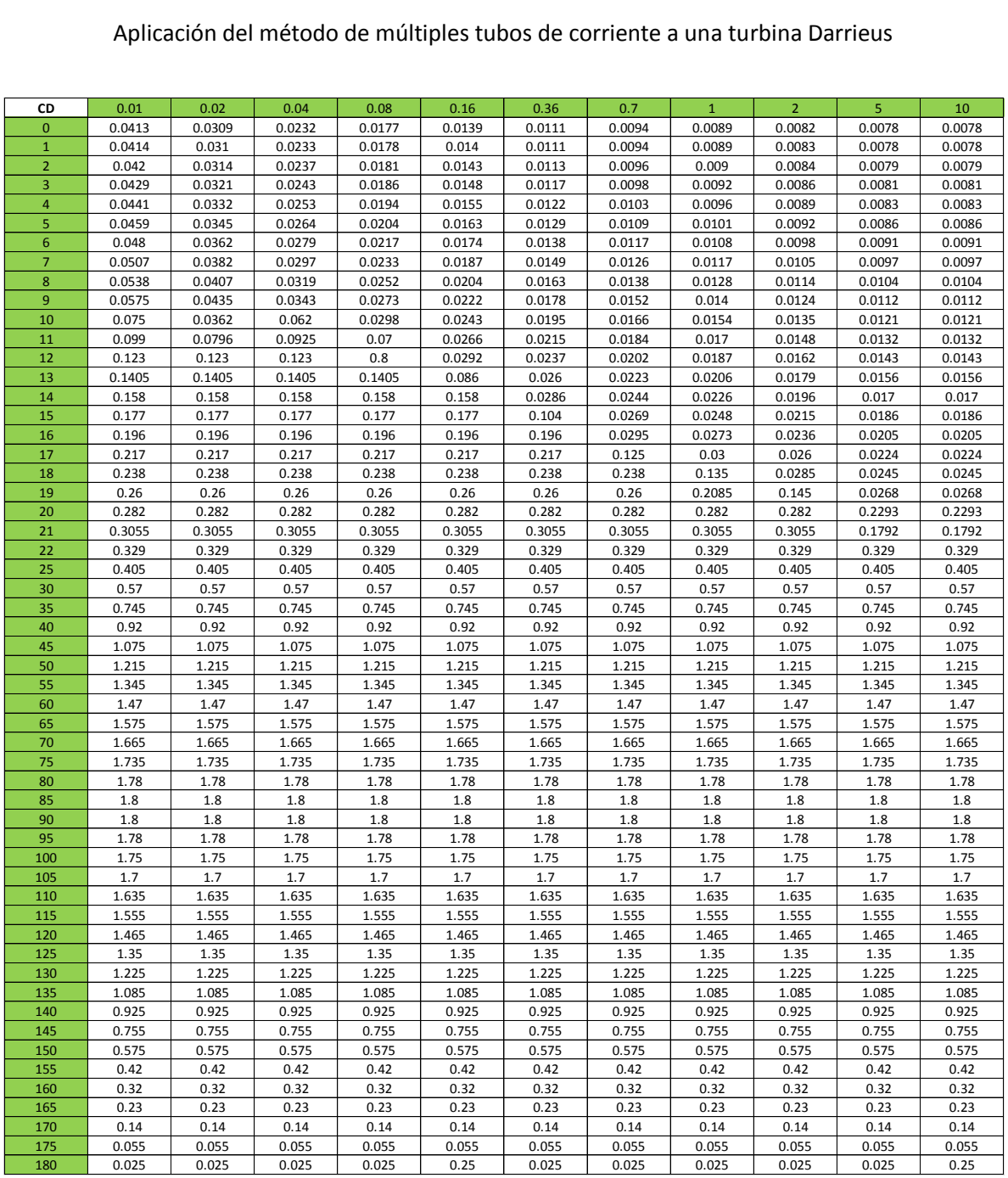

# **Apéndice E: Código para el modelo helicoidal**

PROGRAM POTENCIA

```
USE SECTION
USE ANGLE
USE csv_file
IMPLICIT NONE
INTEGER,PARAMETER::NZ=36 !NIVELES VERTICALES NZ=24 (3B)
INTEGER,PARAMETER::BREIT=5 !ANCHO DEL SECTOR ANGULAR
INTEGER,PARAMETER::NS=(180/BREIT)-2 !NUMERO DE PISTAS
REAL,PARAMETER::RHO=1.225
REAL:: ERR,C,PY,RMAX,N,B,SOL,ZETA,XEQ,OMEGA,NU,RET,NW,VZ,COEFF,DEL,S,H0,HZ !GENERALES
REAL:: AZ,SF,F,A0,CDI,AI,AR,NUM,DOM !ASPECTO FINITO
REAL:: W, ADOT, DT, K1, THCR, GML, GMD, RDX, ARL, ARD, ARLD, ARDD, SSA, CLG, CDG ! STALL
REAL:: DTW, CDTW, MTH, BHP, XS, YS ! TORRE
REAL:: RE, CD, CL, THETA, FUP, U, ARAD, Z, A, ANEW ! UPWIND
REAL:: RE2,CD2,CL2,THETA2,FDW,U2,ARAD2,Z2,AA,AANEW !DOWNWIND
REAL:: INTG,CQ !DE INTEGRACIÓN
REAL:: ETA(NZ+1), DELTA(NZ+1) ! DEPENDEN DE NZ
REAL:: CP(10),TSR(10),FSV(10),POT(10) !DEPENDEN DEL NÚMERO DE TSR
REAL, DIMENSION(0:NS) :: FU,FD,AZIM1,AZIM2
REAL, DIMENSION(1:10,1:NZ+1,0:NS)::X,X2,IF1,IF2,WV,WV2,R1,R2,LG,DG,LG2,DG2,WREL,WREL2,VE,VO
REAL, DIMENSION(1:10,1:NZ+1,-1:NS)::A1,A2
REAL, DIMENSION(1:10,1:NZ+1,0:NS)::CFT,CFT2,CT,CT2,CN,CN2,CFN,CFN2,TUP,TDW,CONST
REAL, DIMENSION(1:10,0:NZ,1:2*(NS+1)+2)::KFT,KFN,T0,AOA,REY,LIFT,DRAG !FULL REV
REAL, DIMENSION(1:10,0:NZ,1:2*(NS+1)+2)::CTE, CNE !FULL REV
REAL, DIMENSION(1:10,0:NZ,0:2*NS+3)::KFT0 !ZERO START
REAL, DIMENSION(1:2*NS+4)::AZIM,AOAJ,REJ,LIFTJ,DRAGJ,CTEJ,CNEJ,FTBJ,FNBJ,TQBJ !J
REAL, DIMENSION(1:2*NS+4)::KFTJ,KFNJ,FT,FN,TQ !J
REAL, DIMENSION(1:4*NS+8)::FTJ,FNJ,TQJ !J DOUBLED
!************************************************
INTEGER:: I,J,M,NTRY,FOIL,LIM,NZ
CHARACTER(LEN=55):: TITLE = " (A, A)"
PY=4.0*ATAN(1.0) !PI
ERR=0.0001 !TOLERANCIA
NU=1.46E-5 !VISCOSIDAD CINEMÁTICA
DEL=BREIT*(PY/180.0) !ANCHO DEL SECTOR
CDTW=1.15 !DRAG COEFFICIENT
!************************************************
WRITE(*,TITLE)" ", "NACA0012 NACA0015 NACA0018 NACA0021"
WRITE(*,TITLE)" ", "===1==== ===2==== ===3==== ===4===="
READ(*,*) FOIL
WRITE(*,*) "RADIO ROTOR"
READ(*,*) RMAX
WRITE(*,*) "VELOCIDAD ANGULAR RPM"
READ(*,*) OMEGA
WRITE(*,*) "NUMERO ÁLABES"
READ(*,*) N
WRITE(*,*) "EXPONENTE DEL VIENTO"
READ (*,*) \, NW \,WRITE(*,*) "ALTURA INICIAL"
READ(*,*) H0
WRITE(*,*) "CUERDA"
READ(*, *) C
WRITE(*,*) "RAZON DE ASPECTO"
READ(*,*) B
!************************************************
HZ=RMAX/B !MEDIA ALTURA
S=4.0*RMAX*HZ !ÁREA BARRIDA
AR=2.0*HZ/C !ASPECT RATIO
RET=(PY/30.0)*(RMAX*OMEGA*C)/NU !REYNOLDS GLOBAL
DTW=(2.0*RMAX)/30.0 !DIÁMETRO TORRE
MTH=CDTW*DTW/2.0 !MOMENTUM THICKNESS
IF (FOIL==1) THEN !MAX CHORD-THICKNESS
THCR=0.11928
ELSE IF (FOIL==2) THEN
```

```
THCR=0.15004
ELSE IF (FOIL==3) THEN
THCR=0.18006
ELSE IF (FOIL==4) THEN
THCR=0.21000
END IF
!**************BLOQUE PRINCIPAL******************
DO I=1, 10 !LOOP TIP SPEED
XEQ=I !1.05+(I-1)
TSR(I)=XEODO M=2,NZ !LOS POLOS NO SE INCLUYEN (M=1 & M=NZ+1)
ZETA=-1.0+(2.0/NZ)*(M-1)ETA(M)=1.0DELTA(M)=0.0VZ=((H0+(2.0*HZ/NZ)*(M-1))/(H0+HZ))**NW
A1(I,M,-1)=0.0DO J=0, NS !LOOP AZIMUTH UPWIND
A=0.0NTRY=0
F=1.0100 U=1.0-A
X(I, M, J) = (XEQ*ETA(M)) / (U*VZ)THETA=(-PY/2.0+DEL)+J*DEL
AZIM1(J) = (180.0/PY) * THETAWV(I,M,J)=SQRT((X(I,M,J)-SIN(THETA))**2+(F**2)*((COS(THETA))**2)*((COS(DELTA(M)))**2))
A1(I,M,J)=(180.0/PY)*ASIN(F*COS(THETA)*COS(DELTA(M))/WV(I,M,J))
RE=(RET*ETA(M)/X(I,M,J))*WV(I,M,J)/1.0E6 !REYNOLDS LOCAL
R1(I,M,J)=REIF(RE .LT. 0.01) THEN
RE=0.01
END IF
IF(RE .GT. 10.0) THEN
RE=10.0END IF
W=WV(I,M,J)*U*VZ*RMAX*OMEGA*PY/(30.0*XEQ) !DYNAMIC STALL COMIENZA
WREL(I,M,J)=WIF ((XEQ .LE. 3) .AND. (THETA .GT. -90.0*(PY/180.0)) .AND. (THETA .LT. 90*(PY/180.0))) THEN
DT=60.0*DEL/(2.0*PY*OMEGA)ADOT=(PY/180.0)*(A1(I,M,J)-A1(I,M,J-1))/DT
IF (ADOT .GT. 0.0) THEN
K1=1.0
ELSE IF (ADOT .EQ. 0.0) THEN
K1=0.0ELSE IF (ADOT .LT. 0.0) THEN
K1 = 0.5END IF
GML=1.4-6.0*(0.06-THCR)GMD=1.0-2.5*(0.06-THCR)
RDX=SQRT(ABS((C*ADOT)/(2.0*W))) !RADIX
ARL=(PY/180.0)*A1(I,M,J)-K1*GML*SIGN(RDX,ADOT) !LIFT REFERENCE ANGLE
ARD=(PY/180.0)*A1(I,M,J)-K1*GMD*SIGN(RDX,ADOT) !DRAG REFERENCE ANGLE
ARLD=ARL*(180.0/PY) !LIFT ANGLE OF ATTACK DEGREES
ARDD=ARD*(180.0/PY) !DRAG ANGLE OF ATTACK DEGRESS
IF (ABS(ARLD) .GT. 180.0) ARLD=180.0
IF (ABS(ARDD) .GT. 180.0) ARDD=180.0
IF (FOIL==1) THEN !STATIC STALL ANGLE
CALL NACA0012SS(RE,SSA)
ELSE IF (FOIL==2) THEN
CALL NACA0015SS(RE,SSA)
ELSE IF (FOIL==3) THEN
CALL NACA0018SS (RE. SSA)
ELSE IF (FOIL==4) THEN
CALL NACA0021SS(RE,SSA)
END IF
IF ((ABS(A1(I,M,J)) .LT. SSA)) THEN !LIFT CONDITION
CALL NACA00XX(FOIL,A1(I,M,J),RE,CD,CL)
CLG=CL
CALL NACA00XX(FOIL,ABS(ARDD),RE,CD,CL)
CDG=CD
ELSE
CALL NACA00XX(FOIL,ABS(ARLD),RE,CD,CL)
```

```
CLG = (CL/ABS(RRL)) * A1(I,M,J) * (PY/180.0)CALL NACA00XX(FOIL,ABS(ARDD),RE,CD,CL)
CDG=CD
END IF !LIFT CONDITION
!TERMINA DYNAMIC STALL
ELSE !SIN DYNAMIC STALL
CALL NACA00XX(FOIL,A1(I,M,J),RE,CD,CL)
C.LG=CTCDG=CD
END IF !DE VUELTA
IF (XEQ .GT. 3) THEN !ASPECTO FINITO
VE(I, M, J) = (2.0*U-1.0)*VZ*(OMEGA*PY*RMAX)/(30.0*XEO)IF(VE(I, M, J).LE. 0.0) VE(I, M, J)=VE(I, M, J-1)SF=(PY*VE(I,M,J)) / (N*OMEGA*(PY/30.0))AZ=HZ-ABS(ZETA*HZ+H0+HZ-H0-HZ)
NUM=EXP(-PY*AZ/SF)
DOM=EXP(-PY*(RMAX/B)/SF)
F=ACOS(NUM)/ACOS(DOM)
A0=1.8*PY*(1.0+0.8*THCR)
CLG=CLG/(1.0+A0/(PY*AR))
CDI = (CLG**2) / (PY*AR)CDG=CDG+CDI
AI=CLG/(PY*AR)
A1(I, M, J)=A1(I, M, J)-AI*(180.0/PY)
END IF
LG(I,M,J)=CLGDG(I,M,J)=CDGARAD=A1(I,M,J)*PY/180.0
CN(I,M,J)=CLG*COS(ARAD)+CDG*SIN(ARAD)
CT(I,M,J)=CLG*SIN(ARAD)-CDG*COS(ARAD)
Z=(WV(I,M,J)) **2
FU(J)=(CN(I,M,J)*COS(THETA)/ABS(COS(THETA))+CT(I,M,J)*SIN(THETA)/(ABS(COS(THETA))*COS(DELTA(
M)))*ZIF(A .LT. 0.333) THEN
ANEW=(N*C/(8.0*PY*RMAX*ETA(M)*F))*FU(J)*U**2+A**2 !ETA(M)*F
ELSE
ANEW=(N*C/(8.0*PY*RMAX*ETA(M)*F))*FU(J)*U**2+(1.0/4.0)*(5.0-3.0*A)*A**2 !ETA(M)*F
END IF
NTRY=NTRY+1
IF(NTRY .LE. 100) GO TO 81
U = (-1.0) * UANEW=1.0-U
GO TO 200
81 IF(ANEW .GT. 1.0) GO TO 70
IF(ABS(ANEW-A) .LT. ERR) GO TO 200
A=ANEW
GO TO 100
70 \text{ } II = 0.0ANEW=1.0-U
200 IF1(I, M, J) = 1.0 - ANEWEND DO !LOOP AZIMUTH UPWIND
!TRANSICION
A2(I,M,-1)=0.0DO J=0, NS !LOOP AZIMUTH DOWNWIND
THETA2=(PY/2.0+DEL)+J*DEL !CAMBIO DE LUGAR
IF(IF1(I,M,NS-J) .EQ. 0.0) IF1(I,M,NS-J)=0.01 !ACOTAMIENTO
XS=ETA(M)*RMAX*ABS(COS(THETA2))-DTW/2.0 !X
YS=ETA(M) *RMAX*SIN(THETA2) !Y
IF ((XEQ .GT. 3) .AND. (XS .GT. 0.0)) THEN
BHP=0.275*SQRT(XS*MTH) !HALF-VELOCITY POINT
CONST(I, M, J)=1.75*SORT(MTH/XS)*EXP(-0.693*(YS/BHP)**2)
IF (CONST(I,M,J) . GT. 0.35) CONST(I,M,J)=0.0ELSE
CONST(I, M, J) = 0.0END IF
AA=1.0-IF1(I,M,NS-J)
NTRY=0
F=1.0300 U2=1.0-AA
X2(I,M,J)=(XEO*ETA(M))/(VZ*(1.0-CONST(I,M,J))*U2*(2*IF1(I,M,NS-J)-1.0)) !ALTERACIÓN
AZIM2(J) = (180.0/PY) * THERA2
```

```
WV2(I,M,J)=SORT(C(X2(I,M,J)-SIN(THETAZ))**2+(F**2)*(COS(THETAZ))*t^2)*(COS(DEITA(M))))**2))A2(I,M,J)=(-1.0)*(180.0/PY)*ASIN(F*COS(THETA2)*COS(DELTA(M))/WV2(I,M,J))
RE2 = (RET*ETA(M)/X2(I,M,J))*WV2(I,M,J)/1.0E6 !REYNOLDS LOCAL
R2(T,M,J)=RR2IF(RE2 .LT. 0.01) THEN
RE2=0.01END IF
IF(RE2 .GT. 10.0) THEN
RE2=10.0
END IF
W=WV2(I,M,J)*U2*(2.0*IF1(I,M,NS-J)-1.0)*VZ*RMAX*OMEGA*PY/(30.0*XEQ) !DYNAMIC STALL COMIENZA
WREL2(I,M,J)=WIF ((XEQ .LE. 3) .AND. (THETA2 .GT. 90.0*(PY/180.0)) .AND. (THETA2 .LT. 270.0*(PY/180.0))) 
THEN
DT=60.0*DEL/(2.0*PY*OMEGA)ADOT=(PY/180.0)*(-1.0)*(A2(I,M,J)-A2(I,M,J-1))/DT
IF (ADOT .GT. 0.0) THEN
K1=1.0ELSE IF (ADOT .EQ. 0.0) THEN
K1=0.0ELSE IF (ADOT .LT. 0.0) THEN
K1 = 0.5END IF
GML=1.4-6.0*(0.06-THCR)
GMD=1.0-2.5*(0.06-THCR)
RDX=SQRT(ABS((C*ADOT)/(2.0*W))) !RADIX
ARL=-(PY/180.0)*A2(I,M,J)-K1*GML*SIGN(RDX,ADOT) !LIFT REFERENCE ANGLE
ARD=-(PY/180.0)*A2(I,M,J)-K1*GMD*SIGN(RDX, ADOT) !DRAG REFERENCE ANGLE
ARLD=ARL*(180.0/PY) !LIFT ANGLE OF ATTACK DEGREES
ARDD=ARD*(180.0/PY) !DRAG ANGLE OF ATTACK DEGRESS
IF (ABS(ARLD) .GT. 180.0) ARLD=180.0
IF (ABS(ARDD) .GT. 180.0) ARDD=180.0
IF (FOIL==1) THEN !STATIC STALL ANGLE
CALL NACA0012SS(RE,SSA)
ELSE IF (FOIL==2) THEN
CALL NACA0015SS(RE,SSA)
ELSE IF (FOIL==3) THEN
CALL NACA0018SS(RE,SSA)
ELSE IF (FOIL==4) THEN
CALL NACA0021SS(RE,SSA)
END IF
IF ((ABS(A2(I,M,J)) .LT. SSA)) THEN !LIFT CONDITION
CALL NACA00XX(FOIL,A2(I,M,J),RE2,CD,CL)
CLG=(-1.0)*CLCALL NACA00XX(FOIL,ABS(ARDD),RE2,CD,CL)
CDG=CD
ELSE
CALL NACA00XX(FOIL,ABS(ARLD),RE2,CD,CL)
CLG = (-1.0) * (CL/ABS(RRL)) * A2(I,M,J) * (PY/180.0)CALL NACA00XX(FOIL,ABS(ARDD),RE2,CD,CL)
CDG=CD
END IF !LIFT CONDITION
!TERMINA DYNAMIC STALL
ELSE !SIN DYNAMIC STALL
CALL NACA00XX(FOIL,A2(I,M,J),RE2,CD,CL)
CLG=(-1.0)*CLCDG=CD
END IF !DE VUELTA
IF (XEQ .GT. 3) THEN !ASPECTO FINITO
VO(I, M, J) = VE(I, M, NS-J) * (2.0 * U2-1.0)
IF(VO(I,M,J) .LE. 0.0) VO(I,M,J)=VO(I,M,J-1)
SF=(PY*VO(I,M,J)) / (N*OMEGA*(PY/30.0))AZ=(RMAX/B)-ABS((RMAX/B)*ZETA)
NUM=EXP(-PY*AZ/SF)
DOM=EXP(-PY*(RMAX/B)/SF)
F=ACOS(NUM)/ACOS(DOM)
A0=1.8*PY*(1.0+0.8*THCR)
CLG=CLG/(1.0+A0/(PY*AR))
CDI = (CLG**2) / (PY*AR)CDG=CDG+CDI
AI=CLG/(PY*AR)
```

```
A2(I,M, J) = (-1.0) *A2(I,M, J) -AI*(180.0/PY)
A2(I,M, J) = (-1.0) *A2(I,M, J)
END IF
LG2(I,M,J)=CLG
DG2(I,M,J)=CDGARAD2=(-1.0)*A2(I,M,J)*PY/180.0
CN2(I,M,J)=CLG*COS(ARAD2)+CDG*SIN(ARAD2)
CT2(I,M,J)=CLG*SIN(ARAD2)-CDG*COS(ARAD2)
Z2 = (WV2 (I, M, J)) **2
FD(J) = (CN2(I,M,J)*COS(THETA2)/ABS(COS(THETA2))+CT2(I,M,J)*SIN(THETA2)/(ABS(COS(THETA2))*COS(DELTA(M))))*Z2
IF(AA .LT. 0.333) THEN
AANEW=(N*C/(8.0*PY*RMAX*ETA(M)*F))*FD(J)*U2**2+AA**2 !ETA(M)*F
ELSE
AANEW=(N*C/(8.0*PY*RMAX*ETA(M)*F))*FD(J)*U2**2+(1.0/4.0)*(5.0-3.0*AA)*AA**2 !ETA(M)*F
END IF
NTRY=NTRY+1
IF(NTRY .LE. 100) GO TO 91
U2 = (-1.0) *U2AANEW=1.0-U2
GO TO 400
91 IF(AANEW .GT. 1.0) GO TO 90
IF(ABS(AANEW-AA) .LT. ERR) GO TO 400
AA=AANEW
GO TO 300
90 U2=0.0
400 IF2(I,M,J)=U2*(2.0*IF1(I,M,NS-J)-1.0)
END DO !LOOP AZIMUTH DOWNWIND
END DO !LOOP ALTURA
END DO !LOOP TIP SPEED
!***************SINGULARIDADES*******************
DO I=1, 10
DO J=0, NS
CFT(I, 1, J) = 0.0 ! POLO SUR
CFT2(I, 1, J) = 0.0CFN(I, 1, J) = 0.0CFN2(I, 1, J) = 0.0TUP(I, 1, J) = 0.0
TDW(I, 1, J) = 0.0A1(I,1,J)=0.0A2(I, 1, J) = 0.0R1(I,1,J)=0.0R2(I,1,J)=0.0LG(I, 1, J) = 0.0LG2(I,1,J)=0.0DG(I, 1, J) = 0.0
DG2(I,1,J)=0.0CT(I, 1, J) = 0.0CT2(I,1,J)=0.0CN(I,1,J)=0.0CN2(I, 1, J) = 0.0CFT(I,NZ+1,J)=0.0 !POLO NORTE
CFT2(I, NZ+1, J) = 0.0CFN(I, NZ+1, J) = 0.0CFN2(I, NZ+1, J) = 0.0TUP(I, NZ+1, J) = 0.0
TDW(I, NZ+1, J) = 0.0A1(I, NZ+1, J) = 0.0A2 (I, NZ+1, J) = 0.0R1(I, NZ+1, J) = 0.0R2(I, NZ+1, J) = 0.0LG(I, NZ+1, J) = 0.0
LG2(I, NZ+1, J) = 0.0DG(I, NZ+1, J) = 0.0DG2(I, NZ+1, J) = 0.0CT (\mathtt{I},\mathtt{NZ+1},\mathtt{J})\!=\!\mathtt{0.0}CT2(I, NZ+1, J) = 0.0CN(I, NZ+1, J) = 0.0CN2(I, NZ+1, J) = 0.0END DO
END DO
```
!\*\*\*\*\*\*\*\*\*\*\*\*\*\*\*\*\*\*ARREGLOS\*\*\*\*\*\*\*\*\*\*\*\*\*\*\*\*\*\*\*\*\*\* DO I=1, 10 DO M=2, NZ DO  $J=0$ . NS CFT(I,M,J)=CT(I,M,J)\*((WV(I,M,J)\*IF1(I,M,J))\*\*2)\*(ETA(M)/COS(DELTA(M))) CFT2(I,M,J)=CT2(I,M,J)\*((WV2(I,M,J)\*IF2(I,M,J))\*\*2)\*(ETA(M)/COS(DELTA(M))) CFN(I,M,J)=CN(I,M,J)\*((WV(I,M,J)\*IF1(I,M,J))\*\*2)\*(ETA(M)/COS(DELTA(M))) CFN2(I,M,J)=CN2(I,M,J)\*((WV2(I,M,J)\*IF2(I,M,J))\*\*2)\*(ETA(M)/COS(DELTA(M))) TUP(I,M,J)=CT(I,M,J)\*(WREL(I,M,J)\*\*2)\*(ETA(M)/COS(DELTA(M))) TDW(I,M,J)=CT2(I,M,J)\*(WREL2(I,M,J)\*\*2)\*(ETA(M)/COS(DELTA(M))) END DO END DO END DO AOA(1:10,0:NZ,2:NS+2)=A1(1:10,1:NZ+1,0:NS) !AOA-UP AOA(1:10,0:NZ,NS+4:2\*(NS+1)+2)=A2(1:10,1:NZ+1,0:NS) !AOA-DW REY(1:10,0:NZ,2:NS+2)=R1(1:10,1:NZ+1,0:NS) !RE-UP REY(1:10,0:NZ,NS+4:2\*(NS+1)+2)=R2(1:10,1:NZ+1,0:NS) !RE-DW LIFT(1:10,0:NZ,2:NS+2)=LG(1:10,1:NZ+1,0:NS) !CL-UP LIFT(1:10,0:NZ,NS+4:2\*(NS+1)+2)=LG2(1:10,1:NZ+1,0:NS) !CL-DW DRAG(1:10,0:NZ,2:NS+2)=DG(1:10,1:NZ+1,0:NS) !CD-UP DRAG(1:10,0:NZ,NS+4:2\*(NS+1)+2)=DG2(1:10,1:NZ+1,0:NS) !CD-DW CTE(1:10,0:NZ,2:NS+2)=CT(1:10,1:NZ+1,0:NS) !CT-UP CTE(1:10,0:NZ,NS+4:2\*(NS+1)+2)=CT2(1:10,1:NZ+1,0:NS) !CT-DW CNE(1:10,0:NZ,2:NS+2)=CN(1:10,1:NZ+1,0:NS) !CN-UP CNE(1:10,0:NZ,NS+4:2\*(NS+1)+2)=CN2(1:10,1:NZ+1,0:NS) !CN-DW KFT(1:10,0:NZ,2:NS+2)=CFT(1:10,1:NZ+1,0:NS) !CFT-UP KFT(1:10,0:NZ,NS+4:2\*(NS+1)+2)=CFT2(1:10,1:NZ+1,0:NS) !CFT-DW KFN(1:10,0:NZ,2:NS+2)=CFN(1:10,1:NZ+1,0:NS) !CFN-UP KFN(1:10,0:NZ,NS+4:2\*(NS+1)+2)=CFN2(1:10,1:NZ+1,0:NS) !CFN-DW T0(1:10,0:NZ,2:NS+2)=TUP(1:10,1:NZ+1,0:NS) !INTEGRANDO DEL PAR T0(1:10,0:NZ,NS+4:2\*(NS+1)+2)=TDW(1:10,1:NZ+1,0:NS) !INTEGRANDO DEL PAR DO I=1,10 !RELLENOS DO M=0,NZ CALL INTERPOL(AZIM1(NS),AZIM2(0),AOA(I,M,NS+2),AOA(I,M,NS+4),90.0,AOA(I,M,NS+3)) CALL INTERPOL(AZIM2(NS),AZIM1(0),AOA(I,M,2\*(NS+1)+2),AOA(I,M,2),270.0,AOA(I,M,1)) CALL INTERPOL(AZIM1(NS),AZIM2(0),REY(I,M,NS+2),REY(I,M,NS+4),90.0,REY(I,M,NS+3)) CALL INTERPOL(AZIM2(NS),AZIM1(0),REY(I,M,2\*(NS+1)+2),REY(I,M,2),270.0,REY(I,M,1)) CALL INTERPOL(AZIM1(NS),AZIM2(0),LIFT(I,M,NS+2),LIFT(I,M,NS+4),90.0,LIFT(I,M,NS+3)) CALL INTERPOL(AZIM2(NS),AZIM1(0),LIFT(I,M,2\*(NS+1)+2),LIFT(I,M,2),270.0,LIFT(I,M,1)) CALL INTERPOL(AZIM1(NS),AZIM2(0),DRAG(I,M,NS+2),DRAG(I,M,NS+4),90.0,DRAG(I,M,NS+3)) CALL INTERPOL(AZIM2(NS),AZIM1(0),DRAG(I,M,2\*(NS+1)+2),DRAG(I,M,2),270.0,DRAG(I,M,1)) CALL INTERPOL(AZIM1(NS), AZIM2(0), CTE(I, M, NS+2), CTE(I, M, NS+4), 90.0, CTE(I, M, NS+3)) CALL INTERPOL(AZIM2(NS),AZIM1(0),CTE(I,M,2\*(NS+1)+2),CTE(I,M,2),270.0,CTE(I,M,1)) CALL INTERPOL(AZIM1(NS),AZIM2(0),CNE(I,M,NS+2),CNE(I,M,NS+4),90.0,CNE(I,M,NS+3)) CALL INTERPOL(AZIM2(NS),AZIM1(0),CNE(I,M,2\*(NS+1)+2),CNE(I,M,2),270.0,CNE(I,M,1)) CALL INTERPOL(AZIM1(NS), AZIM2(0), KFT(I, M, NS+2), KFT(I, M, NS+4), 90.0, KFT(I, M, NS+3)) CALL INTERPOL(AZIM2(NS),AZIM1(0),KFT(I,M,2\*(NS+1)+2),KFT(I,M,2),270.0,KFT(I,M,1)) CALL INTERPOL(AZIM1(NS),AZIM2(0),KFN(I,M,NS+2),KFN(I,M,NS+4),90.0,KFN(I,M,NS+3)) CALL INTERPOL(AZIM2(NS), AZIM1(0), KFN(I,M,2\*(NS+1)+2), KFN(I,M,2), 270.0, KFN(I,M,1)) CALL INTERPOL(AZIM1(NS),AZIM2(0),T0(I,M,NS+2),T0(I,M,NS+4),90.0,T0(I,M,NS+3)) CALL INTERPOL(AZIM2(NS),AZIM1(0),T0(I,M,2\*(NS+1)+2),T0(I,M,2),270.0,T0(I,M,1)) END DO END DO AZIM(2:NS+2)=AZIM1(0:NS) !THETA UP AZIM(NS+4:2\*(NS+1)+2)=AZIM2(0:NS) !THETA DW AZIM(NS+3)=90.0 !SINGULARIDAD AZIM(1)=-90.0 !SINGULARIDAD !\*\*\*\*\*\*\*\*\*\*\*UNIDIMENSIONALIZACIÓN\*\*\*\*\*\*\*\*\*\*\*\*\*\*\*\*  $T=5$ CALL INTVER(KFT,FT) !ÁLABE CALL INTVER(KFN,FN) !ÁLABE CALL INTVER(T0,TQ) !ÁLABE M=19 !2B:19, 3B:13 DO  $J=1,2*NS+4$  $AOAJ(J) = AOA(I, M, J)$  $REJ(J)=REY(I,M,J)$ LIFTJ $(J)$ =LIFT $(I, M, J)$ DRAGJ $(J)$ =DRAG $(I, M, J)$  $CTEJ(J) = CTE(I, M, J)$  $CNEJ(J)=CNE(I,M,J)$  $KFTJ(J)=KFT(I,M,J)$ 

```
KFNJ(J)=KFN(I, M, J)FTJ(J)=FT(J)FNJ(J)=FN(J)TQJ(J) = ((1.0/2.0) * RHO * C * (RMAX * * 2) / B) * TO(J)END DO
FTJ(2*NS+5:4*NS+8)=FTJ(1:2*NS+4) ! EXTENDIDAS
FNJ(2*NS+5:4*NS+8)=FNJ(1:2*NS+4) !EXTENDIDAS
TQJ(2*NS+5:4*NS+8)=TQJ(1:2*NS+4) !EXTENDIDAS
IF (N==2) THEN !2 BLADES
DO J=1,NS+2 !2 UP
FTBJ(J)=FTJ(J)+FTJ(J+NS+2)FNBJ(J)=FNJ(J)+FNJ(J+NS+2)TQBJ(J)=TQJ(J)+TQJ(J+NS+2)END DO
DO J=NS+3,2*NS+4 !2 DW
FTBJ(J)=FTJ(J-NS-2)FNBJ(J)=FNJ(J-NS-2)TQBJ(J)=TQJ(J-NS-2)END DO
END IF
IF (N==3) THEN !3 BLADES
DO J=1,2*NS+4 !INICIA
FTBJ(J)=FTJ(J)+FTJ(J+NS-10)+FTJ(J+2*(NS-10))
FNBJ(J)=FNJ(J)+FNJ(J+NS-10)+FNJ(J+2*(NS-10))
TQBJ(J) = TQJ(J) + TQJ(J+NS-10) + TQJ(J+2*(NS-10))END DO
END IF
!***********INTEGRAL DOBLE UP & DW***************
KFT0(1:10,0:NZ,0:NS+2)=KFT(1:10,0:NZ,1:NS+3)
KFT0(1:10,0:NZ,NS+3:2*NS+3)=KFT(1:10,0:NZ,NS+4:2*(NS+1)+2)
LTM = 2 * NS + 3DO I=1, 10
CALL TRAPEZO(KFT0,INTG)
CQ=INTG*(N*C)/(8.0*PY*RMAX)
CP(I) = CO*TSR(I)END DO
!****************SPEED VS POWER******************
DO I=10, 1, -1FSV(I)=RMAX*(PY/30.0)*OMEGA/TSR(I)POT(I)=0.001*CP(I)*(1.0/2.0)*RHO*S*(FSV(I))**3
END DO
!***************PRINT VARIABLES******************
WRITE(*, TITLE) " X CP "
WRITE(*,TITLE) " === ===="
DO I=1, 10
WRITE(*,"(F4.1,4X,F4.2)") TSR(I), CP(I)
END DO
WRITE(*,*) " X U V'/V0"
WRITE(*, *) "=== ===== ====="
DO I=1, 10
WRITE(*,"(F4.1,4X,F5.3,4X,F5.3)") TSR(I), IF1(I,11,NS/2), IF2(I,11,NS/2)
END DO
!*************MANDAR A HOJA .CSV*****************
OPEN(UNIT=1,FILE='plot.csv')
CALL csv write(1,AZIM,.TRUE.)
CALL csv_write(1,AOAJ,.TRUE.)
CALL csv write(1,REJ,.TRUE.)
CALL csv write(1,LIFTJ,.TRUE.)
CALL csv write(1,DRAGJ,.TRUE.)
CALL csv write(1, CTEJ, .TRUE.)
CALL csv_write(1,CNEJ,.TRUE.)
CALL csv_write(1,KFTJ,.TRUE.)
CALL csv_write(1,KFNJ,.TRUE.)
CALL csv write(1,FTJ,.TRUE.)
CALL csv_write(1,FNJ,.TRUE.)
CALL csv write(1,TQJ,.TRUE.)
CALL csv_write(1,FTBJ,.TRUE.)
CALL csv_write(1,FNBJ,.TRUE.)
CALL csv write(1,TQBJ,.TRUE.)
CALL csv<sup>-</sup>write(1,FSV,.TRUE.)
CALL csv_write(1,POT,.TRUE.)
```

```
CALL csv_write(1,TSR,.TRUE.)
CALL csv write(1,CP,.TRUE.)
!******************SUBRUTINA**********************
CONTAINS
SUBROUTINE TRAPEZO(G,OUTPUT)
IMPLICIT NONE
REAL, DIMENSION(0:LIM)::SUM
REAL, DIMENSION(1:10,0:NZ,0:LIM)::G,F
REAL, DIMENSION(1:10,0:NZ,0:2*LIM+1)::GPLUS
REAL, INTENT(OUT)::OUTPUT
REAL:: SUM1,SUM2
INTEGER:: P,Q,L,KK,JJ,LL
GPLUS(1:10,0:NZ,0:LIM)=G(1:10,0:NZ,0:LIM)
GPLUS(1:10,0:NZ,LIM+1:2*LIM+1)=G(1:10,0:NZ,0:LIM)
KK=0 !INICIA TRANSFORMACIÓN DE COLUMNAS
DO JJ=0,LIM
DO LI = 0.NZF(I,LL,JJ)=GPLUS(I,LL,LL+KK)
END DO
KK=KK+1END DO !TERMINA TRANSFORMACIÓN DE COLUMNAS
DO Q=0,LIM
SUM1=0.0
DO P=0.NZ-1SUM1 = SUM1 + F(I, P+1, Q) + F(I, P, Q)END DO
SUM(Q) = ((2.0/NZ)/2.0) * SUM1
END DO
SUM2=0.0
DO L=0,LIM-1
SUM2 = SUM2 + SUM(L+1) + SUM(L)END DO
OUTPUT=(DEL/2.0)*SUM2
END SUBROUTINE TRAPEZO
!******************SUBRUTINA*********************
SUBROUTINE INTVER(EIN,AUS)
IMPLICIT NONE
REAL, DIMENSION(1:10,0:NZ,1:2*(NS+1)+2)::EIN,AUX
REAL, DIMENSION(1:10,0:NZ,1:4*NS+8)::EINPLUS
REAL, DIMENSION(1:2*(NS+1)+2), INTENT(OUT)::AUS
INTEGER::P,Q,KK,JJ,LL
REAL::SUMA
EINPLUS(1:10,0:NZ,1:2*NS+4)=EIN(1:10,0:NZ,1:2*NS+4)
EINPLUS(1:10,0:NZ,2*NS+5:4*NS+8)=EIN(1:10,0:NZ,1:2*NS+4)
KK=1 !BEGINS
DO JJ=1,2*NS+4
DO LL=0,NZ
AUX(I,LL,JJ)=EINPLUS(I,LL,LL+KK)
END DO
KK=KK+1
END DO !ENDS
DO Q=1,2*(NS+1)+2SUMA=0.0
DO P=1,NZ/2
SUMA=SUMA + AUX(I,2*P-2, Q) + 4*AUX(I,2*P-1, Q) + AUX(I,2*P, Q)
END DO
AUS(Q) = ((2.0/NZ)/3.0) * SUMA
END DO
END SUBROUTINE INTVER
!******************SUBRUTINA*********************
SUBROUTINE INTERPOL(X0,X1,Y0,Y1,XM,YM)
IMPLICIT NONE
REAL::X0,X1,Y0,Y1,XM
REAL,INTENT(OUT)::YM
YM=Y0+(Y1-Y0)*((XM-X0)/(X1-X0))
END SUBROUTINE INTERPOL
END PROGRAM POTENCIA
```